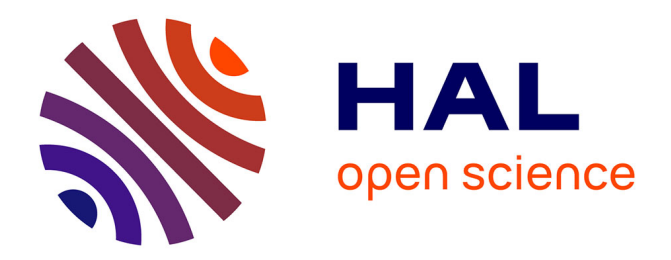

## **Caractérisation de SER Basse Fréquence et Modes Caractéristiques**

Aurore Cognault

#### **To cite this version:**

Aurore Cognault. Caractérisation de SER Basse Fréquence et Modes Caractéristiques. Autre. Ecole Centrale Paris, 2009. Français. NNT: 2009ECAP0016. tel-00453298

## **HAL Id: tel-00453298 <https://theses.hal.science/tel-00453298>**

Submitted on 4 Feb 2010

**HAL** is a multi-disciplinary open access archive for the deposit and dissemination of scientific research documents, whether they are published or not. The documents may come from teaching and research institutions in France or abroad, or from public or private research centers.

L'archive ouverte pluridisciplinaire **HAL**, est destinée au dépôt et à la diffusion de documents scientifiques de niveau recherche, publiés ou non, émanant des établissements d'enseignement et de recherche français ou étrangers, des laboratoires publics ou privés.

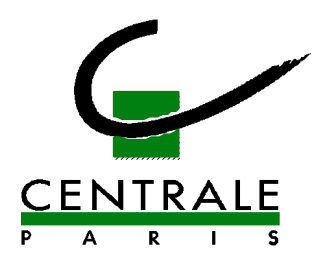

## **ÉCOLE CENTRALE DES ARTS ET MANUFACTURES « ÉCOLE CENTRALE PARIS »**

## **THÈSE**

#### **présentée par**

#### **Aurore Cognault**

**pour l'obtention du** 

## **GRADE DE DOCTEUR**

 **Spécialité : Mathématiques Appliquées aux Systèmes**

 **Laboratoire d'accueil : Mathématiques Appliquées aux Systèmes** 

 **SUJET : Mesure de la Surface Equivalente Radar en basse fréquence et Modes Caractéristiques** 

 **soutenue le : 28 Avril 2008** 

**devant un jury composé de :** 

**Mr Lenoir** Président **Mr Bouche Mr Molinet Mr Saguez Mr Vacus** 

**Mr Bachelot Examinateurs** 

 **2009 - ECAP 0016** 

## Resumés

## Résumé en français

La SER, est la grandeur qui permet de quantifier le pouvoir réflecteur d'un objet, ou a contrario sa discrétion électromagnétique. Maîtriser la SER, voire la diminuer, est un enjeu majeur dans le domaine aéronautique de défense. C'est en particulier un gage de survivabilité pour les aéronefs. Historiquement, les fréquences RADAR d'intérêt étaient celles de la bande Super Haute Fréquence, ce qui équivaut à des longueurs d'onde de 2 à 30 centimètres. Des outils d'analyse adaptés ainsi que des moyens de mesure ou de caractérisation de la SER ont été mis au point. Ils se sont révélés extrêmement performants. On peut citer par exemple la chambre anéchoïque CAMELIA du CESTA. En revanche, dans le domaine des basses fréquences, il est plus délicat de réaliser des mesures précises. Pour des longueurs d'onde de 1 à 5 mètres, l'épaisseur des absorbants est souvent trop faible ; même les dimensions des chambres anéchoïques ne représentent que quelques longueurs d'onde. Notre objectif, lors de cette thèse, était de proposer et d'étudier des algorithmes nouveaux permettant d'améliorer ou de faciliter la caractérisation de la SER en basse fréquence. La notion de courants caractéristiques, introduite par Harrington et Mautz dans les années 70, puis reprise par Y. Morel dans le cas d'objets parfaitement conducteurs, permet la décomposition d'un courant induit quelconque en courants élémentaires. Les modes caractéristiques sont obtenus en faisant rayonner ces courants caractéristiques. Cependant, il n'existe pas d'outil de détermination des modes lorsque l'objet n'est plus parfaitement conducteur. Nous nous sommes donc dotés d'un tel outil, que nous avons construit et validé. Pour cela, nous avons repris dans un premier temps le cadre mathématique qui permet de dénir l'opérateur de Perturbation, ses propriétés mathématiques et sa décomposition en éléments propres. Nous avons montré que cet opérateur discrétisé conserve ses propriétés mathématiques. Nous avons ensuite validé notre méthode de calcul direct des modes caractéristiques, issus de la diagonalisation de l'opérateur de perturbation discrétisé. Dans un deuxième temps, nous avons mené des études phénoménologiques. Nous avons tout d'abord observé l'évolution des éléments propres de l'opérateur de perturbation en fonction de l'impédance, et nous nous sommes intéressés au cas particulier de l'impédance égale à 1. Nous avons ensuite observé les phénomènes lorsque la fréquence évolue. En nous concentrant sur les

valeurs propres, nous avons pu différencier deux types de modes. Enfin, nous avons détaillé quelques exemples d'applications concrètes de cette méthode de détermination des modes, qui permettent d'améliorer ou de faciliter la caractérisation de la SER en basse fréquence. L'outil ORFE (Outil de Reformulation, Filtrage et Extrapolation de données) permet d'atténuer les termes d'erreurs inhérents à toute caractérisation, et d'extrapoler des données existantes à des cas de figure non acquis ou non accessibles en mesure. Il a donné lieu à un brevet. Un outil d'interpolation de SER en basse fréquence a aussi été construit. Il permet d'obtenir de meilleurs résultats que l'interpolation linéaire de la SER. Nous avons aussi mis en place une méthode d'imagerie basse fréquence. Elle permet de localiser d'éventuels défauts de métallisation de l'objet considéré, en utilisant la base des courants caractéristiques. Enfin, nous avons présenté une méthodologie de caractérisation de SER qui intègre les limites des moyens de mesure. Nous avons mis en évidence que cette caractérisation donne une information absolue sur la SER de l'objet, dans un périmètre de validité. Un brevet a été déposé sur cette méthode.

Mots-clés Décomposition en Courants Caractéristiques (DCC), Surface Equivalente Radar (SER), valeurs propres, vecteurs propres, interpolation en fréquence, interpolation en impédance.

## Résumé en Anglais

This work focuses on RADAR Cross Section (RCS) measurements in the low frequency domain.

Radar Cross Section (RCS) is a description of how an object reflects an incident electromagnetic wave. Quantitatively, RCS is the effective surface area that intercepts the incident wave and isotropically scatters the energy. Controlling RCS is a real challenge for aeronautic defence. In the past, RCS interest frequencies used to be in the Super High Frequency domain (wavelengths between 2 and 30 centimetres). RCS is mastered in this frequency domain, due to the use of bright point model and large anechoic chamber. On the other hand, RCS measurements cannot be entirely and accurately obtained in the low frequency domain because of experimental constraints. Indeed, absorbing coatings are too thin (compared to the wavelength) to be efficient, and the anechoic chamber is too small. The aim of the thesis was to suggest new algorithms that improve RCS low frequency characterization. The Characteristic Currents were first introduced by Harrington and Mautz in the early 70's and then studied by Y. Morel in his PhD thesis. This work highlights that the current of any Perfectly Electrically Conducting (PEC) object can be split into elementary currents. The characteristic modes are obtained by radiating the characteristic currents. However, there is no tool to determine the characteristic modes for non PEC object. In this thesis, such a tool has been built and validated. We first needed to set the mathematical framework. We defined the Perturbation Operator, its eigenvalues decomposition and its mathematical properties. We proved that the discrete Perturbation Operator keeps its properties. This method of modes determination has then been validated. We then presented two phenomenology studies. The first one deals with the impact of impedance on the eigenvalues and eigenvectors of the perturbation operator. We get particularly interested in the case of the impedance equal to 1. The second focuses on the impact of frequency, which led us to distinguish two kinds of modes. When finally listed some concrete applications of our method of modes determination, that led to improve RCS characterizations. The first tool named ORFE (it stands for Reformulation, Filtering and Extrapolation Tool). consists in reducing errors that are inherent in RCS measurements, and extrapolating data out of measurement range. This tool has been patented. A RCS frequency interpolation algorithm has also been built. We then implemented a low frequency imagery method. It consists in localizing some perturbation of metallization, by using the characteristic current basis. We finally presented a way to characterize RCS while taking low frequency experimental constraints into account. We show that this characterization gives information of the RCS of the object in a validity perimeter. This method has been patented too.

Key words Characteristic Current Decomposition (CCD), Radar Cross Section (RCS), eigenvalues, frequency interpolation, impedance interpolation.

# Remerciements

Cette thèse a été réalisée au sein du CEA/CESTA, en collaboration avec le laboratoire de Mathématiques Appliquées aux Systèmes de l'Ecole Centrale Paris. Elle était financée par une bourse CFR.

Je tiens tout d'abord à remercier très particulièrement Messieurs Olivier VACUS, mon directeur de thèse, et Sylvain MORVAN, mon responsable CEA, pour leur encadrement tout au long de cette thèse. J'ai bénéficié pendant ces trois années de leurs conseils et de leur savoirfaire professionnel. Leur complémentarité, tant du point de vue scientique que humain, m'a beaucoup apporté.

Je remercie Monsieur Daniel BOUCHE, Directeur de recherche, et Monsieur Frédéric MO-LINET, Directeur de MOTHESIM, d'avoir accepté de rapporter sur mon travail de thèse.

Je remercie également Messieurs les Professeurs Francis COLLINO, Alain BACHELOT, Marc LENOIR et Christian SAGUEZ d'avoir participé à mon jury de thèse, ainsi que Monsieur Bruno STOUFFLET, Directeur scientifique, d'avoir accepté d'assister à ma soutenance.

Je tiens à remercier plus particulièrement Monsieur Francis COLLINO pour son aide dans les débuts de ce travail, puis pour les nombreuses discussions sur diérents points de cette thèse.

Je remercie tous ceux que j'ai côtoyé au cours de ces trois années : Messieurs François FA-RAIL et Michel RAFFY pour leur accueil au sein du Service, ainsi que tous les membres du Laboratoire de Conception Furtivité. En particulier, je remercie Monsieur Bruno STUPFEL pour les renseignements qu'il m'a apporté et pour l'intérêt qu'il a manifesté à l'égard de ma thèse, ainsi que Madame Martine MOGNOT et Monsieur Omar FERGUI pour leur disponibilité. Je n'oublie pas non plus Madame Lucile ROBIN-CARILLON pour son aide avec l'outil LateX.

Merci à Marie, Cécile, Matthieu et Omar pour les bons moments que j'ai passés avec eux,

et pour ceux qui restent à venir.

Enfin, je remercie de tout mon coeur ma famille et en particulier mes parents pour leurs encouragements et leur écoute, ainsi que Christophe pour sa patience et son soutien.

# Table des matières

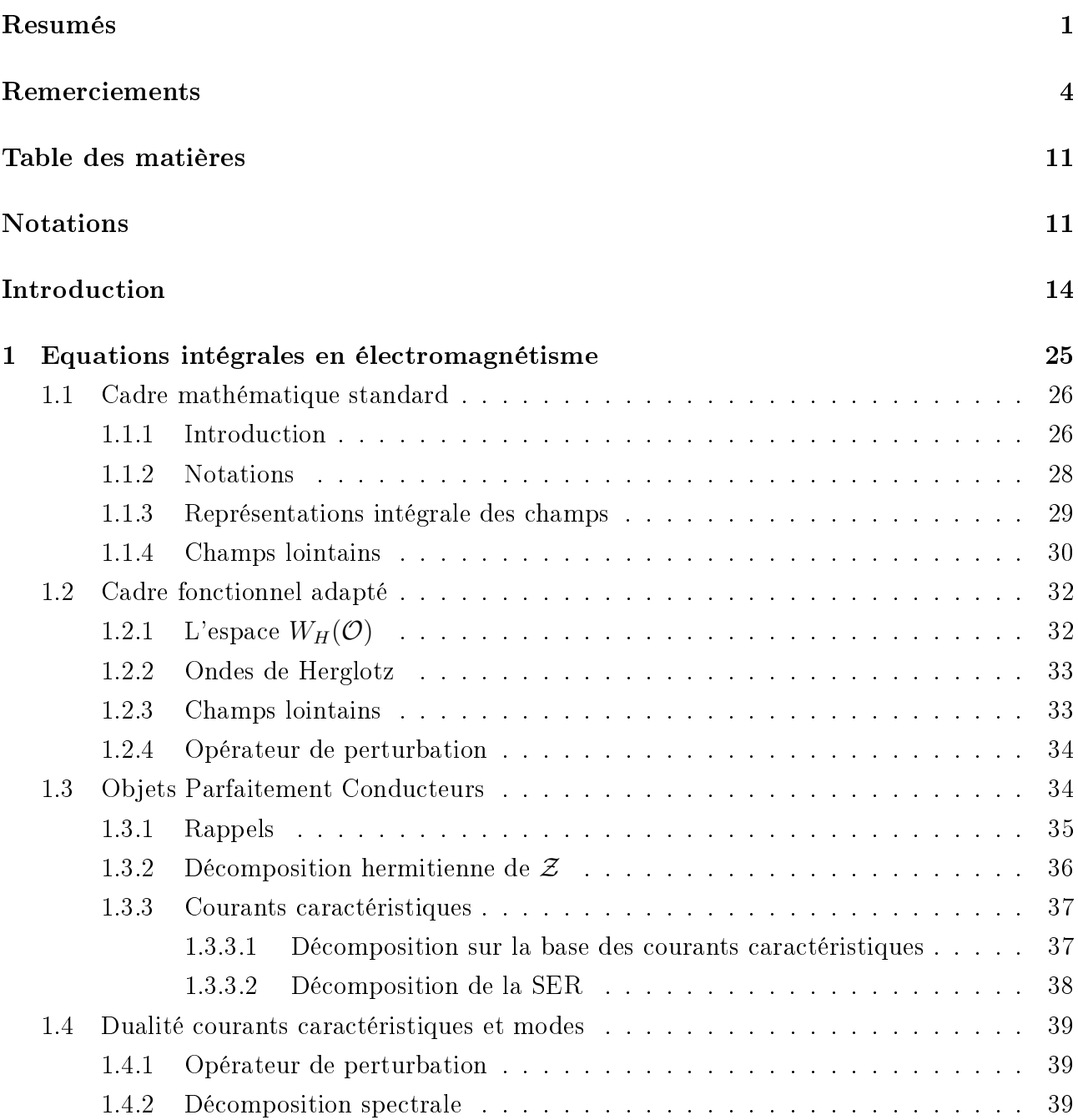

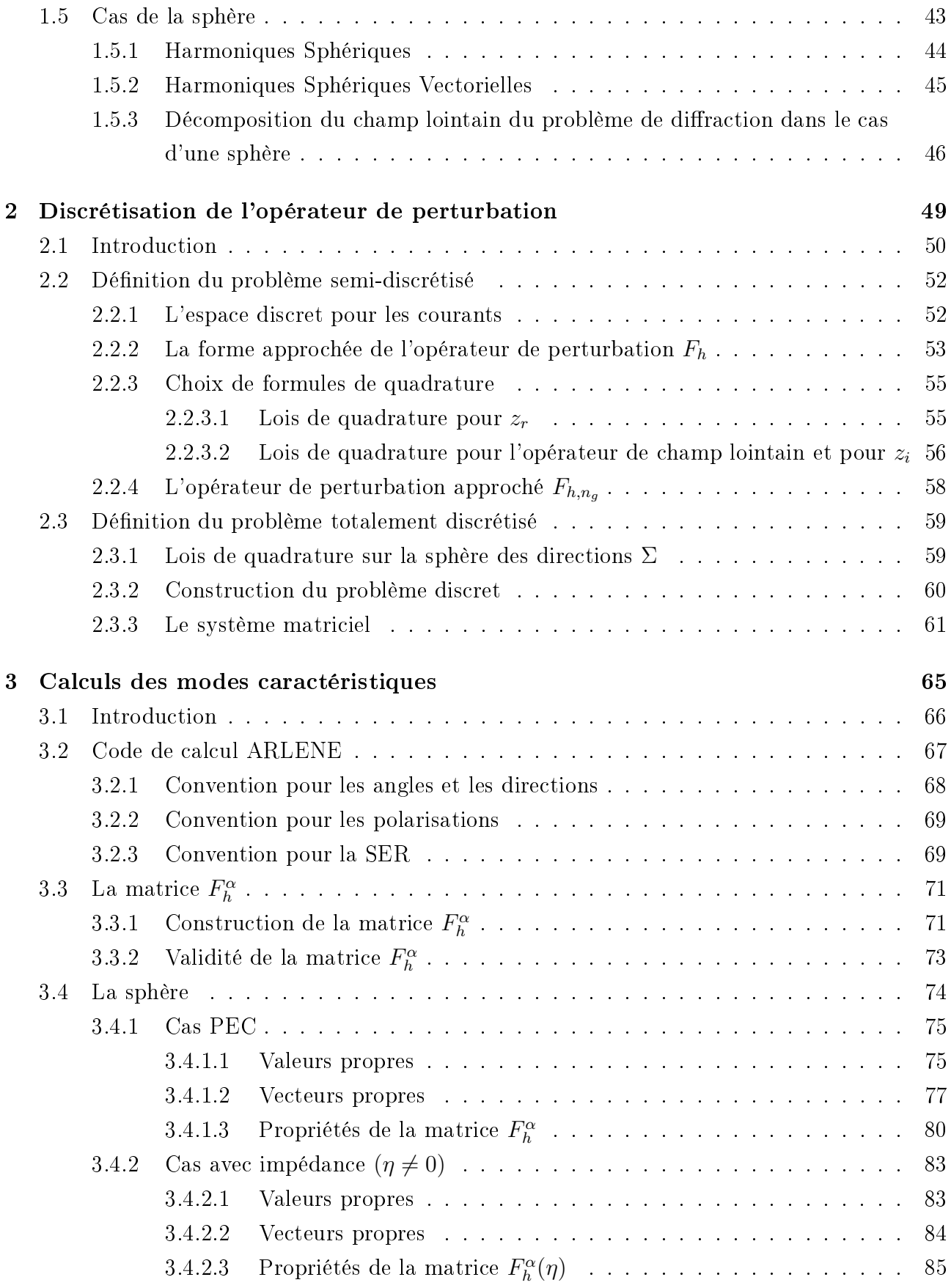

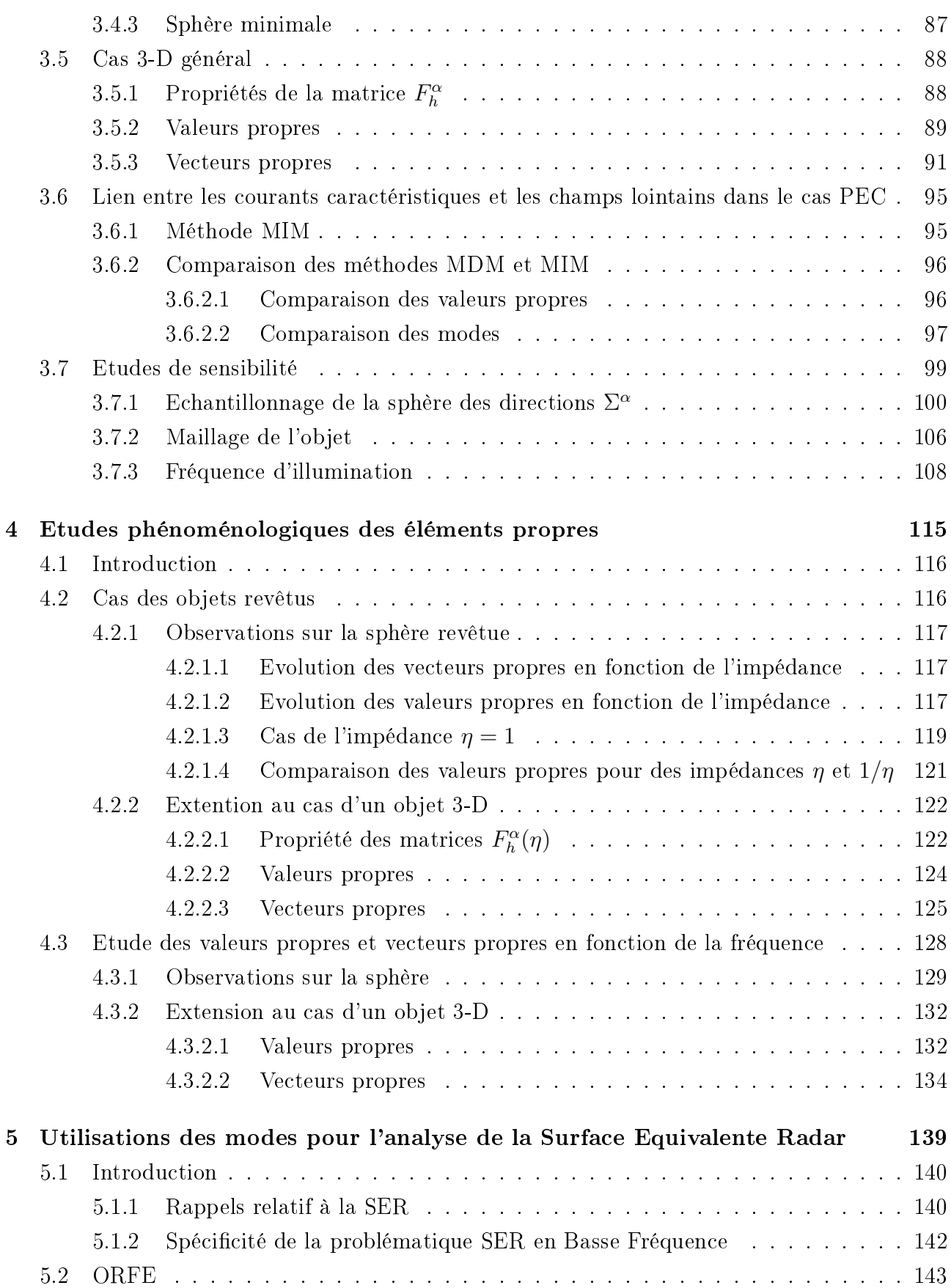

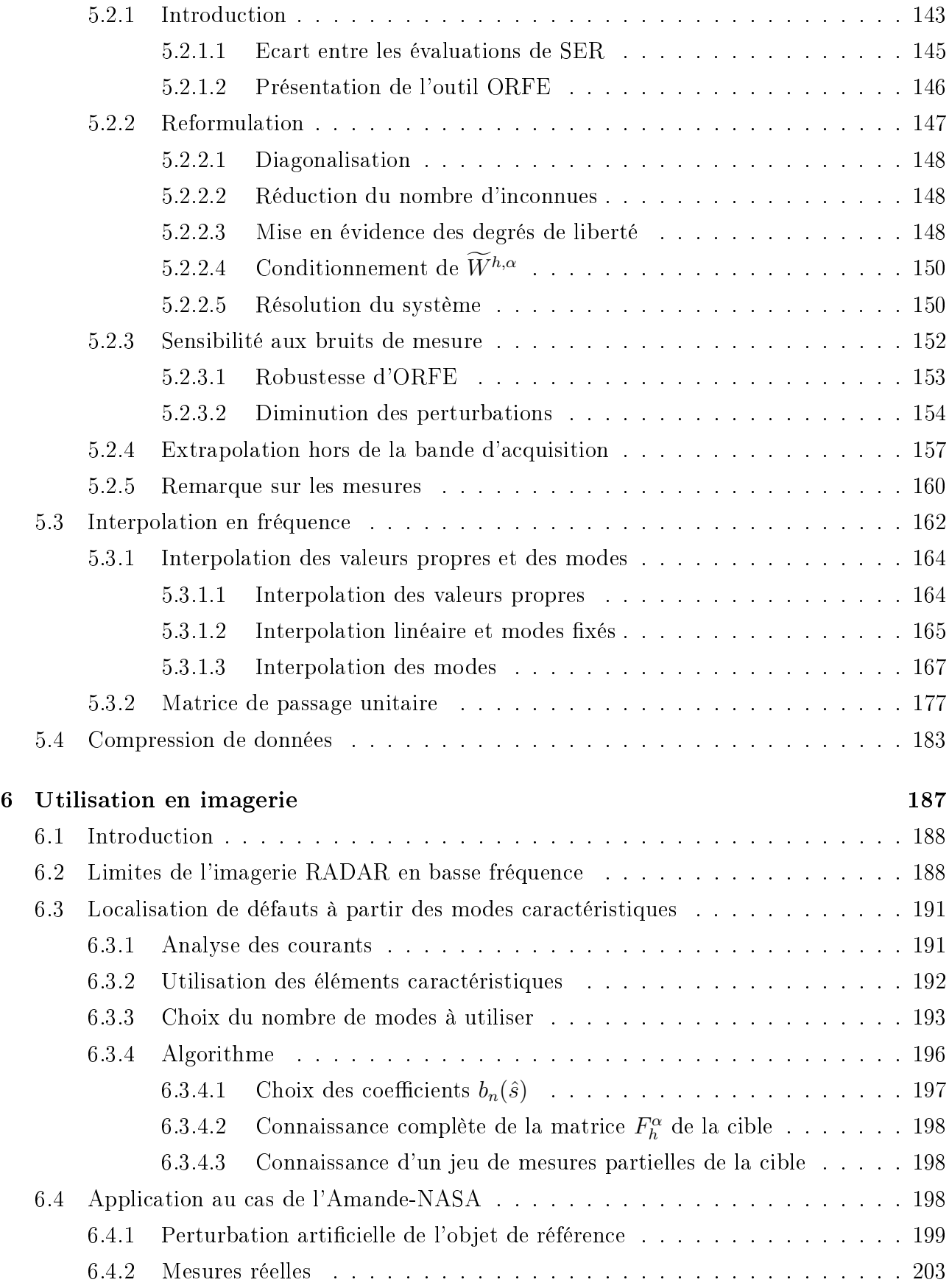

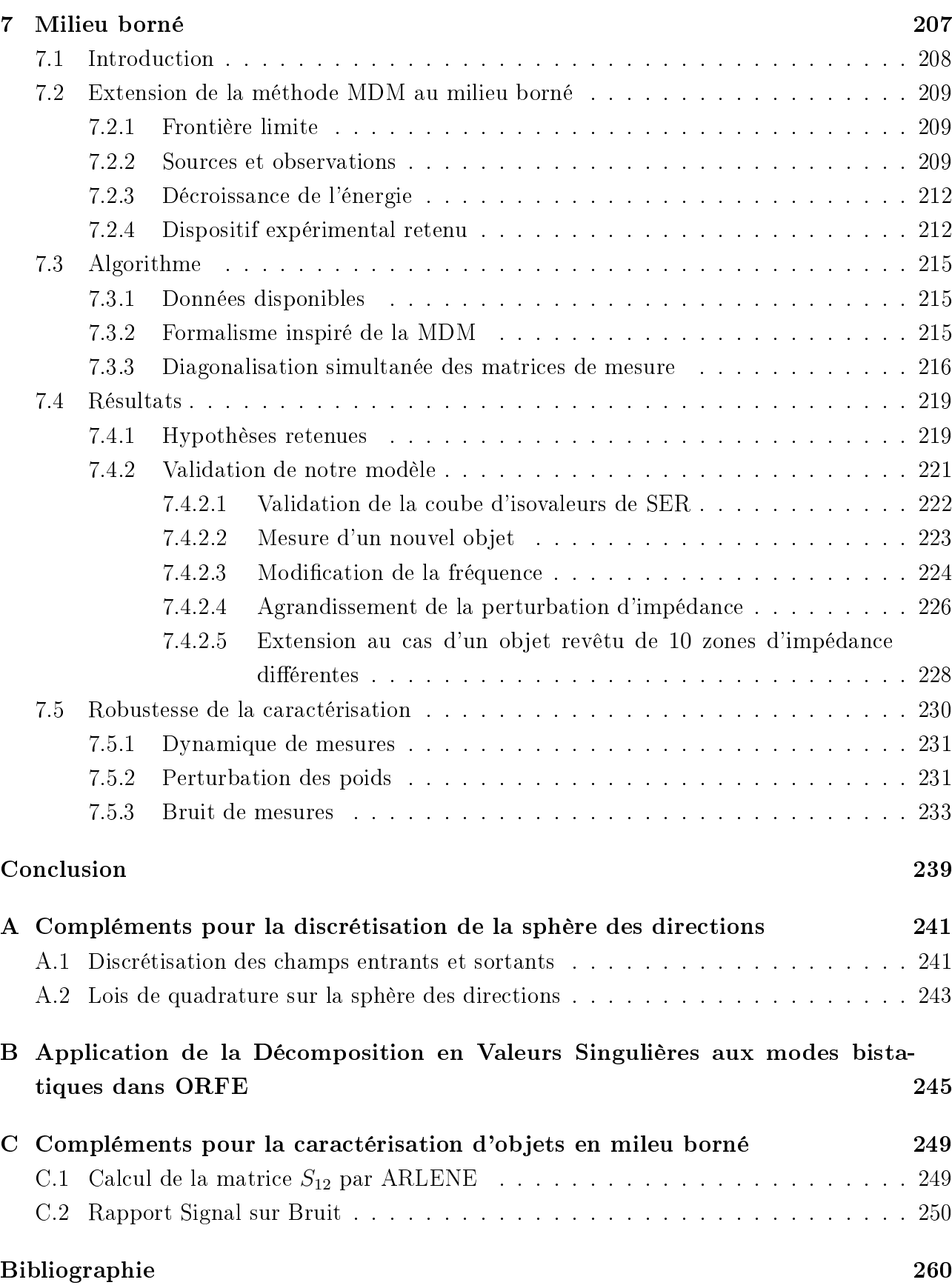

# Notations Générales

- SER Surface Equivalente RADAR, ou Signature RADAR
- PEC Perfectly Electrically Conducting (object) : objet supposé parfaitement conducteur
- BF, HF Basse Fréquence, Haute Fréquence
- DCC Décomposition en Courants Caractéristiques
- MIM Méthode Indirecte de détermination des Modes
- MDM Méthode Directe de détermination des Modes
- $\mathcal O$  Objet responsable de la diffraction
- $\Omega$  Ouvert complémentaire de  $\mathcal O$  dans  $\mathbb R^3$
- Γ surface de l'objet
- ν normale sortante à Γ
- $\Sigma$  sphère des directions de  $\mathbb{R}^3$
- $\Sigma^{\alpha}$ échantillonnage de la sphère des directions de  $\mathbb{R}^3$
- η impédance de l'objet
- $f$  fréquence d'illumination

# Introduction

La Surface Equivalente RADAR, ou SER, est la grandeur qui permet de quantifier le pouvoir réflecteur d'un objet, ou a contrario sa discrétion électromagnétique. Maîtriser la SER, voire la diminuer, est un enjeu majeur dans le domaine aéronautique de défense. C'est en particulier un gage de survivabilité pour les aéronefs.

Historiquement, les fréquences RADAR d'intêret étaient celles de la bande Super Haute Fréquence, ce qui équivaut à des longueurs d'onde de 2 à 30 centimètres. Des outils d'analyse adaptés ainsi que des moyens de mesure ou de caractérisation de la SER ont été mis au point. Ils se sont révélés extrêmement performants. On peut citer par exemple la chambre anéchoïque CAMELIA du CESTA.

En revanche, dans le domaine des basses fréquences, il est plus délicat de réaliser des mesures précises. Pour des longueurs d'onde de 1 à 5 mètres, l'épaisseur des absorbants est souvent trop faible ; même les dimensions des chambres anéchoïques ne représentent que quelques longueurs d'onde.

Notre objectif, lors de cette thèse, était de proposer et d'étudier des algorithmes nouveaux permettant d'améliorer ou de faciliter la caractérisation de la SER en basse fréquence.

## Surface Equivalente RADAR

La SER d'un objet est attachée à la notion de champ lointain. En effet, la distance entre le RADAR et la cible à détecter, de l'ordre du kilomètre, est toujours beaucoup plus grande que les longueurs d'ondes mises en jeu, qui sont de quelques mètres au maximum. Or, loin de sa source, la structure locale d'une onde électromagnétique est celle d'une onde plane. Les champs électrique  $E$  et magnétique  $H$  sont contenus dans le plan orthogonal à la direction de propagation de l'onde. De plus, ces composantes E et H sont orthogonales entre elles. L'onde est décrite dans une base de dimension 2. Pour cela, on introduit la notion de polarisation H et polarisation V . La SER s'exprime dans cette base des ondes planes. Elle dépend alors

- des angles en incidence et en réception, qui sont au nombre de deux : le site  $\varphi$  et le gisement  $\theta$ . Le couple  $(\theta, \varphi)$  est appelé  $\alpha^i$  en incidence,  $\alpha^s$  en réception;
- des polarisations en incidence  $p^i$  et en réception  $p^r$ .

D'une manière générale, la SER s'écrit :

$$
\sigma(\Gamma, \eta, f, \alpha^i, p^i, \alpha^r, p^r),
$$

avec Γ la géométrie de l'objet considéré, f la fréquence et  $\eta$  son revêtement. Il faut par ailleurs noter que la SER est sensible aux motifs de géométrie qui sont comparables à la longueur d'onde λ.

De nombreux ouvrages sont consacrés à la SER. On pourra par exemple se reporter à [1] ou [2].

La SER d'un objet donné peut être obtenue :

soit par un calcul (maillage et code électromagnétique 3-D) ;

soit par des mesures (maquette et chambre anéchoïque).

Nous représentons sur la figure ci-dessous la SER calculée d'un objet 3-D, l'Amande-NASA, à site nul, et sa SER mesurée.

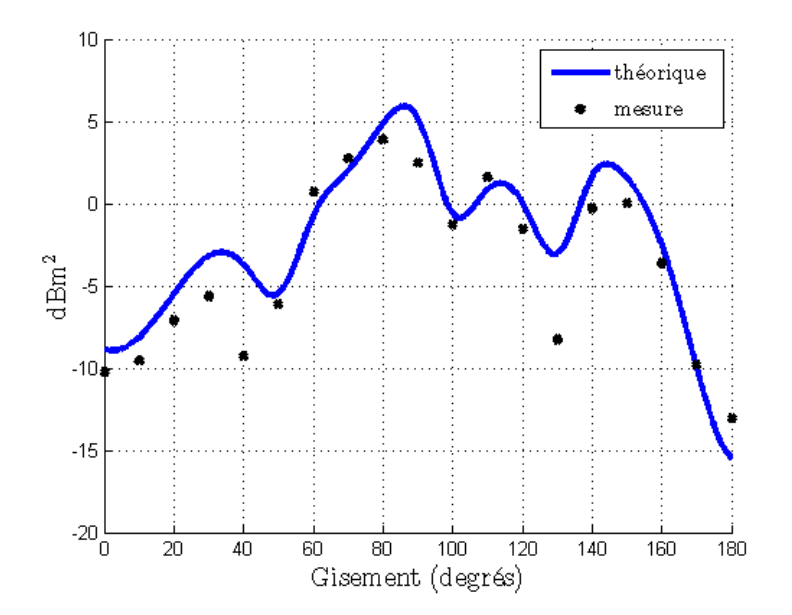

FIG.  $1 - SER$  calculée (trait bleu), SER mesurée (croix noires).

Ces deux valeurs de SER sont diérentes. Comment savoir quelle est la vraie SER de l'objet ?

## Quelques problèmes concrets

Nous citons à présent trois exemples de problèmes concrets et difficiles liés à la SER en basse fréquence.

#### Caractérisation de la SER basse fréquence en chambre anéchoïque

Caractériser la SER en basse fréquence est difficile. Dans ce paragraphe, nous présentons brièvement les principaux sous-systèmes que comporte classiquement une base de mesure de SER. Nous nous intéressons particulièrement aux limites de certains de ces sous-ensembles, pour expliquer pourquoi les jeux de données issus de la mesure de SER sont potentiellement entâchés d'erreur en basse fréquence, et rarement complets.

Absorbants Pour reproduire les conditions de l'espace libre, une base de mesure suppose dans un premier temps un local anéchoïque, c'est-à-dire dont les murs sont recouverts d'absorbants afin de limiter les échos parasites. Cette performance n'est pas facile à atteindre en basse fréquence car l'efficacité des absorbants est proportionnelle à leur taille, exprimée en longueur d'onde. Les absorbants sont donc moins performants en basse fréquence qu'en Super Haute Fréquence, leur taille pouvant alors être inférieure à la longueur d'onde.

Système d'illumination Une base de mesure se compose ensuite d'un système d'illumination en onde plane. A haute fréquence, l'utilisation d'un miroir parabolique permet de redresser le champ émis par le moyen d'illumination et de le rendre parfaitement plan. En basse fréquence, l'illumination ne pouvant être que directe, elle n'est jamais parfaitement plane.

De plus, pour faciliter l'acquisition des données, on n'utilise généralement pas l'antenne d'illumination pour recevoir le signal diffracté par l'objet. Ce sont alors deux aériens distincts qui réalisent les fonctions d'émission et de réception qui sont, en conditions opérationnelles, assurées par le même RADAR. La SER mesurée n'est alors pas réellement monostatique, mais avec un faible angle de bistatisme.

Positionneur Enfin, un moyen de mesure suppose un positionneur pour placer précisément la cible en face du moyen d'illumination. Pour répondre à des exigences de précision de mesure (soustraction en chambre vide), le positionneur est souvent le seul élément mobile au sein de l'installation. Or, comme il doit lui-même être discret pour ne pas perturber la mesure, il n'offre pas beaucoup de possibilités, et toutes les attitudes de la cible ne sont pas accessibles.

Par exemple, le positionneur peut être une colonne de polystyrène, dont le seul degré de liberté est la rotation autour de son axe propre. Dans ce cas, seule la SER dans un plan équatorial peut être acquise (tous gisements, un seul site). Pour atteindre d'autres sites, diérents positionneurs peuvent être utilisés. Cependant, la durée (et donc le coût) ainsi qu'éventuellement la qualité de la mesure se dégradent en conséquence. L'acquisition complète de la SER 3-D d'un objet en chambre reste un événement très rare.

#### Conséquences sur les données disponibles

Nous illustrons dans ce paragraphe les limites de la caractérisation de SER en chambre anéchoïque.

Soit un jeu de données issu de la caractérisation d'un objet :

- uniquement en polarisation  $HH$  et polarisation  $VV$ .
- sur un seul site.

Ce cas est le plus courant en termes de mesure de SER.

En reprenant le formalisme introduit précédemment, on constate que seule une petite partie des termes diagonaux est évaluée. On ne dispose d'aucune information :

- sur la SER monostatique en dehors de la plage d'acquisition, donc sur tous les sites sauf un ;
- sur la SER bistatique en général ;
- sur la SER en polarisations croisées : les polarisation  $HV$  et polarisation  $VH$ .

De plus, si les mesures de SER mettent en oeuvre un aérien différent à l'émission et à la réception, ces mesures ne fournissent en fait aucune information sur la SER monostatique. La mesure effectuée fournit l'information sur la SER de l'objet, avec un petit angle de bistatisme.

On peut alors se demander comment remonter à la vraie SER de l'objet, ou encore comment obtenir de l'information sur l'objet en dehors des points de mesure.

#### Caractérisation de la SER basse fréquence dans un moyen modeste

Comme nous venons de le rappeler, la caractérisation en chambre anéchoïque en basse fréquence n'est pas parfaite. Pourtant, une chambre anéchoïque est un moyen dédié, dont le coût (acquisition, exploitation) n'est pas négligeable. Une autre question se pose alors naturellement : est-il possible de caractériser la SER basse fréquence d'un objet dans un moyen modeste :

- de par sa taille : quelques longueurs d'onde ;
- de par ses revêtements : absence de revêtement ;
- de par son système d'illumination : standard ;
- $-$  de par son sytème de positionnement : fixe.

Dans un tel moyen, qu'il reste à définir, on peut chercher des réponses absolues (la SER en m $^2$ ), mais aussi des réponses relatives : l'objet caractérisé respecte-t-il une spécification donnée ?

#### Analyse de la SER d'un objet en basse fréquence

En haute fréquence, l'imagerie RADAR permet de comprendre où l'énergie se localise sur l'objet. Cette technique consiste à décomposer la SER en une somme de points brillants, qui sont les contributeurs de SER. Ainsi, sur une bande fréquentielle on peut écrire :

$$
\sigma(f,\hat{d}) = \sum_{k} a_k e^{\frac{2\pi j}{c} f \hat{d} \cdot x_k},
$$

avec  $\hat{d}$  une direction.

Cette expression repose sur le principe de stationnarité des phénomènes. Cette hypothèse est mise à défaut lorsque la fréquence diminue, et particulièrement à partir de la zone dite de résonance et en-deça.

De plus, la méthode d'imagerie, à une fréquence  $f_0$  et une incidence  $\theta_0$ , nécessite la connaissance du champ diffracté par l'objet sur une bande fréquentielle  $\left[f_0 - \frac{\Delta f}{2}\right]$  $\frac{\Delta f}{2}$ ,  $f_0 + \frac{\Delta f}{2}$  $\frac{\Delta f}{2}$ ] et sur un secteur angulaire  $\left[\theta_0 - \frac{\Delta\theta}{2}\right]$  $\frac{\Delta\theta}{2}, \theta_0 + \frac{\Delta\theta}{2}$ 2 . Le choix de la largeur de bande fréquentielle ∆f et de celle angulaire Δθ détermine la résolution de l'image finale, c'est-à-dire la taille d'une cellule élémentaire dans l'image. Pour obtenir une résolution suffisante, permettant de distinguer au moins l'objet, des largeurs de bande minimum sont nécessaires. On comprend qu'à basse fréquence, la largeur de bande et donc la résolution deviennent vite limitées.

Nous avons essayé d'apporter des réponses à ces problèmes concrets en mettant en oeuvre une théorie mathématique et des outils numériques élaborés.

## Décomposition en Courants Caractéristiques

La théorie des courants caractéristiques, introduite par Garbacz dans [3], puis par Harrington et Mautz dans [4] et [5], et reprise par Y. Morel dans [6], repose sur l'idée qu'il existe, pour tout objet conducteur, une base de courants analogue à celle formée par les harmoniques sphériques pour la sphère. Ces courants forment une base des courants hyperfréquences qui se développent sur l'objet. Ils sont deux à deux orthogonaux au sens du champ rayonné à l'infini (champ lointain). Ils forment donc une base optimale pour l'analyse de SER.

La définition des courants caractéristiques est assez simple si on se place, pour la résolution du problème de diffraction, dans le cadre classique des équations intégrales. L'exemple le plus répandu pour les objets parfaitement conducteurs est celui de la formulation EFIE. Après maillage de la surface considérée et choix de fonctions de base appropriées, ces équations mènent à la résolution d'un système linéaire :

$$
\mathcal{Z}(f)J = U(f,\theta).
$$

Le second membre  $U$  est celui de l'excitation : il constitue la donnée du problème (champ incident ou alimentation de l'antenne), tandis que les inconnues sont contenues dans le vecteur J. La matrice d'impédance  $\mathcal Z$  est une matrice pleine, complexe, symétrique mais non hermitienne. L'idée fondamentale pour parvenir aux courants caractéristiques  $J_n$  consiste à décomposer cette matrice en sa partie réelle  $\mathcal{Z}_R$  et sa partie imaginaire  $\mathcal{Z}_I$ . L'équation aux valeurs propres généralisées peut alors être introduite :

$$
\mathcal{Z}_R(f)J_n=\lambda_n\mathcal{Z}_I(f)J_n.
$$

Cette équation est remarquable notamment parce qu'elle est réelle et ne dépend que de la fréquence. Les courants caractéristiques et les valeurs propres associées sont donc eux aussi réels, et ne dépendent pas de l'angle d'incidence et de l'onde excitatrice.

En revanche, elle ne permet un calcul effectif des courants caractéristiques que dans le cas parfaitement conducteur.

Les champs électromagnétiques, obtenus en faisant rayonner les courants caractéristiques, sont appelés modes caractéristiques  $e_n$ :

$$
e_n = a_\infty J_n,
$$

avec  $a_{\infty}$  l'opérateur de rayonnement. Cette détermination des modes par les courants caractéristiques sera appelée Méthode Indirecte de détermination des Modes (MIM) dans la suite de ce document. Elle n'est valable que pour des objets supposés parfaitement conducteurs.

Pour contourner cette limite au cas parfaitement conducteur, nous proposerons dans ce document une Méthode Directe de détermination des Modes (MDM), que nous avons développée et validée. Elle fait intervenir l'Opérateur de Perturbation, qui relie le champ incident au champ diffracté à l'infini. Cet opérateur est normal et compact, et sa diagonalisation permet d'accéder aux modes caractéristiques de l'objet.

Une fois la méthode MDM mise en oeuvre, l'objet peut être décrit dans la base des modes caractéristiques. En particulier, dans le domaine des basses fréquences, nous verrons que peu de modes suffisent pour caractériser complètement sa SER.

L'apport majeur de la méthode MDM par rapport à la méthode MIM réside donc dans le fait que les algorithmes mis en place sont utilisables sans aucune restriction sur l'objet.

Nous avons construit diérents algorithmes, permettant de limiter les imperfections de mesure du domaine basse fréquence, et de les compléter.

## Validité de la décomposition en modes

Sur le plan mathématique, notre travail souffre de deux limites fortes.

La première tient à ce que l'existence même de ces modes n'est démontrable que dans le cas parfaitement conducteur. Nous calculerons donc des modes pour des objets revêtus sans justification théorique.

La seconde est plus subtile. Nous allons supposer, sans démonstration, que la décomposition en modes est assez régulière vis-à-vis des paramètres de dénition (impédance, fréquence). Ce postulat n'est pas un voeux pieux car on sait que l'opérateur de perturbation dépend continûment de ces deux paramètres. Pour autant, nous n'avons pas su quantifier cette régularité.

Ce que nous avons constaté, en revanche, c'est la capacité d'une base de modes donnée (impédance, fréquence), à rendre compte d'une petite perturbation autour du paramètre de référence.

Ainsi, si  $F_0$  est l'opérateur de perturbation associé à une impédance et/ou une fréquence, qu'il admet une base de modes  $\{e^0_n\},$  et que  $F$  est l'opérateur de perturbation à une impédance et/ou fréquence différente mais proche de l'impédance et/ou fréquence de  $F_0$ , alors on constate que la projection de  $F$  dans la base formée par les modes  $\{e^0_n\}$  permet de conserver toute l'information :

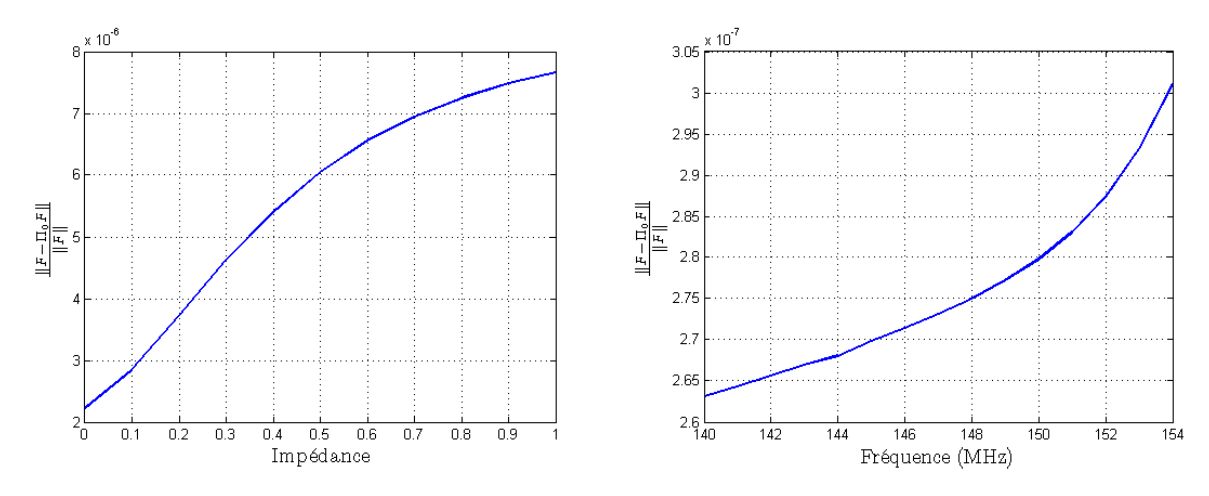

Fig. 2 Capacité d'une base donnée à rendre compte d'une petite pertubation.

## Plan détaillé

Le contenu des différents chapitres est présenté ci-dessous.

- Chapitre 1 : il reprend les résultats mathématiques permettant la résolution du problème de la diffraction des ondes électromagnétiques. Ces outils, rappelés sans démontration, permettent d'aboutir à l'équation intégrale. L'opérateur de perturbation, ainsi que sa décomposition spectrale, sont aussi introduits dans ce chapitre.
- Chapitre 2 : ce chapitre présente les diérentes étapes de la discrétisation de l'opérateur de perturbation, à savoir une approximation du courant induit par une méthode d'éléments finis, qui nécessite un maillage de l'objet, et une discrétisation des champs tangents de la sphère des directions, qui nécessite un échantillonnage de la sphère des directions. Il permet de conclure que l'opérateur de perturbation discret conserve ses propriétés spectrales.
- Chapitre 3 : ce chapitre permet de valider la méthode MDM. Pour cela, après présentation de l'outil de calcul ARLENE, qui fournit la matrice de perturbation, les éléments propres de cette matrice sont calculés et vériés pour une sphère (puisque ses éléments propres sont connus analytiquement). Pour un objet quelconque, les propriétés mathématiques de l'opérateur sont vériées. Les éléments propres obtenus par la méthode MDM sont ensuite comparés à ceux calculés par la méthode MIM, afin de valider d'une seconde manière la méthode MDM. Enfin, une étude paramétrique est menée. Elle met en évidence le lien entre les propriétés de l'opérateur de perturbation, le maillage de l'objet et l'échantillonnage de la sphère des directions.
- Chapitre 4 : ce chapitre se compose de deux études phénoménologiques. La première permet de mettre en évidence l'évolution des éléments propres en fonction de l'impédance. Un lien est fait avec le théorème de Weston [7]. On s'intéresse particulièrement aux phénomènes pour des impédances en  $\eta$  et en  $1/\eta$ . La seconde est menée en fréquence. En suivant l'évolution des valeurs propres en fonction de la fréquence, elle permet de distinguer deux types de mode.
- Chapitre 5 : ce chapitre propose diérentes utilisations des modes caractéristiques pour l'analyse et la caractérisation de la SER : l'outil ORFE qui permet de compléter et de corriger un jeu de mesure dans le domaine des basses fréquences ; et une méthode d'interpolation de SER en fréquence, qui propose de meilleurs résultats que l'interpolation linéaire classique.
- Chapitre 6 : ce chapitre propose une méthode d'imagerie basse fréquence et monofréquentielle, qui permet de localiser un éventuel défaut d'impédance de la cible mesurée. Elle utilise les éléments propres de l'objet considéré. Cette méthode peut être chaînée avec l'outil ORFE, selon les données disponibles.
- Chapitre 7 : ce chapitre présente une méthodologie de caractérisation de SER qui intègre les limites des moyens de mesure en basse fréquence. La méthode retenue consiste à s'inspirer de la méthode MDM pour proposer un algorithme compatible des données accessibles en milieu borné. L'algorithme mis en place a permis d'établir une corrélation forte entre la SER de l'objet considéré, donc calculée en espace libre, et les mesures effectuées avec le dispositif.

# Chapitre 1

# Equations intégrales en électromagnétisme

Dans ce premier chapitre, nous introduisons l'ensemble des outils mathématiques permettant la résolution du problème de diffraction des ondes électromagnétiques en régime harmonique. Ces outils seront ensuite mis en oeuvre tout au long du document.

Il s'agit d'espaces fonctionnels adaptés, de formulations intégrales ou de théorèmes fondamentaux. Ils sont tous assez classiques et sont rappelés ici sans démonstration.

Ces outils permettent d'aboutir à l'équation intégrale (1.15) :

$$
\mathcal{Z}u=g^i,
$$

dont les différents termes sont détaillés dans le paragraphe 1.1.3.

Les opérateurs de rayonnement  $a_{\infty}$ , de perturbation F et de diffraction S sont également définis dans ce chapitre (paragraphes 1.2.4 et 1.3.1). Nous nous intéressons tout particulièrement à l'opérateur F, qui est directement relié à la Surface Equivalente RADAR de l'objet considéré (paragraphe 1.3.3.2), par la formule

$$
\sigma(\alpha^i, p^i; \cdot, p^s) = p^s \cdot F(\text{Onde Plane}(\alpha^i, p^i)).
$$

### 1.1 Cadre mathématique standard

#### 1.1.1 Introduction

Dans ce paragraphe, nous reprenons les notations de [8] et [9].

On s'intéresse à la diffraction d'ondes incidentes électromagnétiques par un objet  $\mathcal{O}$ , ouvert borné de  $\mathbb{R}^3$ , de surface  $\Gamma$  quelconque régulière  $C^{\infty}$ . On appelle k le nombre d'onde  $(k=\frac{2\pi}{C})$  $\frac{2\pi}{c}$ f, avec  $f$  la fréquence et  $c$  la vitesse de la lumière) et  $\eta_0 =$  $\sqrt{\mu_0}$  $\epsilon_0$ l'impédance du vide. Le choix de la dépendance en temps des ondes est, par convention, en  $\exp(-i\omega t)$ , avec  $\omega = 2\pi f$ . Soit  $\Omega$  l'ouvert complémentaire de  $\mathcal O$  dans  $\mathbb R^3$  :  $\Omega=\mathbb R^3\backslash\overline{\mathcal O}$  (voir figure 1.1).

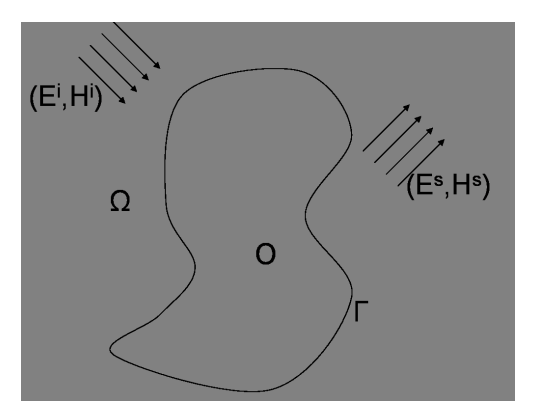

FIG. 1.1 – Notations générales

L'onde incidente  $(\mathbf{E}^i, \mathbf{H}^i)$  sur l'objet, à la fréquence  $f$ , engendre l'onde diffractée  $(\mathbf{E}^s, \mathbf{H}^s)$ . Le champ total résultant est donné par la superposition de ces deux ondes :

$$
(\mathbf{E}, \mathbf{H}) = (\mathbf{E}^i, \mathbf{H}^i) + (\mathbf{E}^s, \mathbf{H}^s).
$$

Le champ diffracté  $(\mathbf{E}^s,\mathbf{H}^s)$  vérifie les équations de Maxwell

$$
\begin{cases}\n\operatorname{rot} \mathbf{E}^{s} - ik\eta_{0} \mathbf{H}^{s} = 0 \operatorname{dans} \Omega, \\
\operatorname{rot} \mathbf{H}^{s} + ik\eta_{0}^{-1} \mathbf{E}^{s} = 0 \operatorname{dans} \Omega.\n\end{cases}
$$
\n(1.1)

Les solutions de  $(1.1)$  vérifient :

 $div**E**<sup>s</sup> = div**H**<sup>s</sup> = 0,$ 

si toutefois ceci est vrai à l'origine des temps [8].

L'onde diffractée  $(\mathbf{E}^s,\mathbf{H}^s)$  satisfait la condition de radiation à l'infini, ou condition de Silver-Müller (condition de décroissance à l'infini de l'onde diffractée, qui permet d'assurer l'unicité de la solution) :

$$
\lim_{|x| \to \infty} |x| \left( \eta_0 \mathbf{H}^s \times \frac{x}{|x|} - \mathbf{E}^s \right) = 0,
$$
\n(1.2)

complétée par la condition de bord pour la surface Γ, de la forme générale :

$$
\mathcal{B}(\mathbf{E}^s, \mathbf{H}^s) = \beta, \text{ sur } \Gamma,
$$

où β est la donnée du problème. Par exemple, dans le cas d'un objet parfaitement conducteur (PEC), on aura :

$$
\mathcal{B}_1(\mathbf{E}, \mathbf{H}) = \nu \times (\mathbf{E}_{|\Gamma} \times \nu), \text{ et } \beta = -\nu \times (\mathbf{E}_{|\Gamma}^i \times \nu), \tag{1.3}
$$

avec ν le vecteur unitaire normal à la surface Γ, dirigé vers l'extérieur de O. Dans le cas d'un objet modélisé par une condition d'impédance, on aura :

$$
\mathcal{B}_2(\mathbf{E}, \mathbf{H}) = \nu \times (\mathbf{E}_{|\Gamma} \times \nu) + \eta \mathbf{H}_{|\Gamma} \times \nu, \text{ et } \beta = -[\nu \times (\mathbf{E}_{|\Gamma}^i \times \nu) + \eta \mathbf{H}_{|\Gamma}^i \times \nu], \quad (1.4)
$$

où  $\eta$  désigne l'impédance de l'objet. Cette impédance est définie par [10] :

 $\varepsilon_r$ , sa permittivité électrique;

 $-\mu_r$ , sa perméabilité magnétique ;

Concrètement, l'impédance est une couche de matériau  $(\varepsilon_r, \mu_r)$ , d'épaisseur e, posée sur un conducteur parfait.

L'expression générale de l'impédance est donnée par :

$$
\eta = -i \sqrt{\frac{\mu_r}{\varepsilon_r}} \tan(ke\sqrt{\varepsilon_r \mu_r}),
$$

Cette impédance est complexe, elle se décompose en  $\eta' + i\eta''$ , avec  $\eta'$  la partie réelle et  $\eta''$ la partie imaginaire. La partie réelle de l'impédance est responsable des pertes. Si  $\Re(\eta) = 0$  et  $\Im(\eta) \neq 0$ , le cas est conservatif. Pour une impédance  $\eta$  quelconque, en particulier non imaginaire pur, le cas est non conservatif.

Par la suite, on appellera  $\hat{x} =$  $\boldsymbol{x}$  $\frac{z}{|x|}$  le vecteur unitaire de même direction que le vecteur  $x : \hat{x} \in \Sigma$ , où  $\Sigma$  est la sphère unité de  $\mathbb{R}^3$ , que l'on appellera aussi sphère des directions.

Soit  $\hat{s}$  une direction de la sphère unité  $\Sigma$  et p un vecteur de polarisation. On rappelle que l'onde plane incidente, de direction  $\hat{s}$ , de polarisation  $p$  et de poids  $\frac{1}{4\pi}$  est donnée par :

$$
\begin{cases}\nE^i(x;\hat{s},p) = \frac{i}{4\pi k} \operatorname{rot} \operatorname{rot} p e^{ikx\cdot\hat{s}} = \frac{ik}{4\pi} ((\hat{s} \times p) \times \hat{s}) e^{ikx\cdot\hat{s}},\\
H^i(x;\hat{s},p) = \frac{1}{4\pi \eta_0} \operatorname{rot} p e^{ikx\cdot\hat{s}} = \frac{ik}{4\pi \eta_0} (\hat{s} \times p) e^{ikx\cdot\hat{s}}.\n\end{cases}
$$
\n(1.5)

Plus de précisions sont données dans les thèses [6], [11] et [12].

Les champs électrique et magnétique  $E^i$  et  $H^i$  sont contenus dans le plan orthogonal à la direction de propagation de l'onde. Comme celle-ci est plane, elle est décrite dans une base de dimension 2. Les polarisations correspondants aux champs sont donc au nombre de deux.

#### 1.1.2 Notations

On utilise ici les notations présentes dans [8].

On définit l'espace  $L^2(\mathbb{C}^3)$ , l'espace des champs de carré intégrable.

Remarque 1 Les champs électrique et magnétique doivent être localement de carré intégrable :  $(\bm{E},\bm{H})\in (L^2_{loc}(\mathbb{C}^3))^2.$  Les équations de Maxwell  $(1.1)$  impliquent que le rotationnel de ces champs se trouve dans le même espace.

On note  $(f, g)$  le produit scalaire usuel  $L^2(\Gamma)$ :

$$
(f,g):=\int_\Gamma f\cdot \overline{g}d\gamma,
$$

avec  $\overline{q}$  le conjugué de q.

On définit les espaces :

$$
H_{\text{rot}}^{-1/2}(\Gamma) = \left\{ f \in H^{-1/2}(\Gamma); f \cdot \nu = 0, \text{rot}_{\Gamma} f \in H^{-1/2}(\Gamma) \right\},\tag{1.6}
$$

et

$$
H_{\rm div}^{-1/2}(\Gamma) = \left\{ f \in H^{-1/2}(\Gamma); f \cdot \nu = 0, \text{div}_{\Gamma} f \in H^{-1/2}(\Gamma) \right\},\tag{1.7}
$$

avec :

- $\sim H^{\pm1/2}(\Gamma)$  les espaces de Sobolev usuels d'ordre  $\pm 1/2$  ;
- $r_0$  rot <sub>Γ</sub> le rotationnel surfacique scalaire d'un champ de vecteur **u** défini et tangentiel sur Γ, défini par :

 $\mathrm{rot}_{\,\Gamma} \mathbf{u} = \nu \cdot \mathbf{rot} \, \tilde{u}_{\mathrm{d}\Gamma}$ 

et le rotationnel surfacique vectoriel :

$$
\forall \mathbf{u} \in \mathbb{C}^{\infty}(\Gamma), (\mathbf{rot}_{\Gamma} \varphi, \mathbf{u}) := (\varphi, \mathrm{rot}_{\Gamma} \mathbf{u})
$$

où rot est le rotationnel usuel volumique, et  $\tilde{u}$  un relèvement de u dans un voisinage de Γ ;

- div Γ est la divergence surfacique d'un champ de vecteur u défini sur  $\Gamma$ :

$$
\forall \varphi \in \mathbb{C}^{\infty}(\Gamma), (\mathrm{div}_{\Gamma} \mathbf{u}, \varphi) := (\mathbf{u}, \nabla_{\Gamma} \varphi).
$$

**Remarque 2** Le cas pariculier  $s = -\frac{1}{2}$  $\frac{1}{2}$  est intéressant puisque le dual de  $H^{-1/2}_{div}$  peut être *identifié à*  $H^{-1/2}_{rot}$ *, [13].* 

Etant donné ces espaces, on peut maintenant citer le théorème d'existence et d'unicité pour les équations de Maxwell (voir [8], [11]) :

**Théorème 1** Soit  $k > 0$ , et  $\beta \in H_{rot}^{-1/2}(\Gamma)$ , alors il existe une unique solution  $(E, H)$  des  $équations de Maxwell (1.1), verifiant la condition de radiation (1.2) et une des deux conditions$ au bord (1.3) ou (1.4) avec  $\Re(\eta)$ , la partie réelle de  $\eta$  telle que  $\Re(\eta) < 0$ .

Ce théorème est démontré dans [14], [8] ou encore [15], qui traite en particulier du problème avec impédance.

#### 1.1.3 Représentations intégrale des champs

On sait que les champs diffractés  $E^s$ ,  $H^s$  admettent la représentation intégrale dans  $\mathcal{O}$ , connue sous le nom de formule de Stratton-Chu (voir [16] ou [9]) :

$$
\mathbf{E}^{s} = i\eta_{0}\tilde{T}\mathbf{J}^{s} + \tilde{K}\mathbf{M}^{s}
$$
  

$$
\mathbf{H}^{s} = -\tilde{K}\mathbf{J}^{s} + i\eta_{0}^{-1}\tilde{T}\mathbf{M}^{s},
$$
 (1.8)

avec les courants  $\mathbf{J}^s$  et  $\mathbf{M}^s$  donnés par

$$
\mathbf{J}^s = \nu \times \mathbf{H}_{|\Gamma}^s
$$
  

$$
\mathbf{M}^s = -\nu \times \mathbf{E}_{|\Gamma}^s,
$$
 (1.9)

et les potentiels  $\tilde{T}$  et  $\tilde{K}$  définis selon [8] :

$$
\begin{cases}\n\tilde{T}\mathbf{J}(x) = k \int_{\Gamma} \left( G(x, y)\mathbf{J}(y) + \frac{1}{k^2} \nabla_x G(x, y) \operatorname{div}_{\Gamma} \mathbf{J}(y) \right) ds(y), \\
\tilde{K}\mathbf{J}(x) = \int_{\Gamma} \nabla_y G(x, y) \times \mathbf{J}(y) ds(y).\n\end{cases}
$$
\n(1.10)

où  $G(x, y)$  est le noyau de Green sortant, solution fondamentale de l'équation de Helmholtz dans  $\mathbb{R}^3$  $\cdot$ ∗ $\cdot$ 

$$
G(x,y) = \frac{e^{ik|x-y|}}{4\pi|x-y|},
$$

et div <sup>Γ</sup>J est la divergence surfacique du courant électrique J.

On s'intéresse plus particulièrement aux courants totaux sur l'objet (voir [9] et [6]), dénis par :

$$
\mathbf{J} = \nu \times \mathbf{H}_{|\Gamma} = \nu \times \mathbf{H}_{|\Gamma}^s + \nu \times \mathbf{H}_{|\Gamma}^i,
$$
  

$$
\mathbf{M} = -\nu \times \mathbf{E}_{|\Gamma} = -\nu \times \mathbf{E}_{|\Gamma}^s - \nu \times \mathbf{E}_{|\Gamma}^i,
$$
 (1.11)

et qui vérifient la formulation intégrale en courant total dans  $\Omega$ :

$$
\mathbf{E}^{s} = i\eta_{0}\tilde{T}\mathbf{J} + \tilde{K}\mathbf{M}
$$
  

$$
\mathbf{H}^{s} = -\tilde{K}\mathbf{J} + i\eta_{0}^{-1}\tilde{T}\mathbf{M}.
$$
 (1.12)

Supposons que  $k$  ne corresponde pas à une fréquence de résonance pour le problème intérieur. On introduit les opérateurs intégraux dénis sur la surface Γ :

$$
\begin{cases}\nT\mathbf{J}(x) & = \nu(x) \times \left( k \int_{\Gamma} (G(x, y)\mathbf{J}(y) + \frac{1}{k^2} \nabla_x G(x, y) \operatorname{div}_{\Gamma} \mathbf{J}(y)) ds(y) \times \nu(x) \right), \\
K\mathbf{J}(x) & = \left( \int_{\Gamma} \nu(x) \times (\nabla_y G(x, y) \times \mathbf{J}(y)) ds(y) \right) \times \nu(x).\n\end{cases} (1.13)
$$

On écrit les sauts de potentiel (1.8) sur  $\Gamma^+=\Gamma\cap\overline{\Omega}$  :

$$
\nu \times (\mathbf{E}_{|\Gamma}^s(x) \times \nu) = i\eta_0 T \mathbf{J}(x) + K \mathbf{M}(x) + \frac{1}{2} \nu \times \mathbf{M}(x)
$$
  

$$
\nu \times (\mathbf{H}_{|\Gamma}^s(x) \times \nu) = -K \mathbf{J}(x) + i\eta_0^{-1} T \mathbf{M}(x) - \frac{1}{2} \nu \times \mathbf{J}(x),
$$
 (1.14)

On obtient ainsi l'équation :

$$
\mathcal{Z}u = g^i \tag{1.15}
$$

où :

 $-$  Z est l'opérateur

$$
\mathcal{Z} = \left( \begin{array}{ccc} T & K - \frac{1}{2} \nu \times \\ K - \frac{1}{2} \nu \times & T \end{array} \right),
$$

$$
u = \left( \begin{array}{c} \sqrt{i\eta_0} \mathbf{J} \\ \sqrt{i\eta_0}^{-1} \mathbf{M} \end{array} \right),
$$

–  $g^i$  la donnée du problème

 $- u$  la nouvelle inconnue

$$
g^{i} = \begin{pmatrix} -\sqrt{i\eta_0}^{-1} & \nu \times (\mathbf{E}_{|\Gamma}^{i} \times \nu) \\ \sqrt{i\eta_0} & \nu \times (\mathbf{H}_{|\Gamma}^{i} \times \nu) \end{pmatrix}.
$$

#### 1.1.4 Champs lointains

Le comportement asymptotique à l'infini est donné par (voir  $[9]$ ,  $[6]$ ) :

$$
\begin{cases}\n\mathbf{E}(x;\hat{s},p) = \mathbf{E}^{i}(x;\hat{s},p) + \frac{e^{ik|x|}}{|x|} \left\{ \mathbf{e}^{E}(\hat{x};x,p) + O\left(\frac{1}{|x|}\right) \right\}, & x \to \infty \\
\mathbf{H}(x;\hat{s},p) = \mathbf{H}^{i}(x;\hat{s},p) + \frac{e^{ik|x|}}{|x|} \left\{ \mathbf{e}^{H}(\hat{x};x,p) + O\left(\frac{1}{|x|}\right) \right\}, & x \to \infty\n\end{cases}
$$
\n(1.16)

uniformément dans toute direction  $\hat{x}$ , avec

$$
\mathbf{e}^E \text{ et } \mathbf{e}^H \in L^2(\Sigma) := \left\{ f \in L^2(\Sigma); f(\hat{x}) \cdot \hat{x} = 0, \forall \hat{x} \in \Sigma \right\}
$$

les champs lointains (diffractés à l'infini) électrique et magnétique, définis sur la sphère unité Σ. Ils vérifient :

$$
\eta_0 \mathbf{e}^H(x; \hat{s}, p) = \hat{x} \times \mathbf{e}^E(x; \hat{s}, p) \quad \text{ et } \hat{x} \cdot \mathbf{e}^H(x; \hat{s}, p) = \hat{x} \cdot \mathbf{e}^E(x; \hat{s}, p) = 0.
$$

Par la suite, on notera **e** pour  $e^E$ .

On pose  $V = H_{div}^{-1/2}(\Gamma)$ . On introduit l'espace des champs tangents à la sphère unité Σ, de module carré intégrable :

$$
T^{2}(\Sigma) = \left\{ g : \Sigma \to \mathbb{C}^{3}; g \in L^{2}(\Sigma), g(\hat{s}) \cdot \hat{s} = 0 \right\}.
$$

On dénit alors l'opérateur de champ lointain, qui aux courants électrique et magnétique sur l'objet associe le champ rayonné à l'infini :

$$
A_{\infty} : \begin{cases} V & \longrightarrow & T^{2}(\Sigma) \\ u & \longmapsto & A_{\infty}(u; \hat{x}) = \mathbf{e}(\hat{x}), \end{cases}
$$
 (1.17)

avec

$$
A_{\infty}(\mathbf{J}, \mathbf{M}; \hat{x}) = a_{\infty} \mathbf{J}(\hat{x}) - i\hat{x} \times a_{\infty} \mathbf{M}(\hat{x}),
$$

et

$$
a_{\infty} \mathbf{J}(\hat{x}) = \frac{ik\eta_0}{4\pi} \int_{\Gamma} \hat{x} \times (\mathbf{J}(y) \times \hat{x}) e^{-iky \cdot \hat{x}} ds(y).
$$

L'opérateur  $a_{\infty}$  associe à un courant électrique **J** le champ qu'il rayonne à l'infini. Dans le cas d'un objet PEC, les courants magnétiques sont nuls et  $a_{\infty}$  équivaut à l'opérateur de champ lointain  $A_{\infty}$ .

Les champs admettant un développement asymptotique du type (1.16) sont appelés champs sortants.

D'une manière analogue, on peut s'intéresser à la solution entrante du problème de diffraction extérieur, c'est à dire à la solution de (1.1) avec la condition au bord (1.3) ou (1.4), et la condition de radiation à l'infini entrante,

$$
\lim_{|x| \to \infty} |x| \left( \eta_0 \mathbf{H} \times \frac{x}{|x|} + \mathbf{E} \right) = 0. \tag{1.18}
$$

Le comportement asymptotique des solutions entrantes est alors analogue à (1.16), avec cette fois une dépendance radiale en  $\frac{e^{-ik|x|}}{1+|x|}$  $\frac{1}{|x|}$ :

$$
\begin{cases}\n\mathbf{E}(x;\hat{s},p) = \mathbf{E}^{i}(x;\hat{s},p) + \frac{e^{-ik|x|}}{|x|} \left\{ \mathbf{e}^{E}(\hat{x};x,p) + O\left(\frac{1}{|x|}\right) \right\}, & x \to \infty \\
\mathbf{H}(x;\hat{s},p) = -\mathbf{H}^{i}(x;\hat{s},p) + \frac{e^{-ik|x|}}{|x|} \left\{ \mathbf{e}^{H}(\hat{x};x,p) + O\left(\frac{1}{|x|}\right) \right\}, & x \to \infty\n\end{cases}
$$
\n(1.19)

Les conditions de radiation à l'infini (1.2) et (1.18) divisent l'espace des solutions au problème de diffraction en solutions sortantes, qui rayonnent de l'obstacle vers l'infini, et solutions entrantes, qui convergent de l'infini vers l'obstacle.

## 1.2 Cadre fonctionnel adapté

Dans cette partie, nous nous intéressons à un cadre fonctionnel plus adapté que celui des espaces de Sobolev classiques. En effet, notre étude porte sur les champs lointains rayonnés par un objet illuminé par une onde plane incidente. Or une onde plane n'appartient pas à l'espace  $L^2(\Sigma)$ . C'est la raison pour laquelle nous introduisons un nouvel espace fonctionnel,  $W_H(\mathcal{O})$ .

## 1.2.1 L'espace  $W_H(\mathcal{O})$

Soit la condition de radiation à l'infini « faible », appelée condition de Herglotz :

$$
\lim_{|R| \to \infty} \frac{1}{R} \int_{\mathcal{B}_R} \left( |\mathbf{E}|^2 + \eta_0 |\mathbf{H}|^2 \right) < \infty. \tag{1.20}
$$

Cette condition permet de considérer des champs électrique et magnétique comportant à la fois une composante sortante et une composante entrante (voir [17]).

On dénit l'espace des champs diractés vériant la condition de Herglotz (1.20) par :

 $W_H(\mathcal{O}) = \{ (E, H) \text{ verifiant les équations de Maxwell } (1.1) \text{ dans } \mathcal{O};$ 

 $(E, H)$  satisfait la condition de Herglotz  $(1.20)$  à l'infini },

muni de la norme

$$
\|(\mathbf{E}, \mathbf{H})\|_{H}^{2} := \lim_{R \to \infty} \frac{1}{R} \int_{\mathcal{B}_{R}} |\mathbf{E}|^{2} + \eta_{0} |\mathbf{H}|^{2}.
$$

On peut remarquer que :

$$
\Vert (\mathbf{E},\mathbf{H})\Vert_{H}^{2}=\Vert \mathbf{E}^{\infty}\Vert_{L^{2}(\Sigma)}^{2}.
$$

L'existence et l'unicité de la solution dans  $W_H$ , pour une condition au bord donnée (1.3) ou (1.4) peut être démontrée (voir [6] et [17]).

On cherche un couple  $(E, H)$  de  $W_H(\Omega)$ , solution des équations de Maxwell (1.1) dans  $\Omega$ , et satisfaisant à la condition de Herglotz à l'infini (1.20). On se ramène alors à un problème dans tout l'espace en imposant la nullité des champs à l'intérieur de l'objet :

$$
\mathbf{E} = \mathbf{H} = 0 \text{ dans } \mathcal{O}.
$$

Cette condition revient à choisir le couple  $(\mathbf{E}^s, \mathbf{H}^s) = -(\mathbf{E}^i, \mathbf{H}^i)$  comme onde diffractée solution du problème intérieur associé. Ce choix est toujours possible, excepté pour un ensemble dénombrable de fréquences : les fréquences de résonance du problème intérieur, voir [8].

#### 1.2.2 Ondes de Herglotz

Au lieu de considérer une unique onde plane incidente, il est plus adapté de considérer un paquet d'ondes incidentes. Ceci nous amène à introduire les fonctions d'onde de Herglotz. Soit  $g(\hat{s})$  un champ de vecteur sur la sphère unité  $\Sigma$ , élément de  $T^2(\Sigma)$ . Une paire de Herglotz électromagnétique est une paire de champs de vecteurs de la forme :

$$
\mathbf{E}(x) = \frac{ik}{4\pi} \int_{\Sigma} g(\hat{s}) e^{ikx \cdot \hat{s}} d\sigma(\hat{s})
$$
  
\n
$$
\mathbf{H}(x) = \frac{1}{ik\eta_0} \mathbf{rot} \mathbf{E}(x),
$$
  
\n(1.21)

 $g \in T^2(\Sigma)$  est le noyau de Herglotz de  $(\mathbf{E}, \mathbf{H})$ . On se réfère à [9] ou [17] pour de plus amples développements concernant ce type d'ondes.

Comme g est un champ de vecteur sur  $\Sigma$ , élément de  $T^2(\Sigma)$ , on a  $\hat{s} \times (g(\hat{s}) \times \hat{s}) = g(\hat{s})$ .

#### 1.2.3 Champs lointains

On définit les champs  $e^+, e^-$  tels que :

$$
\begin{cases}\n\mathbf{e}^{+}(\hat{x}) = \frac{\sqrt{i\eta_{0}}}{2} (A_{\infty}(u; \hat{x}) + g(\hat{x})) \\
\mathbf{e}^{-}(\hat{x}) = \frac{\sqrt{i\eta_{0}}}{2} (A_{\infty}(u; -\hat{x}) - g(-\hat{x})).\n\end{cases}
$$
\n(1.22)

Soient les champs

$$
\mathbf{E}^{\infty}(x) = \mathbf{e}^{+}(\hat{x}) \frac{e^{ik|x|}}{|x|} + \mathbf{e}^{-}(\hat{x}) \frac{e^{-ik|x|}}{|x|}
$$
  
\n
$$
\eta_0 \mathbf{H}^{\infty}(x) = \hat{x} \times \mathbf{e}^{+}(\hat{x}) \frac{e^{ik|x|}}{|x|} - \hat{x} \times \mathbf{e}^{-}(\hat{x}) \frac{e^{-ik|x|}}{|x|};
$$

Les champs  $E^{\infty}$  et  $H^{\infty}$  sont ainsi les champs lointains associés à l'onde  $(E,H)$ . Il peut être prouvé, voir [18], que :

$$
\lim_{R \to \infty} \frac{1}{R} \int_{R \le |x| \le 2R} |\mathbf{E}(x) - \mathbf{E}^{\infty}(x)|^2 dx = 0
$$
\n
$$
\lim_{R \to \infty} \frac{1}{R} \int_{R \le |x| \le 2R} |\mathbf{H}(x) - \mathbf{H}^{\infty}(x)|^2 dx = 0.
$$
\n(1.23)

Nous considérons maintenant le problème de diffraction associé à la paire de Herglotz. Par superposition, la solution de la diffraction d'une onde plane  $(E, H)$  par un conducteur parfait est donné par :

$$
\mathbf{E}(x) = \int_{\Sigma} \mathbf{E}(x; \hat{s}, g(\hat{s})) d\sigma(\hat{s}), \quad \mathbf{H}(x) = \int_{\Sigma} \mathbf{H}(x; \hat{s}, g(\hat{s})) d\sigma(\hat{s}),
$$
pour x dans Ω, et le champ lointain devient :

$$
\mathbf{e}^E(\hat{x}) = \int_{\Sigma} \mathbf{e}^E(\hat{x}; \hat{s}, g(\hat{s})) d\sigma(\hat{s}), \quad \mathbf{e}^H(\hat{x}) = \int_{\Sigma} \mathbf{e}^H(\hat{x}; \hat{s}, g(\hat{s})) d\sigma(\hat{s}),
$$

Un résultat intéressant réside dans le fait que pour chaque solution sortante  $(\mathbf{E}^s,\mathbf{H}^s)$  des équations de Maxwell, avec le champ lointain  $\widetilde{e^E}$ , on peut trouver une superposition d'ondes planes électromagnétiques telle que le champ lointain résultant soit égal à  $e^E$ . Cette propriété est valable si et seulement si k ne correspond pas à une fréquence de résonance du problème intérieur (c'est à dire s'il n'y a pas de solution non nulle aux équations de Maxwell dans le domaine intérieur  $\mathcal O$  associé à la condition d'objet parfaitement conducteur).

#### 1.2.4 Opérateur de perturbation

On rappelle que  $T^2(\Sigma)$  est l'espace des champs tangents à la sphère unité  $\Sigma$ , de module carré intégrable.

On définit l'opérateur de perturbation  $F$ , [3], [19] et [4] :

$$
\begin{cases}\nF: T^2(\Sigma) \longrightarrow T^2(\Sigma) \\
g \longmapsto Fg(\hat{x}) = \int_{\Sigma} \mathbf{e}(\hat{x}; \hat{s}, g(\hat{s})) d\sigma(\hat{s})\n\end{cases} (1.24)
$$

L'opérateur F associe au champ incident sur l'objet le champ lointain diffracté. D'après le principe de superposition, on peut interpréter cet opérateur comme celui qui à un paquet d'ondes planes incident sur l'objet, de distribution g (une onde incidente de la forme  $(E, H)$  (1.21)), associe le champ lointain diffracté  $Fq$ .

On définit aussi l'opérateur de diffraction  $S$ , qui se décompose suivant la somme :

$$
S = I + 2F.\tag{1.25}
$$

L'opérateur S associe au champ lointain d'une onde entrante le champ lointain de l'onde sortante correspondante.

# 1.3 Objets Parfaitement Conducteurs

Dans cette partie, les résultats précédents sont repris et appliqués au cas d'objet Parfaitement Conducteur (PEC).

### 1.3.1 Rappels

La condition de bord  $\mathcal{B}$ , introduite dans la partie 1.1, devient dans le cas d'objet PEC :

$$
\mathbf{E}_{tang}^{total} := \nu \times (\mathbf{E}_{|\Gamma}^{total} \times \nu) = 0.
$$

La condition PEC implique que  $M = 0$  dans toutes les équations précédentes.

Soit k ne correspondant pas à une fréquence de résonance pour le problème intérieur, alors on sait que la solution du problème de diffraction est donnée par :

$$
\mathbf{E}(x) = \mathbf{E}^{i}(x) + i\eta_0 \left( \int_{\Gamma} kG(x, y) \mathbf{J}(y) ds(y) + \frac{1}{k} \nabla_x \int_{\Gamma} G(x, y) \operatorname{div} \mathbf{J}(y) ds(y) \right),
$$

Ce courant est déterminé par l'équation intégrale du champ électrique (EFIE)

$$
0 = \nu(x) \times \left( \left( \mathbf{E}^i(x) + i\eta_0 \left( \int_{\Gamma} kG(x, y) \mathbf{J}(y) ds(y) + \frac{1}{k} \nabla_x \int_{\Gamma} G(x, y) \mathrm{div} \, \mathbf{J}(y) ds(y) \right) \right) \times \nu(x) \right).
$$

La forme faible de l'EFIE est : pour tout courant  $J^t(x)$ , trouver  $J(x)$  tel que :

$$
\begin{cases}\n-\int_{\Gamma} \mathbf{E}^{i}(x) \cdot \overline{\mathbf{J}^{t}}(x) ds(x) = iz(J, J^{t}) \text{ avec} \\
z(J, J^{t}) = \eta_{0} \int_{\Gamma} \int_{\Gamma} G(x, y) \left(k \mathbf{J}(y) \cdot \overline{\mathbf{J}^{t}}(x) - \frac{1}{k} \text{div } \mathbf{J}(y) \text{div } \overline{\mathbf{J}^{t}}(x)\right) ds(x) ds(y)\n\end{cases}
$$

On retrouve ainsi  $\mathcal{Z}$ , l'opérateur linéaire associé à la forme bilinéaire  $z$  définie ci-dessus.

Pour tout s réel non négatif, on peut montrer que  $\mathcal Z$  est un isomorphisme entre les espaces  $H_{\text{div}}^s$  et  $H_{\text{rot}}^s$ , pour k ne correspondant pas à une fréquence de résonance, voir par exemple [8]. On se place à  $s = -\frac{1}{2}$  $\frac{1}{2}$  (voir Remarque (2)). On rappelle les notations  $V = H_{\text{div}}^{-1/2}$  et  $V' = H_{\text{rot}}^{-1/2}$ rot [13]. Dans ce cas, z se prolonge en une forme continue dans  $V \times V$  et  $\mathcal Z$  est continu linéaire sur  $V', [20]$ :

$$
\begin{cases}\n\mathcal{Z}: V \longrightarrow V' \\
\mathbf{J} \longmapsto \mathcal{Z}\mathbf{J}, \text{ avec } \langle \mathcal{Z}\mathbf{J}, \mathbf{J}' \rangle_{V',V} = z(\mathbf{J}, \mathbf{J}'), \text{ pour tout } \mathbf{J}' \in V.\n\end{cases}
$$
\n(1.26)

L'opérateur de rayonnement devient :

$$
A_{\infty}(\mathbf{J};\hat{x}) = a_{\infty}\mathbf{J}(\hat{x}) = \frac{ik\eta_0}{4\pi}\hat{x} \times \int_{\Gamma} (\mathbf{J}(y) \times \hat{x})e^{-iky\cdot\hat{x}}ds(y),
$$

et on note  $a^*_\infty$  l'adjoint de  $a_\infty$ . C'est un opérateur linéaire continu du dual de  $T^2(\Sigma)$  (qui est  $T^2(\Sigma)$ ) dans V'. Soit  $\mathbf{J}^t$  un courant de V, on a :

$$
\int_{\Gamma} a^*_{\infty} g \cdot \overline{\mathbf{J}^t} = \int_{\Gamma} \left( \int_{\Sigma} \frac{-ik\eta_0}{4\pi} g(\hat{s}) e^{ikx \cdot \hat{s}} d\sigma(\hat{s}) \right) \cdot \overline{\mathbf{J}^t}(x) ds(x) = -\eta_0 \int_{\Gamma} \mathbf{E}^i(x; \hat{s}, g(\hat{s})) \cdot \overline{\mathbf{J}^t};
$$

En d'autres termes, on a :

$$
\begin{cases}\na_{\infty}^* : T^2(\Sigma) \longrightarrow V' \\
g \longmapsto (a_{\infty}^* g)(x) = \frac{-ik\eta_0}{4\pi} \nu(x) \times \left( \int_{\Sigma} g(\hat{s}) e^{+ikx\cdot\hat{s}} d\sigma(\hat{s}) \times \nu(x) \right).\n\end{cases}
$$

On a alors la relation reliant  $J \land g$ :

$$
i\mathcal{Z}\mathbf{J} = \frac{1}{\eta_0} a_{\infty}^* g. \tag{1.27}
$$

## 1.3.2 Décomposition hermitienne de  $Z$

Pour la partie 1.4, on a besoin d'une autre propriété de Z. Pour cela, on décompose le noyau de Green en partie réelle et partie imaginaire

$$
G(x,y) = G_r(x,y) + iG_i(x,y) = \frac{\cos(k|x-y|)}{4\pi|x-y|} + i\frac{\sin(k|x-y|)}{4\pi|x-y|},
$$

ce qui conduit à la décomposition de Z

$$
\langle \mathcal{Z}\mathbf{J},\mathbf{J}^t \rangle = \langle \mathcal{Z}_r\mathbf{J},\mathbf{J}^t \rangle + i \langle \mathcal{Z}_i\mathbf{J},\mathbf{J}^t \rangle. \tag{1.28}
$$

Soit  $z_r$  et  $z_i$  les formes bilinéaires associées respectivement à  $\mathcal{Z}_r$  et  $\mathcal{Z}_i$  ; on a :

$$
z_r(\mathbf{J}, \mathbf{J}^t) = \eta_0 \int_{\Gamma} \int_{\Gamma} \frac{\cos(k|x-y|)}{4\pi |x-y|} \left( k \mathbf{J}(y) \cdot \overline{\mathbf{J}^t}(x) - \frac{1}{k} \operatorname{div} \mathbf{J}(y) \operatorname{div} \overline{\mathbf{J}^t}(x) \right) ds(x) ds(y) \tag{1.29}
$$

et

$$
z_i(\mathbf{J}, \mathbf{J}^t) = \eta_0 \int_{\Gamma} \int_{\Gamma} \frac{\sin(k|x-y|)}{4\pi |x-y|} \left( k \mathbf{J}(y) \cdot \overline{\mathbf{J}^t}(x) - \frac{1}{k} \operatorname{div} \mathbf{J}(y) \operatorname{div} \overline{\mathbf{J}^t}(x) \right) ds(x) ds(y), \quad (1.30)
$$

soit, de manière équivalente

$$
z_i(\mathbf{J}, \mathbf{J}^t) = \eta_0 \int_{\Gamma} \int_{\Gamma} \mathcal{G}_i(x, y) \mathbf{J}(y) \cdot \overline{\mathbf{J}^t}(x) ds(x) ds(y),
$$

avec  $\mathcal{G}_i$  la partie régulière du tenseur dyadique de Green.

$$
\mathcal{G}_i(x,y) = \left(kId_{3\times 3} + \frac{1}{k}\nabla_x \otimes \nabla_x\right) \frac{\sin(k|x-y|)}{4\pi|x-y|}.
$$
\n(1.31)

La décomposition en ondes planes

$$
\frac{\sin(k|x-y|)}{|x-y|} = \frac{k}{4\pi} \int_{\Sigma} e^{ik(x-y)\cdot\hat{s}} d\sigma(\hat{s}),
$$

permet d'écrire la forme bilinéaire  $z_i$  sous la forme (voir Appendice de [18])

$$
z_i(\mathbf{J}, \mathbf{J}^t) = \frac{1}{\eta_0} \int_{\Sigma} a_{\infty}(\mathbf{J})(\hat{s}) \cdot \overline{a_{\infty}(\mathbf{J}^t)(\hat{s})} d\sigma(\hat{s})
$$
(1.32)

c'est à dire

$$
\eta_0 \mathcal{Z}_i = a^*_{\infty} a_{\infty}.
$$
\n(1.33)

#### 1.3.3 Courants caractéristiques

Ce paragraphe reprend les résultats généraux sur les courants caractéristiques, introduits par [3], puis repris par [4]. Ces courants caractéristiques ont été étudiés avec précision dans la thèse [6].

Les courant caractéristiques sont solutions de l'équation aux valeurs propres généralisées

$$
\mathcal{Z}_r \mathbf{J}_n = \lambda_n \mathcal{Z}_i \mathbf{J}_n,\tag{1.34}
$$

avec  $\lambda_n$  les valeurs caractéristiques associées aux courants caractéristiques  $J_n$ .

Les opérateurs  $\mathcal{Z}_r$  et  $\mathcal{Z}_i$  sont tous les deux réels et symétriques. Les valeurs propres  $\lambda_n$ et vecteurs propres  $J_n$  sont donc eux aussi réels. Les  $J_n$  doivent aussi satisfaire les relations d'orthogonalité :

$$
(\mathcal{Z}_i \mathbf{J}_n, \mathbf{J}_m) = (\mathcal{Z}_i \mathbf{J}_n, \mathbf{J}_m^*) = \delta_{nm},
$$
  
\n
$$
(\mathcal{Z}_r \mathbf{J}_n, \mathbf{J}_m) = (\mathcal{Z}_r \mathbf{J}_n, \mathbf{J}_m^*) = \lambda_n \delta_{nm},
$$
  
\n
$$
(\mathcal{Z} \mathbf{J}_n, \mathbf{J}_m) = (\mathcal{Z} \mathbf{J}_n, \mathbf{J}_m^*) = (1 + i \lambda_n) \delta_{nm},
$$
\n(1.35)

avec  $\delta_{nm}$  le symbole de kronecker, défini tel que :

pour 
$$
n \neq m
$$
  $\delta_{nm} = 0,$   
pour  $n = m$   $\delta_{nm} = 1.$  (1.36)

#### 1.3.3.1 Décomposition sur la base des courants caractéristiques

On considère l'objet PEC soumis à une onde plane incidente. On appelle  $\mathbf{E}_t^i$  $\frac{\imath}{t}$  la trace du champ électrique incident.

L'EFIE s'écrit

$$
i\eta_0 \mathcal{Z} J = \mathbf{E}_t^i \tag{1.37}
$$

et on cherche la décomposition du courant électrique J sur la base des courants caractéristiques  $J_n$ . Soit, d'une manière générale, les coefficients  $a_n$  de la série :

$$
\mathbf{J} = \sum_{n} a_n \mathbf{J}_n. \tag{1.38}
$$

L'application de l'opérateur d'EFIE  $\mathcal{Z}$ , puis la projection sur  $\mathbf{J}_p$  pour un entier  $p$  quelconque donne

$$
-i\eta_0^{-1}(\mathbf{E}_t^i, \mathbf{J}_p) = (\mathcal{Z}\mathbf{J}, \mathbf{J}_p) = \sum_n a_n(\mathcal{Z}\mathbf{J}_n, \mathbf{J}_p)
$$
  
= 
$$
\sum_n a_n(i + \lambda_n)(\mathcal{Z}_i\mathbf{J}_n, \mathbf{J}_p),
$$
 (1.39)

et en utilisant la relation  $(1.35)$  on obtient finalement

$$
\forall p \in \mathbb{N}, a_n = \frac{1}{i\eta_0} \frac{(\mathbf{E}_t^i, \mathbf{J}_p)}{i + \lambda_p}.
$$
\n(1.40)

Ainsi, le courant induit par  $\mathbf{E}_t^i$  $\frac{\imath}{t}$  se développe suivant

$$
\mathbf{J} = \frac{1}{i\eta_0} \sum_{n} \frac{(\mathbf{E}_t^i, \mathbf{J}_n)}{1 + i\lambda_n} \mathbf{J}_n.
$$
 (1.41)

#### 1.3.3.2 Décomposition de la SER

De la même façon, après avoir décomposé le courant induit sur la surface de l'objet, et par linéarité du problème, on peut décomposer les champs diffractés dans l'espace, les champs lointains et la SER.

L'application directe de l'opérateur de rayonnement  $a_{\infty}$  au développement du courant sur la base des courants caractéristiques (1.41) donne :

$$
Fg = a_{\infty} \mathbf{J} = \frac{1}{i\eta_0} \sum_{n} \frac{(\mathbf{E}_t^i, \mathbf{J}_n)}{1 + i\lambda_n} a_{\infty} \mathbf{J}_n,
$$
  
=  $\frac{1}{i\eta_0} \sum_{n} \frac{(\mathbf{E}_t^i, \mathbf{J}_n)}{1 + i\lambda_n} \mathbf{e}_n.$  (1.42)

Pour un calcul de SER, le champ incident est, par définition, une onde plane polarisée suivant  $p$  et et se propageant dans la direction  $d$ :

$$
\mathbf{E}^{i}(x; d, p) = pe^{ikx \cdot d}; \mathbf{H}^{i}(x; d, p) = (d \times p)e^{ikx \cdot d}.
$$

On a alors

$$
(\mathbf{E}_t^i, \mathbf{J}_n) = p \int_{\Gamma} e^{ikx \cdot d} \mathbf{J}_n(x) ds(x)
$$
  
=  $p \left( \overline{a_{\infty} \mathbf{J}_n} - \left( d \cdot \int_{\Gamma} e^{ikx \cdot d} \mathbf{J}_n(x) ds(x) \right) d \right)$  (1.43)  
=  $p \overline{a_{\infty} \mathbf{J}_n}$ ,

en utilisant le fait que  $J_n$  est un courant réel et tangent, et que la famille  $(d, p, k)$  forme une base orthogonale de  $\mathbb{R}^3$ . Ainsi, le champ lointain rayonné par l'objet, dans la direction  $d^s$  et la polarisation  $p^s$ , lorsque celui-ci est illuminé par une onde plane qui se propage dans la direction  $d^i$  avec la polarisation  $p^i$ , est :

$$
p^{s} \cdot F(d^{s}; d^{i}, p^{i}) = \frac{1}{i\eta_{0}} \sum_{n} \frac{1}{1 + i\lambda_{n}} \left( \mathbf{E}^{i}(\cdot; d^{i}, p^{i}), \mathbf{J}_{n} \right) \overline{\left( \mathbf{E}^{i}(\cdot; d^{s}, p^{s}), \mathbf{J}_{n} \right)}
$$

$$
= \frac{1}{i\eta_{0}} \sum_{n} \frac{1}{1 + i\lambda_{n}} (p^{s} \cdot \mathbf{e}_{n}(d^{s})) \overline{(p^{i} \cdot \mathbf{e}_{n}(d^{i}))}. \tag{1.44}
$$

La SER de l'objet est finalement donnée par

$$
SER(d^s, p^s; d^i, p^i) = |p^s \cdot F(d^s; d^i, p^i)|^2.
$$
\n(1.45)

## 1.4 Dualité courants caractéristiques et modes

Dans ce paragraphe, nous cherchons à déterminer les éléments propres de l'opérateur de perturbation F, ainsi que ses propriétés spectrales.

### 1.4.1 Opérateur de perturbation

L'opérateur de perturbation  $F$  peut s'écrire, d'après  $(1.27)$ :

$$
Fg = a_{\infty} \mathbf{J} = -ia_{\infty} (\eta_0 \mathcal{Z})^{-1} (a_{\infty})^* g.
$$
 (1.46)

Compte tenu de l'équation (1.33), on a aussi

$$
Fg = -ia_{\infty} (\eta_0 Z_r + i (a_{\infty})^* a_{\infty})^{-1} (a_{\infty})^* g.
$$
 (1.47)

L'étude mathématique de l'opérateur  $F$  est délicate. Elle se simplifie énormément si on considère l'opérateur  $\tilde{F}(\alpha)$ , avec  $\alpha$  un complexe, tel que

$$
\tilde{F}(\alpha) = a_{\infty} \left( \eta_0 \mathcal{Z}_r + \alpha a_{\infty}^* a_{\infty} \right)^{-1} a_{\infty}^* := a_{\infty} \mathcal{Z}_{\alpha}^{-1} a_{\infty}^*.
$$

Cet opérateur est tel que

$$
F = -i\tilde{F}(i).
$$

L'existence de l'inverse de  $\mathcal{Z}_\alpha$ vient du Théorème de Steinberg : il existe un sous-ensemble discret du plan complexe  $\Pi = \Pi(\alpha, k)$  tel que  $\mathcal{Z}_{\alpha}^{-1}$  existe pour tout  $\alpha$  dans  $\mathbb{C} \setminus \Pi$ , voir [6].

L'écart fondamental entre ces deux opérateurs réside dans le fait que pour  $\alpha \in \mathbb{R}$ , on pourra bénécier des résultats relatifs à la théorie analytique de Fredholm, et du théorème de Steinberg.

#### 1.4.2 Décomposition spectrale

Choisissons un réel  $\alpha$  hors de  $\Pi$ , on veut d'abord montrer que  $\tilde{F}(\alpha)$  et un opérateur compact auto-adjoint, puis utiliser la décomposition spectrale de  $\tilde{F}(\alpha)$  pour construire celle de F. Comme  $G_r(x, y) = G_r(y, x)$  est un noyau réel symétrique, on a

 $\mathcal{Z}_r$  auto-adjoint,

 $\sigma = \mathcal{Z}_{\alpha}$  auto-adjoint lorsque  $\alpha$  est réel.

Par conséquent,  $\mathcal{Z}_\alpha^{-1}$  est auto-adjoint et ainsi  $\tilde{F}(\alpha)$  est un opérateur compact (puisque  $a_\infty$  est compact) et auto-adjoint.

La décomposition spectrale de cet opérateur nous fournit l'existence d'une séquence  $(\mathbf{e}_n^{\alpha},\psi_n^{\alpha})_{n\geq 0}$ de paires de champs tangents dans  $T^2(\Sigma)$  et de nombres réels tels que  $({\bf e}_n^{\alpha})_{n\geq 0}$  forme une famille complète orthonormale de champs de vecteur dans  $T^2(\Sigma)$  et  ${\bf e}_n^\alpha$  est un vecteur propre de  $\tilde F(\alpha)$ associé à la valeur propre  $\psi_n^{\alpha}$ , c'est à dire  $\tilde{F}(\alpha) {\bf e}_n^{\alpha} = \psi_n^{\alpha} {\bf e}_n^{\alpha}.$ 

Maintenant, d'après [4], [6], on dénit les courants caractéristiques

$$
\mathbf{J}_{n}^{\alpha} = \mathcal{Z}_{\alpha}^{-1} a_{\infty}^{*} \mathbf{e}_{n}^{\alpha} \in V,
$$

on a

$$
\begin{cases}\n a_{\infty} \mathbf{J}_{n}^{\alpha} = \psi_{n}^{\alpha} \mathbf{e}_{n}^{\alpha} \\
 (\eta_{0} \mathcal{Z}_{r} + \alpha a_{\infty}^{*} a_{\infty}) \mathbf{J}_{n}^{\alpha} = \frac{1}{\psi_{n}^{\alpha}} a_{\infty}^{*} a_{\infty} \mathbf{J}_{n}^{\alpha}.\n\end{cases}
$$
\n(1.48)

En supposant que  $k$  ne correspond pas à une fréquence de résonance,  $\psi_n^{\alpha}$  ne peut pas diverger.

Soit $\beta$ un complexe n'appartenant pas à  $\Pi,$  on a :

$$
\mathcal{Z}_{\beta}\mathbf{J}_{n}^{\alpha} = (\eta_{0}\mathcal{Z}_{r} + (\alpha + \beta - \alpha)a_{\infty}^{*}a_{\infty})\mathbf{J}_{n}^{\alpha} = \left(\frac{1}{\psi_{n}^{\alpha}} + \beta - \alpha\right)a_{\infty}^{*}a_{\infty}\mathbf{J}_{n}^{\alpha}.
$$

De plus,

$$
a_\infty{\bf J}^\alpha_n=\psi^\alpha_n{\bf e}^\alpha_n,
$$

et

$$
a_{\infty} \mathbf{J}_{n}^{\alpha} = \left(\frac{1}{\psi_{n}^{\alpha}} + \beta - \alpha\right) a_{\infty} \mathcal{Z}_{\beta}^{-1} a_{\infty}^{*} a_{\infty} \mathbf{J}_{n}^{\alpha}
$$

$$
= \left(\frac{1}{\psi_{n}^{\alpha}} + \beta - \alpha\right) \tilde{F}(\beta) a_{\infty} \mathbf{J}_{n}^{\alpha}
$$

$$
= \left(\frac{1}{\psi_{n}^{\alpha}} + \beta - \alpha\right) \tilde{F}(\beta) \psi_{n}^{\alpha} \mathbf{e}_{n}^{\alpha}
$$

et donc

$$
\tilde{F}(\beta)\mathbf{e}_n^{\alpha} = \frac{1}{\frac{1}{\psi_n^{\alpha}} + \beta - \alpha} \mathbf{e}_n^{\alpha}.
$$

Ceci traduit le fait que  ${\bf e}_n^\alpha$  diagonalise  $\tilde F(\beta)$  pour tout  $\beta$  dans  ${\bf C}\setminus \Pi.$  Comme le complexe  $i$  n'est pas dans  $\Pi$  (voir [11]), on a :

$$
F\mathbf{e}_n^{\alpha} = -i\tilde{F}(i)\mathbf{e}_n^{\alpha} = \frac{-1}{1 - i(\frac{1}{\psi_n^{\alpha}} - \alpha)} \mathbf{e}_n^{\alpha} = \psi_n \mathbf{e}_n^{\alpha}.
$$

Un simple calcul montre que  $|\psi_n + \frac{1}{2}\rangle$  $\frac{1}{2}|=\frac{1}{2}$  $\frac{1}{2}$  quand  $\frac{1}{\psi_n^\alpha}-\alpha$  est réel. On a donc établi le théorème :

**Théorème 2** (e.g. [21]) Supposons que k ne corresponde pas à une fréquence de résonance pour le problème intérieur, alors il existe une famille complète  $\left(\boldsymbol{e}_{n}\right)_{n\geq1}$  orthonormale de champs tangents dans  $T^2(\Sigma)$  et une séquence de nombres complexes  $(\psi_n)_{n\geq 1}$  situés sur le cercle  ${\mathcal{C}}$  de rayon  $\frac{1}{2}$  et de centre  $\left(-\frac{1}{2}\right)$  $(\frac{1}{2},0)$  tel que

$$
F\mathbf{e}_n = \psi_n \mathbf{e}_n \ \text{et} \ \lim_{n \to \infty} \psi_n = 0,
$$

puisque F est compact.

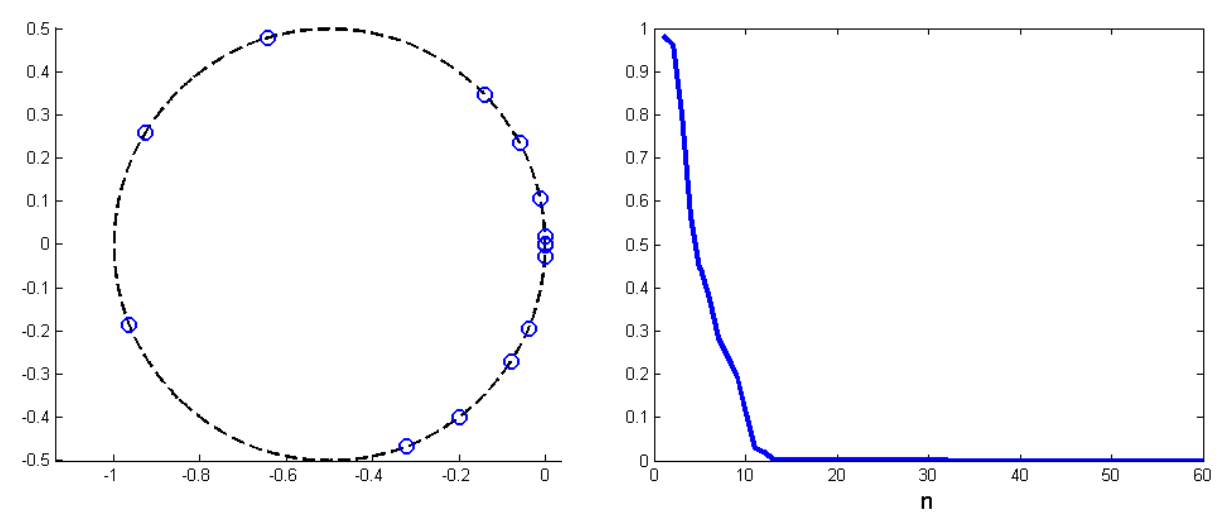

(a) Représentation des  $\psi_n$  dans le plan complexe (b) Représentation des  $\psi_n$  en valeur absolue

FIG. 1.2 – Représentation des 60 premières valeurs propres  $\psi_n$  de F, pour l'Amande-NASA à la fréquence 120MHz.

Un exemple de valeurs propres de  $F$ , dans le plan complexe (à gauche) et en valeur absolue (à droite) est représenté figure 1.2.

Remarque 3 On rappelle la définition de l'opérateur de diffraction

$$
S = I_d + 2F,
$$

avec  $I_d$  l'opérateur identité. La localisation des valeurs propres de  $F$  dans le plan complexe implique que S est une isométrie : les valeurs propres de S sont sur le cercle unité  $C_1$  (voir figure  $1.3$ ).

 $L'opérateur S$  est unitaire : il vérifie les relations

$$
SS^* = I_d
$$

et

$$
S^*S = I_d.
$$

Pour résumer, les notations concernants les opérateurs  $F$  et  $S$  sont rappelées sur la figure 1.4.

**Remarque 4** La propriété  $F$  est normal peut être retrouvée à partir de sa décomposition spectrale. De

$$
F = \sum_{n=1}^{\infty} \psi_n \, e_n \otimes e_n^*, \tag{1.49}
$$

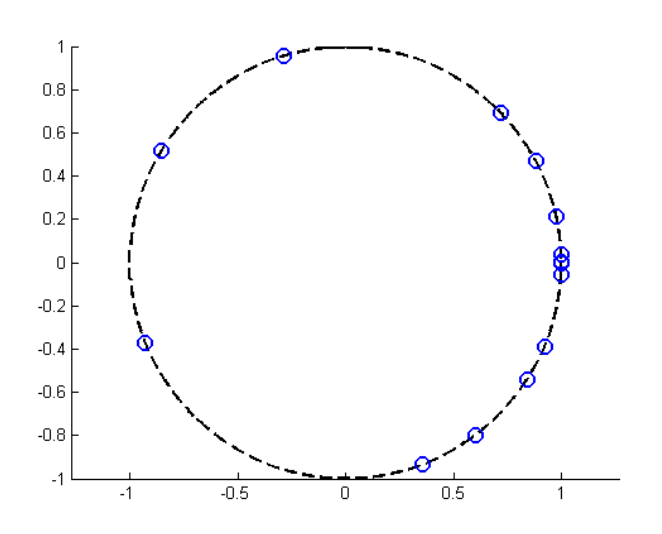

FIG. 1.3 - Valeurs propres de S dans le plan complexe, pour l'Amande-NASA à la fréquence 120MHz.

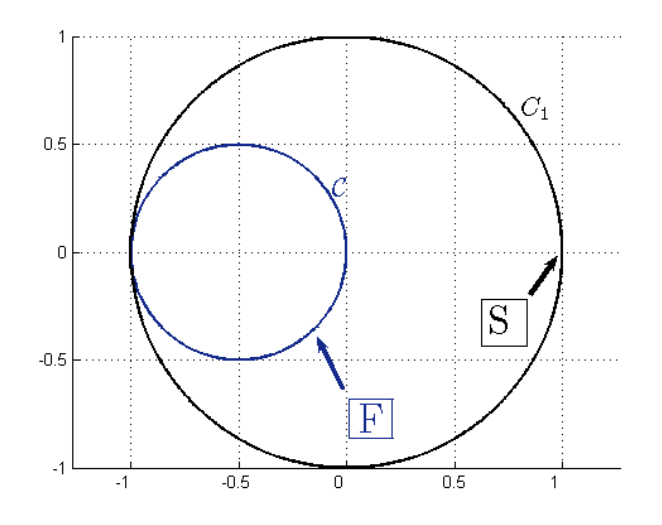

FIG. 1.4 – Opérateurs  $F$  et  $S$ .

avec ⊗ le produit tensoriel, on obtient

$$
F^*=\sum_{n=1}^\infty \overline{\psi_n} \; \pmb{e}_n \otimes \; \pmb{e}_n^*
$$

et

$$
FF^* = F^*F = \sum_{n=1}^{\infty} |\psi_n|^2 \, \mathbf{e}_n \otimes \mathbf{e}_n^*.
$$

Puisque  $|\psi_n + \frac{1}{2}\rangle$  $\frac{1}{2}$  $^{2}=\frac{1}{4}$  $\frac{1}{4}$ , on a  $|\psi_n|^2 + (\psi_n + \overline{\psi_n})/2 = 0$  et

$$
FF^* = F^*F = -\frac{1}{2}\sum_{n=1}^{\infty} (\psi_n + \overline{\psi_n}) e_n \otimes e_n^* = -\frac{1}{2}(F + F^*).
$$

La relation

$$
-2FF^* = -2F^*F = F + F^*
$$
\n(1.50)

a été démontrée dans Kress [21] par un autre raisonnement. Il est intéressant ici de noter que ce résultat à été obtenu en utilisant seulement l'équation intégrale.

**Remarque 5** Les  $e_n$  forment une base hilbertienne de  $T^2(\Sigma)$ . On considère l'espace des opérateurs de  $T^2(\Sigma)$  dans  $T^2(\Sigma)$ , avec la base  $e_n \otimes e_n^*$ .

Ce développement a été effectué dans le cas PEC, c'est à dire pour une impédance nulle.

Dans le cas où l'impédance n'est plus nulle, et plus précisément dans le cas avec pertes (partie réelle de l'impédance non nulle), nous ne sommes plus en mesure de savoir si l'opérateur F est diagonalisable. Le travail effectué par la suite, avec  $\eta \neq 0$ , ne sera pas justifié d'un point de vue mathématique.

En particulier, la relation de la conservation de l'énergie (1.50) n'est plus respectée. Ceci se traduit, dans le cadre de notre étude, par le fait que les valeurs propres de F rentrent dans le cercle  $\mathcal C$  de centre  $\left(-\frac{1}{2}\right)$ 2  $(0, 0)$  et de rayon  $\frac{1}{2}$ 2 . Ceci sera abordé en détails au paragraphe 3.4.2.

Remarque 6 Dans les travaux d'A. Kirsch, il existe une généralisation de la relation (1.50) pour  $\eta \leq 0$ . A partir de cette relation, il est peut-être possible de généraliser les résultats que nous présentons dans le cas PEC.

# 1.5 Cas de la sphère

On s'intéresse dans cette partie à la sphère, puisqu'elle constitue un objet de référence. En effet, ses éléments propres peuvent être calculés numériquement. En particulier, les courants caractéristiques  $J_n$  sont identiques aux modes propres  $e_n$ , et correspondent aux harmoniques sphériques vectorielles.

Dans l'objectif de remonter au problème de diffraction dans le cas de la sphère, et donc de résoudre les équations de Maxwell, nous présentons dans un premier temps les harmoniques sphériques, qui vont permettre de dénir les harmoniques sphériques vectorielles.

Ces valeurs nous serviront à valider notre outil de calcul au chapitre 3.

## 1.5.1 Harmoniques Sphériques

On présente dans ce paragraphe les harmoniques sphériques. Pour plus de détails, on pourra se reporter à [8], à la thèse [22] ou encore à [23], [24].

Les harmoniques sphériques d'ordre  $l$  forment un espace de dimension  $(2l+1)$  que l'on note  $\mathcal{H}_l.$ On définit les fonctions de Legendre :

$$
P_l^m(x) = (-1)^m (1 - x^2)^{\frac{m}{2}} \frac{d^m P_l(x)}{dx^m},
$$

avec  $P_l(x)$  le polynôme de Legendre d'ordre l. Ce polynôme est défini par l'équation aux valeurs propres de l'opérateur de Legendre :

$$
\frac{d}{dx}\left((1-x^2)\frac{dP_l}{dx}(x)\right) + l(l+1)P_l(x) = 0.
$$

Ils forment une base orthonormée de  $\mathcal{L}^2(-1,1)$ .

Les fonctions de Legendre vérifient les propriétés d'orthogonalité :

$$
\int_{-1}^{1} P_{l'}^{m}(x) P_{l}^{m}(x) dx = \frac{2}{2l+1} \frac{(l+m)!}{(1-m)!} \delta_{ll'},
$$

avec  $\delta_{ll'}$  le symbole de kronecker (voir équation (1.36)). De plus, les  $P_l^m$  et les  $P_l^{-m}$  $l_l^{n-m}$  sont proportionnelles :

$$
P_l^{-m}(x) = (-1)^m \frac{(l-m)!}{(l+m)!} P_l^m(x).
$$

**Remarque 7** Pour que les fonctions de Legendre soient bornée dans  $(-1, 1)$ , on doit choisir  $-l \leq m \leq l$ .

On introduit les coordonnées sphériques, avec  $(\theta, \varphi)$  les angles utilisés habituellement :

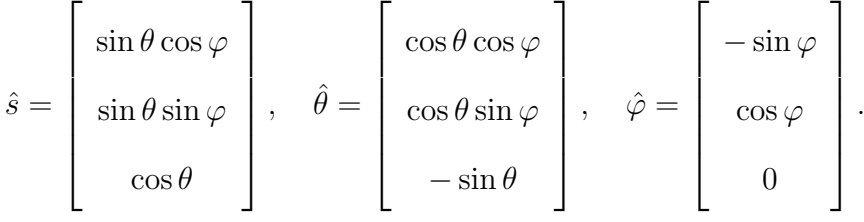

On définit les harmoniques sphériques :

$$
Y_l^m(\hat{s}) = \sqrt{\frac{2l+1}{4\pi} \frac{(l-m)!}{(l+m)!}} P_l^m(\cos\theta) e^{im\varphi}, \text{ pour } -l \le m \le l, l \in \mathbb{N}.
$$

Ces fonctions  $Y_l^m$  forment une base orthonormée de  $\mathcal{L}(\Sigma,d\sigma)$ . Ce sont les fonctions propres de l'opérateur de Laplace-Beltrami de la sphère :

$$
\triangle_{\Sigma} Y_l^m + l(l+1)Y_l^m = 0.
$$

La relation d'orthogonalité s'écrit :

$$
\int_{\Sigma} Y_l^m(\hat{s}) \overline{Y}_{l'}^{m'}(\hat{s}) d\sigma(\hat{s}) = \delta_{ll'} \delta_{mm'}.
$$

De plus, on a :

$$
Y_l^m(\hat{s}) = (-1)^m \overline{Y}_l^m(\hat{s}).
$$

On donne l'expression des premières harmoniques sphériques :

$$
l = 0 \t Y_0^0 = \frac{1}{\sqrt{4\pi}}
$$
  
\n
$$
l = 1 \t \begin{cases}\n Y_1^1 = -\sqrt{\frac{3}{8\pi}} \sin \theta e^{i\varphi} \\
 Y_1^0 = \sqrt{\frac{3}{4\pi}} \cos \theta \\
 Y_2^2 = \frac{1}{4} \sqrt{\frac{15}{2\pi}} \sin^2 \theta e^{i2\varphi} \\
 Y_2^1 = -\sqrt{\frac{15}{8\pi}} \sin \theta \cos \theta e^{i\varphi} \\
 Y_2^0 = \sqrt{\frac{5}{4\pi}} \left(\frac{3}{2} \cos^2 \theta - \frac{1}{2}\right)\n\end{cases}
$$
\n(1.51)

# 1.5.2 Harmoniques Sphériques Vectorielles

Nous pouvons maintenant introduire les harmoniques sphériques vectorielles :

$$
\overline{M}_{lm}(\hat{s}) = \frac{1}{\sqrt{l(l+1)}} \nabla \times (sY_l^m)
$$
\n
$$
= \sqrt{\frac{2l+1}{4\pi l(l+1)}} \frac{(l-m)!}{(l+m)!} \left( \hat{\theta} \frac{im}{\sin \theta} P_l^m(\cos \theta) - \hat{\varphi} \frac{d}{d\theta} P_l^m(\cos \theta) \right) e^{im\varphi}
$$
\n
$$
\overline{N}_{lm}(\hat{s}) = \frac{1}{\sqrt{l(l+1)}} \hat{s} \times \overline{M}_{lm}
$$
\n
$$
= \sqrt{\frac{2l+1}{4\pi l(l+1)}} \frac{(l-m)!}{(l+m)!} \left( \hat{\theta} \frac{d}{d\theta} P_l^m(\cos \theta) + \hat{\varphi} \frac{im}{\sin \theta} P_l^m(\cos \theta) \right) e^{im\varphi}
$$
\n(1.52)

avec

$$
\begin{cases}\n\nabla f(\theta,\varphi) = \frac{\partial f(\theta,\varphi)}{\partial \theta} \hat{\theta} + \frac{1}{\sin \theta} \frac{\partial f(\theta,\varphi)}{\partial \varphi} \hat{\varphi} \\
\hat{s} \times \nabla f(\theta,\varphi) = \left(\frac{\partial f(\theta,\varphi)}{\partial \theta} \hat{\varphi} - \frac{1}{\sin \theta} \frac{\partial f(\theta,\varphi)}{\partial \varphi} \hat{\theta}\right),\n\end{cases} (1.53)
$$

On définit aussi :

$$
M_{lm}(\hat{s}) = \nabla \times (s j_l(kr) Y_l^m(\hat{s}))
$$
  
\n
$$
N_{lm}(\hat{s}) = \nabla \times \nabla \times (\frac{M_{lm}(\hat{s})}{k}),
$$
\n(1.54)

avec  $j_l(\cdot)$  la fonction sphérique de Bessel d'ordre l.

# 1.5.3 Décomposition du champ lointain du problème de diffraction dans le cas d'une sphère

Tout champ dans  $T^2(\Sigma)$  peut être décomposé en :

$$
g(\hat{x}) = \sum_{l=1}^{\infty} \sum_{m=-l}^{l} \left( a_{lm} \overline{M}_{lm} + b_{lm} \overline{N}_{lm} \right), \qquad (1.55)
$$

où on peut montrer que les  $\overline{M}_{lm}, \overline{N}_{lm}$  forment un ensemble complet de fonctions orthonormales dans l'espace des champs complexes de carré intégrable sur la sphère. On a :

$$
||g||_{T^{2}(\Sigma)}^{2} = \sum_{l=1}^{\infty} \sum_{m=-l}^{l} (|b_{lm}|^{2} + |a_{lm}|^{2}).
$$
\n(1.56)

L'opérateur  $A_{\infty}$  peut se décomposer en :

$$
A_{\infty}(J, M; \hat{x}) = A_{\infty}^{J} J(\hat{x}) + A_{\infty}^{M} M(\hat{x}).
$$

D'après [25] ou [26] on peut donc exprimer les champ lointains de la façon suivante :

$$
A_{\infty}^{J}J(\hat{x}) = \sum_{l=1}^{\infty} \sum_{m=-l}^{l} \left( a_{lm}^{J} \overline{M}_{lm}(\hat{x}) - ib_{lm}^{J} \overline{N}_{lm}(\hat{x}) \right)
$$
  
\n
$$
A_{\infty}^{M}M(\hat{x}) = \sum_{l=1}^{\infty} \sum_{m=-l}^{l} \left( a_{lm}^{M} \overline{M}_{lm}(\hat{x}) - ib_{lm}^{M} \overline{N}_{lm}(\hat{x}) \right)
$$
\n(1.57)

avec

$$
a_{lm}^J = (M_{lm}, J)
$$
  
\n
$$
b_{lm}^J = (N_{lm}, J).
$$
\n(1.58)

Soit  $R_{\Sigma}$  le rayon de la sphère. Alors si  $j_l(kR_{\Sigma}) \neq 0$  et  $\tilde{j}_l(kR_{\Sigma}) \neq 0$ , on a

$$
a_{lm}^J = j_l(kR_\Sigma)(M'_{lm}, J)
$$
  
\n
$$
b_{lm}^J = \tilde{j}_l(kR_\Sigma)(N'_{lm}, J),
$$
\n(1.59)

avec

$$
- \tilde{j}_l(kR_{\Sigma}) = \frac{dx j_l(x)}{dx},
$$
  
\n
$$
- M'_{lm}(x) = \nabla \times \left( xY_l^m(\hat{x}) \frac{j_l(kx)}{j_l(kR_{\Sigma})} \right),
$$
  
\n
$$
- \text{ et } N'_{lm}(x) = \nabla \times \nabla \times M_l^m \frac{1}{kj_l(kR_{\Sigma})}.
$$

 ${\bf Remarked{Remarque 8}}$  Les  $a_{lm}^M$  et  $b_{lm}^M$  s'expriment de la même façon, en remplaçant  $\cdot^J$  par  $\cdot^M$  dans l'équation (1.59).

Enfin, on a les relations suivantes  $[26]$ ,  $[27]$ ,  $[28]$ :

$$
A_{\infty}^{J} \overline{M}_{lm}(\hat{x}) \propto R^{2} j_{n}(kR_{\Sigma}) \overline{M}_{lm}(\hat{x})
$$
  
\n
$$
A_{\infty}^{J} \overline{N}_{lm}(\hat{x}) \propto R \tilde{j}_{n}(kR_{\Sigma}) \overline{N}_{lm}(\hat{x})
$$
  
\n
$$
A_{\infty}^{K} \overline{M}_{lm}(\hat{x}) \propto R \tilde{j}_{n}(kR_{\Sigma}) \overline{M}_{lm}(\hat{x})
$$
  
\n
$$
A_{\infty}^{K} \overline{N}_{lm}(\hat{x}) \propto R^{2} j_{n}(kR_{\Sigma}) \overline{N}_{lm}(\hat{x})
$$
\n(1.60)

 $\Diamond$ 

La sphère est étudiée dans la partie 3.4, dans les cas PEC et revêtu. Nous nous intéressons tout particulièrement à ses valeurs propres et ses vecteurs propres, qui sont les harmoniques sphériques. Cet objet est d'autant plus intéressant qu'à très basse fréquence, tout objet peut être assimilé à la sphère de plus petit rayon contenant cet objet (voir paragraphe 3.4.3).

Pour un objet quelconque (donc différent de la sphère), nous comparons dans la partie 3.5 l'utilisation de la base formée par les harmoniques sphériques avec celle formée par les modes propres de l'objet.

# Chapitre 2

# Discrétisation de l'opérateur de perturbation

Ce chapitre présente les différentes étapes de la discrétisation de l'opérateur  $F$ , dans le but de parvenir à la détermination de ses éléments propres. La discrétisation est effectuée par la résolution du problème variationnel donné en  $(2.3)$ . Elle se déroule en deux étapes :

- $-$  une approximation du courant induit par une méthode d'éléments finis surfacique ; ceci nécessite un maillage de l'objet ;
- une discrétisation des champs tangents sur la sphère des directions ; ceci nécessite un échantillonnage de la sphère des directions Σ. Des lois de quadrature seront par la suite utilisées pour assurer la conservation de l'énergie.

Ces deux étapes permettent d'aboutir à la discrétisation du problème de diffraction. Nous montrons entre autres que l'opérateur  $F$  discret conserve ses propriétés spectrales.

Tout ce chapitre profite d'échanges réguliers avec F. Collino depuis 2006.

N.B. : L'approche décrite dans ce chapitre est une approche théorique. Elle consiste à s'assurer qu'un éventuel outil de calcul conçu en suivant ces préceptes permettrait d'obtenir un opérateur discret  $F_h$  toujours diagonalisable dans une base orthonormée. Pour des raisons pratiques, nous avons travaillé avec l'outil ARLENE, présenté au Chapitre 3, même s'il ne suit pas cette méthode. Pour plus de détails sur la méthode de résolution d'ARLENE, on pourra se reporter aux rapports [29] et [30].

# 2.1 Introduction

Dans ce chapitre, nous présentons la discrétisation de l'opérateur de perturbation F, dans le cas d'un objet O parfaitement conducteur (PEC). La surface de cet objet est appelée Γ. L'objectif est de parvenir à la détermination des éléments propres de l'opérateur F discrétisé, c'est à dire à une approximation de (1.49).

Nous rappelons tout d'abord les notations du chapitre précédent, dans le cas PEC. Soit V l'espace des courants circulant sur  $\Gamma: V = H^{-1/2}_{div}(\Gamma)$ , avec

$$
H_{\rm div}^{-1/2}(\Gamma) = \left\{ f \in H^{-1/2}(\Gamma); f \cdot \nu = 0, \text{div}_{\Gamma} f \in H^{-1/2}(\Gamma) \right\}.
$$

Soit  $T^2(\Sigma)$  l'espace des champs tangents à la sphère des directions  $\Sigma$ , dont le module est de carré intégrable. L'opérateur de champ lointain  $a_{\infty}$  s'écrit :

$$
\begin{cases}\na_{\infty}: V \longrightarrow T^{2}(\Sigma) \\
\mathbf{J} \longmapsto (a_{\infty}\mathbf{J})(\hat{\mathbf{u}}) = \frac{ik\eta_{0}}{4\pi}\hat{x} \times \int_{\Gamma} (\mathbf{J}(y) \times \hat{x})e^{-iky\cdot\hat{x}}ds(y)\n\end{cases}
$$
\n(2.1)

On rappelle que  ${\cal Z}$  est l'opérateur d'impédance, défini de  $V$  dans  $V'$ , l'adjoint de  $V$  (voir (1.26)). L'opérateur  $\mathcal Z$  est associé à la forme bilinéaire  $z$ , qui se décompose en  $z_r$  et  $z_i$  (respectivement ses parties réelle et imaginaire). On note  $\mathcal{Z}_r$  l'opérateur linéaire de  $V$  dans  $V'$  induit par  $z_r$ . On peut maintenant rappeler la définition de l'opérateur de perturbation  $F$ :

$$
\begin{cases}\nF: T^2(\Sigma) \longrightarrow T^2(\Sigma), \\
g \longmapsto Fg = -ia_{\infty}(\eta_0 \mathcal{Z}_r + ia_{\infty}^* a_{\infty})^{-1} a_{\infty}^* g.\n\end{cases}
$$
\n(2.2)

L'opérateur  $F$  peut aussi être défini via la résolution du problème variationnel suivant : Pour  $g \in T^2(\Sigma)$ , trouver  $\boldsymbol{J} \in V$ , tel que pour tout  $\boldsymbol{J}^t \in V$ , on ait

$$
\eta_0 z_r(\mathbf{J}, \mathbf{J}^t) + i \int_{\Sigma} a_{\infty} \mathbf{J} \cdot \overline{a_{\infty} \mathbf{J}^t} ds = \int_{\Sigma} g \cdot \overline{a_{\infty} \mathbf{J}^t} ds, \tag{2.3}
$$

puis en posant

$$
Fg = -ia_{\infty}J.
$$

Démonstration : on veut **J** tel que  $Fg = -ia_{\infty}$ **J**. En utilisant (1.46), on obtient :

$$
\mathbf{J} = f(g) = (\eta_0 \mathcal{Z})^{-1} a_{\infty}^* g,
$$

ou de manière équivalente :

$$
\mathcal{Z}\mathbf{J} = \eta_0^{-1} a_{\infty}^* g.
$$

On introduit alors  $J^t \in V$  et on obtient :

$$
\left\langle \mathcal{Z}\mathbf{J},\mathbf{J}^{t}\right\rangle =\eta_{0}^{-1}\left\langle g,a_{\infty}\mathbf{J}^{t}\right\rangle .
$$

En utilisant (1.28), on peut écrire que

$$
\left\langle \mathcal{Z}_{r}\mathbf{J},\mathbf{J}^{t}\right\rangle +i\left\langle \mathcal{Z}_{i}\mathbf{J},\mathbf{J}^{t}\right\rangle =\eta_{0}^{-1}\int_{\Sigma}g\cdot\overline{a_{\infty}\mathbf{J}^{t}}ds.
$$

Enfin, on obtient (2.3) grâce à (1.26), (1.29) et (1.32).  $\diamondsuit$ 

D'après le chapitre précédent (voir paragraphe 1.4.2), la détermination des éléments propres de F peut être obtenue à partir de celle de  $\tilde{F}(\alpha)$ , avec  $\alpha$  un nombre réel quelconque. Le problème variationnel à résoudre devient :

Pour  $g \in T^2(\Sigma)$ , trouver  $J^{\alpha} \in V$ , tel que pour tout  $J^t \in V$ , on ait

$$
\eta_0 z_r(\mathbf{J}^\alpha, \mathbf{J}^t) + \alpha \int_{\Sigma} a_\infty \mathbf{J}^\alpha \cdot \overline{a_\infty \mathbf{J}^t} ds = \int_{\Sigma} g \cdot \overline{a_\infty \mathbf{J}^t} ds,
$$
\n(2.4)

puis en posant

$$
\tilde{F}(\alpha)g=a_{\infty}J^{\alpha}.
$$

En effet, si on a une approximation de la décomposition en éléments propres de  $\tilde{F}(\alpha)$ , on peut en déduire celle de F (voir paragraphe 1.4.2) :

$$
F = -i\tilde{F}(i) \simeq \sum_{n=1}^{N} \psi_n \mathbf{e}_n \otimes \mathbf{e}_n^*.
$$

Puisque le problème (2.4) est symétrique, la décomposition en éléments propres sera plus précise que pour le problème non hermitien (2.3).

Pour obtenir une approximation correcte du problème (2.4), il semble important de conserver les propriétés du problème continu. Par exemple,  $z_r(\mathbf{J},\mathbf{J}^t)$  doit rester réel symétrique après approximation, tandis que la forme bilinéaire  $z_i(\mathbf{J},\mathbf{J}^t)$  doit être rattachée à l'opérateur de champ lointain.

La discrétisation du problème (2.3) se déroule en deux étapes.

Tout d'abord, on approche le courant par une méthode d'éléments finis. On fera particulièrement attention à l'impact des lois de quadrature sur la structure du problème discret.

La seconde étape consiste à la discrétisation des champs tangents sur la sphère des directions.

La discrétisation de l'opérateur  $\tilde{F}(\alpha)$  sera menée en parallèle de celle de l'opérateur F. Ainsi, pour chaque étape, nous proposerons une approximation de la décomposition en éléments propres de l'opérateur  $\tilde{F}(\alpha)$  discrétisé, conduisant à celle de l'opérateur F discrétisé.

# 2.2 Définition du problème semi-discrétisé

Les solutions du problème variationnel présenté en (2.3) sont, en pratique, calculées par une méthode d'éléments finis. Pour cela, nous allons mailler la surface Γ de l'objet, pour construire un espace d'éléments finis. Ceci permettra de définir l'opérateur de champ lointain semi-discrétisé, en remplaçant le problème variationnel continu par un équivalent semi-discret. A ce problème (2.3) sont associés des éléments propres discrets (c'est-à-dire rattachés au maillage et aux éléments finis considérés). On étudiera la question de la convergence de ces éléments propres vers ceux du problème continu.

#### 2.2.1 L'espace discret pour les courants

On commence par un maillage  $\mathcal{T}_h$  de  $\Gamma$  par des éléments triangulaires (le symbole h renvoie à la taille des éléments). Les éléments finis de Raviart Thomas de plus bas degrés, qui coïncident avec la famille des éléments finis de Rao-Wilton-Glisson (RWG), vont nous permettre d'obtenir une approximation numérique des éléments sur Γ, (voir [31]). A cette fin, nous allons considérer :

- $\tau$  T<sub>h</sub> un maillage de Γ,
- $V_h$  un sous-espace vectoriel de V, de dimension finie,
- $-\,\varsigma_{e}^{h}$  une base particulière de ce sous-espace vecoriel.

Ainsi, sur les triangles du maillage  $\mathcal{T}_h$  on définit les fonctions RWG  $\varsigma_e^h$  telles que :

$$
\varsigma_e^h(x) = l_e \frac{x - V_e^+}{2|T_e^+|}, \ x \in T_e^+, \quad \varsigma_e^h(x) = -l_e \frac{x - V_e^-}{2|T_e^-|}, \ x \in T_e^-, \quad \varsigma_e^h(x) = 0 \text{ alleurs},
$$

où :

- $-e$  est une arête de longueur  $l_e$ ,
- $T_e^{\pm}$  sont les deux triangles ayant  $e$  comme arête commune,
- $\vdash V_{e}^{\pm}$ sont les sommets de  $T_{e}^{\pm}$ opposés au côté  $e,$
- $-|T_e^{\pm}|$  sont les aires des triangles  $T_e^{\pm}$ .

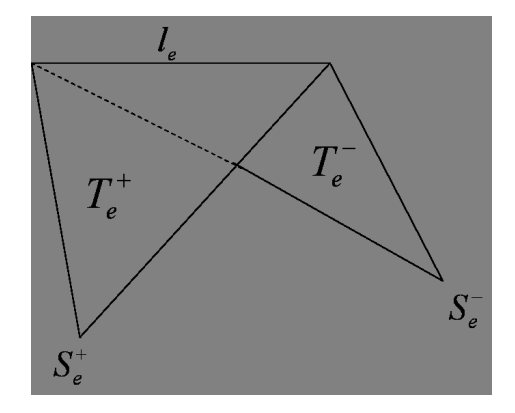

Ces fonctions de base présentent notamment les propriétés suivantes (voir [31], [11]) :

la divergence surfacique est constante par triangle :

$$
\operatorname{div}_{\Gamma} \varsigma_e^h = \pm \frac{l_e}{|T_e^{\pm}|},
$$

 $\overline{\phantom{a}}$  la composante normale à l'arête e dans chaque triangle est continue au franchissement de celle-ci.

Ainsi, l'espace d'approximation  $V_h$  est défini comme :

$$
V_h = Span\left(\zeta_e^h(x), e \text{ élément de } \mathcal{T}_h\right).
$$

Notons que  $V_h$  est de dimension finie égale à  $N_e,$  le nombre d'arêtes du maillage ou de degrés de liberté. Le nombre de triangles utilisés pour la discrétisation de la surface est égal à  $\frac{2N_e}{2}$ 3 (s'il s'agit d'une surface fermée).

La figure 2.1 illustre une maillage de l'Amande-NASA, objet avec lequel nous travaillerons dans les chapitres suivants.

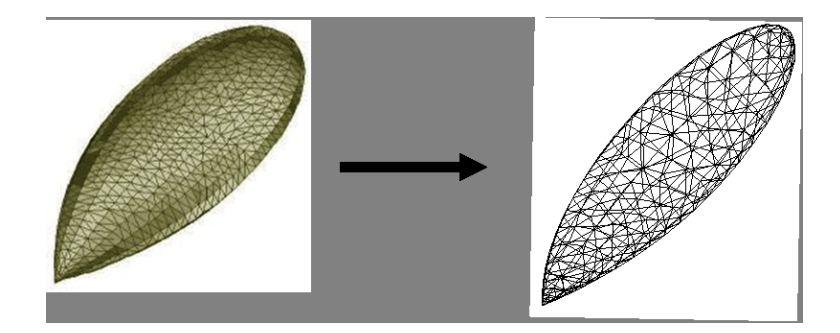

Fig. 2.1 Discrétisation de la surface de l'Amande-NASA à l'aide de 524 triangles.

## 2.2.2 La forme approchée de l'opérateur de perturbation  $F_h$

Pour construire notre formulation variationnelle approchée, il suffit de remplacer le problème variationnel continu sur V par son approximation sur  $V_h$ . On obtient :

- Pour  $F: Pour g \in T^2(\Sigma)$ , trouver  $J_h \in V_h$ , tel que pour tout  $J_h^t \in V_h$ , on ait

$$
\eta_0 z_r(\mathbf{J}_h, \mathbf{J}_h^t) + i \int_{\Sigma} a_{\infty} \mathbf{J}_h \cdot \overline{a_{\infty} \mathbf{J}_h^t} ds = \int_{\Sigma} g \cdot \overline{a_{\infty} \mathbf{J}_h^t} ds, \tag{2.5}
$$

puis en posant

$$
F_h g = -ia_{\infty} \mathbf{J}_h.
$$

A des fins théoriques, on considère le problème approché :

- Pour  $\tilde{F}(\alpha)$ : Pour  $g \in T^2(\Sigma)$ , trouver  $\mathbf{J}_{h}^{\alpha} \in V_h$ , tel que pour tout  $\mathbf{J}_{h}^t \in V_h$ , on ait

$$
\eta_0 z_r(\mathbf{J}_h^{\alpha}, \mathbf{J}_h^t) + \alpha \int_{\Sigma} a_{\infty} \mathbf{J}_h^{\alpha} \cdot \overline{a_{\infty} \mathbf{J}_h^t} ds = \int_{\Sigma} g \cdot \overline{a_{\infty} \mathbf{J}_h^t} ds,
$$
\n(2.6)

puis en posant

$$
\tilde{F}_h(\alpha)g = a_{\infty}J_h^{\alpha}.
$$

La structure algébrique est complètement conservée par le processus de discrétisation. En particulier, par des démonstrations analogues à celles du cas continu (voir paragraphe 1.4), on montre que :

- $\tilde{F}_h(\alpha)$  est auto adjoint,
- $-F_h$  est normal,
- $-2F_hF_h^* = F_h + F_h^*.$

Ainsi  $I+2F_h$  est isométrique et  $\tilde{F}_h(\alpha)$  et  $F_h$  ont le même ensemble de vecteurs propres orthonormés. On a donc une diagonalisation de  $F_h$ :

$$
F_h = \sum_{n=1}^{N} \psi_n^h \mathbf{e}_n^h \otimes (\mathbf{e}_n^h)^*,
$$
\n(2.7)

où l'on a repris les notations introduites dans la partie 1.4. L'expression (2.7) est l'approximation de (1.49).

On montre maintenant que les éléments propres de  $F_h$  convergent vers ceux de  $F$ : Si g est orthogonal à  $a_{\infty}V_h$ , alors  $F_hg = 0$ . L'image d'un sous-espace vectoriel de dimension finie par une application linéaire est un espace vectoriel de dimension finie. L'image de  $V<sub>h</sub>$  par  $F_h$  est donc de dimension finie. Ceci est équivalent au fait que  $F_h$  a au plus un nombre fini de valeurs propres non nulles et que les vecteurs propres associés sont dans  $a_{\infty}V_h$ .

L'approximation des courants J sur Γ par la méthode d'équations intégrales rappelée au chapitre 1 converge, voir par exemple Christiansen, [32] ; quand  $h$  est assez petit, on a  $(C^1$  est une constante indépendante de h)

$$
\|\mathbf{J} - \mathbf{J}_h\|_V \le C \inf_{j_h \in V_h} \|j_h - \mathbf{J}\|_V \le C h \|\mathbf{J}\|_{H^2_{div}}.
$$

Or,

$$
J = a_{\infty}^* g.
$$

Donc

$$
\|\mathbf{J} - \mathbf{J}_h\|_V \le Ch \| (a_{\infty})^* g \|_{H^2_{rot}} \le Ch \| g \|_{L^2},
$$

ou encore

$$
||a_{\infty}(\mathbf{J}-\mathbf{J}_h)||_V \leq Ch||g||_{T^2(\Sigma)}.
$$

 $^1$ la constante  $C$  renvoie à une commodité de rédaction ; elle désigne une constante indépendante de  $h$ , mais dont la valeur exacte peut varier d'une inégalité à l'autre. Seul compte le contrôle global : indépendance au maillage.

Or

$$
||Fg - F_hg||_{L^2} = ||a_{\infty}(\mathbf{J} - \mathbf{J}_h)||_V,
$$

donc

$$
||Fg - F_hg||_{L^2} \le Ch||g||_{L^2}.
$$

Ceci montre la convergence en norme de  $F_h$  vers F, ce qui entraine la convergence des valeurs propres et projecteurs propres de  $F_h$ , voir [33].

## 2.2.3 Choix de formules de quadrature

Pour pouvoir utiliser les formulations des paragraphes précédents, nous devons préciser le mode de calcul des intégrales discrètes. A cette fin, nous introduisons des lois de quadrature, permettant de passer d'une écriture intégrale en une somme finie de termes.

La difficulté est de ne pas perdre la structure algébrique du système :

- pour  $\mathcal{Z}_r$ , il faut veiller à préserver les propriétés de symétrie,
- pour  $\mathcal{Z}_i$  nous utiliserons des quadratures sur la forme du tenseur dyadique de Green sur  $\mathcal{Z}_i = \frac{1}{n_0}$  $\frac{1}{\eta_0}a_{\infty}a_{\infty}^*.$

#### 2.2.3.1 Lois de quadrature pour  $z_r$

Le processus d'assemblage de la matrice associée à la forme bilinéaire  $z_r$  consiste à séparer les intégrales sur  $\Gamma \times \Gamma$  selon :

$$
z_r(\zeta_1^h, \zeta_2^h) = \sum_{T_1 \in \mathcal{T}_h} \sum_{T_2 \in \mathcal{T}_h} z_r^{T_1, T_2}(\zeta_1^h, \zeta_2^h),
$$

où  $\mathcal{T}_h$  est l'ensemble des triangles du maillage, et

$$
z_r^{T_1, T_2}(\zeta_1^h, \zeta_2^h) = \int_{T_1} \int_{T_2} G_r(x, y) \eta_0 \left( k \zeta_1^h(y) \cdot \overline{\zeta_2^h}(x) - \frac{1}{k} \text{div } \zeta_1^h(y) \text{div } \overline{\zeta_2^h(y)}(x) \right)
$$
  
= 
$$
\int_{T_1} \int_{T_2} G_r(x, y) b(\zeta_1^h(y), \zeta_2^h(x)).
$$

Quand les fonctions  $\zeta_1^h$  et  $\zeta_2^h$  de  $V_h$  varient sur l'ensemble des trois fonctions de base associées à chaque triangle, la forme indexée par les deux triangles définit une matrice de taille  $3 \times 3$ appelée matrice élémentaire. Il reste alors à trouver une façon de la calculer.

Comme le noyau  $G_r(x, y)$  est singulier en  $x = y$ , les intégrales sur deux triangles vont dépendre de la distance qui les sépare (voir par exemple [34]). En effet, quand les deux triangles sont suffisamment loins l'un de l'autre, l'expression à intégrer est régulière. Il suffit alors de prendre  $n_g$  points de Gauss  $x_g^T$  sur chaque triangle puis de faire l'approximation

$$
\begin{cases}\n\int_{T_1} \int_{T_2} G_r(x, y) b(\zeta_1^h(y), \zeta_2^h(x)) \simeq z_{r, n_g}^{T_1, T_2}(\zeta_1^h, \zeta_2^h) & \text{avec} \\
z_{r, n_g}^{T_1, T_2}(\zeta_1^h, \zeta_2^h) = |T_1||T_2| \sum_{g_1=1}^{n_g} \sum_{g_2=1}^{n_g} w_{g_1} w_{g_2} G_r(x_{g_1}^{T_1}, x_{g_2}^{T_2}) b(\zeta_1^h(x_{g_1}^{T_1}), \zeta_2^h(x_{g_2}^{T_2})),\n\end{cases}
$$
\n(2.8)

où |T| est l'aire du triangle T et  $w_q$  le poids attribué au gième point de Gauss, [35].

Quand les deux triangles sont proches, c'est à dire avec au moins une arête en commun, il est nécessaire d'utiliser une loi d'intégration plus adéquate. L'astuce est de retirer la singularité, puis d'appliquer une loi de quadrature et d'utiliser une intégration exacte pour la partie régulière du noyau sur le premier triangle et une loi de quadrature sur le second :

$$
\begin{cases}\n z_{r,n_g}^{T_1,T_2}(\zeta_1^h,\zeta_2^h) = |T_1| \sum_{g_1=1}^{n_g} w_{g_1} \int_{T_2} \frac{1}{4\pi |x - x_{g_1}^{T_1}|} b(\zeta_1^h(x_{g_1}^{T_1}),\zeta_2^h(x)) \\
+ |T_1||T_2| \sum_{g_1=1}^{n_g} \sum_{g_2=1}^{n_g} w_{g_1} w_{g_2} \left( G_r(x_{g_1}^{T_1}, x_{g_2}^{T_2}) - \frac{1}{4\pi |x_{g_2}^{T_2} - x_{g_1}^{T_1}|} \right) b(\zeta_1^h(x_{g_1}^{T_1}),\zeta_2^h(x_{g_2}^{T_2})).\n\end{cases}\n\tag{2.9}
$$

Cette façon de faire est classique. Cependant, les rôles joués par les deux triangles ne sont pas identiques dans la formule (2.9). La forme globale n'est donc plus symétrique :

$$
\begin{cases}\nz_{r,n_g}(\zeta_1^h, \zeta_2^h) = \sum_{T_1, T_2 \in \mathcal{T}_h, T_1, T_2 \text{ joins}} z_{r,n_g \text{ avec } (2.8)}^{T_1, T_2}(\zeta_1^h, \zeta_2^h) \\
+ \sum_{T_1, T_2 \in \mathcal{T}_h, T_1, T_2 \text{ probes}} z_{r,n_g \text{ avec } (2.9)}^{T_1, T_2}(\zeta_1^h, \zeta_2^h).\n\end{cases}
$$

Une façon de contourner ce problème est de remplacer (2.9) par la demi somme de (2.9) et l'équivalent de  $(2.9)$  quand les rôles de  $T_1$  et  $T_2$  sont échangés :

$$
\begin{cases}\nz_{r,n_g}(\zeta_1^h, \zeta_2^h) = \sum_{T_1, T_2 \in \mathcal{T}_h, T_1, T_2 \text{ joins}} z_{r,n_g \text{ avec } (2.8)}^{T_1, T_2}(\zeta_1^h, \zeta_2^h) \\
+ \frac{1}{2} \sum_{T_1, T_2 \in \mathcal{T}_h, T_1, T_2 \text{ proches}} z_{r,n_g \text{ avec } (2.9)}^{T_1, T_2}(\zeta_1^h, \zeta_2^h) \\
+ \frac{1}{2} \sum_{T_1, T_2 \in \mathcal{T}_h, T_1, T_2 \text{ proches}} z_{r,n_g \text{ avec } (2.9)}^{T_2, T_1}(\zeta_2^h, \zeta_1^h).\n\end{cases} (2.10)
$$

#### 2.2.3.2 Lois de quadrature pour l'opérateur de champ lointain et pour  $z_i$

Le noyau de l'opérateur de champ lointain est régulier. Il est donc possible de l'évaluer par le biais de lois de quadrature. On a :

$$
a_{\infty} \mathbf{J}_h(\hat{s}) \simeq (a_{\infty})_{n_g} \mathbf{J}_h(\hat{s}) = \hat{s} \times ((a_{\infty})_{n_g} \mathbf{J}_h(\hat{s}) \times \hat{s}) = (Id_{3 \times 3} - \hat{s} \otimes \hat{s}) (a_{\infty})_{n_g} \mathbf{J}_h(\hat{s})
$$

avec

$$
(a_{\infty})_{n_g} \mathbf{J}_h(\hat{s}) = \frac{ik\eta_0}{4\pi} \sum_{T \in \mathcal{T}_h} |T| \sum_{g=1}^{n_g} w_g \mathbf{J}_h(x_g^T) e^{-ik\hat{s} \cdot x_g^T},
$$

ou

$$
(a_{\infty})_{n_g} \mathbf{J}_h(\hat{s}) = \sum_{T \in \mathcal{T}_h} |T| \sum_{g=1}^{n_g} w_g \frac{ik\eta_0}{4\pi} (\hat{s} \times (\mathbf{J}_h(x_g^T) \times \hat{s}) e^{-ik\hat{s} \cdot x_g^T}.
$$
 (2.11)

Cette approximation implique une modification dans le terme :

$$
\eta_0 z_i(\mathbf{J}_h, \mathbf{J}_h^t) = \int_{\Sigma} a_{\infty} \mathbf{J}_h(\hat{s}) \cdot \overline{a_{\infty} \mathbf{J}_h^t}(\hat{s})
$$

On a alors :

$$
\eta_0 z_i(\mathbf{J}_h, \mathbf{J}_h^t) \simeq \eta_0 z_{i,n_g}(\mathbf{J}_h, \mathbf{J}_h^t) = \int_{\Sigma} (a_{\infty})_{n_g} \mathbf{J}_h \cdot \overline{(a_{\infty})_{n_g} \mathbf{J}_h^t}.
$$

En utilisant la représentation intégrale :

$$
\left(kId_{3\times 3} + \frac{1}{k}\vec{\nabla}_x \otimes \vec{\nabla}_x\right) \frac{\sin(k|x-y|)}{4\pi|x-y|} = \frac{k^2}{(4\pi)^2} \int_{\Sigma} (Id_{3\times 3} - \hat{s} \otimes \hat{s}) e^{ik\hat{s}\cdot(x-y)} d\sigma(\hat{s}),\tag{2.12}
$$

on obtient

$$
\eta_0 z_{i,n_g}(\mathbf{J}_h, \mathbf{J}_h^t) = \eta_0^2 |T_2| \sum_{g_2=1}^{n_g} w_{g_2} |T_1| \sum_{g_1=1}^{n_g} w_{g_1} \mathcal{G}(x_g^2, x_g^1) \mathbf{J}_h(x_{g_1}^{T_1}) \cdot \overline{\mathbf{J}_h^t}(x_{g_2}^{T_2}), \tag{2.13}
$$

où  $\mathcal{G}(x_g^1,x_g^2)$  est la partie régulière du tenseur Dyadique de Green défini en (1.31).

L'utilisation de lois de quadrature pour le calcul de l'opérateur bistatique implique que la partie régulière de l'équation intégrale est calculée par des lois de quadrature appliquées à la forme tensorielle du noyau de Green.

Habituellement, pour la plupart des solver EFIE, la loi de quadrature est appliquée directement sur la forme « div-div »de (1.30). Cependant, l'application de lois de quadrature pour le calcul d'une intégrale ne donne pas le même résultat que lorsqu'elle est appliquée sur une intégrale équivalente obtenue par intégration par partie ; on a

$$
|T_2| \sum_{g_2=1}^{n_g} w_{g_2} |T_1| \sum_{g_1=1}^{n_g} w_{g_1} \frac{\sin(k|x_g^1 - x_g^2|)}{4\pi |x_g^1 - x_g^2|} \left( k \mathbf{J}_h(x_g^2) \cdot \overline{\mathbf{J}_h^t}(x_g^1) - \frac{1}{k} \text{div } \mathbf{J}_h(x_g^2) \text{div } \overline{\mathbf{J}_h^t}(x_g^1) \right)
$$
  

$$
\neq |T_2| \sum_{g_2=1}^{n_g} w_{g_2} |T_1| \sum_{g_1=1}^{n_g} w_{g_1} \mathcal{G}(x_g^2, x_g^1) \mathbf{J}_h(x_{g_1}^{T_1}) \cdot \overline{\mathbf{J}_h^t}(x_{g_2}^{T_2}) = \eta_0^{-1} \int_{\Sigma} (a_{\infty})_{n_g} \mathbf{J}_h \cdot \overline{(a_{\infty})_{n_g} \mathbf{J}_h^t}.
$$

On arrive à la conclusion qu'il est nécessaire de changer les formulations intégrales dans la partie régulière (termes en sinus dans la fonction de Green) afin de conserver la structure algébrique du problème.

## 2.2.4 L'opérateur de perturbation approché  $F_{h,n_q}$

On peut maintenant dénir une nouvelle approximation de l'opérateur de perturbation en utilisant (2.10) et (2.11), avec  $n<sub>q</sub>$  un nombre donné de points de Gauss. Le problème variationnel à résoudre devient :

- Pour  $F: Pour g \in T^2(\Sigma)$ , trouver  $J_h \in V_h$ , tel que pour tout  $J_h^t \in V_h$ , on ait

$$
\eta_0 z_{r,n_g}(\mathbf{J}_h, \mathbf{J}_h^t) + i \int_{\Sigma} (a_{\infty})_{n_g} \mathbf{J}_h \cdot \overline{(a_{\infty})_{n_g} \mathbf{J}_h^t} ds = \int_{\Sigma} g \cdot \overline{(a_{\infty})_{n_g} \mathbf{J}_h^t} ds \tag{2.14}
$$

et on pose

$$
F_{h,n_g}g = -i(a_\infty)_{n_g}J_h.
$$

A des fins théoriques, on considère le problème approché :

 $-P_{\text{our}}\tilde{F}(\alpha):$   $P_{\text{our}}g \in T^2(\Sigma)$ , trouver  $\mathbf{J}^{\alpha}_h \in V_h$ , tel que pour tout  $\mathbf{J}^t_h \in V_h$ , on ait

$$
\eta_0 z_{r,n_g}(\mathbf{J}_h^{\alpha}, \mathbf{J}_h^t) + \alpha \int_{\Sigma} (a_{\infty})_{n_g} \mathbf{J}_h^{\alpha} \cdot \overline{(a_{\infty})_{n_g} \mathbf{J}_h^t} ds = \int_{\Sigma} g \cdot \overline{(a_{\infty})_{n_g} \mathbf{J}_h^t} ds \tag{2.15}
$$

et on pose

$$
\tilde{F}_{h,n_g}(\alpha)g=(a_\infty)_{n_g}J^\alpha_h.
$$

Le travail précédent, effectué dans le but de préserver les propriétés de symétrie des formes  $z_{r,n_g}$ et  $\eta_0 z_{i,n_g} = (a_\infty^*)_{n_g} (a_\infty)_{n_g}$  permet de conserver la structure algébrique du problème :

- $\; \tilde{F}_{h,n_g}(\alpha) \; \text{est auto-adjoint} \; ;$
- $-F_{h,n_g}$  est normal;

$$
-2F_{h,n_g}F_{h,n_g}^* = F_{h,n_g} + F_{h,n_g}^*.
$$

Ainsi  $I + 2F_{h,n_g}$  est isométrique, et  $\tilde{F}_{h,n_g}(\alpha)$  et  $F_{h,n_g}$  possèdent le même ensemble de vecteurs propres.

On a donc une diagonalisation de  $F_{h,n_g}$ . Il existe N nombres complexes et N champs de vecteurs tels que :

$$
F_{h,n_g} = \sum_{n=1}^{N} \psi_n^{h,n_g} \mathbf{e}_n^{h,n_g} \otimes (\mathbf{e}_n^{h,n_g})^*.
$$
 (2.16)

La formulation (2.16) est l'approximation de (1.49).

On conjecture la convergence de  $||F_{h,n_g}g - F_hg||$  uniformément vers zéro dans l'ensemble borné  $||g|| = 1$ , ce qui est suffisant pour avoir la convergence de la décomposition en éléments propres.

# 2.3 Définition du problème totalement discrétisé

A l'issu du travail effectué au paragraphe précédent, on dispose de  $F_h$ , opérateur linéaire continu opérant de  $T^2(\Sigma)$  dans  $T^2(\Sigma)$ .  $F_hg$  est un élément de  $T^2(\Sigma)$  qui prend des valeurs pour toutes les directions  $(θ, φ)$ . D'habitude il n'est pas nécessaire de distinguer champ incident et direction d'incidence. En effet, le champ incident est une onde plane qui peut être vue comme un dirac en direction, d'où un abus de langage. Dans notre cas, les champs incidents et les champs diffractés prennent des valeurs pour toutes les directions.

En pratique, il reste à discrétiser cet espace, ou échantillonner cette donnée. En choisissant un nombre fini de directions  $(\theta, \varphi)$ , on achève la discrétisation du problème de diffraction (1.1). En particulier, on forme des matrices qui peuvent être diagonalisées. On dispose alors d'un calcul effectif des éléments propres.

Pour assurer une diagonalisation de l'opérateur  $F_h$  en base orthonormée, nous avons besoin de formule de quadrature. De nombreuse lois de quadrature existent (voir Annexe A). Nous n'en présentons ici qu'une seule.

Remarque 9 Contrairement au paragraphe précédent, nous ne montrerons pas la convergence des éléments propres de l'opérateur F totalement discrétisé vers  $F_h$ .

### 2.3.1 Lois de quadrature sur la sphère des directions  $\Sigma$

On choisit P poids et points de Gauss sur la sphère des directions. Le problème se ramène à la diagonalisation d'une matrice de taille 2P.

On considère l'ensemble fini composé des directions  $\Sigma_p = \{\hat{s}_p^P \in \Sigma, p = 1..P\}$ . Soit  $\hat{z}$  une direction qui n'appartient pas à  $\Sigma_p$ . On pose :  $(\theta, \phi)$  les coordonnées sphériques définies à partir de l'axe  $\hat{z}$ , et  $(\hat{\theta}^P_p, \hat{\phi}^P_p)$  la paire de vecteurs unité qui forment une base des champs tangentiels au point  $\hat{s} = (\theta, \phi)$ .

A chaque point de  $\Sigma_p$  on associe ses coordonnées sphériques  $(\theta^P_p, \phi^P_p)$  ainsi que les deux vecteurs  $\hat{\theta}^P_p, \hat{\phi}^P_p.$ 

On a

$$
\hat{s}_p^P = \begin{bmatrix} \sin \theta_p^P \cos \varphi_p^P \\ \sin \theta_p^P \sin \varphi_p^P \\ \cos \theta_p^P \end{bmatrix}, \quad \hat{\theta}_p^P = \begin{bmatrix} \cos \theta_p^P \cos \varphi_p^P \\ \cos \theta_p^P \sin \varphi_p^P \\ -\sin \theta_p^P \end{bmatrix}, \quad \hat{\varphi}_p^P = \begin{bmatrix} -\sin \varphi_p^P \\ \cos \varphi_p^P \\ 0 \end{bmatrix}.
$$

Tous les champs tangents de Σ admettent une unique décomposition de la forme

$$
g(\hat{s}_p^P) = g_{p,\theta}^P \hat{\theta}_p^P + g_{p,\phi}^P \hat{\phi}_p^P.
$$

On suppose que quand  $P$  tend vers l'infini, l'ensemble des directions  $\Sigma_p^P$  tend à couvrir entièrement l'ensemble des directions, c'est à dire :  $\bigcup_P \Sigma_P = \Sigma$ .

La quadrature que nous utilisons est définie ainsi : on suppose l'existence de poids  $\varpi_p^P$  tel que si :

$$
\oint_{\Sigma_P} g(\hat{s}) d\sigma(\hat{s}) = \sum_{p=1}^P \varpi_p^P g(\hat{s}_p)
$$

alors, lorsque  $g$  appartient à un ensemble dense de  $T^2(\Sigma),$ 

$$
\lim_{P \to \infty} \oint_{\Sigma_P} g(\hat{s}) d\sigma(\hat{s}) = \int_{\Sigma} g(\hat{s}) d\sigma(\hat{s}).
$$

#### 2.3.2 Construction du problème discret

On peut maintenant achever la construction de l'opérateur de perturbation discret en choisissant un échantillonnage  $\Sigma_P$  de la sphère des directions  $\Sigma$ .

Tous les choix sont possibles. Nous verrons par exemple aux chapitres 3 à 6 qu'un échantillonnage de type onde plane à pas constant en  $\theta$  et en  $\varphi$  convient.

Toutefois, dans ce chapitre, nous considérons le cas particulier suivant :

$$
W_{h,n_g} = (a_{\infty})_{n_g} V_h.
$$

C'est le sous espace de  $T^2(\Sigma)$ , engendré par les champs lointains de dipôles placés aux points de Gauss du maillage  $\mathcal{T}_h$ :

$$
W_{h,n_g} \subset \text{Span }\left\{\hat{s} \times (q \times \hat{s})e^{-ikx_g^T \cdot \hat{s}}, q \in \mathbb{R}^3, T \in \mathcal{T}_h, g = 1, \cdots n_g\right\}.
$$

C'est une commodité pour étudier les règles de quadrature introduites ci-dessus : cela assure une certaine régularité des fonctions à intégrer.

Les problèmes variationnels approchés à résoudre deviennent donc :

 $P-Pour F: Pour g \in W_{h,n_g},\; trouver\; J_h \in V_h,\; tel\; que\; pour\; tout\; J_h^t \in V_h,\; on\; ait$ 

$$
\eta_0 z_{r,n_g}(\mathbf{J}_h, \mathbf{J}_h^t) + i \oint_{\Sigma_P} (a_{\infty})_{n_g} \mathbf{J}_h \cdot \overline{(a_{\infty})_{n_g} \mathbf{J}_h^t} ds = \oint_{\Sigma_P} g \cdot \overline{(a_{\infty})_{n_g} \mathbf{J}_h^t} ds \tag{2.17}
$$

et on pose

$$
F_{h,n_g,\Sigma_P}g = -i(a_\infty)_{n_g}J_h.
$$

A des fins théoriques, on considère le problème approché :

 $-P$ our  $\tilde{F}(\alpha)$  :  $Pour g \in W_{h,n_g}$ , trouver  $\textbf{J}_h^{\alpha} \in V_h$ , tel que pour tout  $\textbf{J}_h^t \in V_h$ , on ait

$$
\eta_0 z_{r,n_g}(\mathbf{J}_h^{\alpha}, \mathbf{J}_h^t) + \alpha \oint_{\Sigma_P} (a_{\infty})_{n_g} \mathbf{J}_h^{\alpha} \cdot \overline{(a_{\infty})_{n_g} \mathbf{J}_h^t} ds = \oint_{\Sigma_P} g \cdot \overline{(a_{\infty})_{n_g} \mathbf{J}_h^t} ds \tag{2.18}
$$

et on pose

$$
\tilde{F}_{h,n_g,\Sigma_P}(\alpha)g = (a_{\infty})_{n_g}J_h^{\alpha}.
$$

La diagonalisation de  $F_{h,n_q,P}$  se ramène à une diagonalisation de matrice.

#### 2.3.3 Le système matriciel

On remarque que l'image de  $F_{h,n_g,\Sigma_P}$  et  $\tilde{F}_{h,n_g,\Sigma_P}$  est au plus égal à 2 $P$  (puisqu'ils dépendent seulement des valeurs des 2-vecteurs  $g$  en  $P$  points).

Soit  $U_P = (\mathbb{C}^2)^P$ . On définit maintenant l'application

$$
\begin{cases}\n\mathcal{V}_P: W_{h,n_g} \to U_P, \\
g \to \mathcal{V}_P g = \left(\sqrt{\varpi_1^P} g(\hat{s}_1^P)), \sqrt{\varpi_2^P} g(\hat{s}_2^P)), \dots, \sqrt{\varpi_P^P} g(\hat{s}_P^P)\right)\n\end{cases}
$$

et l'opérateur linéaire  $\mathcal{A}_P = \mathcal{V}_P(a_\infty)_{n_q}$  de  $V_h$  dans  $U_P$ :

$$
\begin{cases}\n\mathcal{A}_P: V_h \to U_P, \\
J \to \mathcal{A}_P J = \left(\sqrt{\varpi_1^P}(a_{\infty})_{n_g} J(\hat{s}_1^P)), \sqrt{\varpi_2^P}(a_{\infty})_{n_g} J(\hat{s}_2^P)), \dots, \sqrt{\varpi_P^P}(a_{\infty})_{n_g} J(\hat{s}_P^P)\right).\n\end{cases}
$$

Notons que la mise à l'échelle par la racine carré des poids nous permet de travailler dans  $U_P$ muni de la norme usuelle  $\ell^2$  :

$$
(\tilde{g}, \tilde{h})_{U_P} = \sum_p \tilde{g}(\hat{s}_p) \cdot \overline{\tilde{h}}(\hat{s}_p), \qquad (\mathcal{V}_P g, \mathcal{V}_P h)_{U_P} = \sum_p \varpi_p^P g(\hat{s}_p) \cdot \overline{h}(\hat{s}_p) = \oint_{\Sigma_P} g \cdot \overline{h}.
$$

Les problèmes précédents se ramènent alors à

- Pour  $F: Pour \tilde{g} \in U_P$ , trouver  $J_h \in V_h$ , tel que pour tout  $J_h^t \in V_h$ , on ait

$$
\eta_0 z_{r,n_g}(\boldsymbol{J}_h, \boldsymbol{J}_h^t) + i(\mathcal{A}_P \boldsymbol{J}_h, \mathcal{A}_P \boldsymbol{J}_h^t)_{U_P} = (\tilde{g}, \mathcal{A}_P \boldsymbol{J}_h^t)_{U_P}
$$
\n(2.19)

et on pose

$$
\breve{F}_P \tilde{g} = -i \mathcal{A}_P \mathbf{J}_h \in U_P.
$$

A des fins théoriques, on considère le problème approché :

 $P-\text{ Pour }\tilde{F}(\alpha): \textit{Pour } g \in \in U_P, \textit{ trouver } J_h^\alpha \in V_h, \textit{ tel que pour tout } J_h^t \in V_h, \textit{ on ait.}$ 

$$
\eta_0 z_{r,n_g}(\mathbf{J}_h^{\alpha}, \mathbf{J}_h^t) + \alpha (\mathcal{A}_P \mathbf{J}_h, \mathcal{A}_P \mathbf{J}_h^t)_{U_p} = (\tilde{g}, \mathcal{A}_P \mathbf{J}_h^t)_{U_P}
$$
(2.20)

et on pose

$$
\check{\tilde{F}}_P(\alpha)\tilde{g} = \mathcal{A}_P \mathbf{J}_h^{\alpha} \in U_P.
$$

Les propriétés spectrales de ces problèmes de dimension finie sont les mêmes que celles du problème continu. On a alors :

 $- \, \stackrel{\times}{F}_P(\alpha) \; {\rm auto\text{-}adjoint},$ 

$$
- \, \breve{F}_P \, \, \hbox{normal},
$$

 $-2\breve{F}_{P}\breve{F}_{P}^{*} = \breve{F}_{P} + \breve{F}_{P}^{*}.$ 

Ainsi,  $I + 2\breve{F}_P$  est isométrique et  $\breve{F}_P$  et  $\breve{F}_P$  sont diagonalisables et partagent le même ensemble de vecteurs propres orthonormés.

Il existe une suite de nombres complexes  $\tilde{\psi}_n^P$  et une suite de vecteurs  $\tilde{e}_n^P$  de normes 1 de  $U_P$  tels que :

$$
\breve{F}_P = \sum_{n=1}^{2P} \tilde{\psi}_n^P \tilde{\mathbf{e}}_n^P \otimes (\tilde{\mathbf{e}}_n^P)^*.
$$
\n(2.21)

La décomposition (2.21) est l'approximation de (1.49).

 $\Diamond$ 

Dans ce chapitre, nous avons présenté les diérentes étapes de la discrétisation de l'opérateur de perturbation F. Cette discrétisation nécessite un maillage de la surface Γ de l'objet, ainsi qu'un échantillonnage de la sphère des directions  $\Sigma$ . Dans toute la suite du document, l'échantillonnage de la sphère des directions sera noté  $\Sigma^\alpha,$  et on considérera  $N_\alpha$  directions sur  $\Sigma^{\alpha}$ .

Nous avons montré que l'opérateur  $F$  discrétisé en opérateur  $F_h$  est toujours diagonalisable dans une base orthonormée.

# Chapitre 3

# Calculs des modes caractéristiques

Dans ce chapitre, les propriétés de l'opérateur  $F_h$  et sa décomposition en éléments propres sont étudiées. Cette Méthode Directe de détermination des Modes est appelée MDM par la suite. Elle est appliquée à deux objets :

- la sphère, pour laquelle il est montré que le calcul des éléments propres de  $F_h$ correspondent exactement aux valeurs analytiques, dans le cas d'un objet PEC ou revêtu ;
- l'Amande-NASA, un objet 3-D, pour lequel les propriétés mathématiques de l'opérateur sont vériées et sa décomposition en éléments propres calculées.

La partie suivante consiste à valider d'une seconde façon la méthode MDM. Nous montrons en effet que cette méthode permet d'obtenir les mêmes résultats que la méthode utilisée par Harrington et Mautz [4] puis reprise par Y. Morel [6], que l'on appelle Méthode Indirecte de détermination des Modes (MIM). Cette méthode consiste à utiliser les courants caractéristiques pour remonter aux modes.

Enfin, une étude paramétrique est menée. Elle met en évidence que les propriétés de l'opérateur F<sup>h</sup> sont fortement liées au maillage de l'objet, à la fréquence d'illumination et à l'échantillonnage de la sphère des directions  $\Sigma^{\alpha}$ .

# 3.1 Introduction

L'objectif de ce chapitre est de valider les propriétés de l'opérateur discret  $F_h$ .

Dans les deux chapitres précédents, il a été établi que l'opérateur de perturbation F est continu de  $T^2(\Sigma)$  dans  $T^2(\Sigma),$  avec  $\Sigma$  la sphère des directions. La discrétisation de cet opérateur donne l'opérateur  $F_h$ , lui aussi continu de  $T^2(\Sigma)$  dans  $T^2(\Sigma).$  Il associe les champs incidents sur  $\Sigma$  aux champs diffractés sur Σ. Cette discrétisation nécessite un échantillonnage de la sphère des directions  $\Sigma^\alpha$  et un maillage de l'objet  ${\cal O}$  auquel il se rapporte. La matrice  $F_h^\alpha$  correspond alors à l'opérateur  $F$  pour ce maillage et cet échantillonnage.

Nous nous plaçons maintenant dans un sous-espace vectoriel de dimension finie de  $T^2(\Sigma),$ Wh, caractérisé par

- deux échantillonnages de la sphère des directions  $\Sigma$  :  $\Sigma^{\alpha_i}$  en incidence, avec  $\alpha_i=(\theta_i,\varphi_i)$ et  $\Sigma^{\alpha_s}$  en observation, avec  $\alpha_s = (\theta_s, \varphi_s)$ . Le couple  $(\theta, \varphi)$  correspond aux angles utilisés habituellement en coordonnées sphériques.
- deux polarisations  $p^i$  (en incidence) et  $p^s$  (en observation), qui sont appelées polarisation  $H$  et polarisation  $V$  (voir partie 3.2).

La matrice  $F_h^{\alpha}$  est une application continue, qui associe aux champs incidents sur  $(\Sigma^{\alpha_i})^2$  les champs diffractés sur  $(\Sigma^{\alpha_s})^2$ , le terme  $(\cdot)^2$  permettant de rendre compte de la polarisation.

Par la suite, on se placera à un échantillonnage angulaire unique en émission et réception. Ainsi, on adoptera la notation :  $\alpha_i = \alpha_s = \alpha = (\theta, \varphi)$ .

Le code de calcul dont nous disposons, ARLENE, présenté au paragraphe 3.2, permet de calculer la matrice  $F_h^\alpha$  pour un échantillonnage de la sphère des directions  $\Sigma^\alpha$  donné. Dans ce chapitre, nous avons pris comme échantillonnage de référence un balayage angulaire par pas de  $10°$  en  $\alpha$ . Cela donne 684 angles, et compte tenu des deux polarisations, on obtient une matrice  $F_h^{\alpha}$  de taille  $((2 \times 684) \times (2 \times 684)) = 1368 \times 1368.$ 

Remarque 10 L'échantillonnage de référence choisi dans la suite de ce travail ne correspond pas aux points de Gauss présentés dans le chapitre 2.

Deux objets vont être étudiés dans ce chapitre : la Sphère (partie 3.4) et l'Amande-NASA (partie 3.5), dans les cas PEC et revêtus. Nous nous intéresserons particulièrement aux propriétés de la matrice  $F_h^\alpha$  et à sa diagonalisation, c'est-à-dire le calcul de ses éléments propres. Le cas de la sphère va permettre de valider les propriétés établies sur la matrice  $F_h^\alpha.$  En effet, les éléments propres de cet objet particulier (PEC ou non) peuvent être exprimés analytiquement grâce aux harmoniques sphériques et aux fonctions de Bessel.

Ensuite, l'Amande-NASA, un objet 3-D général, sera étudié. En particulier, nous nous attacherons à vérifier que, dans le cas PEC, la matrice  $F_h^\alpha$  est normale :

$$
F_h^{\alpha}(F_h^{\alpha})^* = (F_h^{\alpha})^* F_h^{\alpha},\tag{3.1}
$$

et qu'elle vérifie la conservation de l'énergie, qui se traduit par la relation :

$$
F_h^{\alpha}(F_h^{\alpha})^* = -\frac{1}{2} \left[ F_h^{\alpha} + (F_h^{\alpha})^* \right],\tag{3.2}
$$

On représentera entre autres ses valeurs propres complexes, issues de la diagonalisation, situées sur le cercle, appelé C par la suite, de centre  $\left(-\frac{1}{2}\right)$ 2  $(0, 0)$  et de rayon  $\frac{1}{2}$ 2 , dans le cas PEC.

Nous validerons ensuite notre modèle dans le cas PEC par la Méthode Indirecte de détermination des Modes (MIM). Cette méthode utilise les courants caractéristiques dénis sur l'objet qui, lorsqu'ils rayonnent, doivent correspondre aux modes propres de l'objet. Elle a été introduite par Harrington et Mautz [4], puis reprise par Y. Morel dans sa thèse [6]. Cette étude se situe en partie 3.6.

Enfin, une étude paramétrique sera construite en partie 3.7, exploitant différents maillages de la sphère des directions  $\Sigma^\alpha$ , de l'objet et de la fréquence d'illumination. Nous étudierons les propriétés de la matrice  $F_h^{\alpha}$  en fonction de l'évolution de ces paramètres.

# 3.2 Code de calcul ARLENE

Dans ce paragraphe, nous présentons l'outil ARLENE, qui permet entre autres de calculer la matrice  $F_h^\alpha$  d'un objet donné, à une fréquence fixée. Tout ceci est expliqué indépendamment de l'hypothèse sur l'impédance.

Le logiciel ARLENE est un code d'électromagnétisme 3-D. Il permet de calculer la réponse d'une cible complexe, comportant des matériaux et des antennes, face à un éclairement par une onde plane mono-fréquentielle harmonique ou par une onde sphérique issue d'un réseau de dipôles.

Le logiciel est basé sur la formulation en équations intégrales surfaciques des équations de Maxwell. On ramène ainsi un problème tridimensionnel posé sur un domaine non borné à un problème posé sur une surface bornée. La méthode permet le traitement de géométries très diverses : conducteurs parfaits, assemblage de conducteurs et diélectriques, approximation par condition d'impédance, assemblage de plaques et de fils conducteurs.

L'outil ARLENE résout l'EFIE<sup>1</sup> (Electric Field Integral Equation) par la méthode des éléments finis introduite au paragraphe  $2.2.1$ . Cette équation s'écrit sous la forme :

$$
Z\mathbf{J}=U,
$$

<sup>1</sup>ARLENE résout en fait le CFIE (Combined Field Integral Equation) pour se prémunir des fréquences interdites, mais l'écart entre l'EFIE et le CFIE n'a pas d'impact sur nos calculs.

avec  $Z$  la matrice d'impédance, **J** le vecteur des courants normaux à chaque arête,  $U$  le vecteur des potentiels de chaque arête (voir [11]).

Les objets suivants peuvent être simulés :

- objets conducteurs ,
- objets constitués de matériaux nécessairement homogènes, d'indices quelconques, isotropes ou non.

Les simulations suivantes peuvent être réalisées :

- calcul de la SER d'un objet éclairé par une onde plane monochromatique ou par une onde sphérique issue d'un réseau de dipôles ; cette simulation est utilisée pour construire notre matrice  $F_h^{\alpha}$ , dont nous nous servirons aux Chapitres 4, Chapitre 5 et Chapitre 6.
- calcul des caractéristiques électromagnétiques de l'objet dans son moyen de mesure (réseau d'antennes), sous la forme de sa matrice H, constituée des quatre composantes diffraction, émission, réception et couplage. Cette simulation sera utilisée au Chapitre 7.
- calcul des courants circulants sur les fils de l'objet et à sa surface (utilisation au Chapitre 6),
- calcul des champs électromagnétiques proches générés par l'objet.

#### 3.2.1 Convention pour les angles et les directions

On rappelle que  $\Sigma^\alpha$  est la discrétisation de la sphère des directions, avec  $N_\alpha$  le nombre d'angles considérés. Soit  $\hat{d}$  une direction sur  $\Sigma^\alpha$ . Cette direction est déterminée par ses deux angles  $\theta$  et  $\varphi$ , calculés relativement au repère  $(0, X, Y, Z)$ . On définit :

$$
\hat{d} = \begin{vmatrix} \sin(\theta)\cos(\varphi) \\ \sin(\theta)\sin(\varphi) & \hat{\theta}(\hat{d}) = \varepsilon_{\theta} \\ \cos(\theta) & -\sin(\theta) \end{vmatrix} \begin{vmatrix} \cos(\theta)\cos(\varphi) \\ \cos(\theta)\sin(\varphi) & \hat{\varphi}(\hat{d}) = \varepsilon_{\varphi} \\ -\sin(\theta) \end{vmatrix} - \sin(\varphi) \qquad (3.3)
$$

où  $\varepsilon_\theta$  et  $\varepsilon_\varphi$  valent  $\pm 1$ . Les deux vecteurs  $\hat{\theta}(\hat{d})$  et  $\hat{\varphi}(\hat{d})$  forment une base de l'espace tangent au point  $\hat{d}$  de la sphère unité. Ils forment également une base de l'espace tangent au point antipodique  $-\hat{d}$ .

Ces notations sont rappelées figure 3.1.

Le code ARLENE admet pour convention :  $\varepsilon_{\theta} = -1$  et  $\varepsilon_{\varphi} = 1$ .

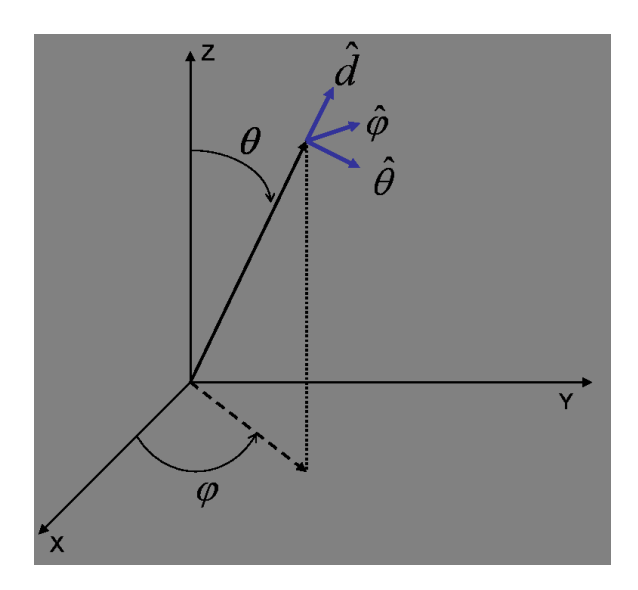

FIG.  $3.1$  – *Convention sur les directions* 

## 3.2.2 Convention pour les polarisations

Les champs électromagnétiques sont contenus dans le plan orthogonal à la direction de propagation de l'onde. De plus, l'onde est considérée comme plane. Elle est décrite dans une base de dimension 2, d'où l'utilité de deux vecteurs polarisation. Le code ARLENE est en convention  $\exp(i\omega t)$ .

Soit  $\hat{d}$  la direction de propagation de l'onde plane. On distingue les deux polarisations :

- polarisation parallèle, ou polarisation  $H$  : le champ électrique incident est donné par :

$$
\mathbf{E}^i(x) = \hat{\theta}(\hat{d})e^{-ikx\cdot\hat{d}};
$$

- polarisation orthogonale ou polarisation  $V$  : le champ électrique incident s'écrit :

$$
\mathbf{E}^i(x) = \hat{\varphi}(\hat{d})e^{-ikx\cdot\hat{d}}.
$$

Le trièdre  $(\hat{d},\mathbf{E}^i,\mathbf{H}^i)$  est un trièdre direct. Le champ  $\mathbf{H}^i$  en polarisation  $H$  et polarisation  $V$  se déduit directement de ces relations.

### 3.2.3 Convention pour la SER

Soit un objet éclairé par une onde plane incidente dans la direction  $\hat{x}_q$ . Le champ lointain diffracté e (voir Chapitre 1) est un vecteur tangent à la sphère unité et possède ainsi deux composantes. Soit  $\hat{x}_p$  une direction donnée. On a donc, pour  $(\hat{x}_q, \hat{x}_p)$  variant sur les couples de
directions de  $\Sigma^{\alpha}$  (p et q sont les indices des  $N_{\alpha}$  directions) :

$$
\begin{array}{rcl}\n\sigma_{\theta,\theta}(\hat{x}_p,\hat{x}_q) & = & \mathbf{e}(\hat{x}_p;-\hat{x}_q,\hat{\theta}(\hat{x}_q))\cdot\hat{\theta}(\hat{x}_p); \\
\sigma_{\theta,\varphi}(\hat{x}_p,\hat{x}_q) & = & \mathbf{e}(\hat{x}_p;-\hat{x}_q,\hat{\theta}(\hat{x}_q))\cdot\hat{\varphi}(\hat{x}_p); \\
\sigma_{\varphi,\theta}(\hat{x}_p,\hat{x}_q) & = & \mathbf{e}(\hat{x}_p;-\hat{x}_q,\hat{\varphi}(\hat{x}_q))\cdot\hat{\theta}(\hat{x}_p); \\
\sigma_{\varphi,\varphi}(\hat{x}_p,\hat{x}_q) & = & \mathbf{e}(\hat{x}_p;-\hat{x}_q,\hat{\varphi}(\hat{x}_q))\cdot\hat{\varphi}(\hat{x}_p); \\
\end{array}
$$

Les composantes  $\sigma_{\theta,\theta}$  et  $\sigma_{\varphi,\varphi}$  caractérisent la SER dans les deux polarisations principales : les polarisation  $HH$  et polarisation  $VV$ . Les deux autres polarisations (polarisation  $HV$  et polarisation  $V$ H) jouent en pratique un rôle moindre, mais nous les prendrons en compte dans nos développements.

On obtient ainsi des matrices  $M_{\sigma}$  de taille  $2N_{\alpha} \times 2N_{\alpha}$ . Par convention, elles sont rangées de la façon suivante, avec  $p \leq N_{\alpha}$  et  $q \leq N_{\alpha}$ :

$$
\begin{array}{rcl}\n\sigma_{p,q} & = \sigma_{\theta,\theta}(\hat{x}_p,\hat{x}_q), \qquad \sigma_{p,q+N_\alpha} & = \sigma_{\theta,\varphi}(\hat{x}_p,\hat{x}_q) \\
\sigma_{p+N_\alpha,q} & = \sigma_{\varphi,\theta}(\hat{x}_p,\hat{x}_q), \qquad \sigma_{p+N_\alpha,q+N_\alpha} & = \sigma_{\varphi,\varphi}(\hat{x}_p,\hat{x}_q)\n\end{array}
$$

C'est la matrice de SER (complexe) obtenue directement en sortie d'ARLENE. Comme nous le verrons au paragraphe suivant, cette matrice n'est pas exploitable. En effet, la matrice  $M_{\sigma}$  ne vérifie pas la conservation de l'énergie dans le cas sans perte. Néanmoins, nous allons dans un premier temps vérifier qu'elle est symétrique. On a, si  $p, q \leq N_{\alpha}$ :

$$
\sigma_{p,q} = \mathbf{e}(\hat{x}_p; -\hat{x}_q, \hat{\theta}(\hat{x}_q)) \cdot \hat{\theta}(\hat{x}_p)
$$

$$
= \mathbf{e}(\hat{x}_q; -\hat{x}_p, \hat{\theta}(\hat{x}_p)) \cdot \hat{\theta}(\hat{x}_q)
$$

$$
= \sigma_{q,p}
$$

De même,

$$
\sigma_{p+N_{\alpha},q} = \mathbf{e}(\hat{x}_{p+N_{\alpha}}; -\hat{x}_q, \hat{\theta}(\hat{x}_q)) \cdot \hat{\theta}(\hat{x}_{p+N_{\alpha}})
$$

$$
= \mathbf{e}(\hat{x}_q; -\hat{x}_{p+N_{\alpha}}, \hat{\theta}(\hat{x}_{p+N_{\alpha}})) \cdot \hat{\theta}(\hat{x}_q)
$$

$$
= \sigma_{q,p+N_{\alpha}}
$$

et de même pour les deux autres blocs.

Par exemple, nous avons calculé la matrice  $M_{\sigma}$  pour l'Amande-NASA, dans le cas PEC, à la fréquence 120MHz. Soit  $M_{\sigma}^t$  la matrice transposée de  $M_{\sigma}$ . Nous calculons la norme matricielle :

$$
\frac{\|M_{\sigma}-M_{\sigma}^t\|}{\|M_{\sigma}\|}.
$$

Cette norme est de l'ordre de 10<sup>-6</sup>, ce qui montre, pour cet exemple, que la matrice  $M_{\sigma}$  est symétrique. Ce calcul a été effectué pour le même objet, mais revêtu d'une impédance avec pertes  $(\eta = 1)$ . Nous obtenons le même ordre de grandeur que pour l'objet PEC.

### 3.3 La matrice  $F_h^{\alpha}$ h

#### 3.3.1 Construction de la matrice  $F_h^{\alpha}$ h

Pour parvenir à une matrice unitaire, il faut tout d'abord gérer l'antipodie.

La matrice que nous voulons utiliser doit vérifier la conservation de l'énergie dans le cas sans perte ( $\Re(\eta) = 0$ ). Cette matrice  $F_h^{\alpha}$  se déduit de la matrice  $M_{\sigma}$ . C'est cette matrice qui sera utilisée dans toute la suite du document. Sa diagonalisation, dans le cas PEC, doit donner des vecteurs orthogonaux et des valeurs propres sur le cercle  $\mathcal{C}$ . Elle est définie de la façon suivante :

$$
(F_h^{\alpha})_{p,q} = \sqrt{\overline{\omega}_p} \mathbf{e}(\hat{x}_q; \hat{x}_p, \hat{\theta}(\hat{x}_p)) \cdot \hat{\theta}(\hat{x}_q) \sqrt{\overline{\omega}_q};
$$
  
\n
$$
(F_h^{\alpha})_{p,q+N_{\alpha}} = \sqrt{\overline{\omega}_p} \mathbf{e}(\hat{x}_q; \hat{x}_p, \hat{\theta}(\hat{x}_p)) \cdot \hat{\varphi}(\hat{x}_q) \sqrt{\overline{\omega}_q};
$$
  
\n
$$
(F_h^{\alpha})_{p+N_{\alpha},q} = \sqrt{\overline{\omega}_p} \mathbf{e}(\hat{x}_q; \hat{x}_p, \hat{\varphi}(\hat{x}_p)) \cdot \hat{\theta}(\hat{x}_q) \sqrt{\overline{\omega}_q};
$$
  
\n
$$
(F_h^{\alpha})_{p+N_{\alpha},q+N_{\alpha}} = \sqrt{\overline{\omega}_p} \mathbf{e}(\hat{x}_q; \hat{x}_p, \hat{\varphi}(\hat{x}_p)) \cdot \hat{\varphi}(\hat{x}_q) \sqrt{\overline{\omega}_q}.
$$

Les poids  $\varpi_p$  sont définis de la façon suivante : comme dans les chapitres suivants nous condérons un ensemble  $\Sigma^\alpha$  donné, régulièrement échantillonné en angles, les poids appropriés sont donnés par une quadrature qui permet d'intégrer les fonctions d'harmoniques sphériques de plus grand degré possible. Mc Laren (voir [36]) a montré que la condition pour que toutes les fonctions harmoniques sphériques de degré  $\ell$  soient exactement intégrées par la quadrature est

$$
\sum_{p} \sum_{q} \varpi_p^P \varpi_q^P P_\ell(\hat{s}_p \cdot \hat{s}_q) = 16\pi^2
$$

où  $P_\ell$  est le polynome de Legendre de degré  $\ell$  :

$$
P_0(t) = 1, \quad P(t) = t, \quad (n+1)P_{n+1}(t) - (2n+1)tP_n(t) + nP_{n-1}(t) = 0.
$$

Pour arriver à cette définition de la matrice  $F_h^{\alpha}$ , nous avons besoin d'utiliser des relations d'antipodie. En effet, le maillage de la sphère des directions est stable par l'antipodique  $\hat{x} \to -\hat{x}$ . On peut donc définir une involution

$$
\tau: \ \Sigma^{\alpha} \rightarrow \Sigma^{\alpha}
$$

$$
\hat{x}_p \ \mapsto \tau(\hat{x}_p) = -\hat{x}_p
$$

Si  $\hat{x}_p$  est défini par ses angles  $\theta_p$  et  $\varphi_p$  en radian, on a  $\tau(\hat{x}_p)$  qui a pour angles :

 $\pi - \theta_p$  $-\varphi_p + \pi$  modulo  $2\pi$ . On a alors :

 $\hat{\theta}(\hat{x}_p) = \hat{\theta}(\tau(\hat{x}_p)),$ 

et

$$
\hat{\varphi}(\hat{x}_p) = -\hat{\varphi}(\tau(\hat{x}_p)).
$$

On est amené à définir la permutation sur l'ensemble des indices de 1 à  $N_{\alpha},$  appelé  $I_{N_{\alpha}}$  :

$$
\tau: I_{N_{\alpha}} \to I_{N_{\alpha}}
$$

$$
p \longrightarrow \tau(p)
$$

qui sera notée :

$$
\hat{x}_{\tau(p)} = \tau(\hat{x}_p).
$$

En utilisant ces notations, et en introduisant le coefficient de normalisation coeff  $=$ f  $2c$  $\frac{J}{\sqrt{2}}$  $4π$ nous obtenons, pour  $p,q\leq N_\alpha$  :

- bloc θ − θ

$$
(F_h^{\alpha})_{p,q} = \sqrt{\overline{\omega}_p} \mathbf{e}(\hat{x}_q; \hat{x}_p, \hat{\theta}(\hat{x}_p)) \cdot \hat{\theta}(\hat{x}_q) \sqrt{\overline{\omega}_q} \text{coeff}
$$
  
\n
$$
= \sqrt{\overline{\omega}_p} \mathbf{e}(\hat{x}_q; -\tau(\hat{x}_p), \hat{\theta}(\hat{x}_p)) \cdot \hat{\theta}(\hat{x}_q) \sqrt{\overline{\omega}_q} \text{coeff}
$$
  
\n
$$
= \sqrt{\overline{\omega}_p} \mathbf{e}(\hat{x}_q; -\tau(\hat{x}_p), \hat{\theta}(\tau(\hat{x}_p))) \cdot \hat{\theta}(\hat{x}_q) \sqrt{\overline{\omega}_q} \text{coeff}
$$
  
\n
$$
= \sqrt{\overline{\omega}_p} \sigma_{\theta, \theta}(\hat{x}_q, \hat{x}_{\tau(p)}) \sqrt{\overline{\omega}_q} \text{coeff}
$$
  
\n
$$
= \sqrt{\overline{\omega}_p} \sigma_{q, \tau(p)} \sqrt{\overline{\omega}_q} \text{coeff}
$$

- bloc  $\varphi$  − θ

$$
(F_h^{\alpha})_{p,q+N_{\alpha}} = \sqrt{\overline{\omega}_p} \mathbf{e}(\hat{x}_q; \hat{x}_p, \hat{\theta}(\hat{x}_p)) \cdot \hat{\varphi}(\hat{x}_q) \sqrt{\overline{\omega}_q} \text{coeff}
$$
  
\n
$$
= \sqrt{\overline{\omega}_p} \mathbf{e}(\hat{x}_q; -\tau(\hat{x}_p), \hat{\theta}(\hat{x}_p)) \cdot \hat{\varphi}(\hat{x}_q) \sqrt{\overline{\omega}_q} \text{coeff}
$$
  
\n
$$
= \sqrt{\overline{\omega}_p} \mathbf{e}(\hat{x}_q; -\tau(\hat{x}_p), \hat{\theta}(\tau(\hat{x}_p))) \cdot \hat{\varphi}(\hat{x}_q) \sqrt{\overline{\omega}_q} \text{coeff}
$$
  
\n
$$
= \sqrt{\overline{\omega}_p} \sigma_{\varphi, \theta}(\hat{x}_q, \hat{x}_{\tau(p)}) \sqrt{\overline{\omega}_q} \text{coeff}
$$
  
\n
$$
= \sqrt{\overline{\omega}_p} \sigma_{q+N_{\alpha}, \tau(p)} \sqrt{\overline{\omega}_q} \text{coeff}
$$

 $\theta - \phi$ 

$$
(F_h^{\alpha})_{p,q} = \sqrt{\overline{\omega}_p} \mathbf{e}(\hat{x}_q; \hat{x}_p, \hat{\varphi}(\hat{x}_p)) \cdot \hat{\theta}(\hat{x}_q) \sqrt{\overline{\omega}_q} \text{coeff}
$$
  
\n
$$
= \sqrt{\overline{\omega}_p} \mathbf{e}(\hat{x}_q; -\tau(\hat{x}_p), \hat{\varphi}(\hat{x}_p)) \cdot \hat{\theta}(\hat{x}_q) \sqrt{\overline{\omega}_q} \text{coeff}
$$
  
\n
$$
= \sqrt{\overline{\omega}_p} \mathbf{e}(\hat{x}_q; -\tau(\hat{x}_p), \hat{\varphi}(\tau(\hat{x}_p))) \cdot \hat{\theta}(\hat{x}_q) \sqrt{\overline{\omega}_q} \text{coeff}
$$
  
\n
$$
= \sqrt{\overline{\omega}_p} \sigma_{\theta, \varphi}(\hat{x}_q, \hat{x}_{\tau(p)}) \sqrt{\overline{\omega}_q} \text{coeff}
$$
  
\n
$$
= \sqrt{\overline{\omega}_p} \sigma_{q, \tau(p) + N_\alpha} \sqrt{\overline{\omega}_q} \text{coeff}
$$

 $-$  bloc φ − φ

$$
(F_h^{\alpha})_{p,q} = \sqrt{\varpi_p} \mathbf{e}(\hat{x}_q; \hat{x}_p, \hat{\varphi}(\hat{x}_p)) \cdot \hat{\varphi}(\hat{x}_q) \sqrt{\varpi_q} \text{coeff}
$$
  
\n
$$
= \sqrt{\varpi_p} \mathbf{e}(\hat{x}_q; -\tau(\hat{x}_p), \hat{\varphi}(\hat{x}_p)) \cdot \hat{\varphi}(\hat{x}_q) \sqrt{\varpi_q} \text{coeff}
$$
  
\n
$$
= \sqrt{\varpi_p} \mathbf{e}(\hat{x}_q; -\tau(\hat{x}_p), \hat{\varphi}(\tau(\hat{x}_p))) \cdot \hat{\varphi}(\hat{x}_q) \sqrt{\varpi_q} \text{coeff}
$$
  
\n
$$
= \sqrt{\varpi_p} \sigma_{\varphi, \varphi}(\hat{x}_q, \hat{x}_{\tau(p)}) \sqrt{\varpi_q} \text{coeff}
$$
  
\n
$$
= \sqrt{\varpi_p} \sigma_{q+N_\alpha, \tau(p)+N_\alpha} \sqrt{\varpi_q} \text{coeff}
$$

La matrice  $F_h^{\alpha}$ , composée de ces quatre blocs, est maintenant exploitable.

#### 3.3.2 Validité de la matrice  $F_h^{\alpha}$ h

Ce paragraphe s'attache à vérifier que la matrice  $F_h^{\alpha}$  obtenue par l'antipodie (voir paragraphe 3.3) a les propriétés voulues. Cette validation est effectuée par l'intermédiaire de la matrice de scattering  $S_h^{\alpha}$  (voir Remarque 3 au paragraphe 1.4.2 pour la relation entre les opérateurs  $F$  et  $S$ ).

On peut citer le lemme (voir [11]) :

Lemme 1 La matrice de scattering est unitaire sur l'axe des fréquences réelles si et seulement si η est un nombre imaginaire pur.

Remarque 11 Ce lemme est une conséquence de la relation fondamentale

$$
S_h^{\alpha}\left(\overline{k}, -\overline{\eta}\right) = \left[ \left(S_h^{\alpha}\left(k, \eta\right)\right)^* \right]^{-1}.
$$
\n(3.4)

En effet, si l'impédance  $\eta$  est imaginaire pure et si

$$
\left(S_h^{\alpha}(k,\eta)\right)^* = \left[\left(S_h^{\alpha}(k,\eta)\right)^*\right]^{-1},
$$

alors on a (3.4) et donc le Lemme 1 est vérié.

Nous travaillons à fréquence fixée réelle. Nous vérifions que la matrice  $S_h^\alpha$  est unitaire dans les cas suivants :

1. PEC,  $\eta = 0$ 

2. pour l'impédance  $\eta = i$ ,

et nous allons observer les phénomènes lorsque  $\eta = 1$ , valeur pour laquelle la matrice n'est plus unitaire.

Pour cela, nous calculons les matrices  $S_h^{\alpha}(\eta)$ , puis les produits :

$$
- P_1 = S_h^{\alpha}(\eta) \left( S_h^{\alpha}(\eta) \right)^*,
$$

 $-P_2 = (S_h^{\alpha}(\eta))^* S_h^{\alpha}(\eta).$ 

Quand la matrice  $S_h^{\alpha}(\eta)$  est unitaire, les produits  $P_1$  et  $P_2$  correspondent à la matrice Identité  $I_d$ . Pour quantifier cette égalité, nous calculons les normes matricielles

$$
n_1 = \|P_1 - I_d\|,
$$
  

$$
n_2 = \|P_2 - I_d\|,
$$

Les résultats sont répertoriés dans le tableau 3.1.

|                      | n <sub>1</sub> | n <sub>2</sub> |
|----------------------|----------------|----------------|
| impédance $\eta=0$   | 0.0027         | 0.0027         |
| impédance $\eta = i$ | 0.0024         | 0.0024         |
| impédance $\eta = 1$ | 0.9282         | 0.9282         |

TAB. 3.1 – Norme matricielle  $n_1$  et  $n_2$  pour des valeurs d'impédances  $\eta = 0$ ,  $\eta = i$ ,  $\eta = 1$ .

Ce tableau montre que la matrice  $S_h^{\alpha}(\eta)$  est unitaire pour  $\eta = 0$  et  $\eta = i$ , c'est-à-dire pour des impédances imaginaires pures. Dans le cas  $\eta = 1$ , donc pour une impédance réelle, la matrice de scattering n'est plus unitaire. Ces trois exemples permettent de valider en partie la construction de la matrice  $F_h^{\alpha}$ .

## 3.4 La sphère

Dans cette partie, nous cherchons à valider notre modèle dans le cas d'une sphère. En effet, ses éléments propres peuvent être calculés très précisément, qu'elle soit revêtue ou non. L'exemple retenu est la sphère de rayon 1 m, à la fréquence 100MHz (ce qui correspond à  $\lambda = 3m$ ,  $\lambda \geq 2R$ , soit un produit kR égal à 2.09.

Nous allons procéder à une comparaison entre notre calcul et l'expression analytique dans deux cas : une sphère PEC, et une sphère recouverte de matériau (cas avec impédance).

### 3.4.1 Cas PEC

On étudie tout d'abord une sphère conductrice (PEC), de rayon  $R = 1$ m, à la fréquence  $f = 100$ MHz. Cette sphère est discrétisée à l'aide d'un maillage surfacique comprenant 1104 triangles (soit 1656 degrés de liberté, voir paragraphe 2.2.1).

La matrice  $F_h^\alpha$  est carrée, de dimension  $(2N_\alpha)^2$ . Sa diagonalisation, obtenue numériquement, s'écrit

$$
F_h^\alpha \mathbf{e}^{h,\alpha}_n = \psi_n^{h,\alpha} \mathbf{e}^{h,\alpha}_n, 1 \leq n \leq 2N_\alpha,
$$

 $\mathfrak{a}$ vec  $\psi_n^{h,\alpha}$  les valeurs propres et  $\mathbf{e}_n^{h,\alpha}$  les vecteurs propres ou modes. Cette écriture peut être mise sous la forme matricielle :

$$
F_h^\alpha E = E \Psi,
$$

avec

- $-$  Ψ la matrice diagonale qui contient les valeurs propres de  $F_h^{\alpha}$ . Ces valeurs propres sont rangées par ordre décroissant. Elles constituent une approximation des valeurs propres introduites dans le Chapitre 1 ;
- $E = E$  la matrice pleine, dont les colonnes correspondent aux vecteurs propres, c'est-à-dire aux modes calculés.

### 3.4.1.1 Valeurs propres

Les valeurs propres de la sphère sont données par les coefficients  $a_n$  et  $b_n$  tels que, si on note  $x =$  $2\pi f$ c  $R$  (voir [37]):

$$
a_n(x) = -\frac{j_n(x)}{h_n(x)},
$$
  
\n
$$
b_n(x) = -\frac{\widetilde{j}_n(x)}{\widetilde{h}_n(x)},
$$
\n(3.5)

avec

$$
j_n(x) = \sqrt{\frac{\pi}{2x}} J_{n+1/2}(x),
$$
  
\n
$$
h_n(x) = \sqrt{\frac{\pi}{2x}} H_{n+1/2}(x),
$$
\n(3.6)

et  $J_n(x)$  les fonctions de Bessel et  $H_n(x)$  les fonctions de Hankel du  $2^{\text{\rm nd}}$  ordre, et

$$
\widetilde{j}_n(x) = n j_n(x) - x j_{n+1}(x),
$$
\n
$$
\widetilde{h}_n(x) = n h_n(x) - x h_{n+1}(x).
$$
\n(3.7)

Sur la figure 3.2, on compare les valeurs propres  $\psi_n^{h,\alpha}, 1 \leq n \leq 2N_\alpha \times 2N_\alpha$  (en rouge) avec les valeurs propres analytiques  $\psi_n^{th}$  (en bleu), composées des  $a_n$  et  $b_n$  définies précédemment.

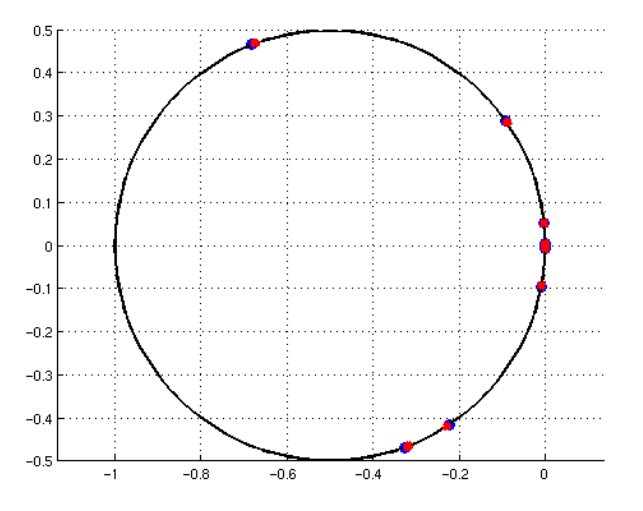

Fig. 3.2 Comparaison des valeurs propres analytiques (en bleu) avec les valeurs propres numériques (en rouge) sur le cercle C. Ces valeurs propres sont superposées.

Les valeurs numériques sont quasiment superposées avec les valeurs théoriques. Afin de quantifier cette constatation, nous allons calculer les erreurs relatives entre ces éléments  $\varepsilon_{\psi}(n)$ et  $\varepsilon_{\mathrm{phase}(\psi)}(n)$  telles que

$$
\varepsilon_{\psi}(n) = 10 \log_{10} \left| \frac{\psi_n^{th} - \psi_n^{h,\alpha}}{\psi_1^{th}} \right|
$$
\n
$$
\varepsilon_{\text{phase}(\psi)}(n) = 10 \log_{10} \left| \frac{\text{phase}(\psi_n^{th}) - \text{phase}(\psi_n^{h,\alpha})}{\text{phase}(\psi_1^{th})} \right|,
$$
\n(3.8)

avec  $\psi_1^{th}$  (resp.  $\psi_1$ ) la plus grande valeur propre théorique (resp. numérique).

Ces erreurs sont représentées sur la figure 3.3.

Ces deux courbes, représentant les erreurs  $\varepsilon_\psi$  et  $\varepsilon_{\text{phase}(\psi)},$  montrent que les erreurs commisent sur les valeurs propres sont inférieures à −20dB. Les valeurs propres obtenues numériquement sont donc très précises.

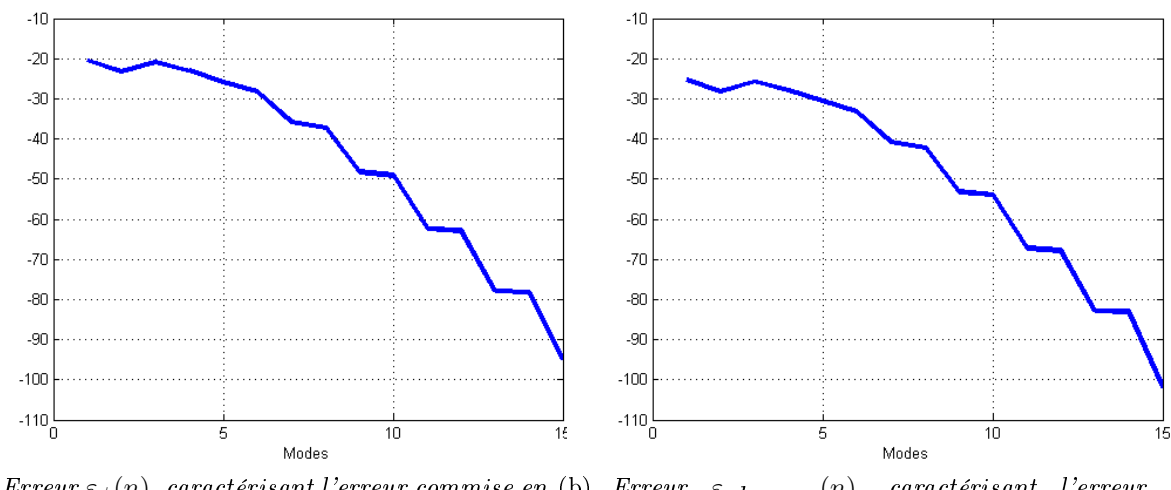

(a) Erreur  $\varepsilon_{\psi}(n)$ , caractérisant l'erreur commise en (b) Erreur  $\varepsilon_{phase(\psi)}(n)$ , caractérisant l'erreur module. commise en phase.

Fig. 3.3 Erreurs commises entres les 15 premières valeurs propres numériques et théoriques. Ces erreurs sont inférieures à −20dB.

Nous nous sommes concentrés ici sur les 15 premières valeurs propres. Ceci semble suffisant car d'après la figure 3.2, seulement une dizaine de valeurs propres possède des valeurs significatives.

De plus, les valeurs propres théoriques et numériques sont de multiplicité  $2\nu+1$  pour chaque polarisation (voir [8]). C'est à dire qu'à chaque valeur propre  $\psi_n^{h,\alpha}$  sont attachés  $2n+1$  vecteurs propres  $e_n^{h,\alpha}$ . Ainsi, si on choisit de ne travailler qu'avec  $\nu = 14 = 7 \times 2$  valeurs propres, on a en fait une information sur les  $N = 2\sum$ 7  $k=1$  $(2k+1) = 2 \times 63 = 126$  premiers vecteurs propres.

Nous avons validé le calcul de valeurs propres pour une sphère. Nous allons maintenant nous intéresser aux vecteurs propres.

### 3.4.1.2 Vecteurs propres

Dans le cas particulier de la sphère, les vecteurs propres obtenus numériquement doivent correspondre aux harmoniques sphériques présentées dans le Chapitre 1, au paragraphe 1.5. Par ailleurs, il est intéressant de noter que les harmoniques sphériques sont indépendantes de la fréquence f et de l'impédance η.

On calcule tout d'abord HS<sup>α</sup>, la matrice qui contient les éléments  $(M_{lm})^{\alpha}, (N_{lm})^{\alpha}$ , définis au paragraphe 1.5.2, calculés sur le même échantillonnage angulaire  $\Sigma^{\alpha}$  que la matrice  $F_h^{\alpha}$ . Soit  $N_{\rm HS}$  le nombre de vecteurs harmoniques sphériques. La matrice  $\rm HS^{\alpha}$  est alors de taille  $2N_{\alpha} \times N_{\text{HS}}$ .

Par la suite, nous distinguerons  $N_{\rm HS}$ , qui correspond au nombre de vecteurs pris en compte, et  $\nu_{HS}$ , tel que

$$
N_{\rm HS} = 2 \sum_{k=1}^{\nu_{HS}} (2k+1).
$$

On vérifie tout d'abord que les vecteurs de la matrice  $\mathrm{HS}_h^{\alpha}$ , les  $(\mathrm{HS}_n)_h^{\alpha}$ , sont orthonormés. On a bien (voir figure  $3.4$ ) :

$$
(\text{HS}_h^{\alpha}, \text{HS}_h^{\alpha}) = \int_{\Sigma} (\text{HS}_h^{\alpha})^* \text{HS}_h^{\alpha} d\sigma = I_d,
$$

avec  $I_d$  la matrice identité de taille  $N_{\rm HS} \times N_{\rm HS}$ .

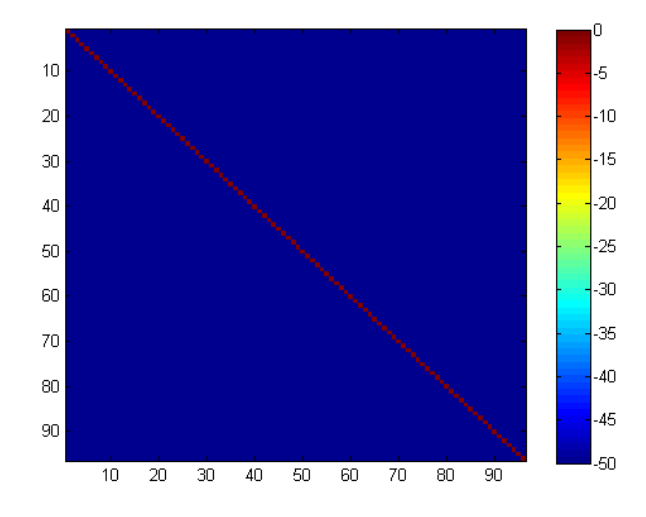

FIG. 3.4 – Représentation de la projection  $(HS_h^\alpha, HS_h^\alpha)$  : on obtient la matrice identité (OdB sur la diagonale,  $-50$ dB ailleurs), les vecteurs  $(HS_n)_{h}^{\alpha}$  sont orthonormés.

On cherche ensuite à comparer les  $e_n^{h,\alpha}$  avec les  $(HS_n)_h^{\alpha}$ . Pour cela, on calcule la matrice  $B,$ de taille  $N_{\rm HS}\times N_m$ , telle que

$$
B = (HSh\alpha, E). \t\t(3.9)
$$

Cette matrice est représentée figure 3.5.

La difficulté réside dans les dimensions des sous-espaces associés ; elle est supérieure à 1 car toutes les valeurs propres sont multiples. En conséquence, un vecteur propre n'est pas seulement déni à une constante près, mais à une combinaison linéaire de vecteurs propres près.

Le sous-espace vectoriel associé à la  $q^{\rm i\`eme}$  valeur propre est de dimension égale à  $2q+1.$ On voit sur la figure 3.5 que les vecteurs  $\mathbf{e}_n^{h,\alpha}$  rattachés à cette même valeur propre sont dans le bon sous-espace vectoriel. Chaque bloc est associé à une seule valeur propre, de multiplicité

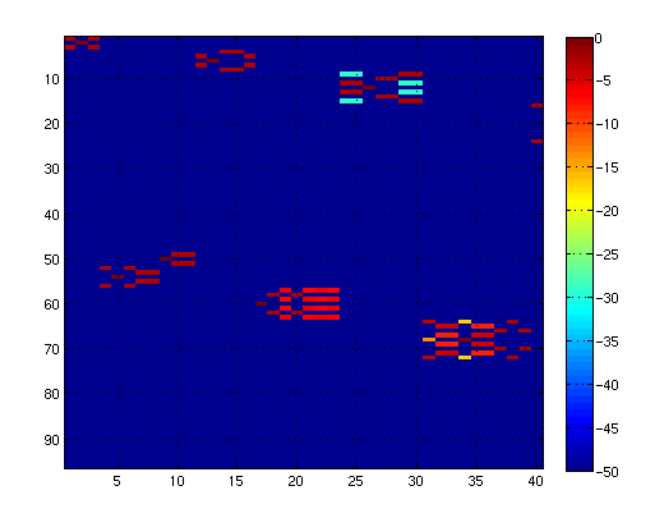

FIG.  $3.5$  – Matrice B, définie par la projection des modes de la sphère sur les harmoniques sphériques. Les modes se regroupent par bloc. Chaque bloc est associé à une valeur propre (de multiplicité donnée).

k, associée à  $2k+1$  vecteurs propres. Ceci permet de valider le calcul des vecteurs propres. Une difficulté supplémentaire réside dans le fait que les vecteurs propres ne sont pas ordonnés. Nous y reviendrons dans le chapitre 5.

Les figures 3.6 et 3.7 représentent les premiers modes de la sphère projetés sur la sphère des directions.

Ces figures montrent la multiplicité des vecteurs propres.

Remarque 12 On peut se demander combien d'harmoniques sphériques sont nécessaires pour reconstruire les  $e_n^{h,\alpha}$ , avec  $1 \le n \le 40$ . Une première estimation est donnée par la formule (3.15) présentée au paragraphe 3.4.3. Elle conduit à choisir  $\nu_{HS} = 6$ . Pour cela, on calcule l'erreur  $\varepsilon_{N}$ <sub>HS</sub> telle que :

$$
\varepsilon_{N_{\text{HS}}}(n) = \max\left[10\log_{10}\left|\frac{e_n^{h,\alpha} - ((\text{HS}_n)_h^{\alpha}, e_n^{h,\alpha})}{e_n^{h,\alpha}}\right|\right].\tag{3.10}
$$

La figure 3.8 ci-dessous représente cette erreur, pour  $1 \leq \nu_{HS} \leq 5$ , c'est à dire pour des matrices d'harmoniques sphériques comprenant  $N_{HS} = 6, 16, 30, 48$  et 70 vecteurs.

On voit que pour reconstruire la matrice E comprenant  $40$  vecteurs on a besoin de  $\nu_{HS} = 4$ , (soit  $N_{HS} = 2 \times 24 = 48$  vecteurs)(donc autant d'harmoniques sphériques que de modes!).

Cette comparaison prendra tout son sens pour des objets 3-D (partie 3.5).

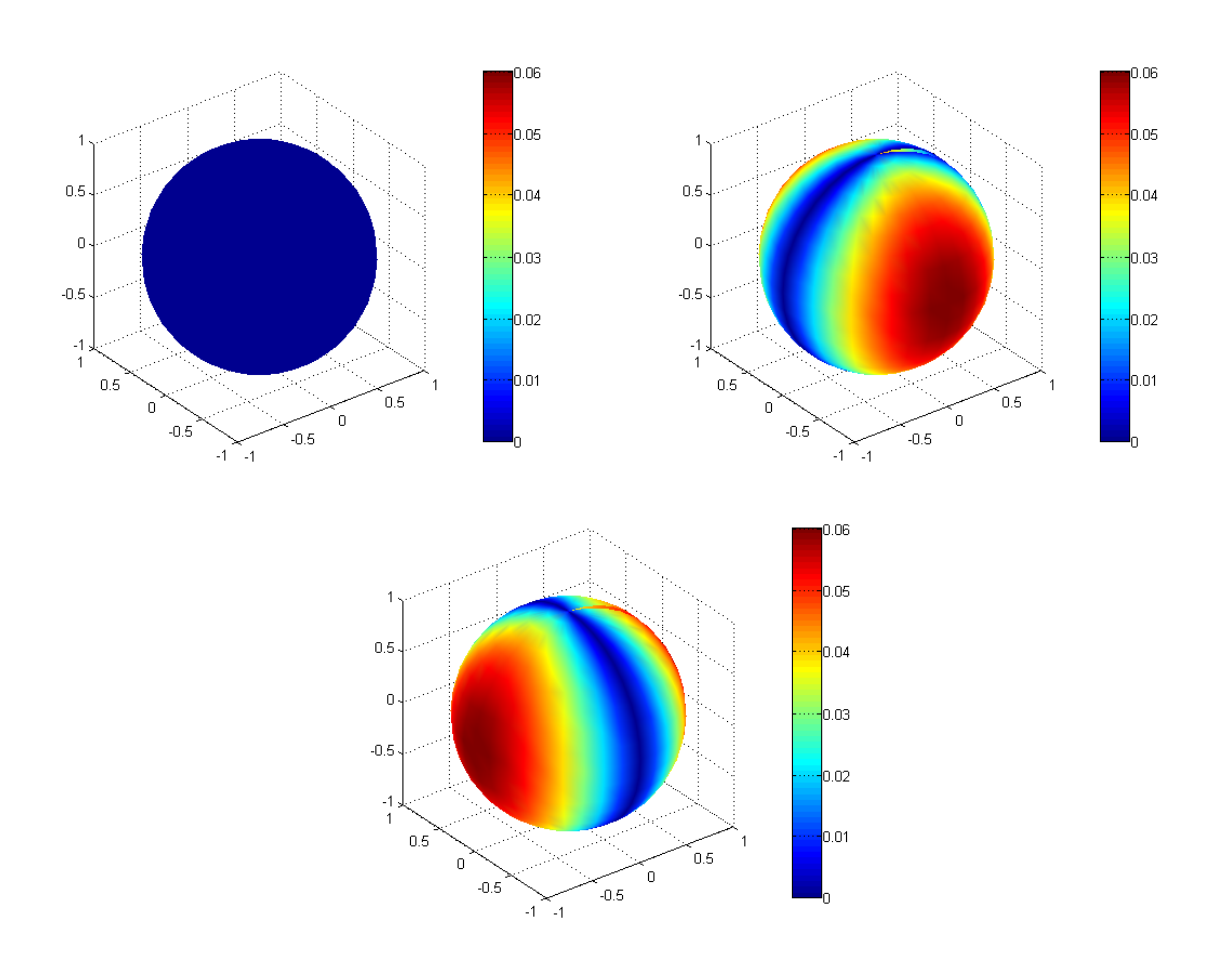

Fig. 3.6 Modes de la sphère associés à la première valeur propre.

Nous avons mis en évidence que les éléments propres de la sphère issus de la diagonalisation de la matrice  $F_h^\alpha,$  et donc obtenus numériquement, correspondent aux éléments propres calculés de façon analytique. C'est une première étape de validation importante. Nous allons maintenant vérifier les propriétés de la matrice  $F_h^{\alpha}$ .

### $\mathbf{3.4.1.3} \quad \textbf{Propri\acute{e}t\acute{e}s} \text{ de la matrice } F_h^\alpha$

La dernière étape consiste à vérifier que  $F_h^\alpha$  est normale et respecte la conservation de l'énergie, c'est à dire que (on rappelle les équations (3.1) et (3.2)) :

$$
F_h^{\alpha}(F_h^{\alpha})^* = (F_h^{\alpha})^* F_h^{\alpha}
$$
  

$$
F_h^{\alpha}(F_h^{\alpha})^* = -\frac{1}{2} [F_h^{\alpha} + (F_h^{\alpha})^*].
$$

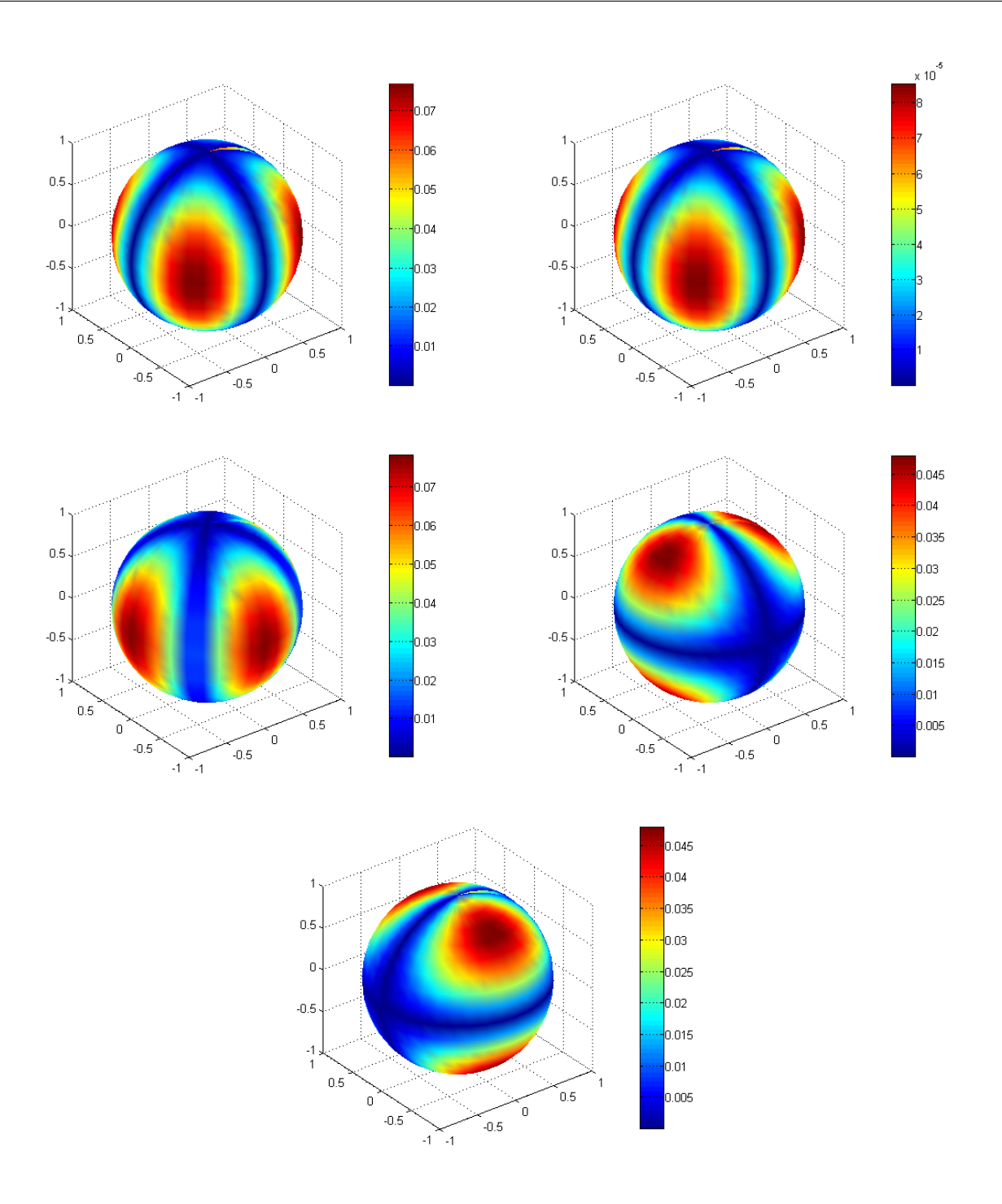

Fig. 3.7 Modes de la sphère associés à la deuxième valeur propre.

Pour cela, on pose

$$
\varepsilon_{1}(n) = \max_{m} \left[ 10 \log_{10} \left| \frac{(F_{h}^{\alpha}(F_{h}^{\alpha})^{*})_{n,m} - (F_{h}^{\alpha}(F_{h}^{\alpha})^{*})_{n,m}}{(F_{h}^{\alpha}(F_{h}^{\alpha})^{*})_{n,m}} \right| \right] \n\varepsilon_{2}(n) = \max_{m} \left[ 10 \log_{10} \left| \frac{(F_{h}^{\alpha}(F_{h}^{\alpha})^{*})_{n,m} - (-\frac{1}{2}(F_{h}^{\alpha} + (F_{h}^{\alpha})^{*})_{n,m})}{(F_{h}^{\alpha}(F_{h}^{\alpha})^{*})_{n,m}} \right| \right],
$$
\n(3.11)

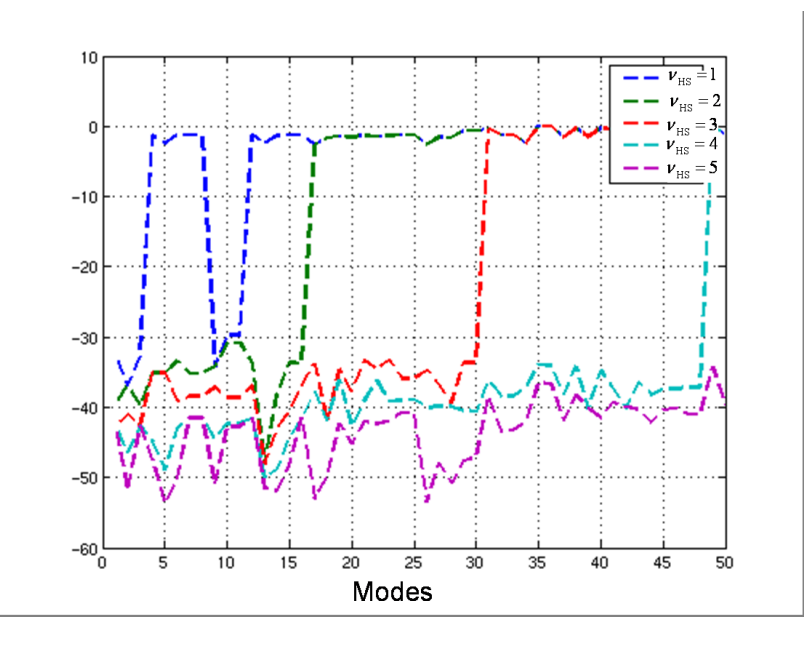

FIG. 3.8 – Erreur  $\varepsilon_{N_{HS}}$  commise pour reconstruire les 40 premiers modes de la sphère, avec un nombre d'harmoniques sphériques variant de 1 à 5, soit  $N_{HS} = 6, 16, 30$  ou 48.

avec  $(F_h^\alpha (F_h^\alpha)^*)_{n,m}$  l'élément de la matrice  $F_h^\alpha (F_h^\alpha)^*$  situé sur la  $n^{\text{l\`eme}}$  ligne et sur la  $m^{\text{l\`eme}}$ colonne. Les erreurs sont donc calculées pour les  $2N_\alpha\,=\,1368$  colonnes de  $F_h^\alpha$ . La figure cidessous (figure 3.9) représente ces calculs d'erreur.

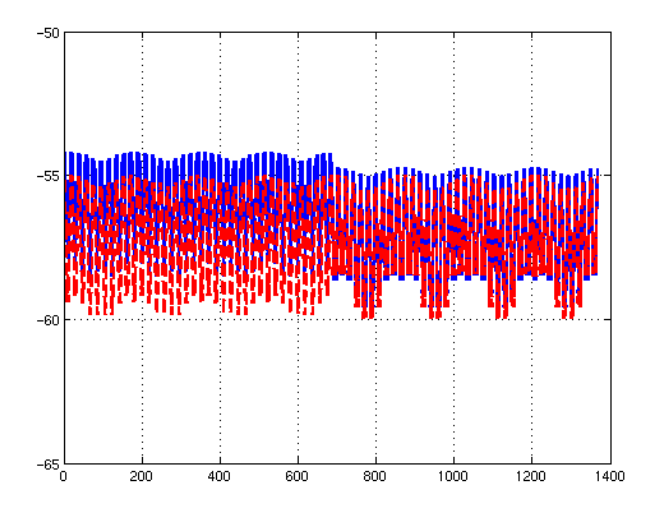

FIG. 3.9 – Erreur  $\varepsilon_1$  en bleu et  $\varepsilon_2$  en rouge : ces erreurs sont inférieures à –50dB. La matrice  $F_h^{\alpha}$ , dans le cas de la sphère PEC à  $100MHz$  est normale et vérifie la conservation de l'énergie.

Nous pouvons remarquer que les propriétés de normalité (en bleu) et de conservation de

l'énergie (en rouge) sont vériées de façon très précise (les erreurs sont inférieures à −50dB). De plus, il est intéressant de souligner que  $\varepsilon_1$  est quasiment égale à  $\varepsilon_2$ .

Ceci achève la validation des résultats obtenus par notre outil de calcul, la méthode MDM, dans le cas d'une sphère PEC.

### 3.4.2 Cas avec impédance  $(\eta \neq 0)$

Afin de valider notre modèle dans le cas d'objets revêtus, nous considérons maintenant la sphère revêtue d'une impédance  $\eta$  avec pertes. Pour cela, nous nous plaçons sur l'intervalle  $I_n$ . tel que  $I_{\eta} = [0, 1]$ . Nous calculons les matrices  $F_h^{\alpha}(\eta)$ , pour  $\eta$  dans  $I_{\eta}$ .

Comme dans le cas PEC, les éléments propres de la SER peuvent être calculés analytiquement. Nous allons montrer la cohérence entre ces valeurs analytiques, et celles issues de la diagonalisation de la matrice  $F_h^{\alpha}$ , calculées pour  $\eta$  dans  $I_\eta$ , c'est à dire les  $\psi_n^{h,\alpha}(\eta)$  et  $\mathbf{e}_n^{h,\alpha}(\eta)$ tels que :

$$
F_h^{\alpha}(\eta) \mathbf{e}_n^{h,\alpha}(\eta) = \psi_n^{h,\alpha}(\eta) \mathbf{e}_n^{h,\alpha}(\eta).
$$

### 3.4.2.1 Valeurs propres

Les valeurs propres de la sphère, revêtue d'une impédance  $\eta$ , sont données analytiquement par les coefficients  $a_n^{\eta}$  et  $b_n^{\eta}$  tels que, si on note  $x =$  $2\pi f$ c  $R$  (voir [37]):

$$
a_n^{\eta}(x) = -\frac{j_n^{\eta}(x)}{h_n^{\eta}(x)}
$$
  
\n
$$
b_n^{\eta}(x) = -\frac{\tilde{j}_n^{\eta}(x)}{\tilde{h}_n^{\eta}(x)}
$$
\n(3.12)

avec, en reprenant la définition des  $j_n, h_n, \widetilde{j}_n, \widetilde{h}_n$  du paragraphe 3.4.1.1 :

$$
j_n^{\eta}(x) = j_{n+1}(x) + i\eta \frac{\tilde{j}_{n+1}(x)}{x},
$$
  
\n
$$
h_n^{\eta}(x) = h_{n+1}(x) + i\eta \frac{\tilde{h}_{n+1}(x)}{x},
$$
\n(3.13)

et

$$
\widetilde{j}_n^{\eta}(x) = \widetilde{j}_{n+1}(x) - i\eta j_{n+1}x,
$$
  
\n
$$
\widetilde{h}_n^{\eta}(x) = \widetilde{h}_{n+1}(x) - i\eta h_{n+1}(x)x.
$$
\n(3.14)

Dans notre cas,  $x =$  $2\pi f$ c  $R = 2.09$ .

On compare maintenant ces  $a_n^{\eta}, b_n^{\eta}$  avec les  $\psi_n^{h,\alpha}(\eta)$  issues de la diagonalisation de  $F_h^{\alpha}(\eta)$ pour  $\eta$  dans  $I_{\eta}$ . Ces valeurs sont représentées figure 3.10 sur le cercle  $\mathcal{C}$ .

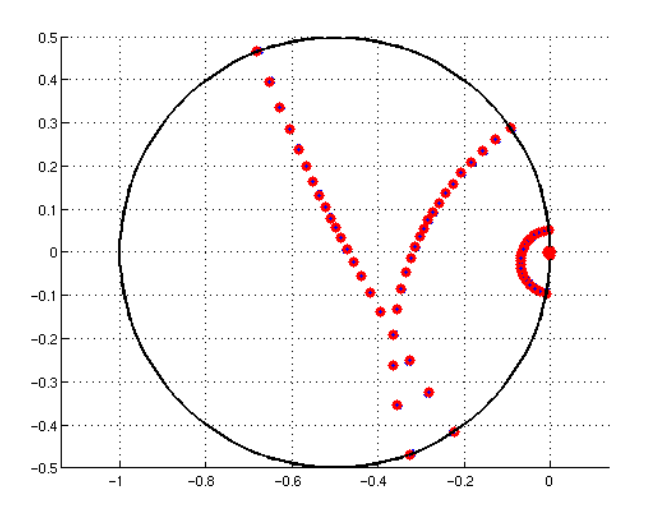

Fig. 3.10 Comparaison entre les valeurs propres analytiques (en bleu) et les valeurs propres issues de la diagonalisation de la matrice  $F_h^{\alpha}(\eta)$  pour  $\eta \in I_{\eta}$  à la fréquence  $f = 100 MHz$ . Les valeurs propres obtenues par les deux méthodes sont superposées.

Les valeurs propres issues de la diagonalisation de  $F_h^\alpha(\eta)$  sont superposées aux valeurs propres analytiques. Afin de valider complètement notre modèle pour le calcul des valeurs propres, les erreurs  $\varepsilon_\psi(n)$  et  $\varepsilon_{\text{phase}(\psi)}(n)$  introduites en (3.8) sont calculées. Pour chaque mode, le maximum des erreurs en fonction de l'impédance est représenté figure 3.11.

Les erreurs commises sur les valeurs propres sont inférieures à −20dB. Les valeurs propres obtenues numériquement sont donc aussi précises que dans le cas d'une sphère PEC.

On peut remarquer que les valeurs propres rentrent dans le disque  $\mathcal C$  lorsque  $\eta$  augmente. Ce phénomène sera étudié plus précisemment au Chapitre 4, partie 4.2.

### 3.4.2.2 Vecteurs propres

L'expression des harmoniques sphériques donnée chapitre 1.5 ne dépend pas de l'impédance. Les vecteurs propres de la sphère, et donc les modes propres  ${\bf e}_n^{h,\alpha}(\eta)$  ne dépendent pas de l'impédance. Ainsi,

$$
\mathbf{e}_n^{h,\boldsymbol{\alpha}}(\eta)=\mathbf{e}_n^{h,\boldsymbol{\alpha}}(\eta=0)=\mathbf{e}_n^{h,\boldsymbol{\alpha}}.
$$

La figure 3.12 représente la projection des modes, calculés pour  $\eta = 0.5$  et  $\eta = 1$ , sur les harmoniques sphériques.

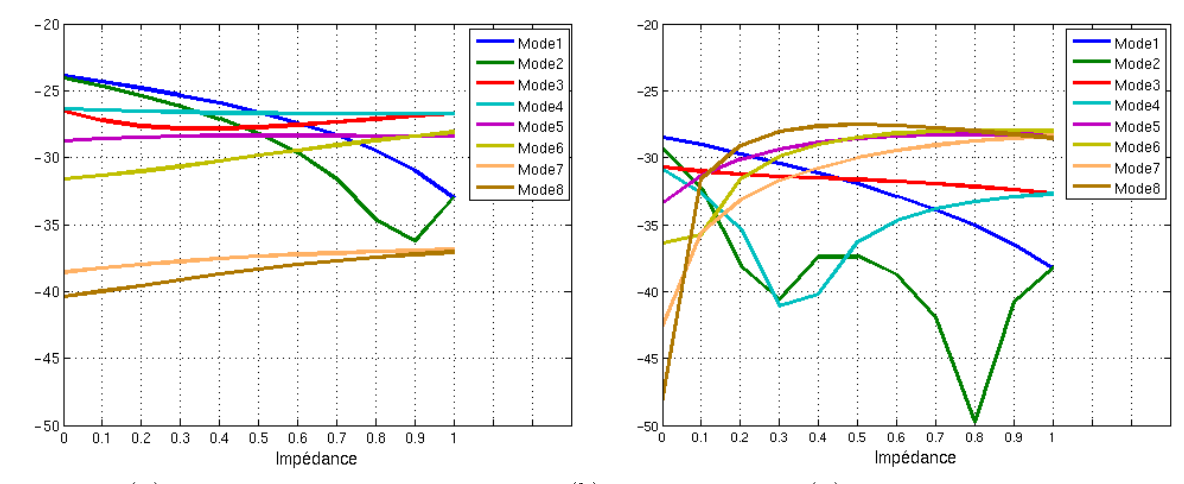

(a) Erreur  $\varepsilon_\psi(n)$  maximale pour chaque impédance (b) Erreur  $\varepsilon_{phase(\psi)}(n)$  maximale pour chaque im- $\eta \in I_n$ . pédance  $\eta \in I_n$ .

Fig. 3.11 Erreurs commises, en phase et en module, pour les 8 premières valeurs propres numériques et théoriques, pour des valeurs d'impédance  $\eta \in I_n$  à la fréquence  $f = 100 MHz$ . Ces erreurs sont inférieures à −20dB.

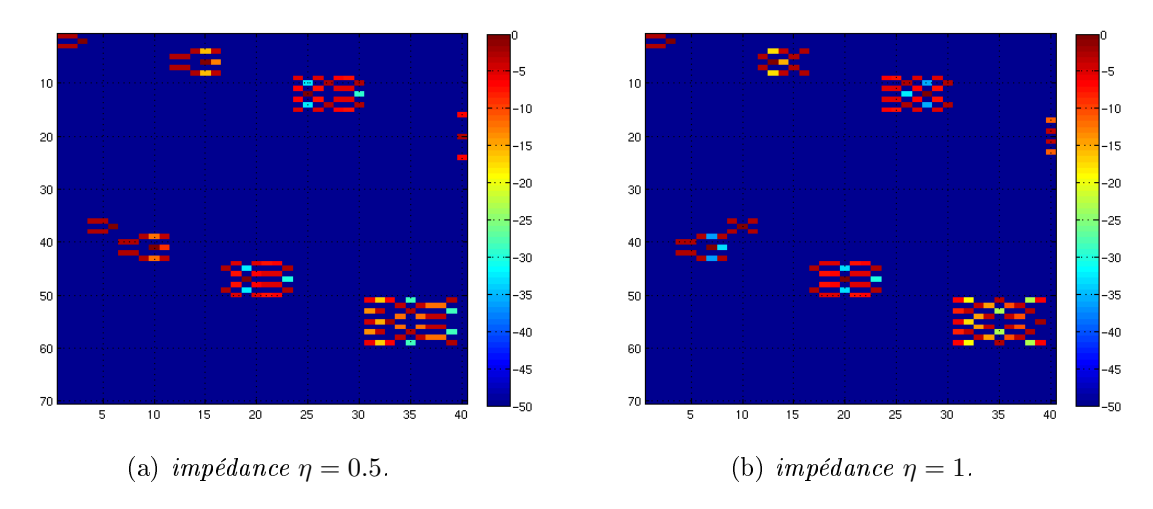

FIG.  $3.12$  – Projection des modes de la sphère sur les harmoniques sphériques pour différentes valeurs d'impédance. Les modes sont dans le même sous-espace vectoriel que dans le cas PEC.

Comme dans le cas PEC, les vecteurs  $e_n^{h,\alpha}(\eta)$  rattachés à une même valeur propre sont dans le bon sous-espace vectoriel. Ceci permet de valider le calcul des vecteurs propres dans le cas avec impédance.

### 3.4.2.3 Propriétés de la matrice  $F_h^{\alpha}(\eta)$

De nouveau, nous cherchons à vérifier si les matrices  $F_h^{\alpha}(\eta)$ , pour  $\eta \in I_\eta$ , sont normales et considérons la conservation de l'énergie. Nous calculons donc les erreurs  $\varepsilon_1$  et  $\varepsilon_2$  définies en  $(3.11)$ . Le maximum de ces erreurs, pour chaque impédance  $\eta$ , est représenté figure 3.13.

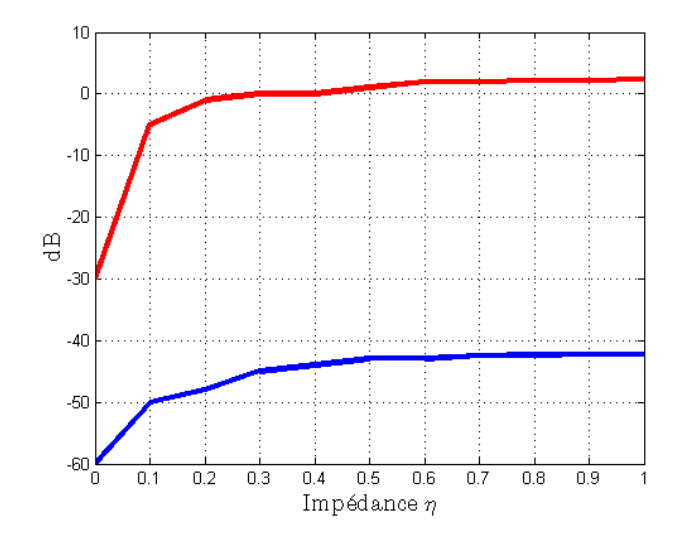

FIG. 3.13 - Maxima des erreurs  $\varepsilon_1$  en bleu (qui traduit le caractère normal de la matrice  $F^{\alpha}_h(\eta)$ ) et  $\varepsilon_2$  en rouge (conservation de l'énergie) pour des impédances  $0 \leq \eta \leq 1$ , dans le cas de la sphère. La matrice reste normale lorsque l'impédance n'est plus nulle. Par contre, la conservation de l'énergie n'est plus respectée.

L'erreur  $\varepsilon_1$  (courbe bleue) reste faible (inférieure à −40dB) même lorsque l'impédance  $\eta$ n'est plus nulle. Lorsque l'objet n'est plus PEC, la matrice  $F_h^{\alpha}(\eta),$  pour  $\eta$  fixé, reste normale avec une bonne précision.

L'erreur  $\varepsilon_2$  (courbe rouge), quant à elle, devient forte dès que  $\eta$  n'est plus nulle. La conservation de l'énergie n'est alors plus respectée. Nous verrons par la suite (Chapitre 4) que ceci se traduit par les valeurs propres  $\psi_n^{h,\alpha}(\eta)$  qui rentrent dans le disque  $\mathcal{C}.$ 

Nous pouvons alors citer le théorème suivant :

Théorème 3 Toute matrice carrée normale est diagonalisable. Ses vecteurs propres forment une base orthonormée.

La matrice  $F_h^\alpha$  vérifie les hypothèses du théorème. Elle est donc diagonalisable dans une base orthonormée. Ses vecteurs propres sont les harmoniques sphériques.

### 3.4.3 Sphère minimale

Les études des paragraphes précédents ont été menées pour une sphère, PEC et revêtue. Or, à très basse fréquence, tout objet peut être assimilé à la sphère minimale qui l'entoure (voir [8]). Ses éléments propres peuvent alors être comparés à ceux de la sphère.

On considère un objet 3-D quelconque  $\mathcal{O}$ , de longueur L. La sphère minimale qui l'entoure est la sphère de rayon  $R=$ L 2 . Ainsi, les valeurs propres de  $\mathcal O$  sont assimilées aux  $\psi_n^{th}$  présentées en (3.5) ou (3.12). De même, les modes de O peuvent être comparés aux harmoniques sphériques.

Pour établir le nombre d'harmoniques sphériques nécessaire à la caractérisation de cet objet, il suffit de choisir  $\nu_{\rm HS}$  tel que (voir [38]) :

$$
\nu_{\text{HS}} = kR + C \log(kR + \pi),\tag{3.15}
$$

avec k le nombre d'onde et C une constante, choisie en générale entre 4 et 8, l'erreur de précision générée étant de l'ordre de 10<sup>−</sup><sup>C</sup>.

Par exemple, on considère un objet de longueur  $L = 2m$ , à la fréquence  $f = 100 MHz$ . Le rayon de la sphère minimale est égal à 1m, soit  $k = 2\pi f/c \approx 2.1$ . Il est nécessaire de choisir  $\nu_{\rm HS}$  tel que

$$
\nu_{\rm HS} = 2, 1 + 4\log(2.1 + \pi) \approx 8,
$$

soit un nombre d'harmoniques sphériques  $N_{\rm HS}$  de taille  $2$ ν $\sum$ HS  $k=1$  $(2k + 1) = 2 \times 80.$ 

De même, l'échantillonnage angulaire minimal  $N_\alpha$  de la sphère des directions  $\Sigma^\alpha$  à retenir est donné, pour un objet inscrit dans une sphère de rayon  $R =$ L 2 , par la formule :

$$
N_{\theta} = \nu_{\text{HS}} + \frac{1}{2},
$$
  

$$
N_{\varphi} = 2\nu_{\text{HS}} + 1.
$$

soit  $N_{\theta} \approx 9$  et  $N_{\varphi} \approx 17$ , et donc  $N_{\alpha} \approx 153$ .

 $\diamondsuit$ 

Dans cette partie 3.4 nous avons étudié la sphère, revêtue ou non. Nous avons validé notre modèle numérique, en le comparant au calcul analytique des éléments propres de cet objet. Cette étape était indispensable avant d'étudier un objet 3-D, pour lequel nous n'avons plus de solution de référence.

## 3.5 Cas 3-D général

Cette partie reprend les étapes de la partie précédente, mais cette fois-ci avec un objet 3-D : l'Amande-NASA. La géométrie de l'Amande-NASA, ainsi que le maillage utilisé pour les calculs, sont représentés gure 3.14. La dénition exacte de cette géométrie se trouve sur le site  ${\it internet}: \textit{http://www.arl.hpc.mil/PET/cta/cea/benchmark}$ 

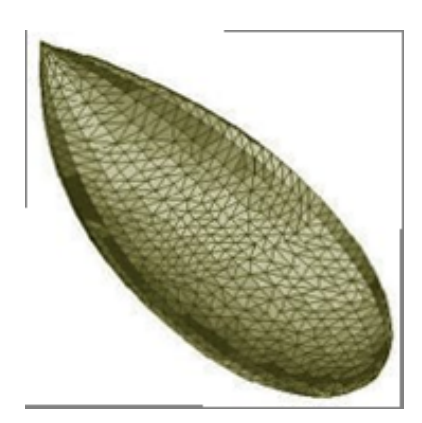

FIG.  $3.14 - A$ mande-NASA

Cet objet est de longueur  $L = 2, 5$  m. Il est considéré PEC. Dans ce qui suit, la fréquence d'illumination est  $f = 120$  MHz, telle que  $\lambda = 2, 5 = L$ . Par analogie avec la sphère (voir paragraphe 3.4.3), on peut considérer l'objet inscrit dans la sphère de rayon  $R = L/2 = 1.25$ m. Le nombre d'onde k est de l'ordre de 2.5, d'où le produit  $kR \approx 3.14$ .

Nous nous plaçons sur  $\Sigma^\alpha$  telle que  $F_h^\alpha$  soit de taille 1368  $\times$  1368. Nous allons tout d'abord vérifier les propriétés de cette matrice  $F_h^{\alpha}$ , puis montrer que ses valeurs propres sont sur le cercle  $\mathcal C$  de centre  $(-\frac{1}{2})$ 2  $, 0)$  et de rayon  $\frac{1}{2}$ 2 . Ensuite, nous comparerons les vecteurs propres avec les harmoniques sphériques, et montrerons que la base des harmoniques sphériques n'est pas la plus adaptée pour exprimer la SER d'un objet donné.

#### 3.5.1 Propriétés de la matrice  $F_h^{\alpha}$ h

Nous voulons vérifier que la matrice  $F_h^\alpha$  est normale et respecte la conservation de l'énergie. Pour cela, les erreurs  $\varepsilon_1$  et  $\varepsilon_2$  (3.11), définies dans le paragraphe 3.4.1.3, sont calculées pour l'Amande-NASA et représentées sur la figure 3.15.

Nous en déduisons deux éléments :

- 1. Les résutats sont excellents : les erreurs  $\varepsilon_1$  et  $\varepsilon_2$  ne sont jamais supérieures à −55dB.
- 2. D'après le théorème 3, cette matrice est diagonalisable, et ses vecteurs propres forment une base orthonormée.

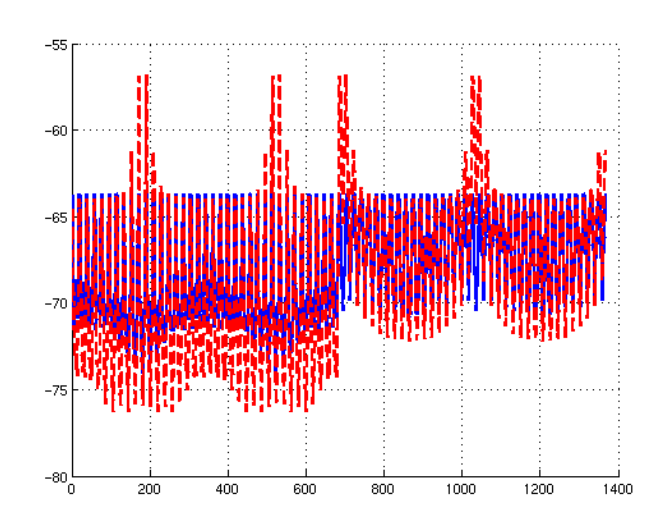

FIG. 3.15 – Erreur  $\varepsilon_1$  en bleu et  $\varepsilon_2$  en rouge : ces erreurs sont inférieures à −50dB. La matrice  $F_h^{\alpha}$ , dans le cas de l'Amande-NASA PEC à 120MHz est normale et vérifie la conservation de l'énergie.

Ceci est en adéquation avec la partie théorique menée en Chapitre 2, dans le cas d'objets PEC. Soit la diagonalisation de  $F_h^{\alpha}$ , telle que :

$$
F_h^\alpha \mathbf{e}^{h,\alpha}_n = \psi_n^{h,\alpha} \mathbf{e}^{h,\alpha}_n, 1 \leq n \leq 2N_\alpha,
$$

 $\mathfrak{a}$ vec  $\psi_n^{h,\alpha}$  les valeurs propres et  $\mathbf{e}_n^{h,\alpha}$  les vecteurs propres ou modes. Cette écriture peut être mise sous la forme matricielle :

$$
F_h^\alpha E=E\Psi,
$$

avec

- $\Psi$  la matrice diagonale qui contient les valeurs propres de  $F_h^\alpha,$  telle que ces valeurs propres sont rangées par ordre décroissant,
- $E = E$  la matrice pleine, dont les colonnes correspondent aux vecteurs propres, et donc aux modes.

Nous étudions dans un premier temps ces valeurs propres  $\psi_n^{h,\alpha}$ .

### 3.5.2 Valeurs propres

Sur la figure 3.16 sont représentées les valeurs propres  $\psi_n^{h,\alpha}$  issues de la diagonalisation de la matrice  $F_h^{\alpha}$ , sur le cercle  $\mathcal{C}$ .

On remarque que ces valeurs sont concentrées en (0, 0) et que seul un petit nombre d'entre elles ont une valeur signicative. Par la suite, notre intérêt se portera sur les 40 premières valeurs propres. En basse fréquence, il n'est pas utile de retenir autant de modes, mais dès que

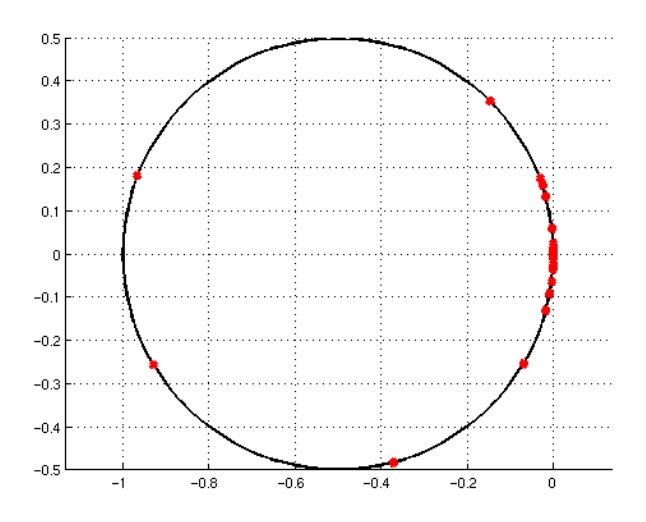

FIG. 3.16 – Valeurs propres de l'Amande-NASA sur le cercle C, pour  $f = 120 MHz$  : seulement quelques valeurs sont significatives, les autres sont autour du point  $(0, 0)$ .

la fréquence augmente, un tel nombre devient nécessaire.

Ces valeurs propres sont comparées aux  $a_n, b_n$  calculés en (3.5) et représentés sur la figure 3.17, dans le cas PEC, pour la sphère circonscrite à l'Amande-NASA (de rayon  $R = 1.25$ m).

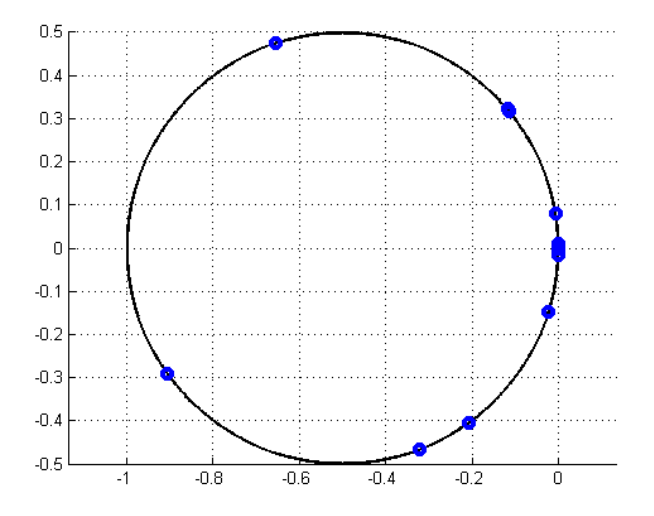

Fig. 3.17 Valeurs propres de la sphère circonscrite à l'Amande-NASA, de rayon 1.25m, pour  $f = 120 MHz$ .

Cette figure traduit, sans surprise, que les valeurs propres sont différentes, et même, le

nombre de ces valeurs significatives diffère.

Nous nous concentrons maintenant sur les vecteurs propres de la matrice  $F_h^{\alpha}$ .

### 3.5.3 Vecteurs propres

Les vecteurs propres  $\mathbf{e}_n^{h,\alpha}$  d'un objet quelconque ne sont plus les harmoniques sphériques. Cependant, ils forment une base orthonormée, tout comme la base des harmoniques sphériques, voir [8].

D'après le paragraphe 3.4.3 sur la sphère minimale, et en reprenant les notations établies (voir équation (3.9)), nous allons comparer nos résultats avec ceux calculés pour la sphère minimale.

Nous choisissons de nous intéresser aux  $N_m = 40$  premiers modes  $e_n^{h,\alpha}$ . La matrice  $E$  est alors réduite aux 40 premiers vecteurs colonnes. De même, nous choisissons, pour le moment de façon arbitraire, de fixer  $\nu_{\rm HS}=5$ , soit de manière équivalente, de constituer la matrice  $\mathrm{HS}_h^{\alpha}$ avec  $N_{\rm HS}=2\times35=70$  vecteurs harmoniques sphériques  $(HS_n)_h^{\alpha}$ .

La projection des  $\mathbf{e}_n^{h,\alpha}$  sur les  $HS_n$ , s'écrit :

$$
B = (HSh\alpha, E).
$$

Cette matrice  $B$  est représentée sur la figure 3.18.

Les vecteurs propres d'un objet 3-D ne sont plus dans les mêmes sous-espaces vectoriels que les harmoniques sphériques.

Nous cherchons maintenant à établir le nombre d'harmoniques sphériques nécessaire pour représenter les 40 premiers modes (ceux qui sont porteurs de l'information).

La règle habituelle, donnée par l'équation (3.15), consiste dans le cas de l'Amande-NASA à fixer  $\nu_{\rm HS}=8$ .

Pour notre objet, nous faisons varier  $\nu_{\rm HS}$  de 1 à 8, soit un nombre de vecteurs  $N_{\rm HS}$  égal à 6, 16, 30, 48, 70, 96, 126, ou 160. Nous calculons des matrices  $(\text{HS}_h^\alpha)^{\nu_{HS}}$  de taille  $2N_\alpha \times N_{\text{HS}}$ . Ensuite, comme dans l'équation (3.10), l'erreur  $\varepsilon_{N_{HS}}$  est estimée pour chaque  $N_{\rm HS}$  et représentée sur la figure 3.19.

Cette figure 3.19 montre que, pour reconstruire 40 modes de l'Amande-NASA avec une erreur inférieure à −15dB, il est nécessaire d'utiliser au moins  $\nu_{\rm HS} = 6$ , soit au total  $N_{\rm HS} =$  $(48\times2) = 96$  vecteurs harmoniques sphériques (le facteur 2 pour les polarisation H et polarisation V). Si on choisit  $\nu_{\rm HS} = 8$ , soit  $N_{\rm HS} = 160$  vecteurs harmoniques sphériques, l'estimation de la matrice E tronquée à 40 modes sera faite avec une erreur relative inférieure à −30dB.

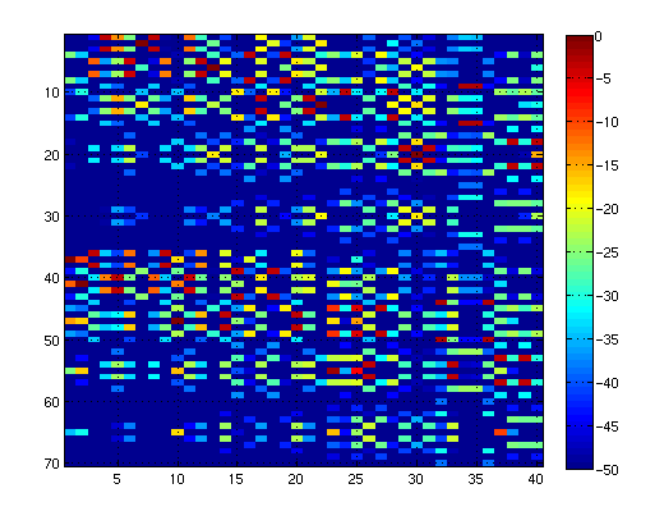

FIG. 3.18 – Matrice B, en dB, correspondant à la projection des modes de l'Amande-NASA sur les harmoniques sphériques : les vecteurs propres ne sont plus dans le même sous-espace vectoriel.

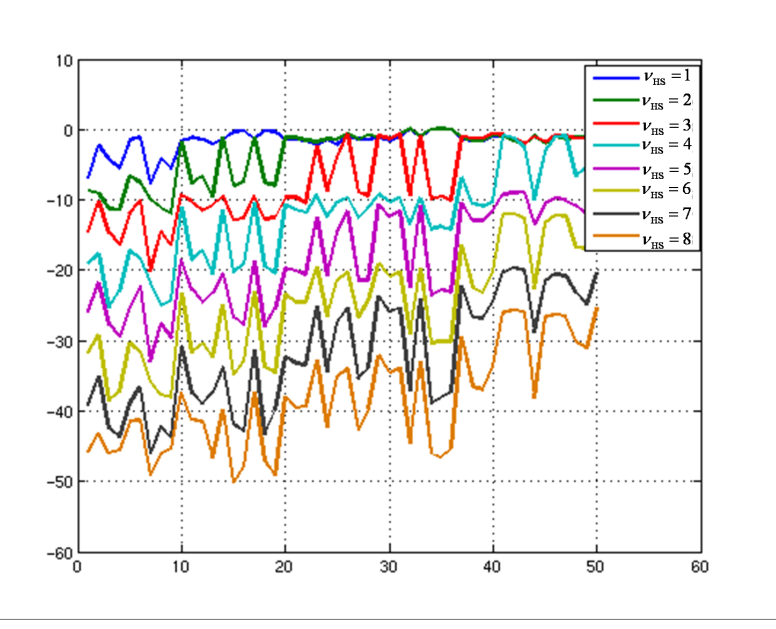

FIG. 3.19 – Erreur  $\varepsilon_{N_{HS}}$  commise pour reconstruire les 40 premiers modes de la sphère, avec un nombre d'harmoniques sphériques variant de 1 à 8, soit  $N_{HS} = 6$ , 16, 30, 48, 70, 96, 126 ou 160.

Ces données sont résumées dans le tableau 3.5.3. Il représente la valeur maximale de l'erreur  $\varepsilon_{N_{HS}}$  pour reconstruire les 40 premiers modes de l'Amande-NASA, lorsque  $\nu_{\rm HS}$  varie de 5 à 8,

soit  $N_{\rm HS}$  variant de 70 à 160.

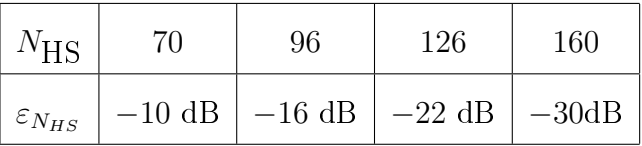

TAB.  $3.2$  – Erreur  $\varepsilon_{N_{HS}}$  maximale, pour reconstruire les 40 premiers modes de l'Amande-NASA avec un nombre d'harmoniques sphériques  $\nu_{HS}$  variant de 5 à 8, soit  $N_{HS}$  égal à 70, 96, 126 ou 160.

Un nombre d'hamoniques sphériques élevé (160) est nécessaire à la reconstruction de seulement 40 modes de l'Amande-NASA.

Dès lors, on comprend que la base des modes propres est mieux adaptée que celle des harmoniques sphériques pour exprimer la SER d'un objet donné.

La figure 3.20 représente les huit premiers vecteurs propres en polarisation  $H$  de l'Amande-NASA avec une condition d'impédance PEC, à la fréquence 120MHz, projetés sur la sphère des directions  $\Sigma^{\alpha}$ .

Avec cette visualisation des modes de l'Amande-NASA, nous pouvons retrouver les symétries de l'objet.

Dans cette partie, nous avons validé la méthode MDM pour un objet 3-D général. De plus, nous avons mis en évidence l'intérêt de la base des modes propres par rapport à celle des harmoniques sphériques.

Dans la partie suivante, la validation de la MDM est effectuée par la Méthode Indirecte de détermination des Modes (MIM).

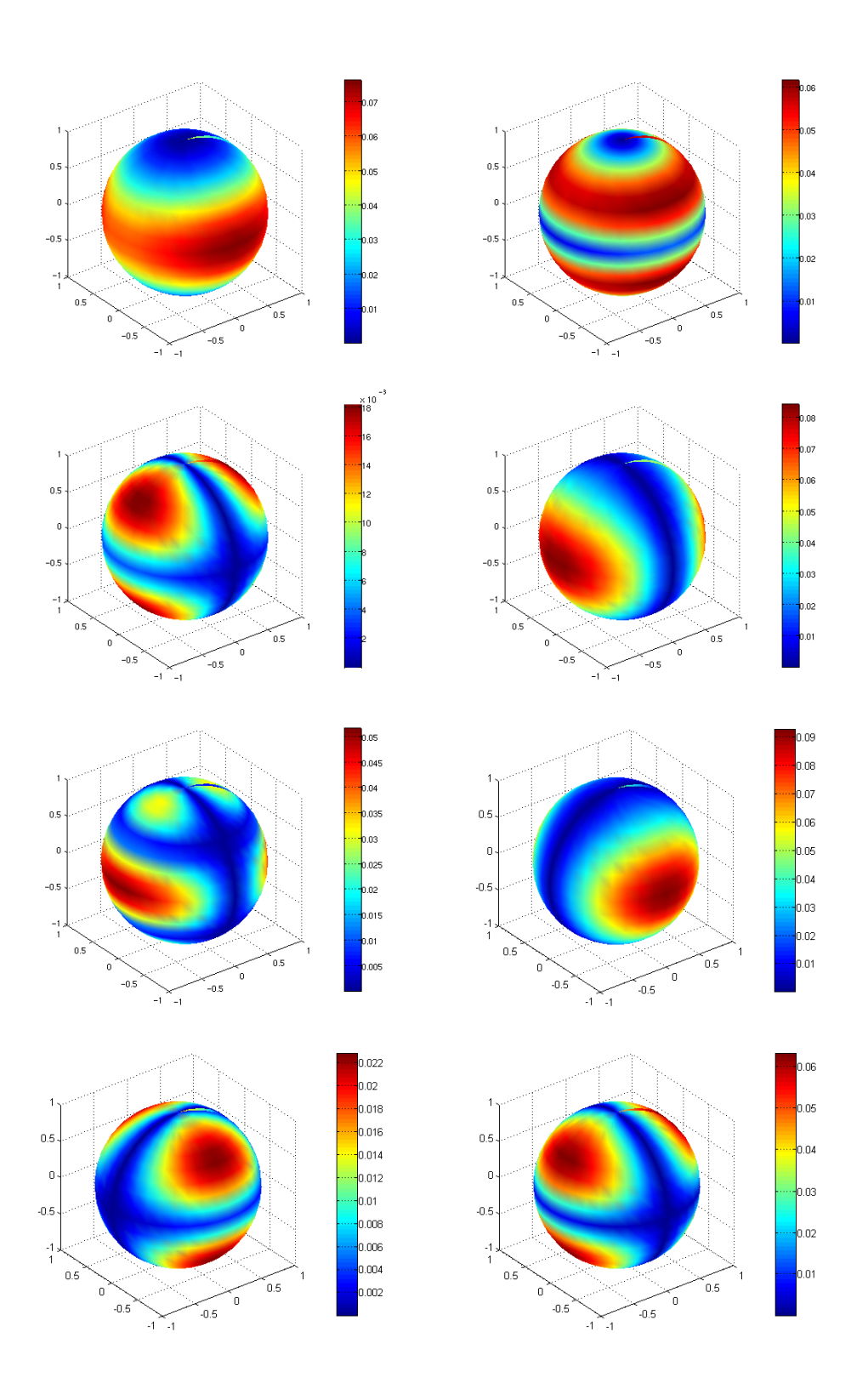

Fig. 3.20 Représentation des 8 premiers modes de l'Amande-NASA PEC, à 120MHz. Ces modes sont projetés sur la sphère des directions  $\Sigma^{\alpha}$ .

# 3.6 Lien entre les courants caractéristiques et les champs lointains dans le cas PEC

L'objectif de cette partie est de confronter notre approche, appelée Méthode Directe de détermination de Modes (MDM), avec la méthode de calcul indirect des modes (MIM), obtenus par le biais des courants caractéristiques, appelés  $J_n$ . Ceci va permettre dans un premier temps de valider d'une autre façon la méthode MDM, et dans un second temps de faire de l'imagerie (voir Chapitre 6).

### 3.6.1 Méthode MIM

Ce paragraphe présente une rapide introduction à la théorie des courants caractéristiques, sous forme de formalisme mathématique et d'outils pratiques. Pour plus de détails, on pourra se reporter à [6].

Les courants caractéristiques sont définis sur l'objet. Dans le cas PEC, on rappelle l'équation aux valeurs propres généralisées (1.34) :

$$
\mathcal{Z}_r{\bf J}_n=\lambda_n\mathcal{Z}_i{\bf J}_n,
$$

avec  $\mathcal{Z}_r$  (resp.  $\mathcal{Z}_i$ ) la partie réelle (resp. imaginaire) de l'opérateur d'impédance  $\mathcal{Z}_i$ . Harrington et Mautz [4] ont établi une relation entre les courants caractéristiques et les champs rayonnés à l'infini  $\tilde{\mathbf{e}}_n$ :

$$
a_{\infty} \mathbf{J}_n = \tilde{\mathbf{e}}_n,
$$

avec  $a_{\infty}$  l'opérateur de rayonnement dans le cas PEC. On dispose alors d'une nouvelle expression des champs propres, que l'on va chercher à comparer aux modes issus de la méthode MDM. Dans la suite de cette partie, tous les éléments propres obtenus par la méthode MIM s'écriront  $(\cdot)$ .

Soit un objet O, de surface Γ, discrétisé par un maillage et échantillonné par des directions  $\Sigma^{\alpha}$ . Soit l'opérateur d'impédance  $\mathcal{Z}^{h}$ , calculé pour ce maillage. En pratique, l'outil de calcul ARLENE produit une matrice de taille égale au nombre de degrés de liberté du maillage. Les courants caractéristiques discrétisés sur l'objet, les  $\mathbf{J}_{n}^{h}$  $_n^h$ , sont obtenus en résolvant l'équation :

$$
\mathcal{Z}_r^h\mathbf{J}_n^h=\lambda_n^h\mathcal{Z}_i^h\mathbf{J}_n^h.
$$

Nous calculons les  $\mathbf{J}_n^h$  $\frac{h}{n}$  et  $\lambda_n^h$  par une routine Matlab (si le nombre de degrés de liberté et donc la taille de la matrice  $\mathcal{Z}^h$  est inférieur à 2000), ou fortran.

Le champ caractéristique  $\tilde{\mathbf{e}}_n^{h,\alpha}$  issu du courant caractéristique  $\mathbf{J}^h_n$  $\frac{h}{n}$  est obtenu en appliquant l'opérateur  $(a^h_\infty)^\alpha \mathbf{J}^h_n$  $\frac{h}{n}$ , défini selon (voir  $(1.17)$ ):

$$
(a^h_{\infty})^{\alpha} \mathbf{J}_n^h(\hat{x}) = \frac{ik\eta_0}{4\pi} \int_{\Gamma} \hat{x} \times (\mathbf{J}_n^h(y) \times \hat{x}) e^{-iky \cdot \hat{x}} ds(y).
$$

On peut de plus noter que cette équation s'apparente à une transformée de Fourier. L'opérateur  $(a^h_\infty)$  est calculé par notre routine Matlab.

De plus, d'après [4], la relation entre les  $\lambda_n^h$  issues de l'équation aux valeurs propres généralisées et les valeurs propres de l'opérateur de perturbation est donnée par :

$$
\tilde{\psi}_n^h = -\frac{1}{1 + i\lambda_n^h}.
$$

Ainsi, la MIM permet, par l'intermédiaire de l'opérateur de rayonnement, de calculer les modes caractéristiques  $\tilde{\bf e}_n^{h,\alpha}$  et les valeurs propres associées  $\tilde{\psi}_n^h,$  qui vont être, dans les deux paragraphes suivants, comparés avec les éléments propres  $(\mathbf{e}^{h,\alpha}_n,\psi^{h,\alpha}_n)$  issus de la méthode MDM.

### 3.6.2 Comparaison des méthodes MDM et MIM

Dans ce paragraphe, nous comparons les éléments propres de l'Amande-NASA à 120MHz obtenus par la MIM avec ceux obtenus par la MDM.

#### 3.6.2.1 Comparaison des valeurs propres

Nous représentons sur le cercle  $\mathcal C$  (figure 3.21) les  $\tilde \psi^h_n$  (issues de la MIM), que nous comparons aux  $\psi_n^{h,\alpha}$  issues de la diagonalisation de notre opérateur  $F_h$  (soit la MDM).

Les  $\tilde{\psi}^h_n$  sont superposées aux  $\psi^{h,\alpha}_n$ . Afin de mieux mettre en évidence cette superposition, nous calculons les erreurs relatives entre ces deux calculs de valeurs propres. Nous rappelons les définitions introduites en  $(3.8)$ :

$$
\varepsilon_{\psi}(n) = 10 \log_{10} \left| \frac{\psi_n^{h,\alpha} - \tilde{\psi}_n}{\tilde{\psi}_1} \right|
$$
  
\n
$$
\varepsilon_{\text{phase}(\psi)}(n) = 10 \log_{10} \left| \frac{\text{phase}(\psi_n^{h,\alpha}) - \text{phase}(\tilde{\psi}_n)}{\text{phase}(\tilde{\psi}_1^{th})} \right|,
$$

avec  $\tilde{\psi_1}$  la plus grande valeur propre calculée par la méthode MIM.

Ces erreurs sont représentées sur la figure 3.22

Ces deux courbes soulignent la très bonne adéquation entre ces deux approximations des valeurs propres de l'Amande-NASA à 120MHz.

L'adéquation entre les  $\tilde{\psi}^h_n$  et les  $\psi^{h,\alpha}_n$  est parfaite. La méthode directe permet de retrouver les mêmes valeurs propres que la MIM.

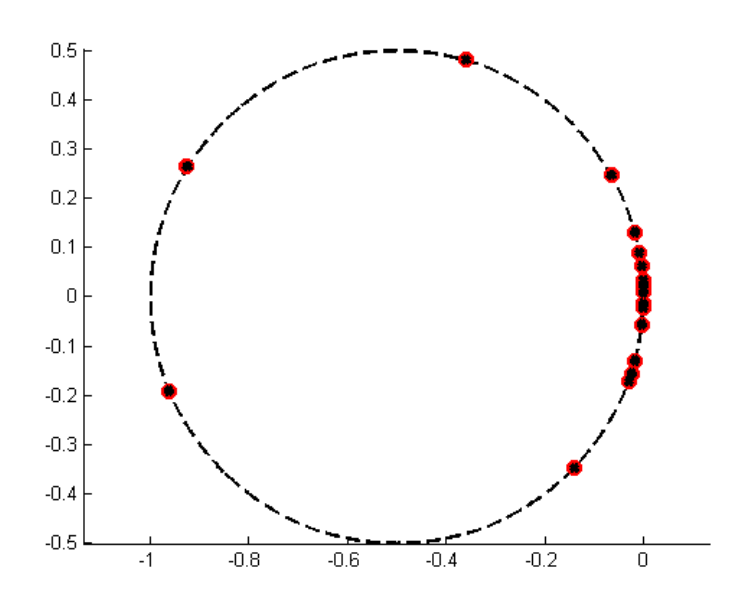

FIG. 3.21 – Comparaison des  $\psi_n^{h,\alpha}$  (en noir), issues de la méthode MDM, avec les  $\tilde{\psi}_n^h$  (en rouge), obtenues par la méthode MIM, sur le cercle  $C$ : ces coefficients sont superposés.

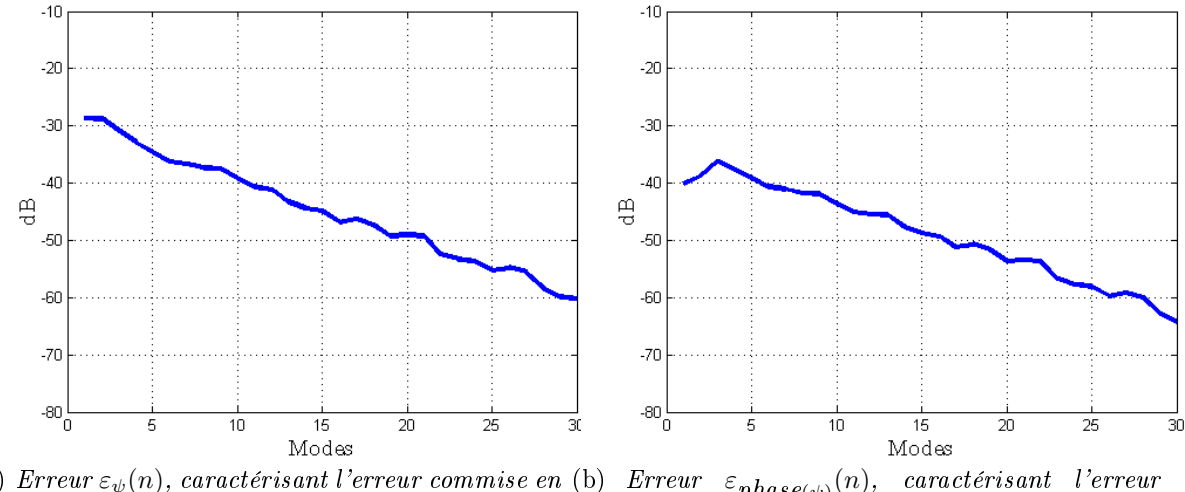

(a) Erreur  $\varepsilon_\psi(n)$ , caractérisant l'erreur commise en (b) Erreur  $\varepsilon_{phase(\psi)}(n)$ , caractérisant l'erreur module . commise en phase.

Fig. 3.22 Erreurs commises entres les 30 premières valeurs propres obtenues par les méthodes MDM et MIM. Ces erreurs sont inférieures à −20dB.

### 3.6.2.2 Comparaison des modes

Dans le cas de l'Amande-NASA, nous avons calculé les courants caractéristiques  $J_n^h$  $\frac{h}{n}$ , et construit l'opérateur de rayonnement  $(a_\infty^h)^\alpha$ . Ceci nous a permis d'obtenir des champs caractéristiques  $\tilde{\bf e}_n^{h,\alpha}.$  Ce sont maintenant ces champs que nous allons comparer aux modes  ${\bf e}_n^{h,\alpha}$  issus de la diagonalisation de la matrice  $F_h^{\alpha}$ .

Nous représentons tout d'abord, sur la figure 3.23, la projection des champs  $\tilde{\bf e}_n^{h,\alpha}$  sur les modes  $\mathbf{e}^{h,\alpha}_n$  pour les 30 premiers modes, soit la matrice

$$
P = \tilde{E}^* E,
$$

avec

- $\tilde{E}$  la matrice dont les colonnes sont composées des  $\tilde{\mathbf{e}}_n^{h,\alpha},$
- E la matrice dont les colonnes sont composées des  $e_n^{h,\alpha}$ .

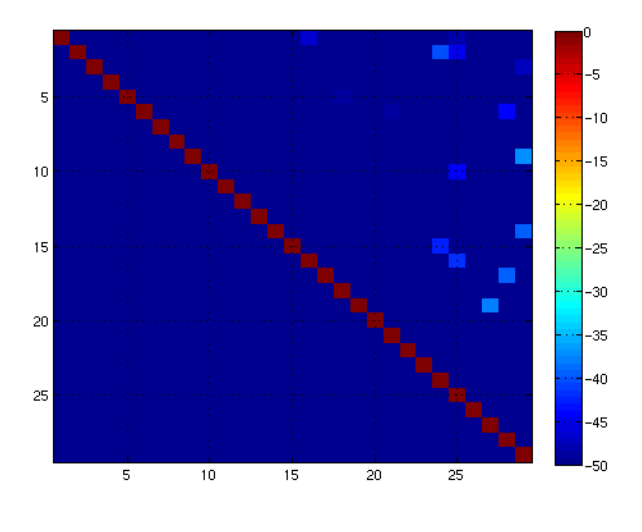

FIG.  $3.23$  – Matrice P, caractérisant la projection des champs issus des courants caractéristiques sur les modes. On obtient presque la matrice identité (0 dB sur la diagonale, quelques points autour de  $-30$  dB)).

La matrice de projection ainsi obtenue est équivalente à la matrice identité, à −50dB près. Ceci signifie que :

- chaque champ  $\tilde{\mathbf{e}}_n^{h,\alpha}$  correspond bien à un unique mode  $\mathbf{e}_n^{h,\alpha}$ ;
- les bases sont orthonormées.

Afin de compléter la validation de notre modèle, nous calculons la contribution  $\varepsilon_P(n)$  définie telle que :

$$
\varepsilon_P(n) = \frac{P_{n,n}}{|P_n|},
$$

avec

- $P_{n,n}$  la valeur de la diagonale de la matrice  $P,$  soit l'élément situé à la  $n^{\hat{\text{i}}\hat{\text{c}}\text{me}}$  ligne et à la  $n^{\text{i\`eme}}$  colonnes,
- $|P_n|$  la norme des éléments de la matrice  $P$  situés sur la  $n^{\hat{\text{i}}\hat{\text{e}}\text{me}}$  ligne.

Elle traduit la contribution du mode  $\tilde{\mathbf{e}}_n^{h,\alpha}$  sur le mode  $\mathbf{e}_n^{h,\alpha}$ , par rapport aux autres modes  $\mathbf{e}^{h,\alpha}_k$  $k_{k}^{h,\alpha}, k \neq n$ . Elle est représentée figure 3.24, courbe de gauche.

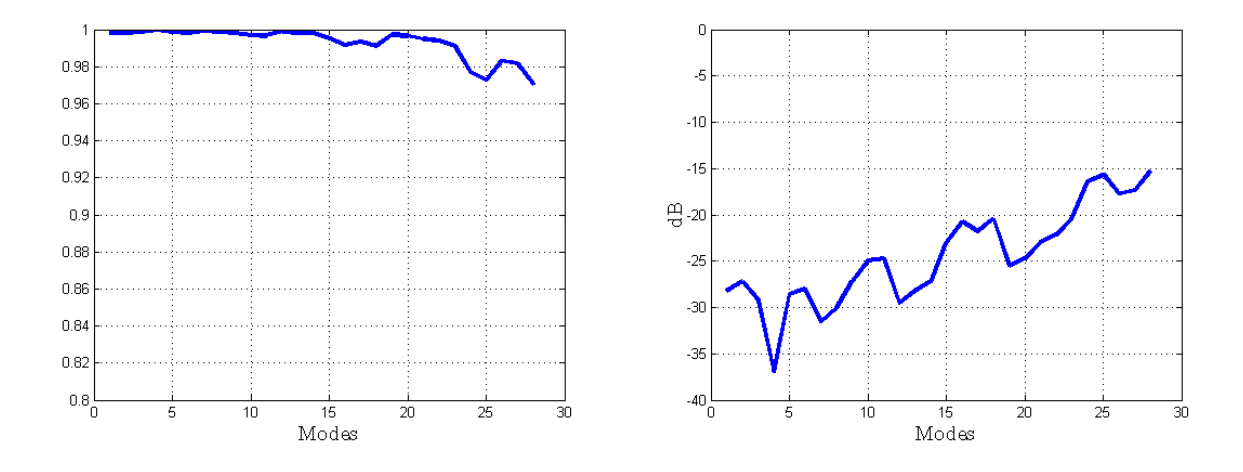

FIG. 3.24 – Erreur commise  $\varepsilon_P(n)$  entre les 30 premiers modes issus de la méthode MDM et ceux obtenus par la méthode MIM, en valeur absolue (à gauche) et en dB (à droite).

Les valeurs sont toutes supérieures à 0.97, ce qui traduit une très bonne adéquation entre le calcul des modes par les méthodes MIM et MDM.

La courbe de droite représente l'erreur  $10 \log_{10} (1 - \varepsilon_P(n))$ . L'erreur commise est inférieure à −20dB pour les 20 premiers modes. Ce résultat est suffisant pour valider notre modèle. Cependant, avec un maillage plus fin de l'objet, nous pourrions obtenir une meilleure adéquation entre les champs et les modes (voir paragraphe 3.7.2).

Remarque 13 Le terme erreur est en fait impropre : il s'agit en toute rigueur de l'écart entre deux approximations d'un même objet mathématique, le mode propre, introduit dans le chapitre 1.

Dans cette partie, nous avons comparé les modes propres et valeurs propres issus de la méthode MDM avec ceux obtenus par la méthode MIM. Nous avons montré l'adéquation, dans le cas de l'Amande-NASA avec une condition PEC à 120MHz, de ces deux méthodes. Notre approche est ainsi validée.

# 3.7 Etudes de sensibilité

L'objectif de ces études est d'établir le domaine de validité de notre outil de calcul. En effet, les deux analyses précédentes (sphère et Amande-NASA), ont été effectuées pour :

- 1. un revêtement fixé.
- 2. une fréquence fixée.
- 3. un maillage de l'objet donné,
- 4. un échantillonnage angulaire fixé sur la sphère des directions.

Nous voulons comprendre l'influence de ces paramètres sur la SER. Pour cela, nous allons les faire varier, et observer les propriétés de la matrice  $F_h^{\alpha}$ , dans les cas suivants :

- sur l'Amande-NASA, nous étudions l'influence de l'échantillonnage de la sphère des directions ;
- sur la sphère, nous étudions l'influence du maillage de l'objet et de la fréquence d'illumination.

# 3.7.1 Echantillonnage de la sphère des directions  $\Sigma^\alpha$

Jusqu'ici, nous avons construit la matrice  $F_h^{\alpha}$  pour un échantillonnage angulaire de  $\Sigma^{\alpha}$  tel que  $\Delta \alpha = 10^{\circ}$ , soit un nombre d'angles en  $\theta$  défini par  $N_{\theta} = 19$  et en  $\varphi$  par  $N_{\varphi} = 37$ . Nous avons montré que, pour un objet 3-D, cette matrice est normale et vérifie la conservation de l'énergie.

La valeur  $\alpha$  est formée du couple  $(\theta,\varphi).$  La taille de la matrice  $F_h^\alpha$  dépend directement de ces angles. On note  $N_{\alpha}$  le nombre total d'angles :

$$
N_{\alpha} = N_{\theta} \times N_{\varphi}.
$$

Les calculs qui suivent ont été effectués sur l'Amande-NASA  $(L = 2.5m)$ , à la fréquence 120MHz.

On sait que l'échantillonnage angulaire minimal  $N_{\alpha}$  de la sphère à l'infini à retenir est donné par la formule  $(3.15)$  présentée au paragraphe  $3.4.3$ ; pour un tel objet, si on choisit  $C = 8$ , on obtient

$$
\nu = \pi + 8\log(2\pi) \approx 18,
$$

soit  $N_{\theta} \approx 19$  et  $N_{\varphi} \approx 37$ , et donc  $N_{\alpha} \approx 370$ .

On fait varier l'échantillonnage angulaire de la sphère à l'infini  $\Sigma^{\alpha}$ , en augmentant dans un premier temps  $N_\theta$  puis  $N_\varphi$ . On obtient des matrices discrétisées  $(F^\alpha_h)^d$ . Pour chaque nouvelle discrétisation, on calcule  $\varepsilon_1(n)$  et  $\varepsilon_2(n)$ . La valeur maximale de ces erreurs est présentée dans les tableaux 3.3 et 3.4.

A 120MHz, pour un nombre d'angle en  $\varphi$  égal à 37,  $N_{\theta} = 10$  (soit un balayage en  $(\theta, \varphi)$  tel que  $(\Delta\theta, \Delta\varphi) = (19^\circ, 10^\circ)$ ) semble suffisant. Ce type de balayage permet en effet d'obtenir une matrice  $F_h^\alpha$  de taille  $(2\times370)\times(2\times370)=(740\times740)$  qui vérifie les propriétés de normalisation et de conservation de l'énergie avec une précision de −50dB.

| discrétisation en $\theta$                            | $\max(\varepsilon_1(n))$ | $\max(\varepsilon_2(n))$ |
|-------------------------------------------------------|--------------------------|--------------------------|
| $N_{\theta} = 5, N_{\varphi} = 37, N_{\alpha} = 185$  | $-14.1$                  | $-10.0$                  |
| $N_{\theta} = 6, N_{\varphi} = 37, N_{\alpha} = 222$  | -27.2                    | $-25.3$                  |
| $N_{\theta} = 7, N_{\varphi} = 37, N_{\alpha} = 259$  | -36.5                    | -32.8                    |
| $N_{\theta} = 10, N_{\varphi} = 37, N_{\alpha} = 370$ | $-52.2$                  | -49.5                    |
| $N_{\theta} = 11, N_{\varphi} = 37, N_{\alpha} = 407$ | $-61.8$                  | -56.8                    |
| $N_{\theta} = 13, N_{\varphi} = 37, N_{\alpha} = 481$ | $-63.7$                  | -57                      |
| $N_{\theta} = 19, N_{\varphi} = 37, N_{\alpha} = 703$ | $-63.7$                  | -56.7                    |
| $N_{\theta} = 21, N_{\varphi} = 37, N_{\alpha} = 777$ | $-63.9$                  | -55.5                    |

TAB. 3.3 – Maxima des erreurs  $\varepsilon_1(n)$  et  $\varepsilon_2(n)$  en fonction de l'évolution de N<sub>θ</sub>.

On peut aussi remarquer que, toujours pour  $N_{\varphi} = 37$ , choisir  $N_{\theta} = 19$  (soit  $F_h^{\alpha}$  de taille (1406 $\times$ 1406)) ne permet pas d'obtenir avec une meilleur précision les propriétés de  $F_h^{\alpha}$  qu'avec  $N_{\theta} = 11$  (soit  $F_h^{\alpha}$  de taille (814 × 814)).

Le choix du nombre d'angle à utiliser est très important puisque, comme nous pouvons le voir dans le tableau, lorsque la discrétisation est trop faible, la matrice  $F_h^\alpha$  n'est plus normale et ne vérifie plus la conservation de l'énergie.

Nous avons représenté les valeurs propres  $(\psi_n^{h,\alpha})^d$  (*d* pour la discrétisation), issues de la diagonalisation de  $(F_h^{\alpha})^d$  (figure 3.25). Lorsque l'échantillonnage est trop faible, les valeurs propres ne sont plus sur le cercle (ce qui revient à dire que la propriété de la conservation de l'énergie n'est pas respectée). C'est le cas pour  $N_{\theta} = 5$  (en bleu sur la courbe). Pour les autres échantillonnages ( $N_\theta = 6, 7, 10, 11, 13$ ), les valeurs propres sont superposées.

Sur la figure 3.26, le premier mode  $(e_1^{h,\alpha})$  $\binom{h,\alpha}{1}$ d (d pour la discrétisation) issu de la discrétisation de  $(F_h^{\alpha})^d$  est représenté. Ce mode est projeté sur la sphère des directions  $\Sigma^{\alpha}$ .

Ce mode évolue en fonction de l'échantillonnage en θ.

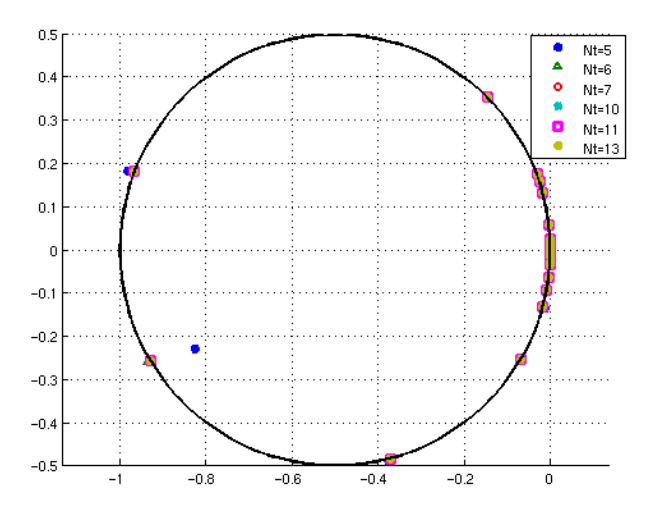

FIG. 3.25 – Valeurs propres de l'Amande-NASA à 120 MHz, sur le cercle  $C$ , en fonction de  $l'echantillonnage en  $\theta$  : les coefficient convergent rapidement.$ 

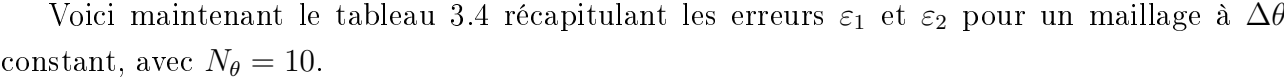

| discrétisation en $\varphi$                           | $\max(\varepsilon_1(n))$ | $\max(\varepsilon_2(n))$ |
|-------------------------------------------------------|--------------------------|--------------------------|
| $N_{\theta} = 10, N_{\varphi} = 5, N_{\alpha} = 50$   | $-14.5$                  | $-10.5$                  |
| $N_{\theta} = 10, N_{\varphi} = 7, N_{\alpha} = 70$   | $-29.1$                  | $-26.2$                  |
| $N_{\theta} = 10, N_{\varphi} = 9, N_{\alpha} = 90$   | $-46.4$                  | $-43.4$                  |
| $N_{\theta} = 10, N_{\varphi} = 11, N_{\alpha} = 110$ | $-52.2$                  | $-49.6$                  |
| $N_{\theta} = 10, N_{\varphi} = 13, N_{\alpha} = 130$ | $-52.3$                  | $-49.5$                  |
| $N_{\theta} = 10, N_{\varphi} = 19, N_{\alpha} = 190$ | $-52.2$                  | $-49.5$                  |
| $N_{\theta} = 10, N_{\varphi} = 25, N_{\alpha} = 250$ | $-52.3$                  | -49.5                    |
| $N_{\theta} = 10, N_{\varphi} = 37, N_{\alpha} = 370$ | $-52.2$                  | -49.5                    |
| $N_{\theta} = 10, N_{\varphi} = 41, N_{\alpha} = 410$ | -53.1                    | -49.8                    |

TAB. 3.4 – Maxima des erreurs  $\varepsilon_1(n)$  et  $\varepsilon_2(n)$  en fonction de l'évolution de N<sub>θ</sub>.

De ce tableau, on déduit qu'à 120MHz, un balayage du type  $N_{\theta} = 10$  et  $N_{\varphi} = 11$ , soit

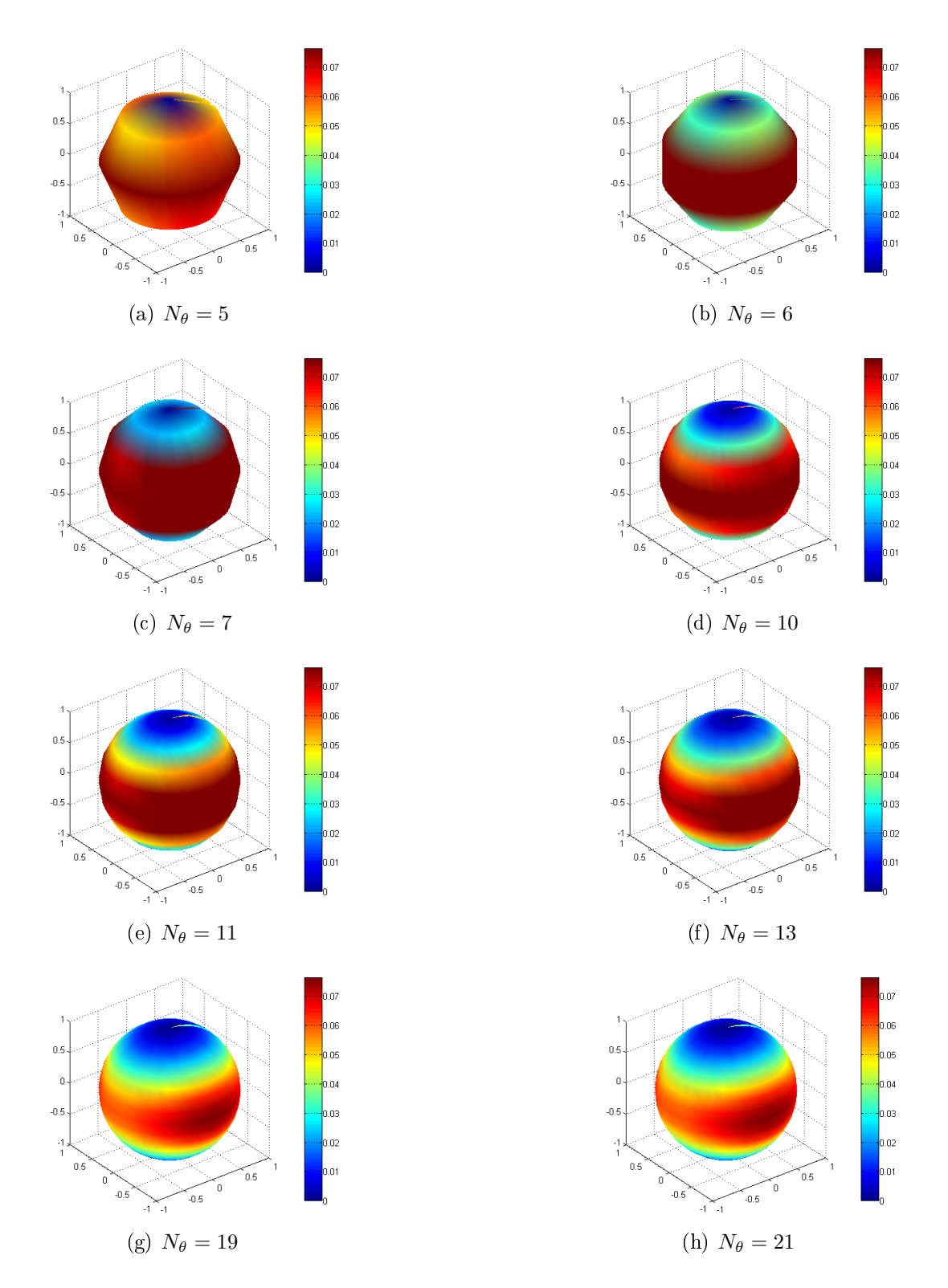

Fig. 3.26 Premier vecteur propre de l'Amande-NASA à 120 MHz projeté sur la sphère des directions  $\Sigma^{\alpha}$  en fonction de l'échantillonnage en  $\theta$ .

un pas d'échantillonnage  $(\Delta\theta, \Delta\varphi) = (19^\circ, 35^\circ)$ , suffit pour avoir une matrice  $F_h^\alpha$  bien formée (erreur inférieure à −50dB). Une telle matrice est alors de taille (220 × 220).

De nouveau, nous avons représenté les valeurs propres  $(\psi_n^{h,\alpha})^d,$  issues de la diagonalisation de  $(F_h^{\alpha})^d$  (figure 3.27).

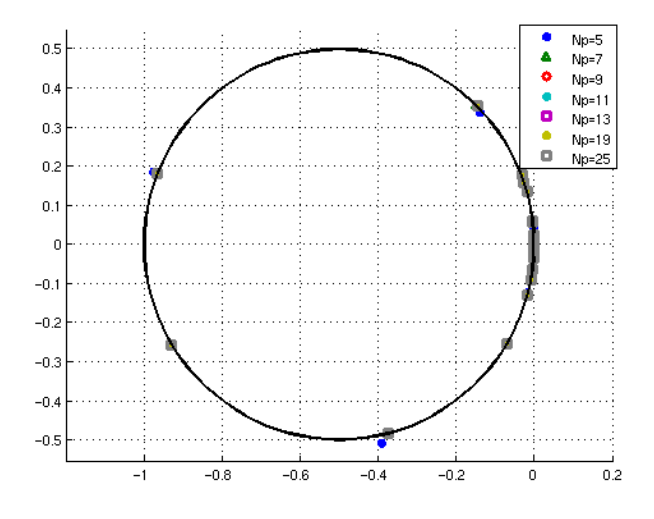

FIG. 3.27 – Valeurs propres de l'Amande-NASA à 120MHz, sur le cercle  $C$ , en fonction de l'échantillonnage en ϕ.

Les valeurs issues de la matrice échantillonnée avec  $N_{\varphi} = 5$  (en bleu sur la courbe) ne sont plus sur le cercle. Les autres valeurs semblent, encore une fois, superposées.

Sur la figure 3.28, le premier mode  $(e^{h,\alpha}_1)$  $_{1}^{h,\alpha})^{d}$  ( $d$  pour la discrétisation) issu de la discrétisation de  $(F_h^\alpha)^d$  est représenté. Ce mode est projeté sur la sphère des directions  $\Sigma^\alpha$ . Nous constatons qu'il dépend fortement de l'échantillonnage en  $\varphi$ .

Pour conclure, à 120MHz, pour l'Amande-NASA, un échantillonnage angulaire en  $\Delta \alpha =$ (19°,35°) permet d'obtenir une matrice  $F_h^{\alpha}$  normale et vérifiant la conservation de l'énergie avec une erreur inférieure à −50dB.

On comprend l'intérêt de cette étude : les matrices présentées ci-dessus, et qui vérifient les propriétés recherchées, comportent la même information. Cependant, elles n'ont pas la même taille ; travailler avec des matrices petites sera bien plus facile et rapide en temps de calcul qu'avec des matrices pouvant comporter plus d'un million d'éléments.

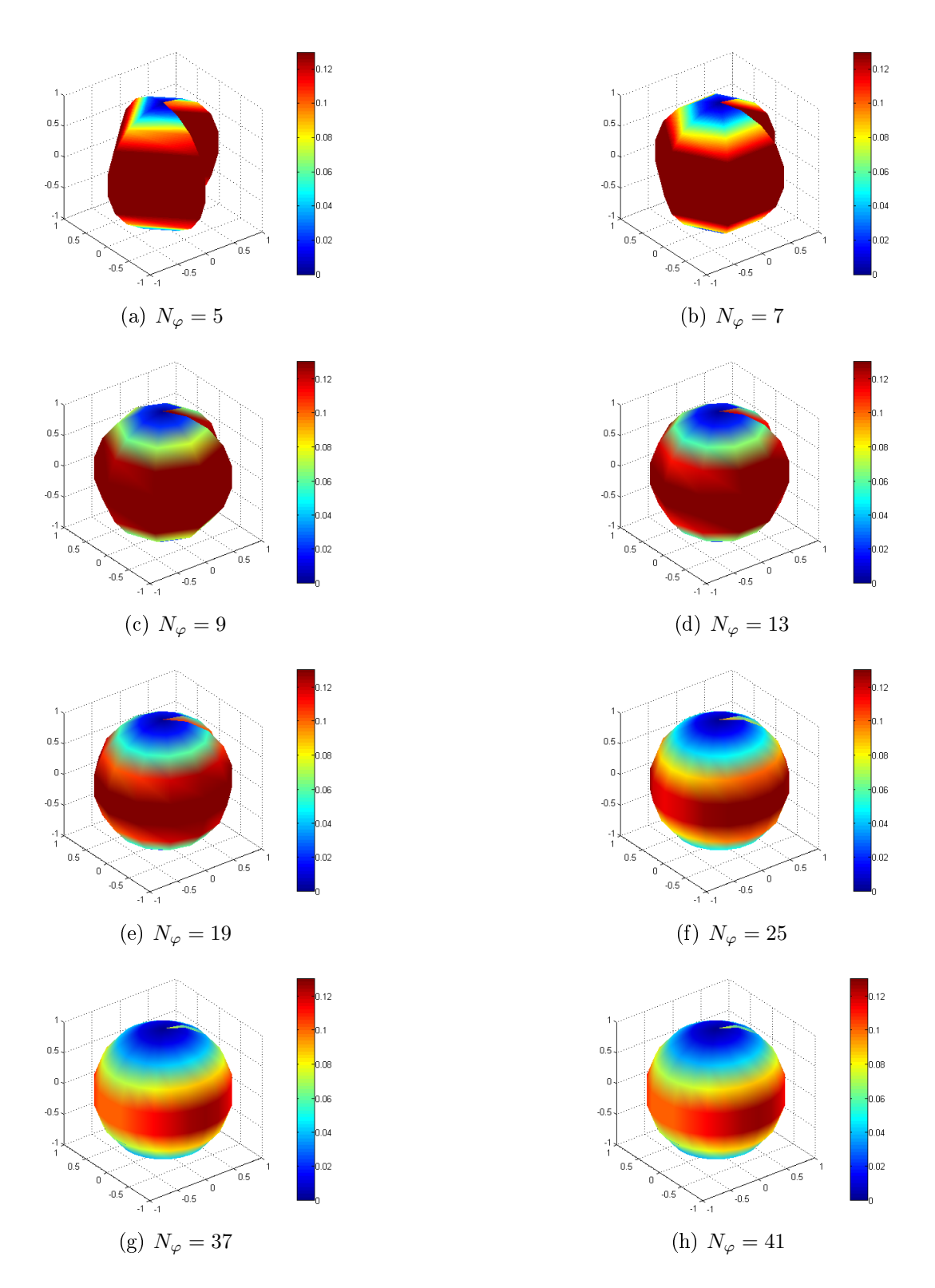

Fig. 3.28 Premier vecteur propre de l'Amande-NASA à 120MHz projeté sur la sphère des directions  $\Sigma^{\alpha}$  en fonction de l'échantillonnage en  $\varphi$ .
## 3.7.2 Maillage de l'objet

Nous étudions maintenant l'influence du maillage de l'objet (c'est à dire de la taille ou du nombre de ses mailles) sur la matrice  $F_h^\alpha$ . L'objet considéré dans cette partie est la sphère de rayon  $R = 1$ m. Cette fois-ci, l'évolution du maillage ne modifie pas la taille de la matrice utilisée. En revanche, nous allons voir que les propriétés mathématiques de la matrice en dépendent.

Nous considérons quatre maillages de cet objet, dénis par le nombre de leur degrés de liberté :

- 1. 1656 degrés de libertés (ddl) (maillage à  $\lambda/10$  à 200MHz), soit h, la taille moyenne de maille égale à 150mm ;
- 2. 4224 ddl (maillage à  $\lambda/10$  à 300MHz), soit h, la taille moyenne de maille égale à 100mm;
- 3. 7056 ddl (maillage à  $\lambda/10$  à 400MHz), soit h, la taille moyenne de maille égale à 75mm;
- 4. 11544 ddl (maillage à  $\lambda/10$  à 500MHz), soit h, la taille moyenne de maille égale à 60mm.

D'une manière générale, pour savoir si un maillage est suffisant ou non, le rapport  $\lambda/h$ , avec  $\lambda$  la longueur d'onde correspondant à l'illumination, est calculé. Le tableau 3.5 ci-dessous répertorie les valeurs de ce rapport pour les quatre maillages étudiés, aux fréquences  $f = 100 \text{MHz}$  ( $\lambda =$ 3m),  $f = 200 \text{MHz}$  ( $\lambda = 1.5 \text{m}$ ),  $f = 300 \text{MHz}$  ( $\lambda = 1 \text{m}$ ),  $f = 400 \text{MHz}$  ( $\lambda = 0.75 \text{m}$ ) et  $f =$  $500MHz$  ( $\lambda = 0.6$ m).

| rapport $\lambda/h$   |    |     |       | $\lambda = 3m$ $\lambda = 1.5m$ $\lambda = 1m$ $\lambda = 0.75m$ $\lambda = 0.6m$ |   |
|-----------------------|----|-----|-------|-----------------------------------------------------------------------------------|---|
| 1656 ddl, h $= 0.15m$ | 20 | 10  | 6.67  | 5                                                                                 |   |
| 4224ddl, $h = 0.10m$  | 30 | 15  | -10   | 7.5                                                                               | 6 |
| 7056ddl, $h = 0.075m$ | 40 | -20 | 13.33 | 10                                                                                | 8 |
| 11544ddl, $h = 0.06m$ | 50 | -25 | 16.67 | 12.5                                                                              |   |

TAB.  $3.5$  – Calcul du rapport  $\lambda/h$  pour les différents maillages à chaque longueur d'onde.

Afin d'étudier l'influence du maillage sur le calcul des éléments propres, nous travaillons dans un premier temps à une fréquence fixée. Pour les quatre maillages, nous calculons la matrice  $F_h^{\alpha}$  à la fréquence  $f=100\mathrm{MHz}$  (deuxième colonne dans le tableau 3.5) pour un pas d'échantillonnage  $\Delta \alpha = (10^{\circ}, 10^{\circ})$ . On choisit un tel maillage de la sphère des directions  $\Sigma^{\alpha}$ afin d'assurer que les matrices soient suffisamment échantillonnées.

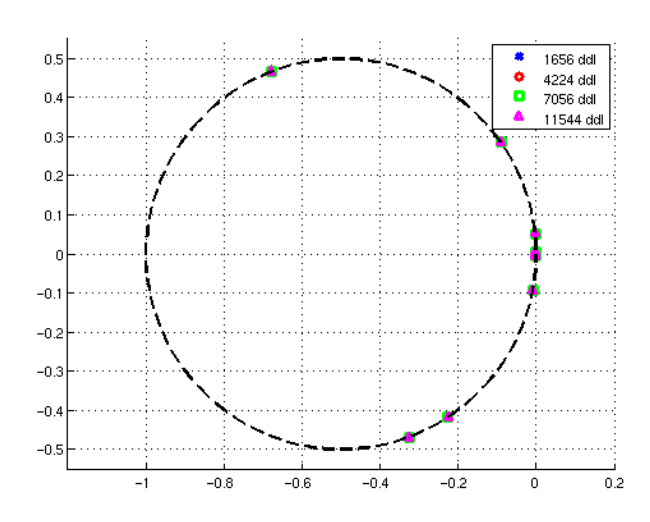

FIG. 3.29 – Valeurs propres de la sphère à  $100MHz$ , sur le cercle C, en fonction du maillage de l'objet.

Dans un premier temps, ces matrices  $F_h^{\alpha}$  sont diagonalisées. Leurs valeurs propres sont calculées, et représentées sur la figure 3.29, dans le plan complexe, sur le cercle  $\mathcal{C}$ .

Sur cette figure 3.29, les valeurs propres obtenues par les différents maillages de l'objet sont superposées les unes aux autres. Le maillage avec le moins de degrés de liberté est suffisant, à cette fréquence, pour obtenir avec précision les valeurs propres de l'objet.

Afin de quantifier la précision sur les valeurs propres, l'erreur  $\varepsilon_w(n)$ , introduite en (3.8), est calculée pour les 20 premières valeurs propres. Elle est représentée figure 3.30.

Cette figure 3.30 montre que la précision obtenue sur les valeurs propres est meilleure avec les maillages les plus fins de l'objet. Cependant, en termes de précision, l'utilisation du maillage avec 4224 degrés de liberté donne quasiment le même résultat que ceux obtenus avec le maillage comportant 11544 degrés de liberté.

Nous calculons ensuite les erreurs  $\varepsilon_1(n)$  et  $\varepsilon_2(n)$  (voir (3.11)) pour chaque maillage. Leurs maxima sont répertoriés dans le tableau 3.6.

Lorsque le maillage est plus fin (c'est à dire une taille de maille plus petite), les erreurs commises sont plus faibles, les résultats plus précis. Cependant, le temps de calcul de la matrice  $F_h^{\alpha}$  sous ARLENE augmente considérablement avec le nombre de ddl. Il faut donc trouver un compromis entre ces diérents points.

Le maillage composé des éléments les plus grossiers (1656 ddl, soit  $\lambda/h \approx 20$ ) est suffisant à 100MHz. Il permet en effet d'obtenir des erreurs  $\varepsilon_1(n)$  et  $\varepsilon_2(n)$  inférieures à −50dB, ce qui est très bon.

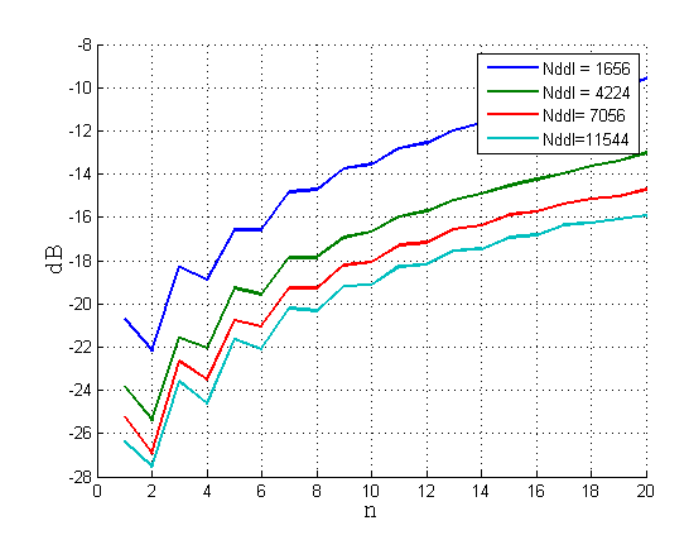

FIG. 3.30 – Erreur  $\varepsilon_{\psi}(n)$  pour les différents maillages de la sphère à la fréquence 100MHz.

|                  | $\max_n(\varepsilon_1(n))$ | $\max_n(\varepsilon_1(n))$ |
|------------------|----------------------------|----------------------------|
| $\lambda/h=10$   | -54.2                      | $-55.0$                    |
| $\lambda/h = 15$ | -64.6                      | -63.8                      |
| $\lambda/h = 20$ | -70.6                      | - 70.9                     |
| $\lambda/h = 25$ | -78.1                      | -76.4                      |

TAB. 3.6 – Maxima des erreurs  $\varepsilon_1(n)$  et  $\varepsilon_2(n)$  en fonction du rapport  $\lambda/h$ , pour  $\lambda = 3m$ .

Nous allons maintenant nous intéresser à l'influence de la fréquence, à maillage constant, sur la matrice  $F_h^{\alpha}$ .

## 3.7.3 Fréquence d'illumination

Nous étudions maintenant l'influence de la fréquence d'illumination. L'objet considéré dans cette partie est la sphère de rayon  $R = 1$ m. Nous disposons des quatre maillages présentés précédemment. Pour ces quatre maillages, nous calculons les matrices  $F_h^\alpha$  pour les fréquences  $f = 100 \text{MHz}$ , 200MHz, 300MHz, 400MHz et 500MHz, pour un pas d'échantillonnage  $\Delta \alpha =$  $(10^{\circ}, 10^{\circ}).$ 

Les matrices  $F_h^\alpha,$  pour chaque maillage et à chaque fréquence, sont diagonalisées. Leurs valeurs propres et les erreurs  $\varepsilon_{\psi}$  correspondantes sont représentées

- $-$  à la fréquence 100MHz, figure 3.31
- $-$  à la fréquence 200MHz, figure 3.32
- $-$  à la fréquence 300MHz, figure 3.33
- $-$  à la fréquence 400MHz, figure 3.34
- $-$  à la fréquence 500MHz, figure 3.35

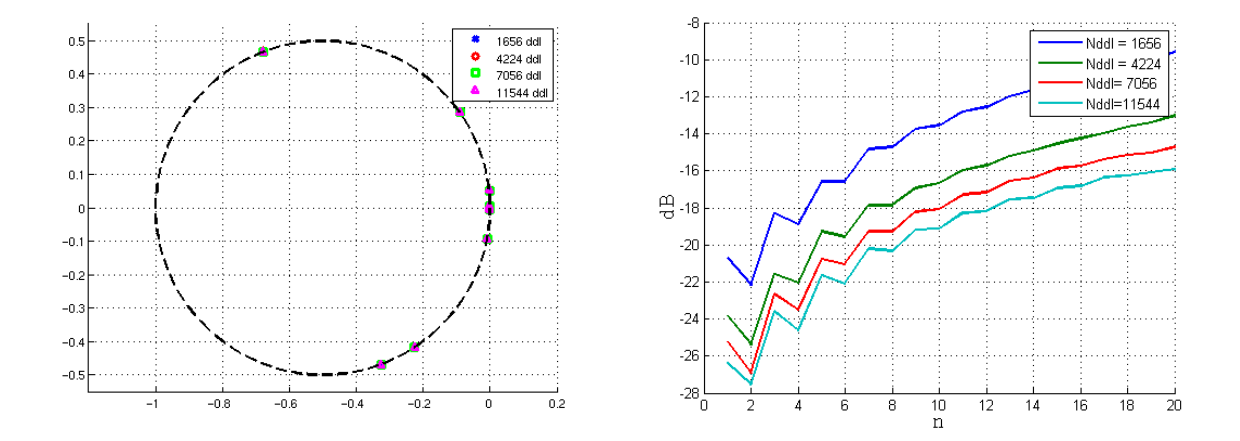

FIG. 3.31 – Valeurs propres de la sphère (à gauche) et erreur  $\varepsilon_{\psi}(n)$  (à droite) à la fréquence 100MHz, en fonction du maillage de l'objet.

Sur la figure 3.31, on voit que les 4 maillages donnent à peu près les mêmes résultats en termes de valeurs propres : elles sont superposées, quelque soit le maillage utilisé. De plus, la précision avec laquelle ces valeurs sont obtenues est quasiment la même pour tous les maillages.

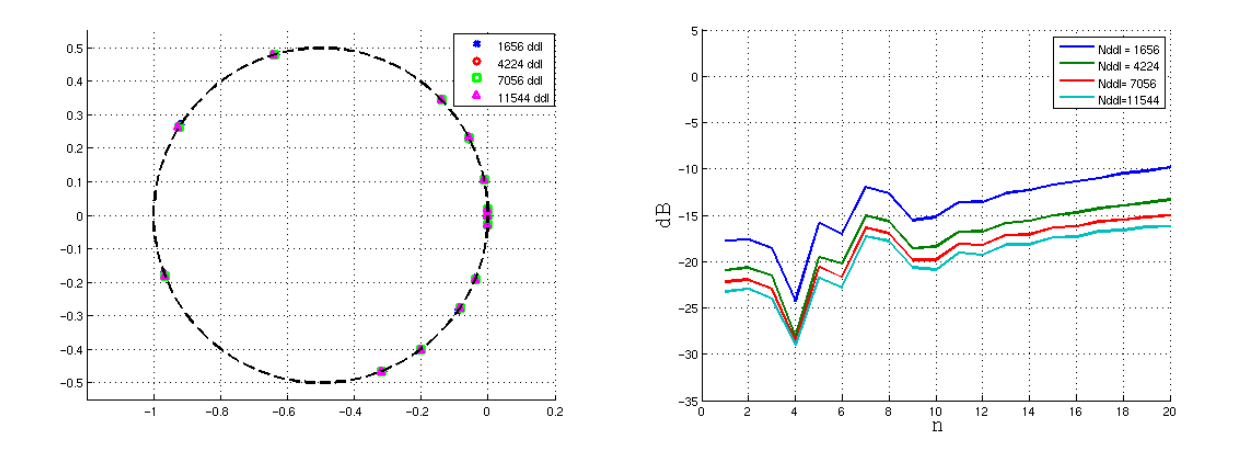

FIG. 3.32 – Valeurs propres de la sphère (à gauche) et erreur  $\varepsilon_{\psi}(n)$  (à droite) à la fréquence 200MHz, en fonction du maillage de l'objet.

Sur la figure 3.32, l'erreur  $\varepsilon_{\psi}(n)$  calculée pour le maillage à 1656 degrés de liberté est sensiblement moins bonne que celles obtenues avec les autres maillages. Elle est supérieure à −20dB pour la plupart des valeurs propres.

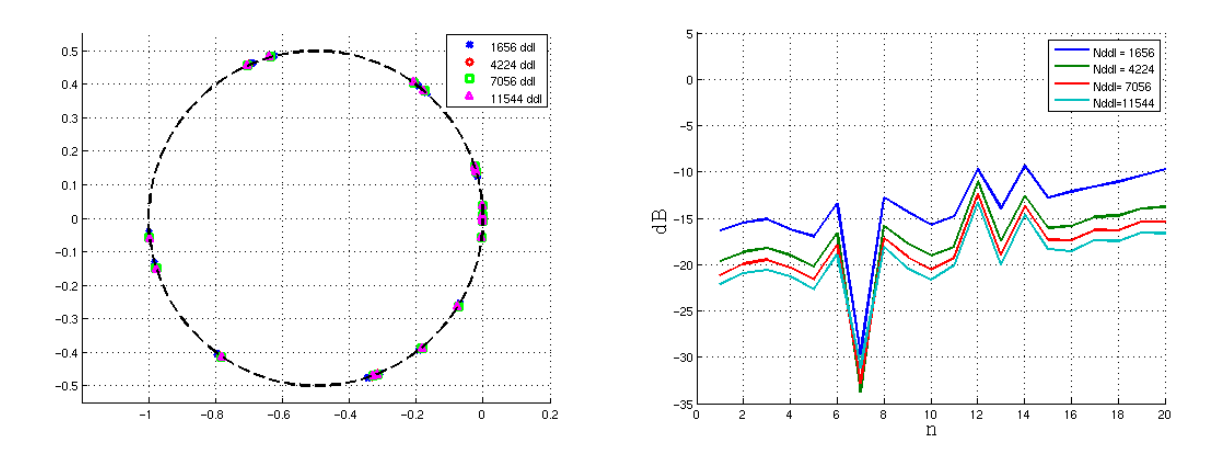

FIG. 3.33 – Valeurs propres de la sphère (à gauche) et erreur  $\varepsilon_{\psi}(n)$  (à droite) à la fréquence 300MHz, en fonction du maillage de l'objet.

La figure 3.33 montre que le maillage comportant 1656 degrés de liberté ne convient plus. On voit sur la figure de gauche que les valeurs propres de ce maillage (en bleu) ne sont plus exactement sur les valeurs propres obtenues avec les autres maillages. L'erreur  $\varepsilon_{\psi}(n)$  prend ses valeurs autour de −15dB.

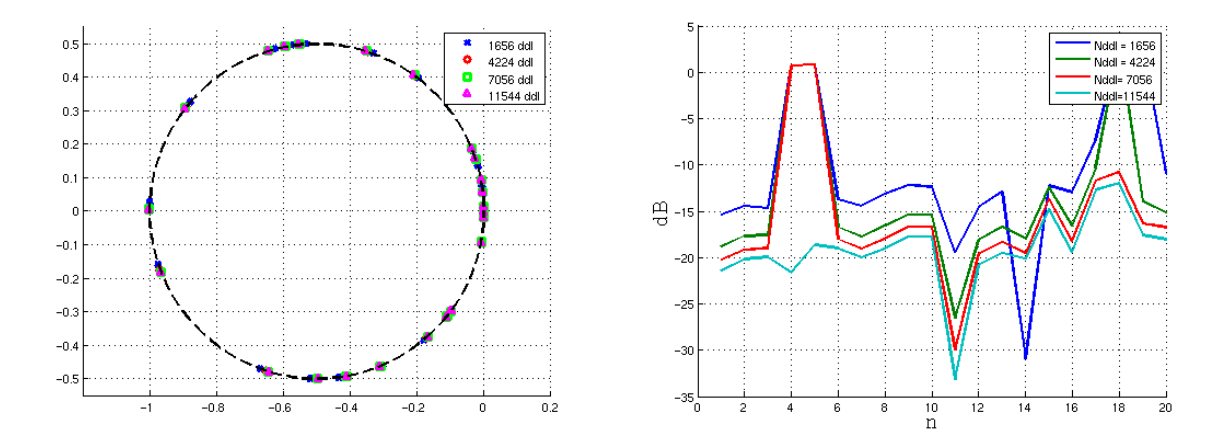

FIG. 3.34 – Valeurs propres de la sphère (à gauche) et erreur  $\varepsilon_{\psi}(n)$  (à droite) à la fréquence 400MHz, en fonction du maillage de l'objet.

La figure 3.34 montre que seuls les maillages comportant 7056 et 11544 permettent d'obtenir

les valeurs propres de façon précise à la fréquence 400MHz. Les autres maillages ne sont plus exploitables.

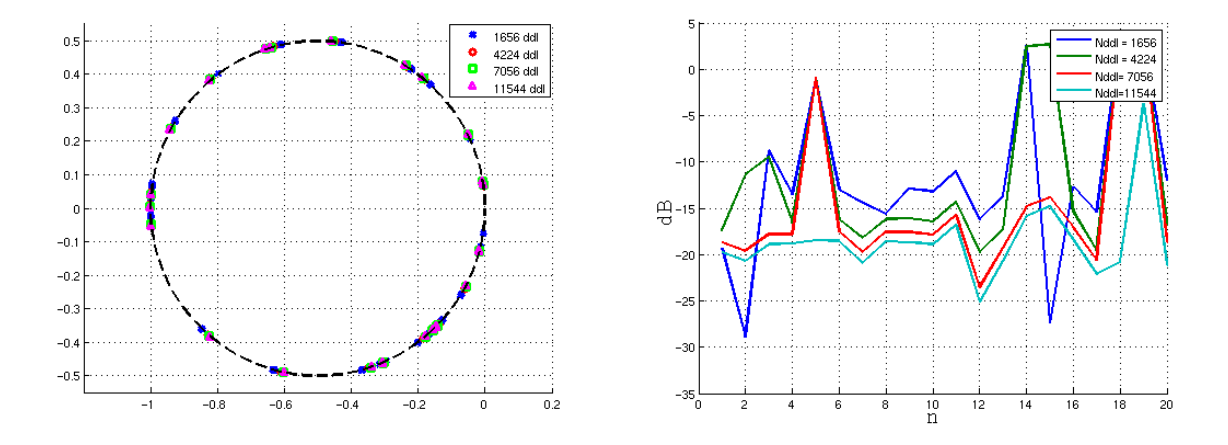

FIG. 3.35 – Valeurs propres de la sphère (à gauche) et erreur  $\varepsilon_{\psi}(n)$  (à droite) à la fréquence 500MHz, en fonction du maillage de l'objet.

Sur la gure 3.35 on voit que seul le maillage avec 11544 degrés de liberté est utilisable à la fréquence 500MHz.

Nous calculons ensuite les erreurs  $\varepsilon_1(n)$  et  $\varepsilon_2(n)$  (voir 3.11) pour chaque maillage et pour chaque rapport  $\lambda/h$ . Leurs maxima sont répertoriés, pour chaque maillage, dans les tableaux 3.7, 3.8, 3.9 et 3.10.

| Maillage à 1656 ddl $\lambda/h = 20 \lambda/h = 10 \lambda/h = 6.67 \lambda/h = 5 \lambda/h = 4$ |         |         |         |         |         |
|--------------------------------------------------------------------------------------------------|---------|---------|---------|---------|---------|
| $\max \varepsilon_1(n)$                                                                          | $-54.2$ | $-42.2$ | $-37.9$ | -31.7   | $-28.8$ |
| $\max \varepsilon_2(n)$                                                                          | $-55.0$ | -44.4   | $-39.2$ | $-34.8$ | $-30.8$ |

TAB. 3.7 – Maxima des erreurs  $\varepsilon_1(n)$  et  $\varepsilon_2(n)$  pour le maillage comportant 1656 ddl.

A maillage (donc h) fixé, lorsque la longueur d'onde  $\lambda$  diminue, la précision des calculs se dégrade. Il faut donc faire attention à choisir un maillage qui est compatible avec le domaine fréquentiel utilisé. Un rapport  $\lambda/h \approx 8$  semble cependant permettre d'obtenir les résultats recherchés avec une bonne précision.

Dans notre cas, nous travaillons dans le domaine des basses fréquences :  $\lambda \geq 2R = 2m$ , d'où  $f \leq 150 \text{MHz}$ . Le maillage le plus grossier (1656ddl) suffit, car les propriétés matricielles sont

| Maillage à 4224 ddl $\vert \lambda/h = 30 \vert \lambda/h = 15 \vert \lambda/h = 10 \vert \lambda/h = 7.5 \vert \lambda/h = 6 \vert$ |         |         |         |         |         |
|----------------------------------------------------------------------------------------------------|---------|---------|---------|---------|---------|
| $\max \varepsilon_1(n)$                                                                                                    | $-64.6$ | $-52.6$ | $-46.0$ | $-40.6$ | $-33.5$ |
| $\max \varepsilon_2(n)$                                                                                                    | $-63.8$ | $-53.7$ | $-47.0$ | $-43.8$ | $-31.5$ |

TAB. 3.8 – Maxima des erreurs  $\varepsilon_1(n)$  et  $\varepsilon_2(n)$  pour le maillage comportant 4224 ddl.

| Maillage à 7056 ddl $\lambda/h = 40 \lambda/h = 20 \lambda/h = 13.33 \lambda/h = 10 \lambda/h = 8$ |         |         |         |         |         |
|----------------------------------------------------------------------------------------------------|---------|---------|---------|---------|---------|
| $\max \varepsilon_1(n)$                                                                            | $-70.6$ | $-57.9$ | $-51.1$ | $-46.2$ | -33.3   |
| $\max \varepsilon_2(n)$                                                                            | $-70.9$ | $-58.8$ | $-52.6$ | $-47.0$ | $-31.4$ |

TAB. 3.9 – Maxima des erreurs  $\varepsilon_1(n)$  et  $\varepsilon_2(n)$  pour le maillage comportant 7056 ddl.

| Maillage à 11544 ddl $\lambda/h = 50 \lambda/h = 25 \lambda/h = 16.67 \lambda/h = 12.5 \lambda/h = 10$ |         |         |         |         |         |
|----------------------------------------------------------------------------------------------------|---------|---------|---------|---------|---------|
| $\max \varepsilon_1(n)$                                                                                | $-78.1$ | $-65.3$ | $-58.4$ | $-51.3$ | $-33.3$ |
| $\max \varepsilon_2(n)$                                                                                | $-76.4$ | $-64.4$ | $-58.3$ | -47.9   | -31.4   |

TAB. 3.10 – Maxima des erreurs  $\varepsilon_1(n)$  et  $\varepsilon_2(n)$  pour le maillage comportant 11544 ddl.

vérifiées avec une erreur inférieure à −50dB.

Sur la figure 3.36, le premier vecteur propre de la sphère à 500MHz, projeté sur la sphère des directions  $\Sigma^{\alpha}$  est représenté, en fonction du maillage.

Sur cette figure, nous pouvons voir que le maillage n'influe pas sur le premier mode de la sphère. Le mode obtenu pour le maillage avec le moins de degrés de liberté (figure  $3.36(a)$ ) est identique à celui obtenu avec le maillage le plus fin de l'objet (figure  $3.36(d)$ ).

### Synthèse

Dans cette partie, nous avons fait varier l'échantillonnage de la sphère des direction  $\Sigma^\alpha$  et le maillage de l'objet. Nous avons observé l'évolution des propriétés mathématiques de la matrice  $F_h^\alpha$  en fonction des ces paramètres. Nous avons vu que les valeurs propres convergent rapidement vers la valeur exacte sur le cercle C. La stabilité des modes est, quand à elle, plus délicate pour l'échantillonnage de la sphère des directions.

Il est important de noter que la taille de la matrice  $F_h^\alpha$  est liée au nombre d'angles retenus

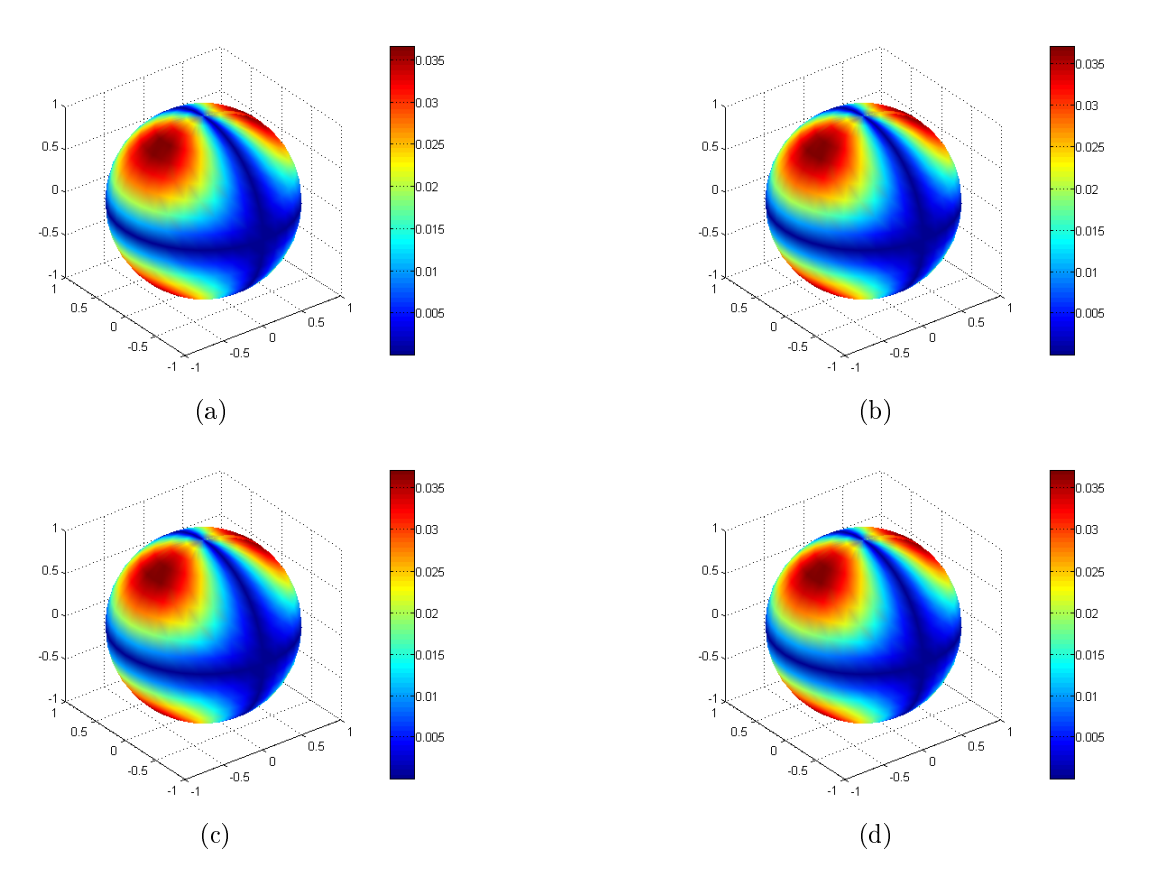

Fig. 3.36 Premier vecteur propre de la sphère à 500MHz projeté sur la sphère des directions  $\Sigma^{\alpha}$ , en fonction du maillage de l'objet.

sur  $\Sigma^\alpha$ . De même, le temps de calcul du code ARLENE, pour obtenir la matrice  $F_h^\alpha$ , dépend fortement du nombre de degrés de liberté du maillage exploité. Il faut alors choisir un juste compromis entre la précision avec laquelle les propriétés mathématiques sont vériées et le nombre d'éléments à retenir pour ces calculs.

## Chapitre 4

# Etudes phénoménologiques des éléments propres

Ce chapitre est consacré à deux études phénoménologiques.

La première étude, située en partie 4.2, porte sur l'impédance de l'objet. Les évolutions des éléments propres de l'objet sont observées lorsque la condition d'impédance n'est plus PEC. On constate entre autres que, lorsque l'impédance augmente, les valeurs propres initialement (dans le cas PEC) sur le cercle  $\mathcal C$  de centre ( $-\frac{1}{2}$ 2  $, 0)$  et de rayon  $\frac{1}{2}$ 2 , se dirigent vers l'intérieur du disque. Nous étudions avec précision le cas  $\eta = 1$ , pour lequel les valeurs propres se rejoignent deux à deux dans le cercle C. Elles sont de multiplicité double. Ceci constitue un résultat nouveau à notre connaissance. Le lien avec le théorème de Weston est réalisé. Enfin, nous observons l'évolution des valeurs propres pour des valeurs d'impédance  $\eta$  et  $1/\eta$ .

La seconde étude, située partie 4.3, porte sur la fréquence d'illumination. Nous revenons sur le fait que les valeurs propres d'un objet quelconque tournent autour du cercle C en fonction de la fréquence. En observant le chemin parcouru par les valeurs propres, nous distinguons deux types de modes. Nous étudions aussi l'influence de la fréquence sur les vecteurs propres. Cette étude sera reprise au Chapitre 5, pour mettre en place une méthode de interpolation de SER en fréquence.

## 4.1 Introduction

Le chapitre précédent a permis de valider la Méthode Directe de détermination de Modes (MDM), qui consiste au calcul des modes caractéristiques par la diagonalisation de l'opérateur  $F_h^\alpha$ . Il a mis en évidence la sensibilité de ces calculs par rapport à divers paramètres. Par la suite, le maillage de l'objet considéré, l'Amande-NASA, et l'échantillonnage de la sphère des directions sont choisis pour que les calculs de modes soient validés avec précision.

Une des caractéristiques fondamentales de la MDM réside dans le fait que l'opérateur  $F_h^\alpha$ peut être obtenu pour des objets revêtus, c'est à dire des impédances non nulles. Le modèle présenté dans le chapitre précédent, et validé dans le cas de la sphère, peut donc être appliqué lorsque l'objet n'est plus PEC. Ceci est d'autant plus intéressant que la théorie des courants caractéristiques [4] et les études de [6] ne permettaient pas de travailler sur de tels objets.

Ce chapitre est consacré à deux études phénoménologiques.

Dans ce chapitre, nous étudions l'évolution des éléments propres de  $F_h^\alpha$  lorsque l'impédance augmente. Nous nous assurons dans un premier temps que la base des modes propres obtenus avec une condition PEC reste adaptée et robuste pour exprimer le champ diffracté dans le cas avec impédance. Nous observons entre autres les phénomènes lorsque l'impédance est égale à 1, et expliquons le lien avec le théorème de Weston. Nous nous intéressons enfin aux valeurs propres calculées en  $\eta$  et en  $1/\eta$ .

Une seconde étude porte sur l'évolution des éléments propres en fonction de la fréquence. Nous nous intéressons particulièrement au chemin parcouru par les valeurs propres sur le cercle C.

## 4.2 Cas des objets revêtus

Cette partie propose une étude des éléments propres d'un objet revêtu.

Par l'intermédiaire du code ARLENE, nous sommes en mesure d'obtenir la matrice  $F_h^\alpha(\eta)$ d'un objet donné revêtu d'une impédance η. Dans cette partie, nous nous plaçons sur l'intervalle d'impédance  $I_{\eta} = [0, 1]$ , ce qui correspond au cas d'objet revêtu d'absorbant avec pertes.

Nous allons tout d'abord observer les propriétés de ces matrices lorsque  $\eta$  augmente. En particulier, nous verrons qu'elles ne sont plus normales, et donc que la base issue de leur diagonalisation n'est plus orthonormée. Nous montrerons cependant que la base formée par les modes propres issus de la matrice  $F_h^{\alpha}(\eta=0)$  semble adaptée pour exprimer ces matrices  $F_h^\alpha(\eta)$ . Enfin, nous mettrons en évidence l'évolution des valeurs propres des matrices  $F_h^\alpha(\eta)$  sur le cercle C. Nous observerons également les phénomènes pour des impédances  $\eta$  et  $1/\eta$ . Cette étude portera sur deux objets, la sphère de rayon 1m et l'Amande-NASA.

## 4.2.1 Observations sur la sphère revêtue

#### 4.2.1.1 Evolution des vecteurs propres en fonction de l'impédance

Dans le Chapitre 3, en partie 3.4.2, nous avons rappelé que les valeurs propres de la sphère peuvent être calculées analytiquement, et qu'elles correspondent avec précision aux valeurs propres calculées par la méthode MDM. De même, les vecteurs propres sont les harmoniques sphériques, qui ne dépendent pas de l'impédance. Ainsi, on a :

$$
\forall \eta \in {\rm I\!R}^+, {\rm e}^{h,\alpha}_n(\eta) = {\rm e}^{h,\alpha}_n(0),
$$

avec  $\mathbf{e}^{h,\alpha}_n(0)$  les modes calculés lorsque l'objet est PEC, c'est-à-dire lorsque  $\eta=0.$  Toutes les matrices  $F_h^{\alpha}(\eta)$  peuvent donc être diagonalisées dans la base formée par les  $\mathbf{e}_n^{h,\alpha}(0)$ .

Soit $\eta$ fixé, la diagonalisation de la matrice  $F_h^\alpha(\eta),$ qui s'écrit :

$$
F_h^{\alpha}(\eta) \mathbf{e}_n^{h,\alpha}(\eta) = \psi_n^{h,\alpha}(\eta) \mathbf{e}_n^{h,\alpha}(\eta),
$$

avec  $\mathbf{e}^{h,\alpha}_n(\eta)$  un mode propre de  $F_h^\alpha(\eta)$  associé à la valeur propre  $\psi^{h,\alpha}_n(\eta),$  devient alors :

$$
F_h^{\alpha}(\eta) \mathbf{e}_n^{h,\alpha}(0) = \psi_n^{h,\alpha}(\eta) \mathbf{e}_n^{h,\alpha}(0).
$$

Sur la figure 4.1 nous représentons la projection de la matrice  $F_h^{\alpha}(1)$ , calculée pour  $\eta = 1$ , sur les modes issus de la matrice obtenue dans le cas PEC.

La matrice ainsi obtenue est bien diagonale, et les éléments de sa diagonale correspondent aux valeurs propres de  $F_h^{\alpha}(1)$ . Ceci montre que notre approche est compatible avec la théorie. Nous avons bien égalité entre les  $e_n^{h,\alpha}(\eta)$  et les  $e_n^{h,\alpha}(0)$ .

#### 4.2.1.2 Evolution des valeurs propres en fonction de l'impédance

L'information sur l'impédance est contenue dans les valeurs propres  $\psi_n^{h,\alpha}(\eta)$ . On rappelle que leur expression analytique est donnée en (3.12). L'objectif consiste à comprendre le comportement des  $\psi_n^{h,\alpha}(\eta)$  lorsque  $\eta$  augmente. Pour cela, nous avons calculé analytiquement les  $\psi_n^{h,\alpha}(\eta)$  pour  $\eta \in I_\eta = [0,1],$  aux fréquences  $f = 100\mathrm{MHz}$  (soit  $kR = 2.09\mathrm{m}$ ) et  $f = 200\mathrm{MHz}$ (kR = 4.18m). Pour chaque valeur propre  $\psi_n^{h,\alpha}(\eta)$  (n fixé), nous avons observé la trajectoire qu'elle effectue à travers le disque lorsque  $\eta$  augmente. Ces trajectoires sont représentées figure 4.2. Le point de départ,  $\eta = 0$ , est représenté par un carré, le point d'arrivée, pour lequel  $\eta = 1$ , par un cercle.

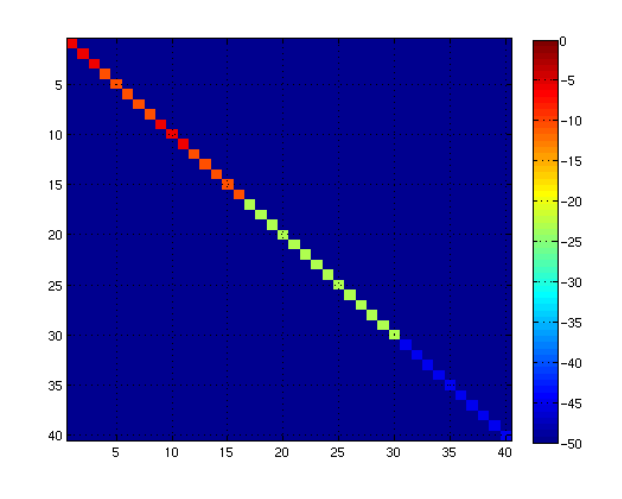

FIG. 4.1 – Projection de la matrice  $F_h^{\alpha}(1)$  dans la base formée par les  $e_h^{h,\alpha}(0)$  : la matrice est diagonale.

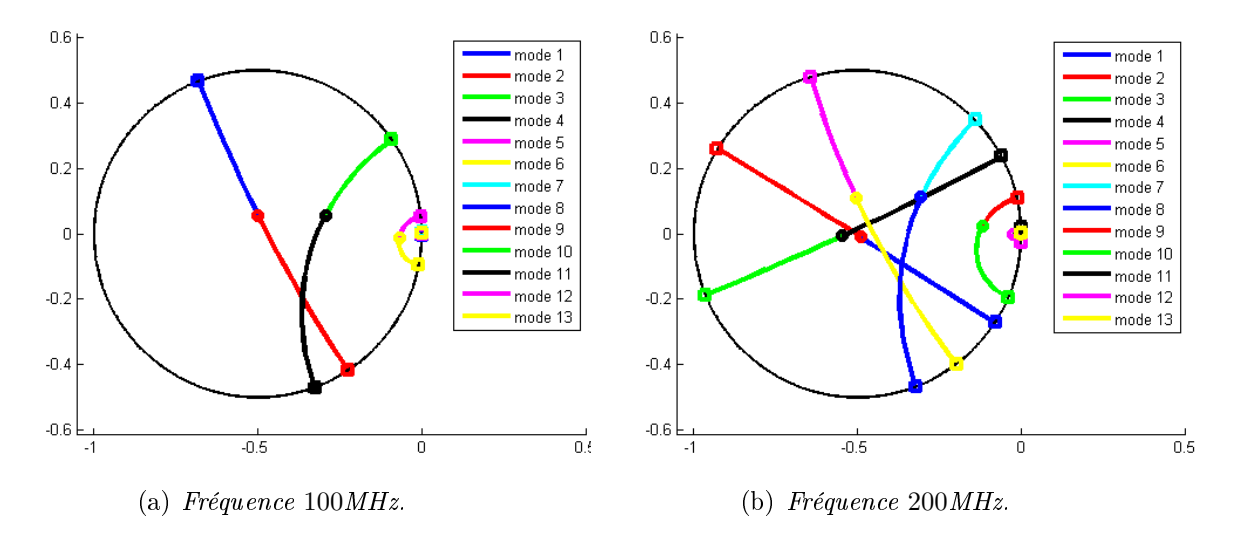

FIG.  $4.2$  – Représentation des 13 premières valeurs propres de la sphère sur le cercle  $C$ , pour des impédances  $\eta = 0...1$ . Les valeurs propres se dirigent vers l'intérieur du disque. On remarque  $qu'en \eta = 1$ , elles se superposent deux à deux.

Cette figure 4.2 montre que, pour n fixé, lorsque  $\eta$  c'est-à-dire les pertes sur l'objet augmentent,  $\psi^{h,\alpha}_n(\eta)$  rentre dans le cercle. Si on utilise la représentation polaire, les valeurs propres ont une évolution en  $\rho_n(\eta)e^{i\xi_n(\eta)},$  avec  $\rho_n(\eta)$  le module, compris entre  $0$  et  $1/2$  et  $\xi_n(\eta)$  la phase. La conservation de l'énergie n'est plus respectée dès que l'objet n'est plus PEC.

#### 4.2.1.3 Cas de l'impédance  $\eta = 1$

Une remarque intéressante peut être faite lorsque  $\eta = 1$  : les valeurs propres  $\psi_n^{h,\alpha}(\eta = 1)$ se superposent deux à deux. Sur la figure 4.3, nous avons représenté, à  $f = 100 \text{MHz}$ , les 8 premières valeurs propres, pour  $\eta = 0$  (elles sont encore sur le cercle) et  $\eta = 1$ .

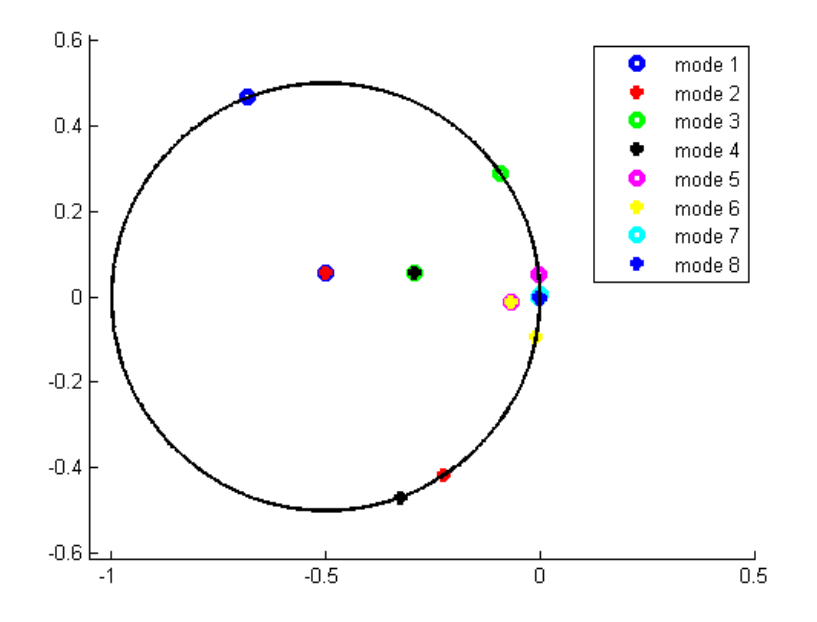

FIG. 4.3 – Représentation des 8 premières valeurs propres de la sphère à  $f = 100 MHz$  sur le cercle C, pour les impédances  $\eta = 0$  et  $\eta = 1$  : ceci met en évidence l'association deux-à-deux des valeurs propres en  $\eta = 1$ .

Nous pouvons voir que le mode 1 (rond bleu) et le mode 2 (étoile rouge) sont superposés en  $\eta = 1$ . De même pour les modes 3 (rond vert) et 4 (étoile noire), etc.

Pour  $\eta = 1$ , les valeurs propres sont de multiplicité double. Nous vérifions que la substitution

$$
\begin{cases}\n\sqrt{\varepsilon_0}E & \to \sqrt{\mu_0}H \\
\sqrt{\mu_0}H & \to \quad -\sqrt{\varepsilon_0}E \\
\eta & \to \quad 1/\eta\n\end{cases}
$$

laisse les équations de Maxwell (1.1) ainsi que la condition de bord (1.4) invariantes. On rappelle

ces équations :

$$
\begin{cases}\n(1) \quad \text{rot } \mathbf{E} - ik \sqrt{\frac{\mu_0}{\varepsilon_0}} \mathbf{H} = 0 \\
(2) \quad \text{rot } \mathbf{H} + ik \left(\sqrt{\frac{\mu_0}{\varepsilon_0}}\right)^{-1} \mathbf{E} = 0 \\
(3) \quad \nu \times (\mathbf{E} \times \nu) = \eta \sqrt{\frac{\mu_0}{\varepsilon_0}} \mathbf{H} \times \nu\n\end{cases}
$$

On procède équation par équation :

 $-$  pour l'équation  $(1)$ :

(1) 
$$
\Leftrightarrow \sqrt{\mu_0} \text{rot } \mathbf{H} + ik \sqrt{\varepsilon_0} \mathbf{E} = 0
$$
  
(1)  $\Leftrightarrow$  (2)

 $-$  pour l'équation  $(2)$ :

(2) 
$$
\Leftrightarrow -\sqrt{\varepsilon_0} \text{rot } \mathbf{E} + ik\sqrt{\mu_0} \mathbf{H} = 0
$$
  
(2)  $\Leftrightarrow$  (1)

 $-$  pour l'équation  $(3)$ :

(3) 
$$
\Leftrightarrow \nu \times (\sqrt{\mu_0} \mathbf{H} \times \nu) = -1/\eta \sqrt{\varepsilon_0} \mathbf{E} \times \nu
$$
  
\n(3)  $\Leftrightarrow -\eta \nu \times \left[ \nu \times \left( \sqrt{\frac{\mu_0}{\varepsilon_0}} \mathbf{H} \times \nu \right) \right] = \nu \times (\mathbf{E} \times \nu)$   
\n(3)  $\Leftrightarrow -\eta \nu \left( \nu \cdot \left( \sqrt{\frac{\mu_0}{\varepsilon_0}} \mathbf{H} \times \nu \right) \right) + \eta \left( \sqrt{\frac{\mu_0}{\varepsilon_0}} \mathbf{H} \times \nu \right) (\nu \cdot \nu) = \nu \times (\mathbf{E} \times \nu)$   
\n(3)  $\Leftrightarrow \eta \left( \sqrt{\frac{\mu_0}{\varepsilon_0}} \mathbf{H} \times \nu \right) = \nu \times (\mathbf{E} \times \nu)$   
\n(3)  $\Leftrightarrow$  (3)

Sans aucune hypothèse sur l'objet, nous avons bien un mode pour l'impédance  $\eta$  :  $(E, H, \eta)$  qui correspond à un mode pour l'impédance  $1/\eta$  :  $(\mathbf{H}, -\mathbf{E}, 1/\eta)$ . Ceci permet de valider l'outil de calcul, et de justifier les résultats du paragraphe 4.2.2.

On peut alors citer le théorème de Weston [7] :

**Théorème 4** Pour un objet de symétrie d'ordre 4, l'énergie rétrodiffusée dans l'axe de symétrie est nulle

 $- si$ 

$$
(H_1) \quad \varepsilon = \mu
$$

en tout point de la surface de l'objet (ou de son revêtement), soit encore si  $\eta = 1$ , avec  $\eta$ l'impédance de surface.

La condition suffisante du théorème ci-dessus peut être généralisée et devenir :

 $s_i \varepsilon$  et  $\mu$  sont tels que la substitution

$$
(H_2)\begin{cases}\n\sqrt{\varepsilon_0}E & \to \sqrt{\mu_0}H \\
\sqrt{\mu_0}H & \to -\sqrt{\varepsilon_0}E\n\end{cases}
$$

laisse invariantes les équations régissant la diffraction. Une condition nécessaire et suffisante pour que  $(H_2)$  soit réalisée est que  $\eta$  soit un tenseur symétrique de déterminant égal à 1.

On peut citer deux cas particuliers :

$$
\eta=I_d;
$$

 $-ou$ 

÷

$$
\eta = \left| \begin{array}{cc} z & 0 \\ 0 & 1/z \end{array} \right|.
$$

Il est important de noter que :

- la sphère est un objet de symétrie d'ordre 4 ;
- l'Amande-NASA ne l'est pas.

Ceci donne d'autant plus d'intérêt aux résultats présentés au 4.2.2.

**Remarque 14** Le coefficient de réflexion R, en incidence normale, s'écrit :

$$
R = \frac{\eta - 1}{\eta + 1}.
$$

La condition  $\eta = 1$  du Théorème de Weston (théorème 4) est donc équivalente à  $R = 0$ .

#### 4.2.1.4 Comparaison des valeurs propres pour des impédances  $\eta$  et  $1/\eta$

Nous pouvons pousser plus loin cette remarque. Soit la sphère illuminée à  $f = 100 \text{MHz}$ . Nous nous plaçons cette fois-ci sur l'intervalle  $I<sub>\eta</sub> = [0, 100]$ , et de nouveau nous calculons les  $\psi_n^{h,\alpha}(\eta).$  Nous pouvons remarquer que les valeurs propres s'associent deux à deux. Par exemple, pour une valeur  $\eta$  quelconque, le mode 1, représenté par la valeur propre  $\psi^{h,\alpha}_1$  $\int_1^{h,\alpha}(\eta)$  est égal au mode 2 associé à l'impédance  $1/\eta$  :  $\psi_1^{h,\alpha}$  $\psi_1^{h,\alpha}(\eta) = \psi_2^{h,\alpha}$  $n_2^{h,\alpha}(1/\eta)$ . De même pour les modes 3 et 4 :  $\psi_3^{h,\alpha}$  $b_3^{h,\alpha}(\eta) = \psi_4^{h,\alpha}$  $\frac{h, \alpha}{4}(1/\eta)$ . Ceci se vérifie pour toutes les autres valeurs propres. La figure 4.4 illustre cette correspondance.

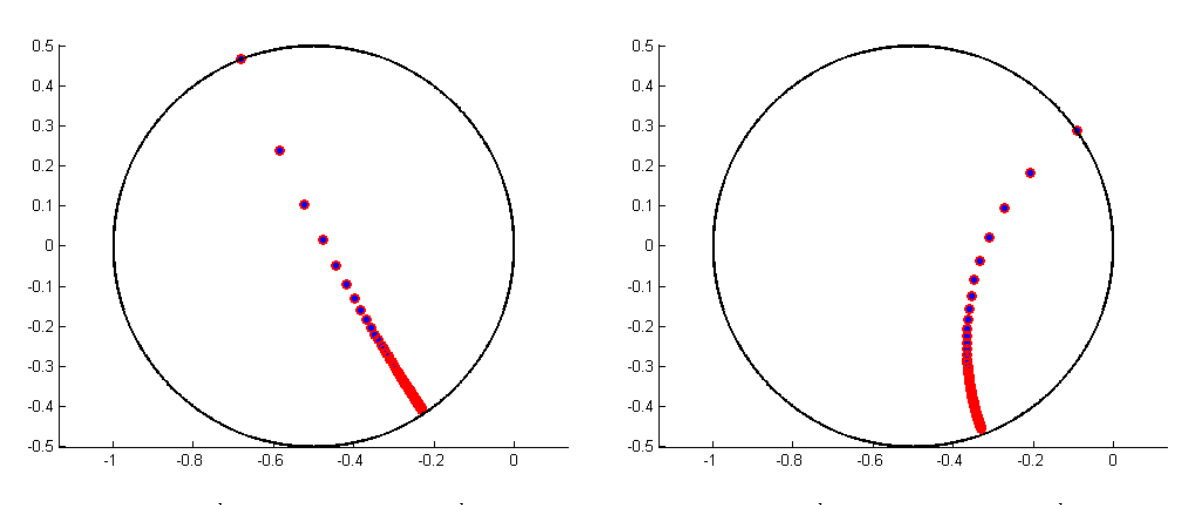

(a) Valeurs propres  $\psi_1^{h,\alpha}(\eta)$  (en bleu) et  $\psi_2^{h,\alpha}(1/\eta)$  (b) Valeurs propres  $\psi_3^{h,\alpha}(\eta)$  (en bleu) et  $\psi_4^{h,\alpha}(1/\eta)$ (en rouge). (en rouge).

FIG. 4.4 – Représentation de valeurs propres de la sphère,  $\psi_n^{h,\alpha}(\eta)$  et  $\psi_{n+1}^{h,\alpha}(1/\eta)$ , pour  $\eta \in$ [0, 100]. On voit la superposition de ces valeurs propres.

## 4.2.2 Extention au cas d'un objet 3-D

Nous travaillons maintenant avec l'Amande-NASA, un objet qui n'est ni sphérique, ni à symétrie d'ordre N. Nous nous plaçons à la fréquence  $f = 120\text{MHz}$ . Nous calculons les matrices  $F_h^{\alpha}(\eta)$ , pour des impédances  $\eta$  telles que  $\eta \in [0,1]$ . La différence majeure avec la sphère réside dans le fait que l'information sur l'impédance est contenue non seulement dans les valeurs propres, mais aussi dans les modes. En effet, les modes vont maintenant dépendre

- de l'impédance,
- de la fréquence.

Nous nous plaçons donc à une fréquence  $f$  fixée dans la suite de ce paragraphe.

Nous allons dans un premier temps observer les propriétés des matrices  $F_h^\alpha(\eta),$  pour ensuite souligner l'influence de l'impédance sur les vecteurs propres. Enfin, nous observerons l'évolution des valeurs propres lorque  $\eta$  augmente.

## 4.2.2.1 Propriété des matrices  $F_h^\alpha(\eta)$

Comme dans le cas PEC, nous calculons l'erreur  $\varepsilon_1$ , qui quantifie le caractère normal de la matrice  $F_h^{\alpha}(\eta)$ . La valeur maximale de cette erreur, pour chaque  $\eta$ , est représentée figure 4.5.

Nous remarquons que dès que  $\eta$  diffère de 0, la matrice  $F_h^\alpha(\eta)$  n'est plus normale. Ceci signifie que dès que l'objet n'est plus PEC, la matrice n'est plus nécessairement diagonalisable (à fortiori dans une base orthonormée). Il faut donc trouver une autre base dans laquelle la

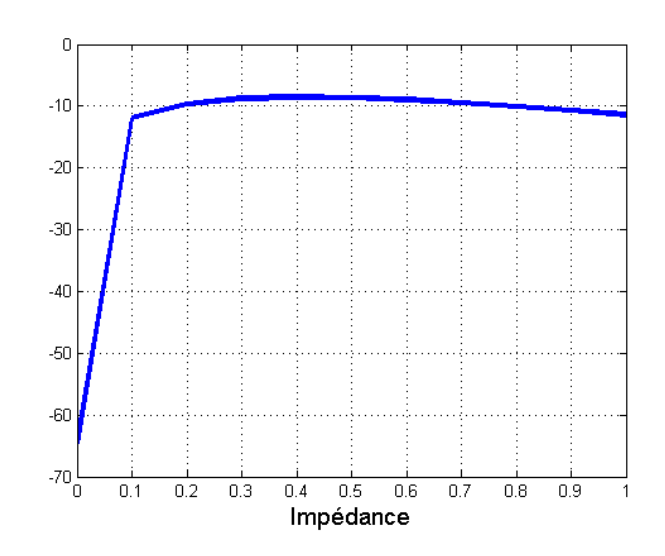

FIG.  $4.5$  – Erreur  $\varepsilon_1$  maximale, calculée pour l'Amande-NASA à 120MHz, pour des impédances variant de  $\eta = 0$  à  $\eta = 1$ .

projeter.

La solution qui vient naturellement à l'esprit consiste à utiliser la base formée par les vecteurs propres issus de la diagonalisation de la matrice  $F_h^{\alpha}(0)$ , la matrice calculée dans le cas PEC. En effet, pour  $\eta = 0$ , la matrice est normale (voir figure 4.5 et Chapitre 3 partie 3.5).

Soient  $e_n^{h,\alpha}(0)$  les modes issus de la diagonalisation de  $F_h^{\alpha}(0)$ , associés aux valeurs propres  $\psi_n^{h,\alpha}(0)$ . On rappelle que l'on a :

$$
F_h^{\alpha}(0)\mathbf{e}_n^{h,\alpha}(0) = \psi_n^{h,\alpha}(0)\mathbf{e}_n^{h,\alpha}(0),
$$

et que les  $\mathbf{e}_n^{h,\alpha}(0)$  forment une base orthonormée.

On exprime les matrices  $F_h^{\alpha}(\eta)$ , pour  $\eta > 0$  dans cette base :

$$
F_h^{\alpha}(\eta) \mathbf{e}_n^{h,\alpha}(0) = \widetilde{\psi}_n^{h,\alpha}(\eta) \mathbf{e}_n^{h,\alpha}(0),
$$

ou, sous forme matricielle,

$$
F_h^{\alpha}(\eta)E(0) = \widetilde{\Psi}(\eta)E(0).
$$

**Remarque 15** Les coefficients  $\psi_n^{h,\alpha}(\eta)$  issues de la projection de  $F_h^{\alpha}(\eta)$  sur les modes  $e_n^{h,\alpha}(0)$ sont différents des valeurs propres  $\psi_n^{h,\alpha}(\eta)$  définies telles que :

$$
F_h^{\alpha}(\eta) e_n^{h,\alpha}(\eta) = \psi_n^{h,\alpha}(\eta) e_n^{h,\alpha}(\eta),
$$

tout en restant proches.

Nous pouvons projeter les matrices  $F_h^\alpha(\eta)$  dans la base formée par les  ${\bf e}_n^{h,\alpha}(0)\otimes({\bf e}_n^{h,\alpha})^*(0).$ 

Nous observons dans un premier temps la capacité de cette base à exprimer les matrices  $F_h^{\alpha}(\eta)$ . Pour cela, nous calculons l'erreur :

$$
\varepsilon_{\Pi}(\eta) = \frac{\|F_h^{\alpha}(\eta) - \Pi_0 F_h^{\alpha}(\eta)\|}{\|F_h^{\alpha}(\eta)\|},
$$

avec  $\Pi_0 F_h^{\alpha}(\eta)$  la projection de  $F_h^{\alpha}(\eta)$  dans la base des  $\mathbf{e}_n^{h,\alpha}(0) \otimes (\mathbf{e}_n^{h,\alpha})^*(0)$ .

Nous obtenons la figure 4.6, calculée pour des impédances comprise entre 0 et 1.

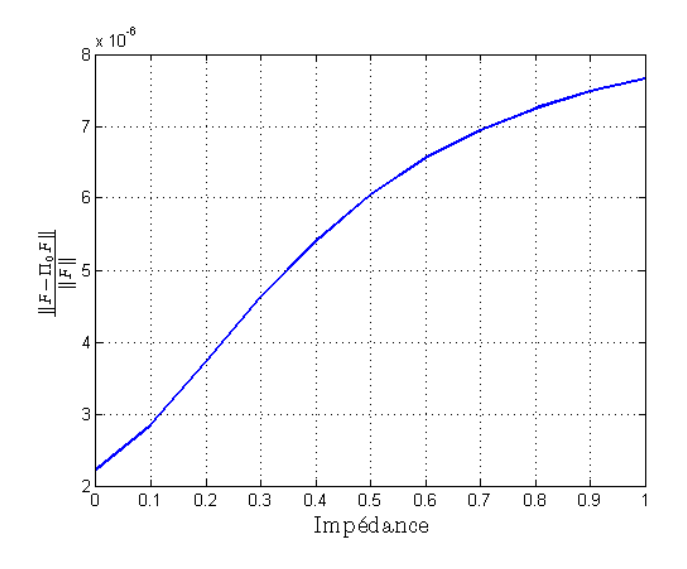

Fig. 4.6 Capacité de la base PEC à rendre compte d'une pertubation d'impédance.

La base composée des modes PEC permet d'exprimer les matrices  $F_h^{\alpha}(\eta)$  sans perdre d'information.

#### 4.2.2.2 Valeurs propres

Nous représentons sur la figure 4.7 l'évolution des valeurs propres de l'Amande-NASA lorsque  $\eta$  augmente. Le point  $\eta = 0$  est représenté par un carré, le point  $\eta = 1$  par un cercle, la trajectoire intermédiaire par une ligne pleine. Nous avons choisi de ne représenter que les 14 premiers modes, afin d'avoir une figure la plus claire possible.

La même remarque que pour la sphère peut être faite : les valeurs propres se rassemblent deux à deux en  $\eta = 1$ . Le mode  $\widetilde{\psi}_1^{h,\alpha}(\eta)$  (en bleu) rejoint le mode  $\widetilde{\psi}_6^{h,\alpha}(\eta)$  (jaune), le  $\widetilde{\psi}_2^{h,\alpha}(\eta)$ (rouge) correspond au mode  $\widetilde{\psi}_{12}^{h,\alpha}(\eta)$  (magenta), le  $\widetilde{\psi}_3^{h,\alpha}(\eta)$  (vert) au  $\widetilde{\psi}_7^{h,\alpha}(\eta)$  (bleu cyan), etc.

De même, la jonction de ces modes se produit en  $\eta = 1$ . On retrouve alors une condition nécessaire et suffisante pour avoir  $(H_2)$ , (voir théorème 4).

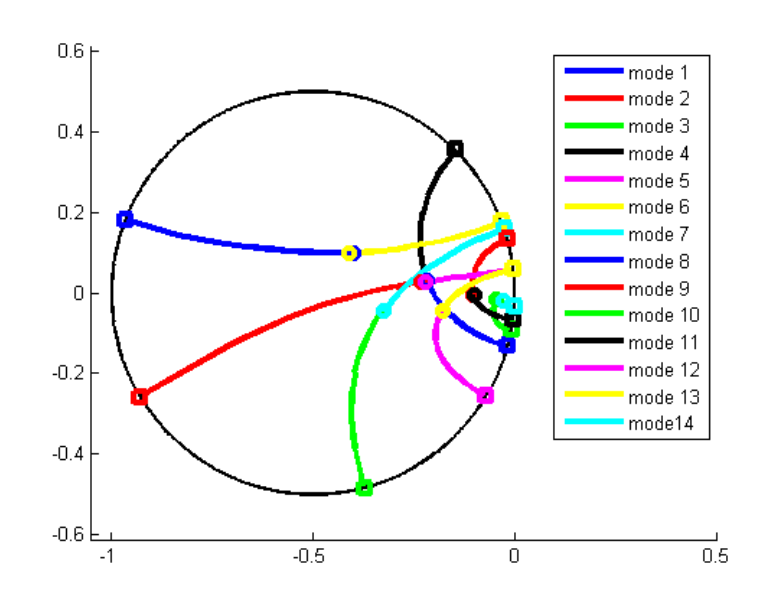

Fig. 4.7 Représentation des 14 premières valeurs propres de l'Amande-NASA sur le cercle C, à  $f = 120 MHz$  pour des impédances  $\eta$  variant de 0 à 1. Les valeurs propres se dirigent vers l'intérieur du cercle et se regroupent deux à deux en  $\eta = 1$ .

Par la suite, lorsque  $\eta$  sera supérieur à 1, nous aurons les égalités suivantes :

$$
\widetilde{\psi}^{h,\alpha}_1(\eta) = \widetilde{\psi}^{h,\alpha}_6(1/\eta),
$$

et ainsi de suite pour les modes suivants. La figure 4.8 illustre cette correspondance pour les modes 3 et 7 et les modes 1 et 6.

La superposition des modes en  $\eta$  et  $1/\eta$ , bien que moins précise que dans le cas de la sphère, reste quand même frappante.

#### 4.2.2.3 Vecteurs propres

Dans ce paragraphe, nous présentons l'évolution des cinq premiers modes de l'Amande-NASA, présentés figure 3.20 dans le cas PEC, lorsque l'impédance augmente. Les trois valeurs d'impédance retenues pour cet exemple sont :  $\eta = 0$ ,  $\eta = 0.5$  et  $\eta = 1$ .

D'une manière générale, on peut voir que les modes s'atténuent lorsque l'impédance augmente. Cependant, le troisième mode a une évolution un peu particulière.

Nous avons vu au paragraphe précédent que les valeurs propres  $\psi_3^{h, \alpha}$  $h, \alpha$  et  $\psi_7^{h, \alpha}$  $\frac{h}{7}^{\alpha}$  étaient égales en  $\eta=1.$  La même remarque a été faite pour les valeurs propres  $\psi^{h,\alpha}_1$  $\psi_1^{h,\alpha}$  et  $\psi_6^{h,\alpha}$  $\int_6^{h,\alpha}$ . Nous comparons donc les modes 1 et 6 calculés en  $\eta = 1$  figure 4.14, et les modes 3 et 7 en  $\eta = 1$  figure 4.15.

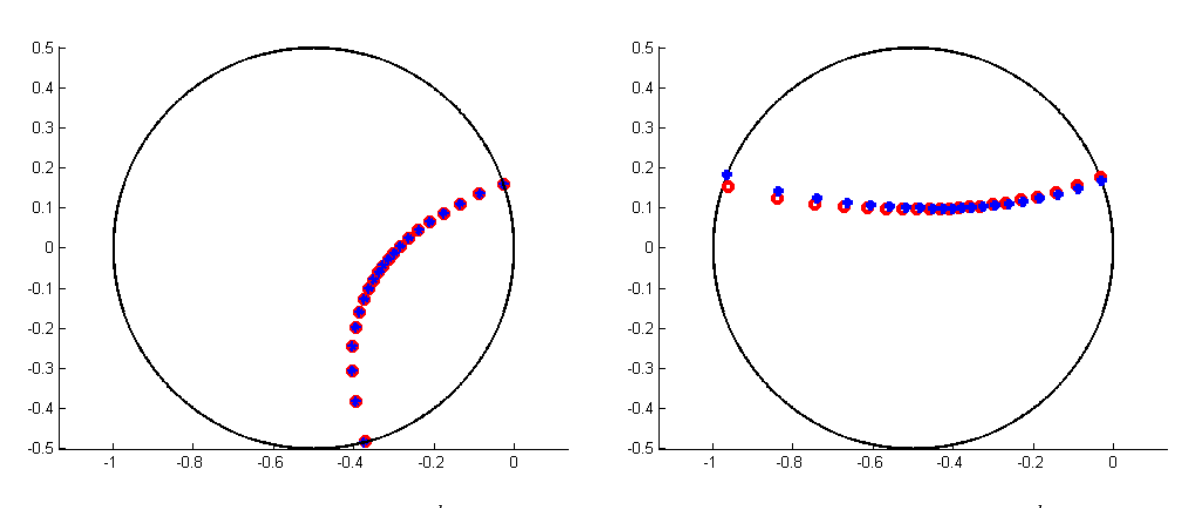

(a) Représentation des valeurs propres  $\psi_3^{h,\alpha}(\eta)$  (en (b) Représentation des valeurs propres  $\psi_1^{h,\alpha}(\eta)$  (en bleu) et  $\psi_7^{h,\alpha}(1/\eta)$  (en rouge), pour  $\eta \in [0,100]$ . bleu) et  $\psi_6^{h,\alpha}(1/\eta)$  (en rouge), pour  $\eta \in [0,100]$ .

FIG.  $4.8$  – Représentation de valeurs propres de l'Amande-NASA, calculées en  $\eta$  et  $1/\eta$ , à la fréquence 120MHz.

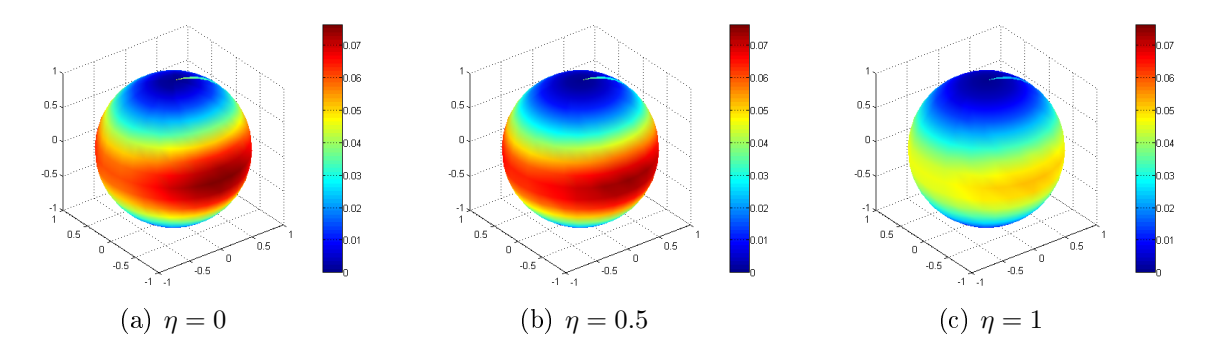

Fig. 4.9 Représentation du premier mode de l'Amande-NASA, à 120MHz en fonction de l'impédance.

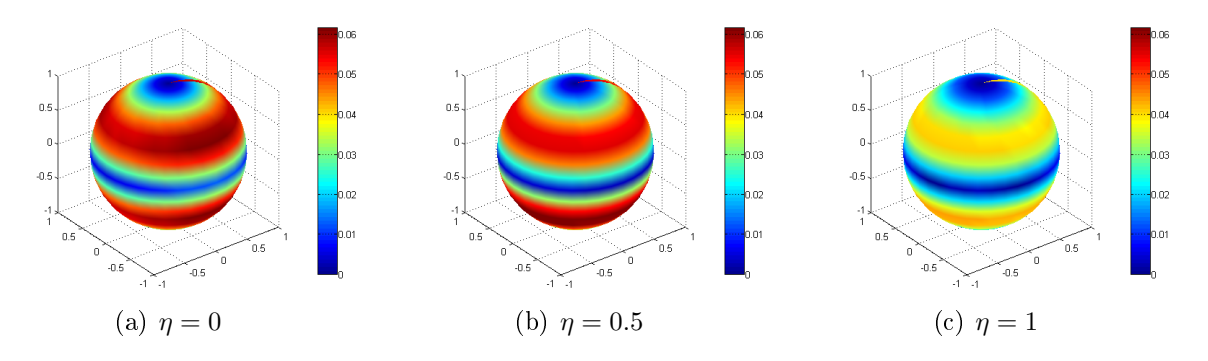

Fig. 4.10 Représentation du deuxième mode de l'Amande-NASA, à 120MHz en fonction de l'impédance.

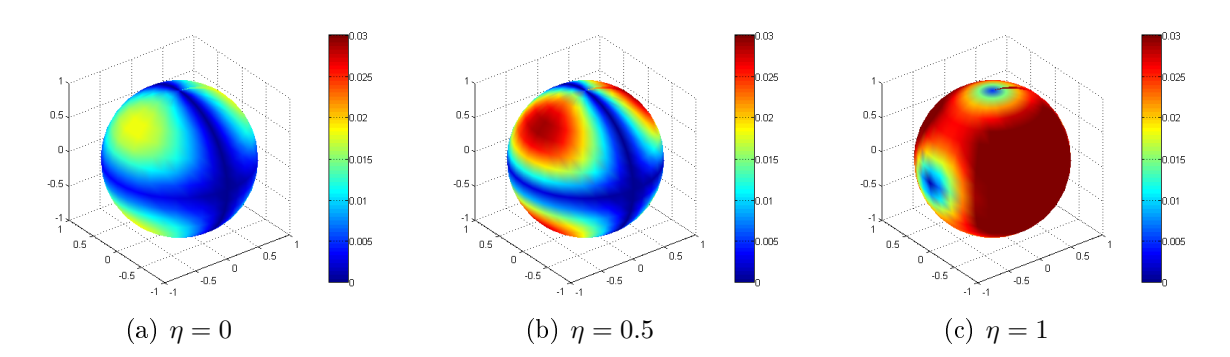

Fig. 4.11 Représentation du troisième mode de l'Amande-NASA, à 120MHz en fonction de l'impédance.

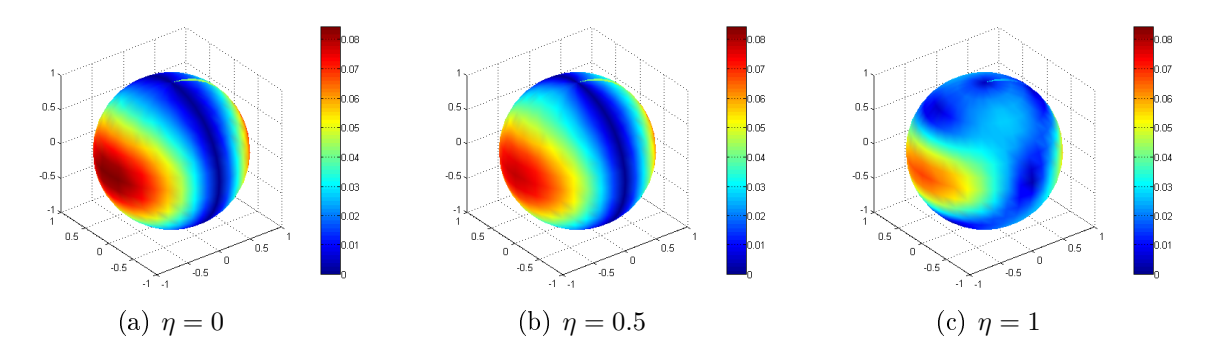

Fig. 4.12 Représentation du quatrième mode de l'Amande-NASA, à 120MHz en fonction de l'impédance.

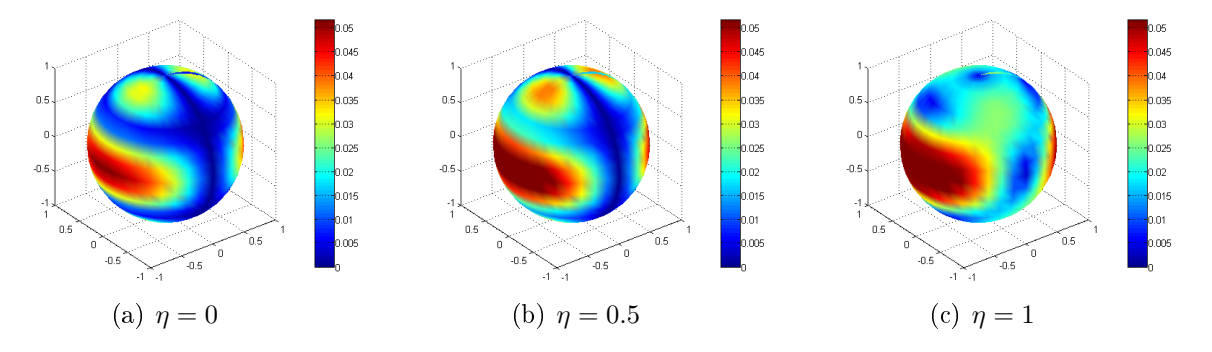

FIG. 4.13 – Représentation du cinquième mode de l'Amande-NASA, à 120MHz en fonction de l'impédance.

Ces deux figures mettent en évidence l'égalité des modes 1 et 6 d'une part, 3 et 7 d'autre part, lorsque  $\eta = 1$ . De nouveau, nous retrouvons le fait qu'un mode pour l'impédance  $\eta$ :  $(E, H, \eta)$  correspond à un mode pour l'impédance  $1/\eta : (H, -E, 1/\eta)$ .

Cette partie a permis de généraliser plusieurs résultats introduits dans le cas de la sphère :

- lorsque l'impédance augmente, les valeurs propres, initialement  $(\eta = 0)$  sur le cercle, se dirigent vers l'intérieur de ce cercle ;

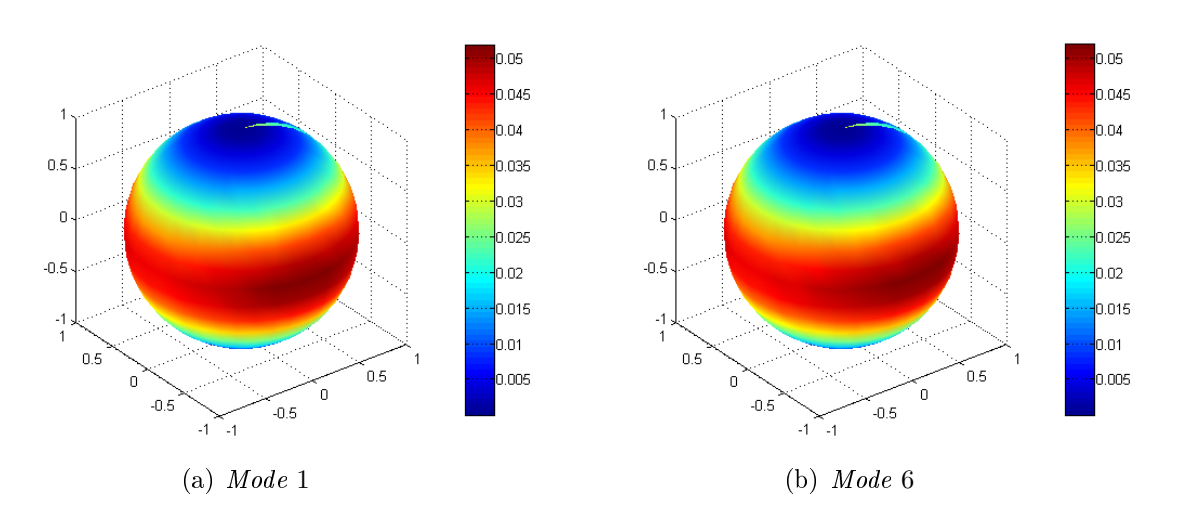

Fig. 4.14 Représentation des modes 1 et 6 de l'Amande-NASA, à 120MHz pour l'impédance  $\eta = 1$ .

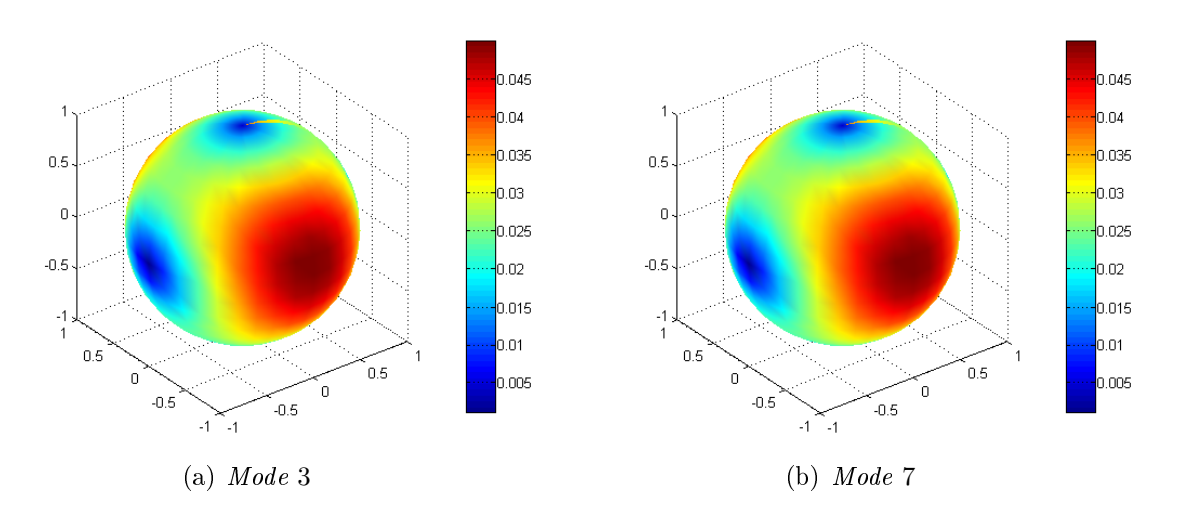

Fig. 4.15 Représentation des modes 3 et 7 de l'Amande-NASA, à 120MHz pour l'impédance  $\eta = 1$ .

- elles s'associent deux à deux en  $\eta = 1$ ;
- la connaissance des valeurs propres en  $\eta$  implique leur connaissance en  $1/\eta$ .
- les modes s'associent deux à deux en  $\eta = 1$ .

## 4.3 Etude des valeurs propres et vecteurs propres en fonction de la fréquence

La SER d'un objet, via la matrice  $F_h^\alpha$ , est calculée à une fréquence donnée. Jusqu'à présent, les observations ont été effectuées à une seule fréquence. L'idée, dans ce paragraphe, est de s'intéresser à la SER sur une plage de fréquences, tous les autres paramètres étant fixés. Nous noterons  $f_0$  la fréquence de référence, et nous nous intéresserons à la SER de l'objet sur une plage de fréquences autour de  $f_0$ .

Dans un premier temps, l'étude va porter sur la sphère de rayon  $R = 1$ m, objet pour lequel ses éléments propres peuvent être calculés analytiquement (voir chapitre 3 partie 3.4). Nous allons essayer de comprendre comment évoluent valeurs propres et vecteurs propres lorsque la fréquence augmente.

Ensuite, nous tenterons d'appliquer cette interprétation à un objet 3-D, l'Amande-NASA.

## 4.3.1 Observations sur la sphère

Soit la sphère, de rayon  $R = 1m$ , avec une condition de type PEC. Nous nous plaçons sur la bande fréquentielle  $I_f = [100, 500]$  MHz. Chaque matrice  $F_h^{\alpha}(f)$ , de taille 1368 × 1368, peut être diagonalisée selon :

$$
F_h^{\alpha}(f)\mathbf{e}_n^{h,\alpha}(f) = \psi_n^{h,\alpha}(f)\mathbf{e}_n^{h,\alpha}(f).
$$

Dans le chapitre 3, le calcul des éléments propres de la sphère par notre méthode MDM a été validé. Les vecteurs propres correspondent aux harmoniques sphériques, qui sont indépendantes de la fréquence. L'information sur la fréquence, dans le cas de la sphère, est seulement contenue par les valeurs propres, qui peuvent elles aussi être calculées analytiquement. Leur expression analytique est donnée en (3.5). La dépendance en fréquence apparaît clairement dans le produit  $kR =$  $2\pi f$ c R.

Pour toute fréquence  $f$ , la matrice  $F_h^{\alpha}(f)$  est diagonalisable dans la base des modes obtenus pour  $f_0$ :

$$
F_h^{\alpha}(f)\mathbf{e}_n^{h,\alpha}(f_0) = \psi_n^{h,\alpha}(f)\mathbf{e}_n^{h,\alpha}(f_0).
$$

Dans ce paragraphe, nous nous contentons donc d'observer l'évolution de ces valeurs propres lorsque la fréquence f augmente.

Les valeurs propres  $\psi_n^{h,\alpha}(f)$  sont calculées analytiquement pour les fréquences  $f=100\mathrm{MHz}$ ,  $f = 200 \text{MHz}$ ,  $f = 300 \text{MHz}$ ,  $f = 400 \text{MHz}$ ,  $f = 500 \text{MHz}$ , soit  $kR = 2.09$ , 4.19, 6.28, 8.38, 10.47m. Elles sont représentées figure 4.16.

Cette figure 4.16 met en évidence deux résultats connus (voir Chapitre 2) :

- 1. les valeurs propres restent sur le cercle C lorsque  $\lambda$  change;
- 2. le nombre de valeurs propres non négligeables (non nulles) augmente lorsque  $\lambda$  diminue  $(voir [6])$ .

Ainsi, les valeurs propres qui étaient en  $(0, 0)$  pour des kR faibles, et donc ne comptaient pas. quittent ce point et se mettent à tourner sur le cercle lorsque  $kR$  augmente.

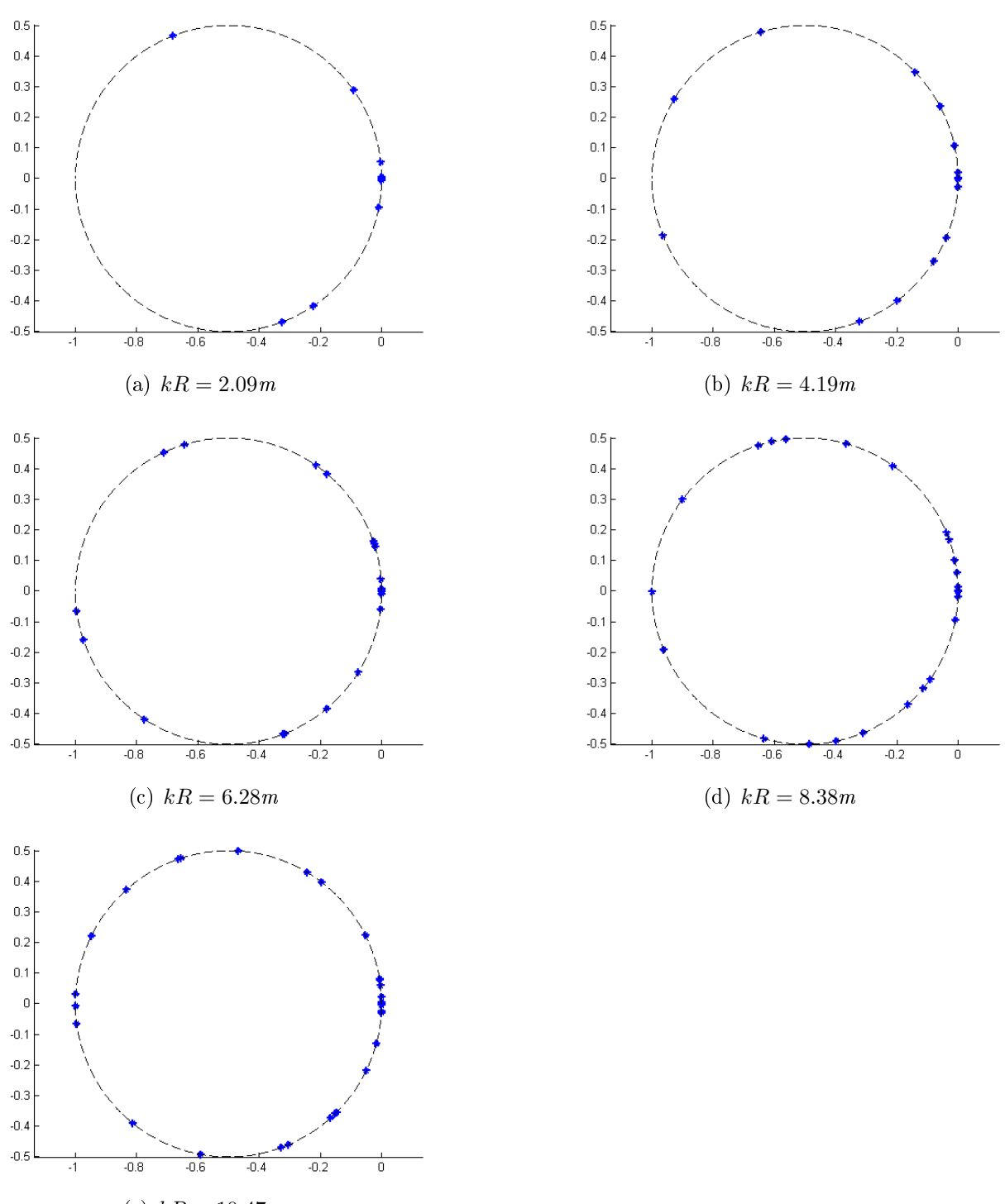

(e)  $kR = 10.47m$ 

FIG. 4.16 – Distribution des valeurs propres  $\psi_n^{h,\alpha}$  de la sphère PEC en fonction du produit kR.

Nous voulons maintenant mettre en évidence l'évolution des valeurs propres avec la fréquence. Par la relation (voir 1.25)

$$
S_h^{\alpha} = I_d + 2F_h^{\alpha},
$$

nous déduisons les valeurs propres de  $S_h^{\alpha},$  qui correspondent à  $1+2\psi_n^{h,\alpha}.$  Ces valeurs propres sont sur le cercle unité (voir Chapitre 1).

Tout complexe C peut s'écrire en représentation polaire, c'est-à-dire sous la forme  $C = \rho e^{i\xi}$ , avec *ρ* le module et  $\xi$  la phase. Ainsi, pour *n* fixé, on a  $1+2ψ_n^{h,\alpha}(f) = ρ_n(f)e^{i\xi_n(f)}$ . Comme les  $1+2\psi_n^{h,\alpha}(f)$  sont sur le cercle pour tout n et tout f, la variable  $\rho_n(f)$  est en fait constante. Nous nous intéressons donc à la phase des valeurs propres c'est-à-dire à l'évolution de  $\xi_n(f)$ . Pour cela, nous nous donnons deux valeurs propres consécutives  $(1+2\psi_n^{h,\alpha}(f)$  et  $1+2\psi_{n+1}^{h,\alpha}(f)),$ pour  $f \in I_f$ . Nous calculons  $\xi_n(f)$  et  $\xi_{n+1}(f)$  et observons leurs évolutions avec la fréquence. Cette information n'est autre que le chemin parcouru autour du cercle.

Sur la figure 4.17, nous représentons l'évolution de la phase de deux valeurs propres consécutives  $1+2\psi_{14}^{h,\alpha}(f)$  et  $1+2\psi_{15}^{h,\alpha}(f)$  (mode 14 et mode 15) en fonction de la fréquence.

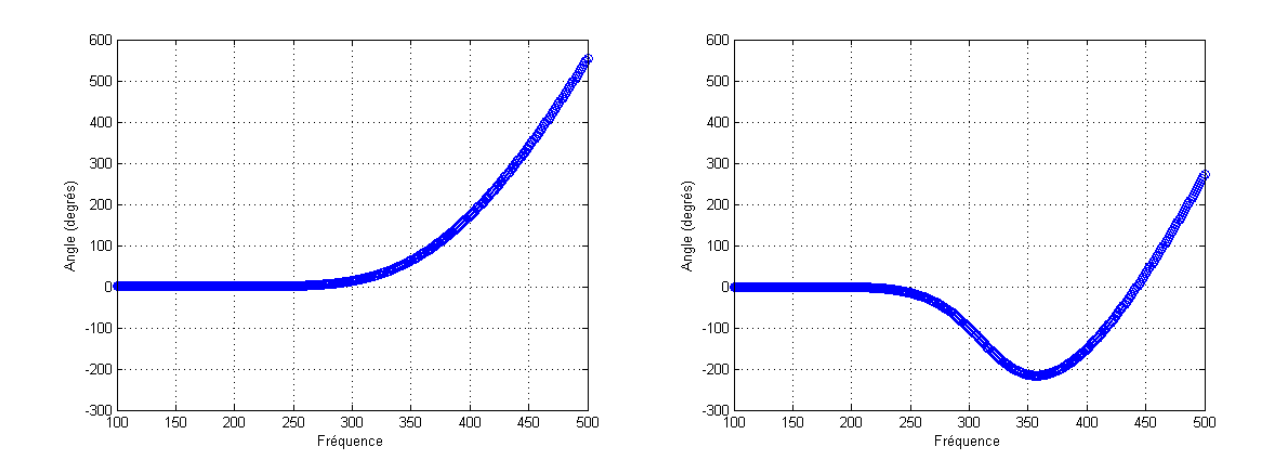

FIG. 4.17 – Evolution angulaire de 2 modes consécutifs  $(1+2\psi_{14}^{h,\alpha}(f)$  à gauche,  $1+2\psi_{15}^{h,\alpha}(f)$  à droite) en fonction de la fréquence.

Nous ne représentons ici que deux valeurs propres. Cependant, toutes les autres ( $1\leq n\leq$ 1368) se déplacent de cette façon sur le cercle. Les modes pairs  $(n \text{ pair})$  adoptent la même évolution que  $1+2\psi_{14}^{h,\alpha}(f)$ , les modes impairs (*n* impair) celle de  $1+2\psi_{15}^{h,\alpha}(f)$ .

De cette figure 4.17, il apparaît que le mode pair évolue en deux temps :

1. il a tout d'abord un régime qui peut être qualifié de basse fréquence : sa phase est nulle.  $c$ 'est à dire que la valeur propre est en  $(0, 0)$  sur le cercle. Elle ne porte pas d'information en terme de diffraction. Sur la figure 4.17 de gauche, il s'agit de la bande fréquentielle [100, 300]MHz, soit des longueurs d'onde supérieures à  $\lambda = R = 1$ m;

2. ensuite, la valeur propre quitte lentement son régime basse fréquence : elle se met à tourner sur le cercle, dans le sens trigonométrique. Elle s'écarte donc du point (0, 0) pour prendre de l'importance. Le mode commence à compter. Le régime peut être qualié de haute fréquence (figure 4.17, bande fréquentielle [300, 500]MHz). A partir de 400MHz, elle tourne sur le cercle à vitesse constante. Elle repasse régulièrement au point (0, 0), où de nouveau elle ne compte plus, et au point (−1, 0), où elle est prépondérante.

Le mode impair, quant à lui, passe par une étape intermédiaire (figure 4.17 de droite) :

- 1. il a tout d'abord un régime basse fréquence (bande fréquentielle [100, 250]MHz). Le mode ne compte pas ;
- 2. ensuite, il s'écarte lentement du point (0, 0), mais cette fois-ci dans le sens (trigonométrique) négatif, jusqu'à un certain point sur le cercle (qui diffère selon le mode observé). Cette étape s'observe sur la bande fréquentielle [250, 370]MHz ;
- 3. enfin, le sens de rotation redevient positif (bande fréquentielle [370, 500]MHz), la valeur passe de nouveau par le point (0, 0) et atteint une vitesse de rotation constante (régime haute fréquence).

 $\diamondsuit$ 

Nous avons mis en évidence, dans cette partie, la dépendance des valeurs propres, et donc des matrices  $F_h^\alpha(f)$  vis-à-vis de la fréquence. Cette étude laisse penser que la connaissance d'une valeur propre dans chaque domaine présenté ci-contre suffit pour connaitre des valeurs sur un voisinage.

Nous allons maintenant comparer ces résultats avec ceux obtenus dans le cas d'un objet 3-D, l'Amande-NASA.

### 4.3.2 Extension au cas d'un objet 3-D

De nouveau, nous considérons l'Amande-NASA dans le cas PEC, de taille 2.5m. L'intervalle fréquentiel d'étude est  $I_f = [1, 500]$  MHz. Nous calculons des matrices  $F_h^{\alpha}(f)$ , qui se diagonalisent sous la forme :

$$
F_h^{\alpha}(f)\mathbf{e}_n^{h,\alpha}(f) = \psi_n^{h,\alpha}(f)\mathbf{e}_n^{h,\alpha}(f).
$$

#### 4.3.2.1 Valeurs propres

Nous représentons sur la figure 4.18 les valeurs propres de l'Amande-NASA, pour  $f =$ 100MHz (soit  $kR = 2.62$ m),  $f = 200$ MHz ( $kR = 5.23$ m),  $f = 300$ MHz ( $kR = 7.85$ m),  $f =$ 400MHz  $(kR = 10.47m)$  et  $f = 500$ MHz  $(kR = 13.09m)$ .

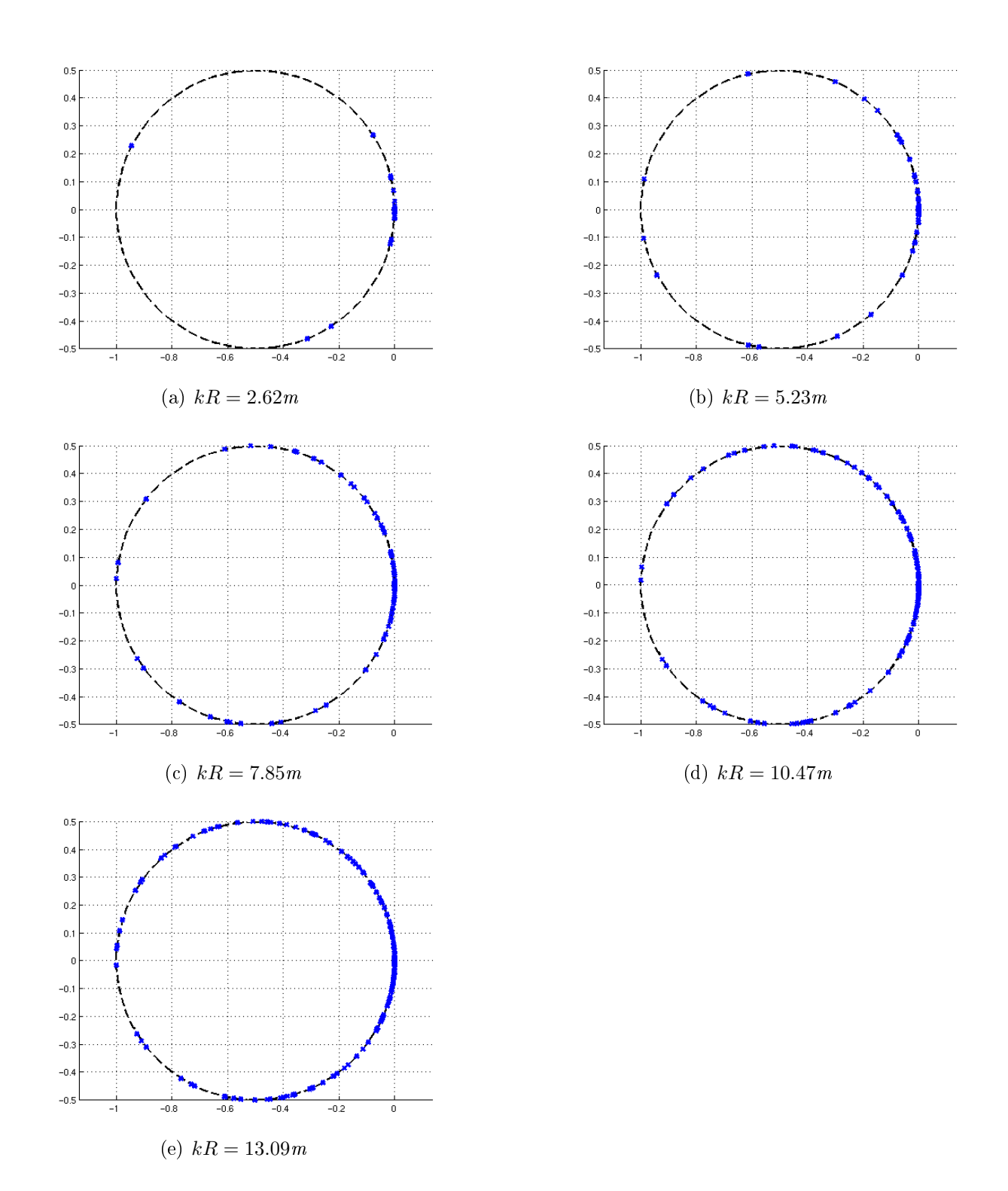

Fig. 4.18 Distribution des valeurs propres de l'Amande-NASA en fonction du produit kR.

Les valeurs propres semblent tourner sur le cercle, comme nous l'avons vu pour la sphère (voir figure  $4.16$ ).

Nous nous intéressons maintenant à la phase de ces valeurs propres. La figure 4.19 représente l'évolution de la phase de deux valeurs propres  $1+2\psi_{17}^{h,\alpha}(f)$  et  $1+2\psi_{36}^{h,\alpha}(f)$  (mode 17 et mode 36) en fonction de la fréquence.

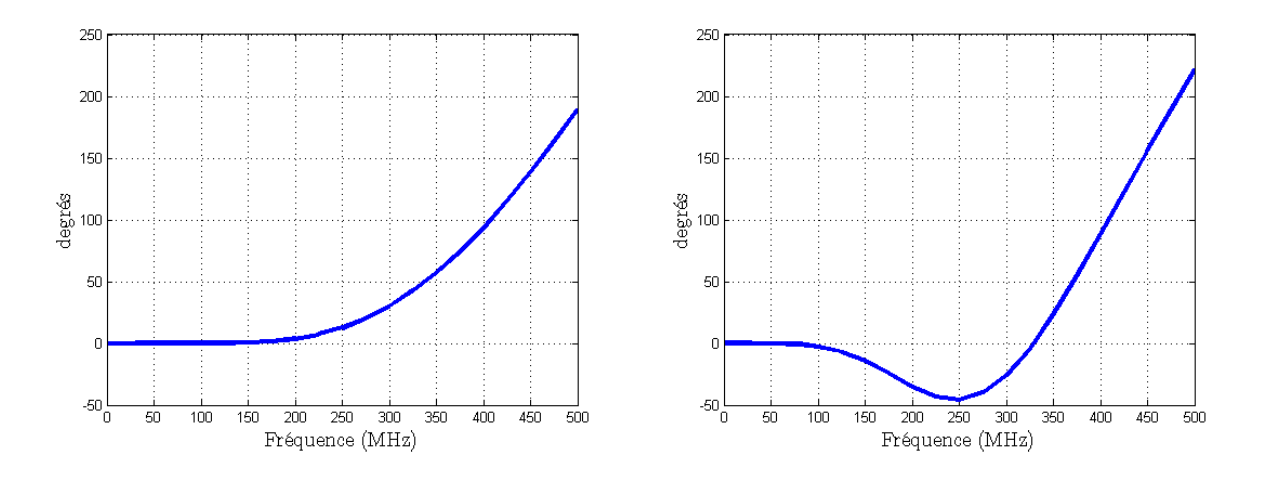

FIG. 4.19 – Evolution angulaire de 2 modes  $(1+2\psi_{36}^{h,\alpha}(f)$  à gauche,  $1+2\psi_{17}^{h,\alpha}(f)$  à droite) en fonction de la fréquence.

Nous retrouvons le même type d'évolution (mode pair, mode impair) que dans le cas de la sphère, ce qui constitue, à notre connaissance, un résultat nouveau.

Remarque 16 Les deux modes présentés ici sont des modes que nous avons réussi à suivre en fonction de la fréquence. L'échantillonnage fréquentiel utilisé correspond à un pas de 25MHz. Pour certains modes, ceci est insuffisant; il faudrait raffiner le balayage fréquentiel, ce qui n'a pas été fait faute de temps.

Dans ce paragraphe, nous avons mis en évidence l'évolution des valeurs propres sur le cercle C de centre  $\left(-\frac{1}{2}\right)$ 2  $(0, 0)$  et de rayon  $\frac{1}{2}$ 2 en fonction de la fréquence. Nous avons distingué deux types d'évolutions diérentes, qui ont permis de ranger les modes dans deux catégories : les modes pairs et les modes impairs.

#### 4.3.2.2 Vecteurs propres

Nous observons dans ce paragraphe l'évolution des premiers modes de l'Amande-NASA dans le cas PEC, les  ${\bf e}_n^{h,\alpha}(f),$  en fonction de la fréquence. Pour cela, nous calculons les modes aux fréquences 120MHz et 140MHz. Ces modes sont comparés gures 4.20, 4.21, 4.22 et 4.23.

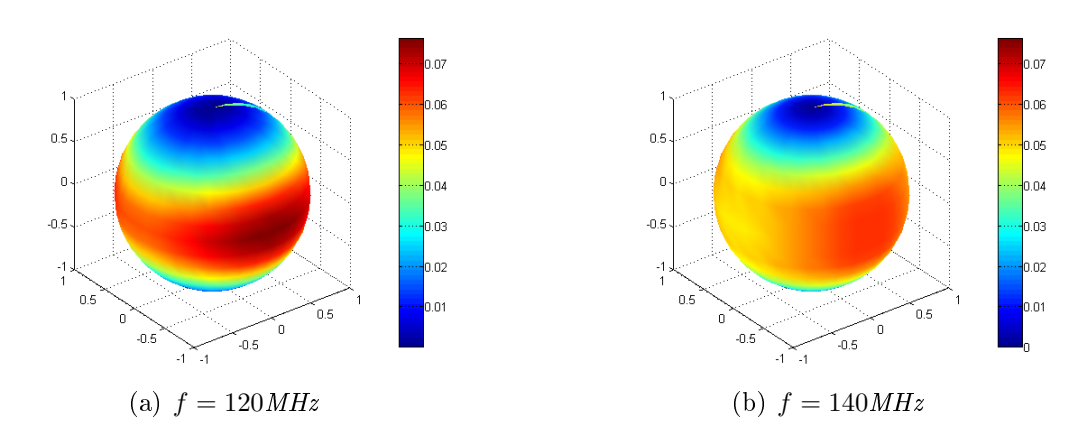

Fig. 4.20 Evolution du premier mode de l'Amande-NASA dans le cas PEC, en fonction de la fréquence.

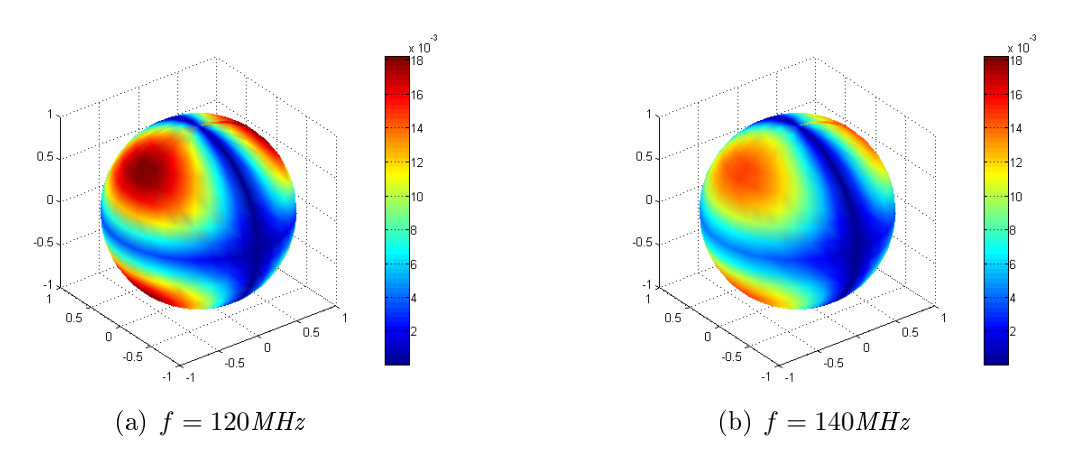

Fig. 4.21 Evolution du troisième mode de l'Amande-NASA dans le cas PEC, en fonction de la fréquence.

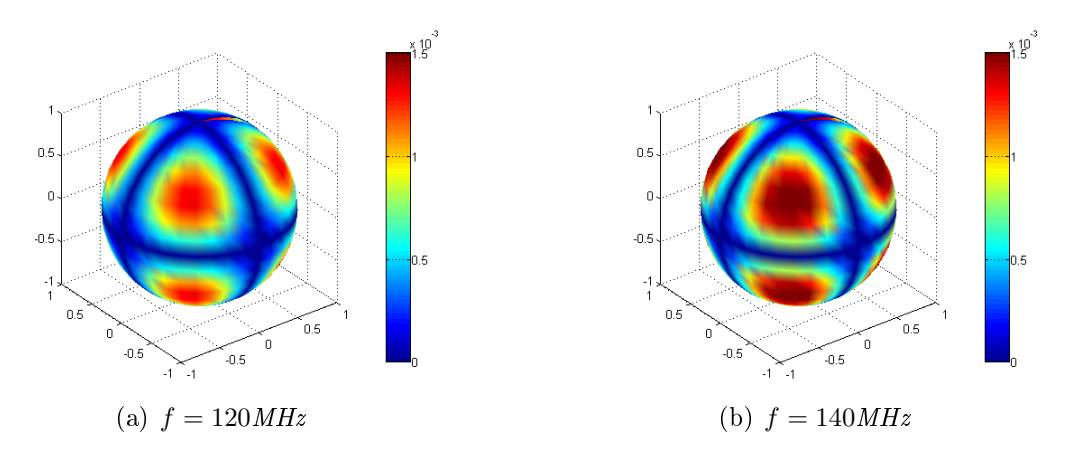

Fig. 4.22 Evolution du sixième mode de l'Amande-NASA dans le cas PEC, en fonction de la fréquence.

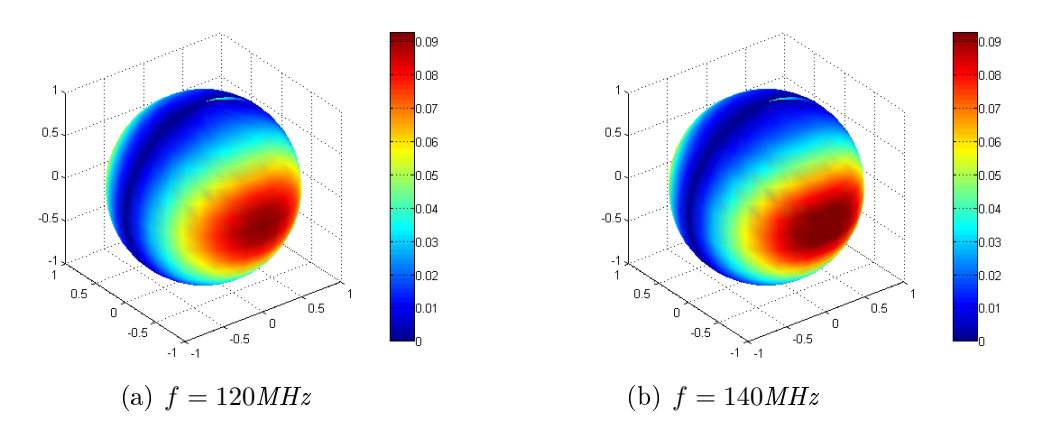

Fig. 4.23 Evolution du septième mode de l'Amande-NASA dans le cas PEC, en fonction de la fréquence.

Les modes n'évoluent pas tous de la même façon lorsque la fréquence augmente. Certain s'atténuent (figures 4.20 et 4.21), d'autres s'amplifient (figure 4.22) et d'autres restent constants  $(figure 4.23)$ .

 $\Diamond$ 

Dans ce chapitre, nous avons présenté deux études phénoménologiques qui portent sur l'impédance et sur la fréquence. Nous avons observé l'influence de ces paramètres sur les éléments propres de l'opérateur de perturbation. L'étude sur la fréquence sera utilisée dans le chapitre suivant.

-139- CHAPITRE 5. UTILISATIONS DES MODES POUR L'ANALYSE DE LA SURFACE EQUIVALENTE RADAR

## Chapitre 5

# Utilisations des modes pour l'analyse de la Surface Equivalente Radar

Ce chapitre propose deux outils permettant d'améliorer ou de faciliter la caractérisation de SER en basse fréquence. Ils s'appuient sur la décomposition de l'opérateur de perturbation.

Un outil d'exploitation de mesure, baptisé ORFE (Outil de Reformulation, Filtrage et Extrapolation des données) est présenté en partie 5.2. Il permet d'atténuer les termes d'erreurs inhérents à toute caractérisation et d'extrapoler les données existantes à des cas de figure non acquis ou non accessibles en mesure. Il a donné lieu à un brevet CEA.

Ensuite, une étude sur l'interpolation en fréquence de la SER est menée en partie 5.3. Il est montré que la méthode mise en place est plus performante qu'une interpolation linéaire.

Enfin, une dernière partie présente l'avantage de la décomposition de l'opérateur de perturbation pour la compression de données.

## 5.1 Introduction

Ce chapitre présente diérentes utilisations des modes issus de la MDM, pour l'analyse de la Surface Equivalente RADAR. Ces méthode répondent à des problèmes concrets.

Après de rapides rappels sur la Surface Equivalente RADAR, l'Outil de Reformulation, Filtrage et Extrapolation (ORFE) de données, ainsi que son application aux moyens de mesures bistatiques sont présentés. Cet outil propose entre autres un moyen de corriger les imperfections de mesures en utilisant la base des modes caractéristiques.

Une seconde partie décrit la mise en oeuvre des modes pour l'interpolation en fréquence.

Enfin, une dernière partie explique l'intérêt potentiel de l'utilisation des modes caractéristiques pour le stockage des données.

## 5.1.1 Rappels relatif à la SER

La Surface Equivalente Radar (SER) est égale au module carré d'un coefficient complexe appelé  $\sigma$ . Ce coefficient est une grandeur qui caractérise la façon dont un objet diffracte les ondes électromagnétiques. Il intervient dans l'équation du RADAR :

$$
P_r = P_e G_e \frac{1}{4\pi D^2} \sigma \frac{1}{4\pi D^2} G_r \frac{\lambda^2}{4\pi},
$$

avec les grandeurs :

- $-P_r, P_e$ : puissances reçue et émise
- $G_e, G_r$ : gains d'antennes à l'émission et à la réception,
- D : distance RADAR cible.

De part la linéarité des équations de Maxwell, ce coefficient  $\sigma$  s'interprète facilement comme un coefficient de linéarité. Il est homogène à une surface : la SER s'exprime ainsi en m $^2$  (ou en dBm<sup>2</sup> ). Par abus de langage, nous confondrons, dans toute la suite de ce document, les termes  $\sigma$  et SER.

La SER dépend d'un grand nombre de paramètres :

- La géométrie de l'objet, c'est à dire la dénition géométrique 3-D de la surface de l'objet ;
- le revêtement de la surface : les objets dont la SER doit être évaluée peuvent être revêtus de matériaux visant à absorber, au moins partiellement, les ondes électromagnétiques ; c'est le cas en particulier des cibles discrètes.
- $\mathcal{L}$  la fréquence f de l'onde incidente : il s'agit de la fréquence porteuse de l'onde RADAR susceptible d'illuminer l'objet. Suivant les applications, les fréquences d'intérêt s'échelonnent de quelques dizaines de MHz à quelques dizaines de GHz. Les longueurs d'ondes associées, notées  $\lambda$ , sont respectivement métriques et centimétriques. Le travail est effectué pour des longueurs d'ondes de l'ordre de la taille de l'objet  $L : \lambda \approx L$ . Le domaine

est alors qualifié de basse fréquence.

De plus, la SER est attachée à la notion de champs lointains et d'ondes planes. En effet, dans la pratique, la distance entre un RADAR et la cible à détecter (quelques dizaines à quelques milliers de kilomètres) est toujours beaucoup plus grande que les longueurs d'ondes mises en jeu (quelques mètres au maximum). Or, loin de sa source, la structure locale d'une onde électromagnétique est celle d'une onde plane :

- les champs électromagnétiques sont contenus dans un plan orthogonal à la direction de propagation des ondes ;
- les composantes  $E$  et  $H$  sont elles-mêmes orthogonales entre elles.

Les ondes sont ainsi décrites dans une base de dimension égale à deux, caractérisée par la polarisation p, appelée polarisation H ou polarisation V (voir paragraphe 3.2).

La SER est exprimée dans la base des ondes planes. Elle est donc dépendante des angles d'incidence et d'observation. Ces angles sont au nombre de deux : le site, noté  $\varphi$  et le gisement  $\theta$ . tels que  $0 \le \theta \le \pi$  et  $0 \le \varphi \le 2\pi$ . Ces angles sont définis par les coordonnées sphériques. On rappelle la notation  $\alpha=(\theta,\varphi).$  Les angles en incidence seront indexés  $\cdot_i,$  ceux en observation  $\cdot_s$ . De même pour les polarisations en incidence  $p^i$  et en observation  $p^s$ .

Ainsi, la SER, pour un objet fixé, à une fréquence donnée, s'écrit :

$$
\sigma(p^i, \theta_i, \varphi_i; p^s, \theta_s, \varphi_s).
$$

Ces notations sont résumées sur la figure 5.1.

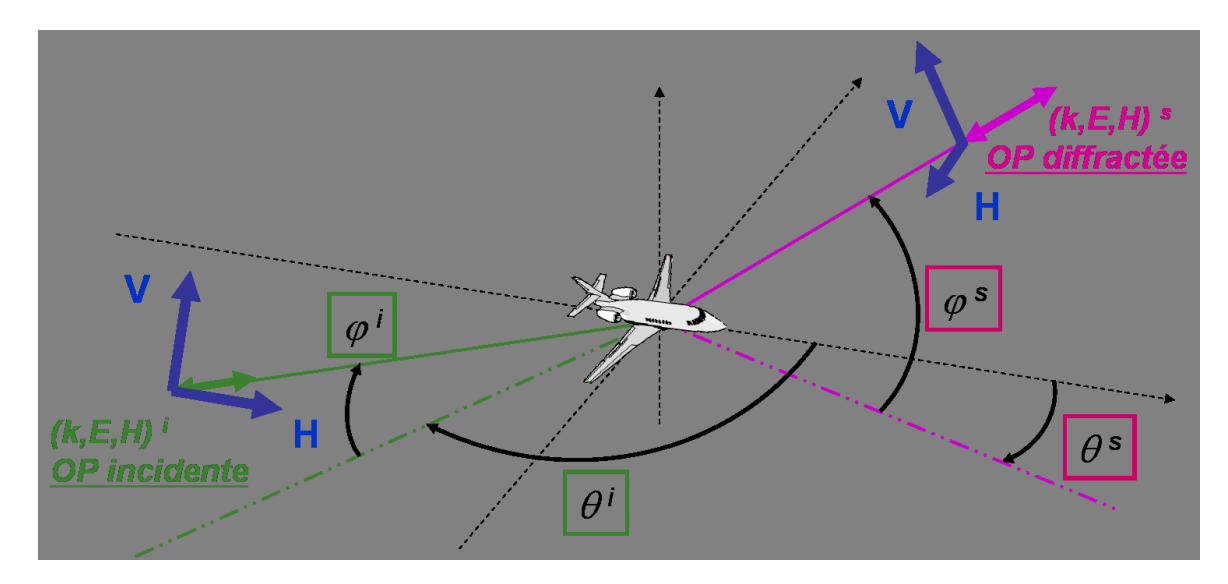

FIG.  $5.1 - Angles$  et polarisations

L'évaluation de la SER d'un objet peut être effectuée :
- par un calcul, qui nécessite d'utiliser un maillage de l'objet, et un code de calcul (ARLENE dans notre cas),
- par une caractérisation en chambre anéchoïque (mesures de l'objet, ou d'une maquette). La relation entre la SER  $\sigma$  et l'opérateur de perturbation  $F_h$  est donnée par :

$$
\sigma(\alpha^i, p^i; \cdot, p^s) = p^s \cdot F_h(\text{Onde Plane}(\alpha^i, p^i)).
$$

Ainsi, le calcul de la matrice  $F_h^\alpha$ , correspondant à l'opérateur  $F_h$  pour un échantillonnage de la sphère des directions  $\Sigma^\alpha$  donné, par l'intermédiaire d'ARLENE, permet de caractériser la SER complète de l'objet. Elle se présente sous la forme d'une matrice de taille  $(2N_{\alpha}) \times (2N_{\alpha})$ , avec  $N_{\alpha}$  le nombre d'angles en incidence et en observation.

Les mesures d'un objet en chambre font l'objet du paragraphe suivant.

# 5.1.2 Spécificité de la problématique SER en Basse Fréquence

Dans le domaine des basses fréquences, le calcul de la SER est facilement accessible. En revanche, les mesures sont délicates. Or, les mesures sont nécessaires à la caractérisation de la SER de l'objet réel.

Nous rappelons ici les principaux sous-systèmes que comporte classiquement une base de mesure de SER. Nous soulignons les limites de certains de ces sous-ensembles pour expliquer pourquoi les jeux de données issus de la mesure de SER sont potentiellement entachés d'erreurs, en particulier en basse fréquence, et rarement complets.

Pour reproduire les conditions d'espace libre, une base de mesure suppose d'abord une chambre anéchoïque. Un tel espace possède des murs recouverts d'absorbants afin de limiter les échos parasites. Cette performance n'est pas facile à atteindre en basse fréquence car l'efficacité des absorbants décroit lorsque la longueur d'onde augmente.

Une base de mesure se compose ensuite d'un système d'illumination en onde plane. Ce second point est lui aussi source d'erreurs en basse fréquence : l'illumination ne pouvant être que directe, elle n'est jamais parfaitement plane. Au contraire, en haute fréquence, l'utilisation d'un miroir parabolique permet de redresser le champ émis par le moyen d'illumination et de le rendre parfaitement plan.

De plus, pour faciliter l'acquisition de données, on peut ne pas utiliser l'antenne d'illumination pour recevoir le signal diffracté par l'objet : ce sont alors deux aériens distincts qui réalisent les fonctions d'émission et de réception, fonctions qui sont, en conditions opérationnelles, assurées par le même RADAR. La SER mesurée n'est alors pas réellement monostatique mais bistatique, avec un angle de bistatisme de plusieurs degrés.

Enfin, un moyen de mesure suppose un positionneur pour placer précisément la cible en face du moyen d'illumination. Pour répondre à des exigences de précision de mesure (soustraction de chambre vide), le positionneur est souvent le seul élément mobile au sein de l'installation. Or, comme il doit être lui-même discret pour ne pas perturber la mesure, il n'offre pas beaucoup de possibilités. Toutes les positions de la cible ne sont pas accessibles.

Par exemple le positionneur peut être une colonne de polystyrène dont le seul degré de liberté est la rotation autour de son axe propre. Dans ce cas, seule la SER dans un plan équatorial peut être acquise (un seul site, tous les gisements).

Pour atteindre d'autre roulis, différents positionneurs peuvent être utilisés, mais la durée, le coût et la qualité de la mesure se dégradent en conséquence. L'acquisition de la SER 3-D complète d'un objet en chambre, donc de la matrice de taille  $(2N_{\alpha}) \times (2N_{\alpha})$  reste extrêment rare, voire impossible.

# 5.2 ORFE

Au CEA, sur la base de la Décomposition en Courants Caractéristiques, un outil baptisé ORFE (Outil pour la Reformulation, le Filtrage et l'Extrapolation de caractérisation SER) a été construit. Il permet, à partir d'un jeu de caractérisation SER basse fréquence quelconque et après reformulation, d'atténuer des termes d'erreur inhérents à toute caractérisation (bruit de mesures) et d'extrapoler des données existantes à des cas de figure non acquis ou non accessibles en mesure. Par reformulation, on entend ici expression de la SER dans la base des modes.

# 5.2.1 Introduction

Dans ce chapitre, on considère la problématique générale de la caractérisation de SER en basse fréquence. Soit un objet donné. A l'issue des phases de conception et de caractérisation (d'un prototype, par exemple), on dispose en général de deux types de données :

- les données calculées  $\sigma^{num}$ ,

- les données mesurées  $\sigma^{mes}$ .

Ces deux jeux de données sont illustrés figure 5.3 dans le cas de l'Amande-NASA à la fréquence 120MHz. Les données calculées sont obtenues à partir d'un maillage de l'objet, et du code ARLENE (voir paragraphe 3.2). Les données mesurées sont effectuées sur une maquette, en chambre anéchoïque (voir figure 5.2).

Les données ont été obtenues en monostatique, dans le plan de l'équateur, en polarisation HH. Les mesures sont effectuées tous les  $10^{\circ}$  en  $\theta$ . Par la suite, nous noterons  $I_{\Sigma^{\alpha}}$  cet intervalle de taille  $N_I$  défini tel que  $\varphi_i = \varphi_s = 0^{\circ}$  et  $\theta_i = \theta_s$ .

CHAPITRE 5. UTILISATIONS DES MODES POUR L'ANALYSE DE LA SURFACE EQUIVALENTE  $\it{RADAR}$  -144-

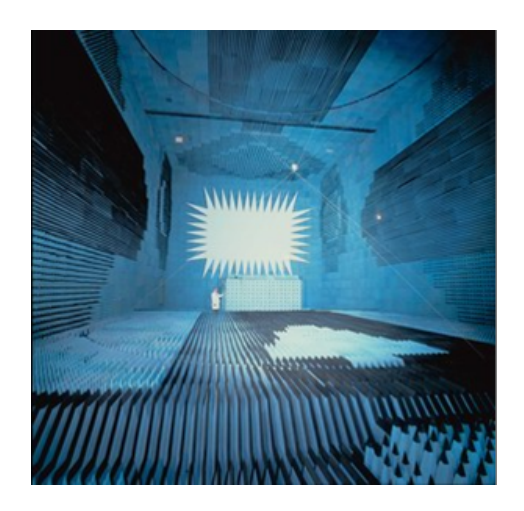

Fig. 5.2 Chambre anéchoïque du CESTA.

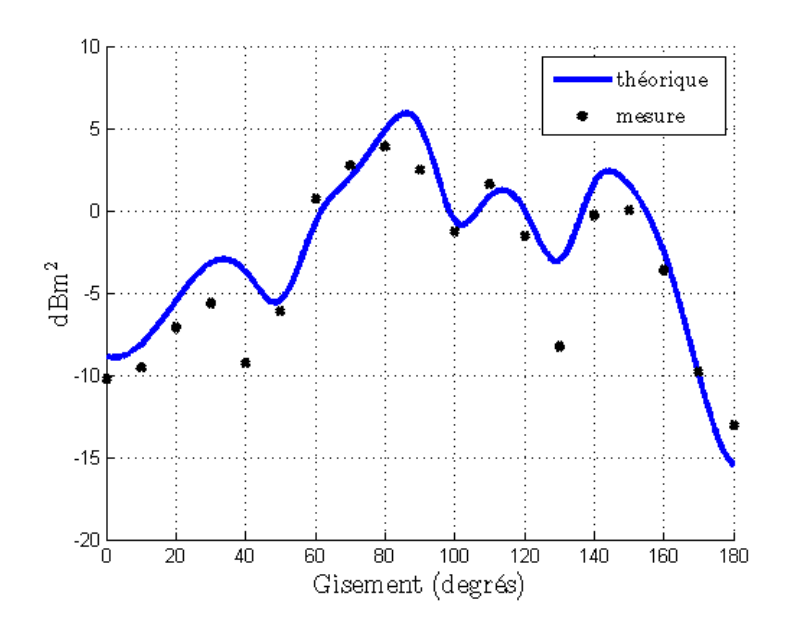

FIG. 5.3 – Comparaison entre la SER calculée de l'Amande-NASA à 166MHz  $\sigma^{num}$  (trait bleu), et la SER mesurée  $\sigma^{mes}$  (croix noires).

Cette figure 5.3 illustre le fait que les mesures (croix noires) diffèrent du calcul (trait bleu). Comment savoir quelle est la vraie valeur de la SER de cet objet ? Autre question intéressante, que se passe-t-il en dehors des points de mesures ?

L'outil ORFE propose des réponses à ces deux questions.

#### 5.2.1.1 Ecart entre les évaluations de SER

Nous présentons ci-dessous plus en détails les deux méthodes d'évaluation de SER : les calculs et les mesures. Nous montrons qu'elles ne comportent pas les mêmes avantages et sont complémentaires.

### Calculs

Par le calcul, nous disposons de la SER bistatique numérique complète  $\sigma^{num}$  de l'objet, donc une connaissance, certes théorique, de la SER pour tous les angles en incidence et en observation, et pour toutes les polarisations. Cette donnée correspond à la matrice  $F_h^{\alpha}$ , calculée à la fréquence  $f\,=\,166\mathrm{MHz},$  pour un échantillonnage de la sphère unité  $\Sigma^\alpha$  tel que  $\Delta\alpha_i\,=\,$  $\Delta\alpha_s = (10^\circ, 10^\circ)$ . Elle est carrée, de taille  $2N_\alpha \times 2N_\alpha = (2 \times 684) \times (2 \times 684) = 1368 \times$ 1368. Cet échantillonnage angulaire utilisé à cette fréquence permet d'obtenir une matrice normale et vériant la conservation de l'énergie (voir Chapitre 3, partie 3.7.1). Cette matrice est diagonalisable dans une base orthonormée. Ses valeurs propres sont représentées figure 5.4.

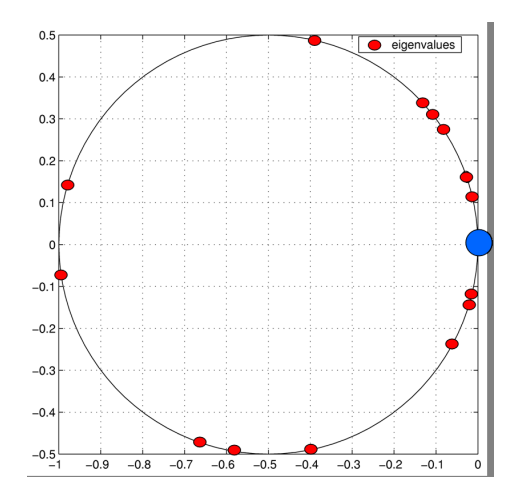

FIG. 5.4 – Valeurs propres issues de la diagonalisation de la matrice  $F_h^{\alpha}(\eta_0)$ .

Les valeurs propres sont concentrées en  $(0,0)$  (en bleu sur la figure 5.4), sauf quelques unes (en rouge) qui sont sur le cercle  $\mathcal C$  de centre  $\left(-\frac{1}{2}\right)$ 2  $, 0)$  et de rayon  $\frac{1}{2}$ 2 . La conservation de l'énergie est bien assurée.

Cependant, nous savons que la SER  $\sigma$  de l'objet réel diffère de sa SER calculée. En effet, les calculs sont effectués pour une connaissance théorique des paramètres de définition de l'objet. et notamment de son impédance. Or l'impédance  $\eta_c$  de l'objet réel n'est jamais exactement égale à son impédance théorique  $\eta_0$ . Seule la mesure permet de remonter à une information propre à l'objet réel.

### Mesures

Caractériser la SER de l'objet signie le plus souvent vouloir au minimum connaître sa SER monostatique, dans les deux polarisations principales, et de façon précise (toute information complémentaire étant la bienvenue). Cependant, les mesures ne fournissent souvent des données que sur un seul site, et ces données sont bruitées. En effet, dans le domaine des basses fréquences, les mesures de SER sont délicates : l'onde incidente n'est pas parfaitement plane et les absorbants sont moins efficaces qu'en haute fréquence. Le positionneur ne permet pas de caractériser l'objet dans toutes les directions. De plus, l'utilisation potentielle de deux antennes diérentes en émission et en réception fait intervenir un angle de bistatisme. Ainsi, les mesures en basse fréquence dont nous disposons correspondent souvent à quelques points bruités bistatiques. Aucune information n'est disponible sur la SER monostatique en dehors de la plage d'acquisition (sur tous les sites sauf un), sur la SER bistatique en général et sur la SER en polarisations croisées  $HV$  et  $VH$ .

Sur l'intervalle de mesure  $I_{\Sigma_{\alpha}}$ , les mesures supposées monostatiques sont donc bistatiques et bruitées :

$$
[\sigma_{bi}^{mes}(\eta_c) + bruit]_{I_{\Sigma^{\alpha}} \subset \Sigma} \approx \sigma_{mono}^{mes}(\eta_c).
$$

On comprend que  $\sigma^{mes}$  diffère de la SER de l'objet réel.

#### 5.2.1.2 Présentation de l'outil ORFE

La décomposition en courants caractéristiques (DCC) permet de décomposer la SER théorique  $\sigma^{th}$  en  $\sigma^{th}_n$  modes :

$$
\sigma^{th} = \sum_{n=1}^{N_m} \psi_n \sigma_n^{th}.
$$

La connaissance des modes théoriques n'est pas possible. Cependant, nous avons vu au Chapitre 2 que nous pouvons exploiter les modes numériques.

L'outil ORFE permet d'affiner la connaissance de la SER réelle  $\sigma$  de l'objet. Il consiste à améliorer les mesures de SER BF en utilisant la théorie de la DCC. Schématiquement, on cherche à réussir l'opération présentée figure 5.5.

L'outil de reconstruction ORFE repose donc sur l'utilisation de modèles théoriques pour la reformulation des mesures SER existantes. Il comporte trois phases :

 reformulation : les caractérisations SER, au lieu d'être exprimées dans la base des ondes planes, sont exprimées dans la base des courants caractéristiques ou plus précisément des champs qu'ils rayonnent ;

$$
\sigma(\eta_c) \leftarrow \sigma^{th}(\eta_0) = \sum_{n=1}^{N_m} \psi_n \sigma_n^{th} \quad (\text{DCC}_{th})
$$
\n
$$
\uparrow \qquad \qquad \downarrow
$$
\n
$$
\sigma^{mes}(\eta_c) \leftarrow \sigma^{num}(\eta_0) = \sum_{n=1}^{N_m} \psi_n \sigma_n^{num} \quad (\text{DCC}_{num})
$$

Fig. 5.5 Principe d'ORFE.

- filtrage : l'exploitation des mesures SER  $\sigma^{mes}$  dans cette base a pour objectif premier de réduire le bruit de mesure ;
- extrapolation : les données SER initiales peuvent être étendues en dehors de la bande angulaire ou polarimétrique accessible en mesures.

Ces trois étapes sont illustrées dans les paragraphes suivants.

Nous présentons maintenant l'algorithme utilisé, sur l'Amande-NASA (voir 3.14) de taille  $L = 2.5$ m, à la fréquence  $f = 166 \text{MHz}$  ( $\lambda \approx 1.7 \text{m}$ ), pour une impédance théorique  $\eta_0 = 0$  (objet PEC).

# 5.2.2 Reformulation

L'idée principale d'ORFE est d'utiliser la base des modes propres issue de la DCC pour exprimer la SER, au lieu de s'appuyer sur la base des ondes planes.

Soit l'objet considéré. Nous en connaissons :

- sa SER numérique  $\sigma^{num}(\eta_0)$  sur toute la sphère des directions  $\Sigma^\alpha$ , issue d'une modélisation (maillage de l'objet et maillage de la sphère unité  $\Sigma^{\alpha}$ ),
- une caractérisation partielle  $\sigma^{mes}(\eta_c)$  sur l'intervalle de mesure  $I_{\Sigma^{\alpha}}.$

Nous voulons caractériser la SER effective  $\sigma$  de l'objet.

Par la suite, dans un souci de simplication des écritures, la dépendance à l'impédance théorique  $\eta_0$  sera omise. De plus, nous noterons de manière équivalente  $\sigma^{num}$  et  $F_h^{\alpha}$ .

Remarque 17 Les données numériques sont indispensables puisqu'ORFE se fonde sur ces données. Elles doivent donc être complètes au sens polarimétrique et angulaire. Elles peuvent provenir soit d'une modélisation (évaluation par le calcul, cas le plus simple à imaginer) soit de la caractérisation d'un objet facile à mesurer (maquette à échelle réduite par exemple).

### 5.2.2.1 Diagonalisation

On applique alors la décomposition en courants caractéristiques à la matrice calculée. La matrice  $F_h^{\alpha}$ , qui comporte  $2N_{\alpha}\times 2N_{\alpha}=1871424$  éléments est donc diagonalisée :

$$
F_h^{\alpha} \mathbf{e}_n^{h,\alpha} = \mathbf{e}_n^{h,\alpha} \psi_n^{h,\alpha} \text{ pour } 1 \le n \le 2N_{\alpha},
$$

ou encore sous forme matricielle :

$$
F_h^{\alpha} = \sum_{n=1}^{2N_{\alpha}} \psi_n^{h,\alpha} E I_n E^*,
$$

avec :

- $-$  E la matrice de taille  $2N_{\alpha}\times 2N_{\alpha},$  dont la colonne  $n$  est formée par le mode  ${\bf e}_n^{h,\alpha}$ ;
- $I_n$  de taille la matrice  $2N_\alpha\times 2N_\alpha$  dont tous les éléments sont nuls sauf le  $n^{\hat{\text{i}}\hat{\text{c}}\text{me}}$  élément de la diagonale qui vaut 1.

#### 5.2.2.2 Réduction du nombre d'inconnues

On rappelle que toute l'information sur la SER n'est en fait contenue que dans quelques modes, ceux qui sont associés aux valeurs propres non nulles (en rouge sur la figure 5.4), voir Chapitre 1. On ne retient donc que les  $N_m$  modes porteurs de l'information. La méthode utilisée est décrite en partie 5.4.

Remarque 18 Le nombre de modes conservés doit être fixé en fonction des objectifs de discrétion de la cible, mais aussi en fonction de la qualité des mesures à exploiter.

Dans notre cas, nous choisissons de ne travailler qu'avec les  $N_m=40$  modes  ${\bf e}_n^{h,\alpha}$  qui sont porteurs de l'information (40 << 1368). Nous n'avons alors plus que  $2N_{\alpha} \times N_{m} = 54720$  données. La décomposition de  $F_h^{\alpha}$  s'écrit :

$$
F_h = \sum_{n=1}^{N_m} \psi_n^{h,\alpha} E I_n E^*,
$$
\n(5.1)

Cette troncature permet une connaissance de la SER de façon très précise.

#### 5.2.2.3 Mise en évidence des degrés de liberté

On cherche à mettre en évidence les degrés de liberté. On appelle M l'espace vectoriel des matrices carrées de taille  $(2N_\alpha)^2.$  On suppose cet espace équipé de sa base canonique. Dans cette base :

– la matrice  $F_h^{\alpha}$  s'exprime sous la forme d'un vecteur complexe de longueur  $4N_{\alpha}^2$ ;

– la matrice  $E I_n E^*$  s'écrit comme le vecteur  $W_n^h$ , de taille  $4N_\alpha^2.$  Ce vecteur  $W_n^h$  peut aussi s'exprimer sous la forme du produit tensoriel :  $\mathbf{e}^{h,\alpha}_n \otimes (\mathbf{e}^{h,\alpha}_n)^*.$ 

On appelle  $W^{h,\alpha}$  la matrice de taille  $(2N_{\alpha})^2 \times N_m$  dont les colonnes sont composées des vecteurs  $W_n^h$ , et  $\Psi$  la matrice diagonale de taille  $N_m \times N_m$  regroupant les valeurs propres  $\psi_n^{h,\alpha}$ . On a ainsi :

$$
F_h^{\alpha} = \sigma^{num} = W^{h,\alpha} \Psi.
$$

Remarque 19 Pour être exact, on devrait écrire :

$$
F_h^{\alpha} = \sigma^{num} = W^{h,\alpha} \Psi + \epsilon.
$$

Les résultats de la partie 5.4 permettent d'affirmer que  $\epsilon$  est négligeable.

Ici, il est important de souligner que la réduction du nombre d'inconnues permet de passer d'une matrice  $W^{h,\alpha}$ , contenant tous les modes bistatiques  $W^{h,\alpha}_n$ , de taille  $(2N_\alpha)^2\times 2N_\alpha=$  $1871424 \times 1368$  (2 560 108 032 éléments) à une matrice  $W^{h,\alpha}$  de taille  $1871424 \times 40$  (74 856 960 éléments). On peut se reporter à la partie 5.4 pour plus de détails.

Remarque 20 On peut remarquer que la diagonalisation peut ne pas être complète puisque seules les principales valeurs propres  $\psi_n^{h,\alpha}$  sont utiles à l'algorithme d'ORFE. Dans ce cas, la somme ne va pas jusqu'à  $2N_{\alpha}$  mais jusqu'au nombre de valeurs propres calculées.

Les mesures (intervalle  $I_{\Sigma_{\alpha}}$ ) ne portent pas sur l'ensemble des angles ou des polarisations. Nous avons en effet  $N_I = 19 \ll 2N_\alpha = 1368$ .

En se plaçant sur l'intervalle  $I_{\Sigma^{\alpha}}$  nous obtenons l'expression de  $(\sigma^{num})_{I_{\Sigma^{\alpha}}}$ , les valeurs de  $\sigma^{num}$  sur l'intervalle  $I_{\Sigma^{\alpha}}$ :

$$
(\sigma^{num})_{I_{\Sigma^{\alpha}}} = \widetilde{W}^{h,\alpha} \Psi,
$$

avec  $\widetilde{W}^{h,\alpha}$  la matrice de taille  $N_I \times N_m = 19 \times 40$ , correspondant à  $W^{h,\alpha}$  restreint à  $I_{\Sigma^{\alpha}}$  (cette matrice ne comporte plus que 760 éléments).

La projection des mesures sur les modes consiste à résoudre un équation du type :

$$
(\sigma^{mes}) = \widetilde{W}^{h,\alpha} \Psi^{mes},\tag{5.2}
$$

avec Ψmes l'inconnue du problème.

Si le problème est bien conditionné, le système (5.2) se résout facilement par une méthode des moindres carrés. Cependant, nous avons constaté que ce problème est très souvent mal conditionné.

# 5.2.2.4 Conditionnement de  $\widetilde{W}^{h,\alpha}$

On propose dans ce paragraphe une solution classique, purement technique, pour contourner ce problème de mauvais conditionnement.

La résolution d'un système linéaire par une méthode numérique conduit à la propagation, voire à la génération d'erreurs. Afin d'éviter une détérioration des résultats, une condition apparaît comme cruciale : le problème (c'est-à-dire ici la matrice  $\widetilde{W}^{h,\alpha}$ ) doit être bien conditionné.

Le conditionnement de cette matrice est défini par (voir [39]) :

$$
cond(\widetilde{W}^{h,\alpha}) = \|\widetilde{W}^{h,\alpha}\| \cdot \|(\widetilde{W}^{h,\alpha})^{-1}\|,
$$

où  $\|\cdot\|$  est une norme matricielle.

Ce conditionnement exprime la sensibilité de la solution aux perturbations des données : plus il est élevé, plus la solution est sensible.

Dans notre cas, la matrice est mal conditionnée. Les perturbations, qui sont des termes sans signication physique, peuvent prendre des valeurs importantes et fausser les calculs en cours.

La raison de ce mauvais conditionnement vient du fait que les modes sont quasiment liés, puisqu'ils sont restreints sur une plage angulaire : il y a trop d'informations. Autrement dit, l'ensemble formé par les modes est dense, et donc l'espace bruit est dans l'espace signal. On cherche alors à réduire l'espace signal, quitte à injecter des valeurs théoriques. Pour cela, on décide de regrouper les modes par paquet. C'est la raison pour laquelle on cherche une combinaison entre la théorie et la mesure.

Pour pallier ce problème de conditionnement, on applique la Décomposition en Valeurs Singulières (SVD) à la matrice  $\widetilde{W}^{h,\alpha}$ . On ne retient que  $N_{\mu} = 11$  combinaisons linéaires de  $W_n^{h,\alpha}$  (voir Annexe B). On a alors :

$$
\sigma_{I_{\Sigma^{\alpha}}}^{num} = \sum_{k=1}^{N_{\mu}} \mu_k^{num} \left( \sum_{n=1}^{N_m} (\psi_n^{h,\alpha})^k \widetilde{W}_n^{h,\alpha} \right).
$$

#### 5.2.2.5 Résolution du système

On peut maintenant exprimer les données existantes, à savoir les mesures, dans cette base des données numériques :

$$
\sigma^{mes} = \sum_{k=1}^{N_{\mu}} \mu_k^{mes} \left( \sum_{n=1}^{N_m} (\psi_n^{h,\alpha})^k \widetilde{W}_n^{h,\alpha} \right).
$$

Ainsi, de la connaissance de  $\sigma^{mes}$  et des  $\bar{W}_n^{h,\alpha}$ , on obtient les valeurs des  $\mu_k^{mes}$ .

Enfin, en projetant ces coefficients dans la base des modes propres tronqués à  $I_{\Sigma^{\alpha}}$ , les  $\widetilde{W}^{h,\alpha}_n,$ nous obtenons une estimation de la SER réelle de l'objet.

Sur les figures 5.6, 5.7 et 5.8 nous présentons un exemple de reconstruction de la SER de l'Amande-NASA à 166MHz à partir de la SER théorique et de quelques points de mesure, obtenus à site nul, tous les 10◦ en gisement.

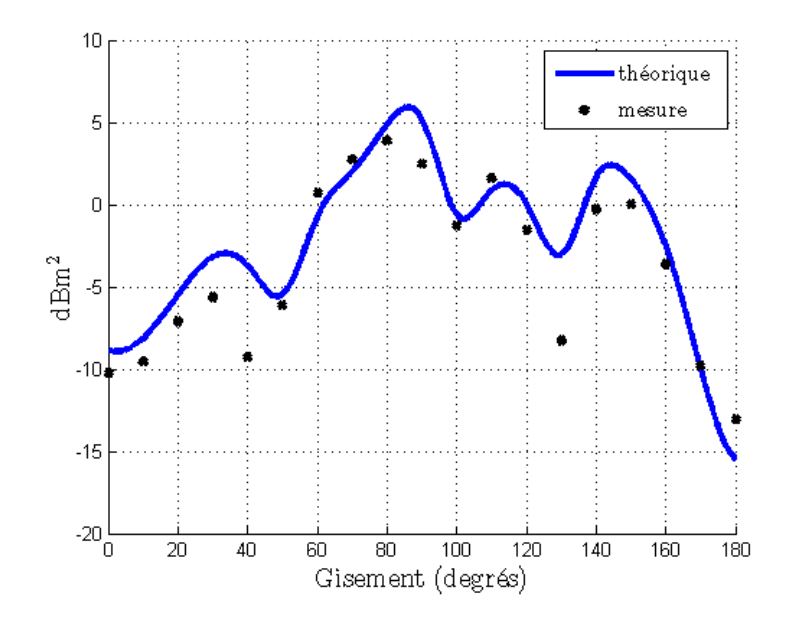

FIG. 5.6 – Représentation de la SER théorique  $\sigma^{num}$  (trait bleu), et des points de mesures  $\sigma^{mes}$ (croix noires) de l'Amande-NASA à 166MHz, en polarisation HH, à site nul, pour un gisement  $\theta$  compris entre 0° et 180°.

La figure 5.6 met en évidence la différence entre les mesures et la connaissance théorique de la SER. L'algorithme d'ORFE est appliqué, et nous proposons une petite perturbation des 40 premières valeurs propres théoriques, présentée figure 5.7.

Cette figure 5.7 montre que la perturbation introduite sur les valeurs propres est petite. Le modèle utilisé est adapté. Ces valeurs propres perturbées peuvent maintenant être projetées sur les modes théoriques. On obtient ainsi la SER de l'objet, que l'on compare aux mesures sur la figure 5.8.

Le résultat ainsi proposé passe quasiment par les points de mesures. La connaissance de la SER « réelle » de l'objet est aussi obtenue en polarisation  $HH$ , à site nul, pour un gisement compris entre 0° et 180°, par pas de 1°. On obtient donc, avec ORFE, l'information sur la SER de l'objet entre les points de mesure.

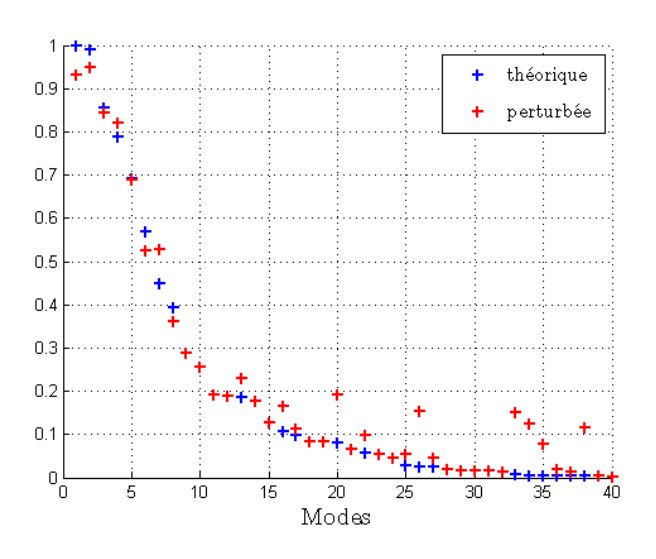

Fig. 5.7 Présentation des 40 premières valeurs propres perturbées (en rouge) comparées aux valeurs propres théoriques (en bleu) de l'Amande-NASA à 166MHz.

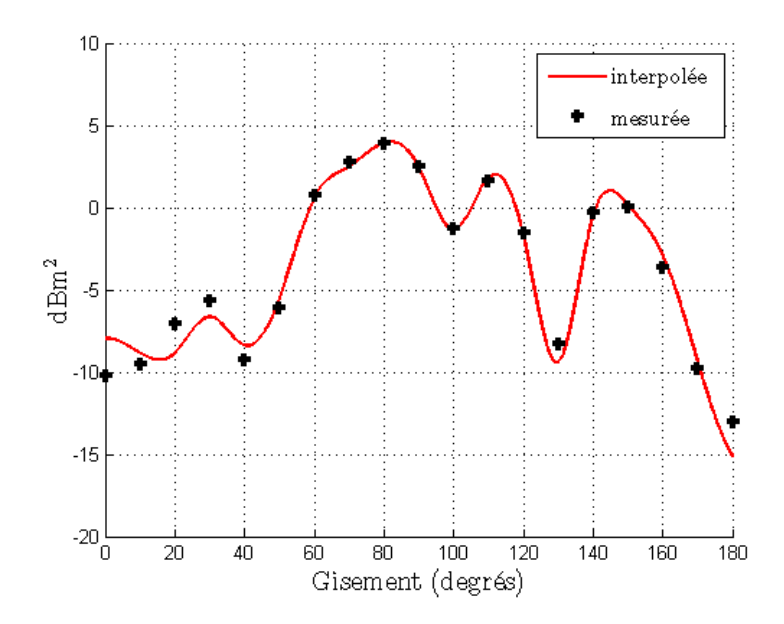

Fig. 5.8 Comparaison entre la SER interpolée (en rouge) et la SER mesurée (en noir) de l'Amande-NASA à 166MHz, en polarisation HH, à site nul, pour un gisement θ compris entre  $0^{\circ}$  et  $180^{\circ}$ .

# 5.2.3 Sensibilité aux bruits de mesure

Les mesures en basse fréquence correspondent souvent à quelques points bruités (voir paragraphe 5.2.1.1). Dans cette partie, nous présentons deux aspects de l'outil ORFE :

- sa robustesse : nous allons ajouter du bruit, et montrer que notre algorithme y est insensible ;
- son action de filtrage : l'application d'ORFE permet de diminuer le bruit. L'algorithme va considérer comme du bruit tout le signal qui n'est pas décrit comme une combinaison linéaire des modes, et donc le retirer.

### 5.2.3.1 Robustesse d'ORFE

Dans ce paragraphe, nous présentons la robustesse de l'outil ORFE.

Nous rappelons l'expression de la SER numérique sur l'intervalle  $I_{\Sigma^{\alpha}}$ :

$$
(\sigma^{num})_{I_{\Sigma^{\alpha}}} = \widetilde{W}^{h,\alpha} \Psi + \epsilon',
$$

avec  $\overline{W}^{h,\alpha}$  la matrice de taille  $N_I \times N_m = 19 \times 40$ , correspondant à  $W^{h,\alpha}$  restreint à  $I_{\Sigma^{\alpha}}$  et  $\epsilon'$ négligeable.

Le principe d'ORFE est d'utiliser ces modes bistatiques  $\widetilde{W}^{h,\alpha}$  pour exprimer les mesures  $\sigma^{mes}.$ 

Ces mesures peuvent se décomposer de la façon suivante :

$$
\sigma^{mes} = \sigma_{I_{\Sigma^{\alpha}}}^{num} + \underbrace{br + dr}_{\text{perturbation}},
$$

avec

- $b$ r : le bruit de mesure (échos parasites, couplages, bruits d'instrumentation, ...). Il peut varier d'une campagne de mesure à une autre. Idéalement, il devrait être nul ;
- $d\tau$  : l'écart entre la SER numérique et la SER réelle de l'objet :  $dr = σ − σ^{num}$ .

Ainsi, la projection sur les modes consiste à résoudre l'équation :

$$
\sigma^{mes} = \widetilde{W}^{h,\alpha} \Psi^{mes}
$$
  
\n
$$
\sigma^{num}_{I_{\Sigma}^{\alpha}} + \text{perturbation} = \widetilde{W}^{h,\alpha} \Psi^{mes}
$$
\n(5.3)

avec Ψmes l'inconnue du problème, la projection des mesures sur les modes obtenus numériquement.

Afin de montrer la robustesse de l'outil ORFE face au bruit, nous ajoutons un point brillant à côté de la cible. Les mesures initiales et les mesures bruitées sont représentées figure 5.9.

L'outil ORFE est ensuite appliqué aux mesures bruitées. Nous obtenons de nouveau une perturbation des valeurs propres, présentée figure 5.10.

La figure 5.10 montre que la perturbation introduite est petite, ce qui traduit que le modèle reste adapté. On peut alors passer à l'étape de reconstruction de la SER, présentée figure 5.11.

La courbe de SER obtenue ne passe plus par les points de mesures, mais elle en reste proche. L'outil ORFE est robuste au bruit de mesure introduit.

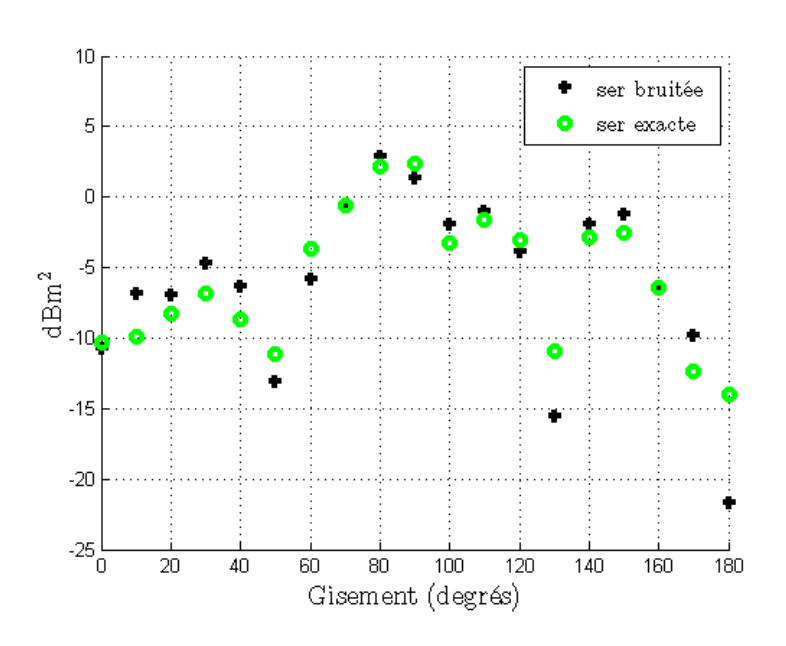

Fig. 5.9 Comparaison entre la SER mesurée initiale (en vert) et la SER mesurée et bruitée (en noir) de l'Amande-NASA à 166MHz, en polarisation HH, à site nul, pour un gisement θ compris entre  $0^{\circ}$  et 180 $^{\circ}$ , par pas de 10 $^{\circ}$ .

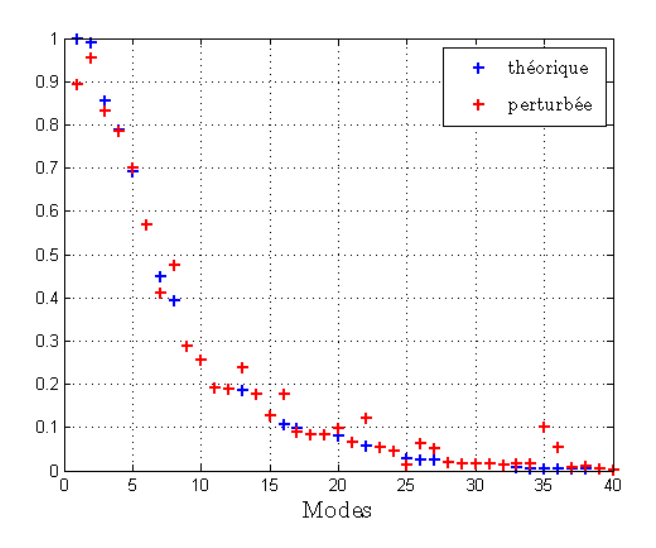

FIG.  $5.10$  – Illustration de la petite perturbation des modes introduite (en rouge) par rapport aux valeurs théoriques (en bleu) de l'Amande-NASA à 166MHz.

### 5.2.3.2 Diminution des perturbations

Dans ce paragraphe, nous montrons l'action de filtrage de l'outil ORFE sur les perturbations. Le fait de projeter  $\sigma^{mes}$  sur les modes numériques implique que les termes de perturbation

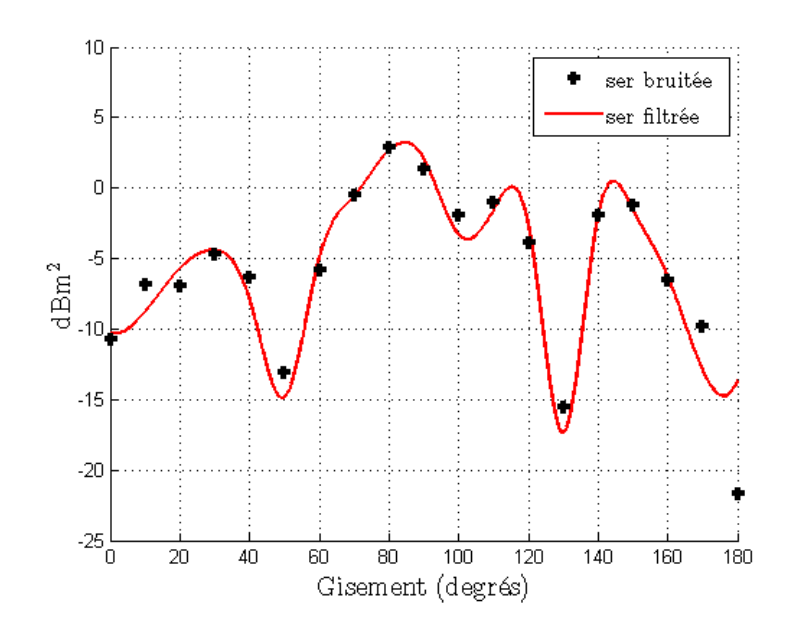

Fig. 5.11 Comparaison entre la SER interpolée (en rouge) et la SER mesurée (en noir) de l'Amande-NASA à 166MHz, en polarisation HH, à site nul, pour un gisement θ compris entre  $0^{\circ}$  et  $180^{\circ}$ .

sont eux aussi projetés sur cette base :

perturbation 
$$
= \sum_{n=1}^{2N_{\alpha}} (\psi_n^{h,\alpha})^{pert} \widetilde{W}_n^{h,\alpha}
$$

$$
= \sum_{n=1}^{N_m} (\psi_n^{h,\alpha})^{pert} \widetilde{W}_n^{h,\alpha} + \underbrace{\sum_{n=N_m+1}^{2N_{\alpha}} (\psi_n^{h,\alpha})^{pert} \widetilde{W}_n^{h,\alpha}}
$$
fillré

En ne conservant que les  $N_m$  modes, l'impact de la perturbation est diminué. Par exemple, si les deux termes sont à peu près égaux, l'erreur est diminuée d'un facteur 2.

La figure 5.12 ci-dessous montre cette action de filtrage. Elle représente la SER interpolée par notre méthode (en rouge), et la SER mesurée non-bruitée (en vert).

Sur la figure 5.12 nous pouvons voir que la SER proposée par ORFE est proche de ces points de mesure non bruitée.

Afin de quantifier l'action de filtrage de l'outil ORFE, nous avons calculé les erreurs :

$$
\varepsilon_1 = \frac{\text{measure bruitée} - \text{mesure non bruitée}}{\text{mesure non bruitée}}
$$
\n
$$
\varepsilon_2 = \frac{\text{SER reconstructe} - \text{mesure non bruitée}}{\text{mesure non bruitée}}
$$

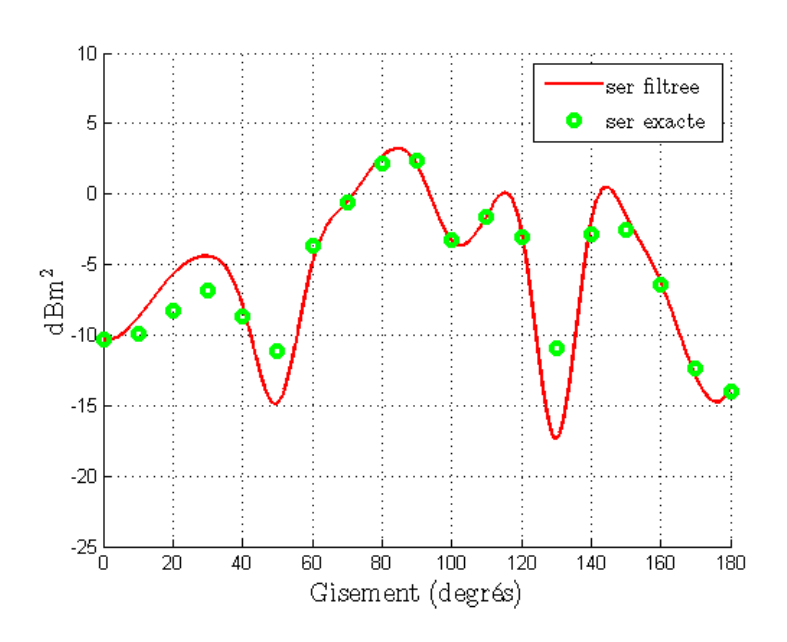

Fig. 5.12 Comparaison entre la SER interpolée (en rouge) avec la vraie SER, non bruitée (en vert) de l'Amande-NASA à 166MHz, en polarisation HH, à site nul, pour un gisement θ compris entre  $0^{\circ}$  et 180°.

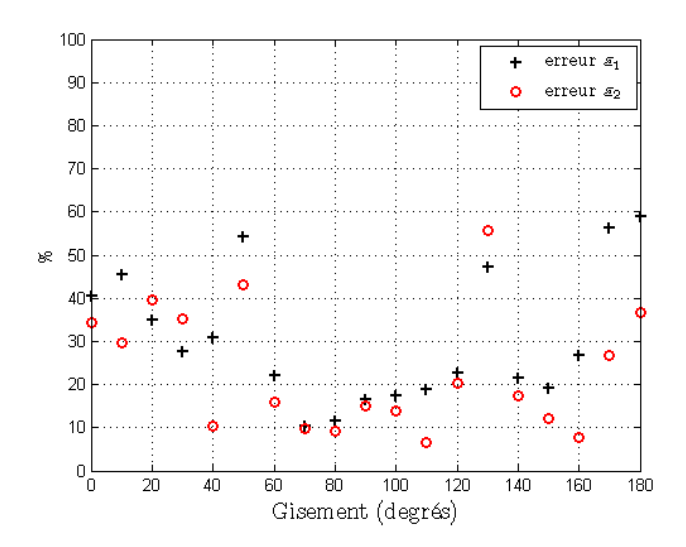

FIG. 5.13 – Comparaison entre l'erreur commise sur la SER avant filtrage  $\varepsilon_1$  (croix noires), et celle commise après filtrage  $\varepsilon_2$  (ronds rouges), en polarisation HH, à site nul, pour un gisement  $\theta$  compris entre 0° et 180°.

Ces erreurs sont représentées figure 5.13.

En moyenne, l'erreur  $\varepsilon_2$  est presque deux fois plus petite que l'erreur  $\varepsilon_1$ . Ceci montre l'action

du filtrage de l'outil ORFE.

# 5.2.4 Extrapolation hors de la bande d'acquisition

Dans ce paragraphe, nous montrons que l'outil ORFE permet de reconstruire la SER de l'objet étudié à partir des valeurs acquises, au-delà de la bande d'acquisition ou intervalle de mesure  $I_{\Sigma^{\alpha}}$ .

Nous considérons connue la SER à site nul bistatique avec un angle de bistatisme de 20°, en polarisation  $HH$ , soit sur l'intervalle  $I_{\Sigma^{\alpha}}$ . Nous voulons retrouver la SER monostatique de l'objet, à site nul, en polarisation  $HH$ . Cet intervalle est appelé par la suite  $I^{ext}_{\Sigma^\alpha}$ .

Nous vérifions dans un premier temps que la connaissance de la SER bistatique à site nul permet de retrouver l'information de la SER monostatique à site nul. Autrement dit, nous voulons déterminer si les modes qui sont porteurs de l'information bistatique contiennent aussi l'information monostatique.

Soient  $(F_h^\alpha)_{I_{\Sigma^\alpha}}$  et  $(F_h^\alpha)_{I_{\Sigma^\alpha}^{ext}}$  les SER numériques de l'objet calculées sur les intervalles  $I_{\Sigma^\alpha}$  et  $I_{\Sigma^\alpha}^{ext}$ .

Nous cherchons les modes porteurs de l'information sur l'intervalle  $I_{\Sigma^{\alpha}}$ . Pour cela, pour chaque mode k, tel que  $1 \leq k \leq 40$ , nous imposons  $\psi_k^h = 0$  et nous calculons la SER totale  $(F_h^{\alpha})^k$ , définie tel que :

$$
(F_h^{\alpha})^k = \sum_{n \neq k}^{N_m} \psi_n^{h,\alpha} W_n^{h,\alpha}.
$$

L'information contenue dans cette grandeur correspond à la SER totale (avec les 40 modes) sans la contribution apportée par le  $k^{\rm i\`{e}me}$  mode. Comme nous recherchons les modes porteurs d'information sur l'intervalle  $I_{\Sigma^\alpha}$ , nous calculons l'écart entre  $(F_h^\alpha)_{I_{\Sigma^\alpha}}^k$  et  $(F_h^\alpha)_{I_{\Sigma^\alpha}}.$  Si cet écart est inférieur à un seuil fixé, alors le mode  $k$  peut être négligé.

La relation choisie pour caractériser l'importance du mode k sur cet intervalle est donnée par :

$$
\varepsilon_{\rm bj}(k) = 10 \log_{10} \left| \frac{(F_h^{\alpha})_{I_{\Sigma^{\alpha}}}^k - (F_h^{\alpha})_{I_{\Sigma^{\alpha}}}}{(F_h^{\alpha})_{I_{\Sigma^{\alpha}}}} \right|
$$

Tant que le maximum de  $\varepsilon_{\text{bi}}(k)$  est inférieur au seuil choisi, le mode k ne compte pas dans l'expression de la SER sur cette bande angulaire. Pour chaque mode  $1 \leq k \leq N_m$ , nous représentons sur la figure 5.14 la valeur maximale de  $\varepsilon_{\text{hi}}(kn)$  sur  $I_{\Sigma^{\alpha}}$ .

Nous choisissons de fixer le seuil à −50dB. Les modes pour lesquels  $\varepsilon_{\text{bi}}(k) \leq$  seuil ne sont pas porteurs d'information sur cet intervalle. Dans cet exemple, nous choisissons de ne retenir que 17 modes.

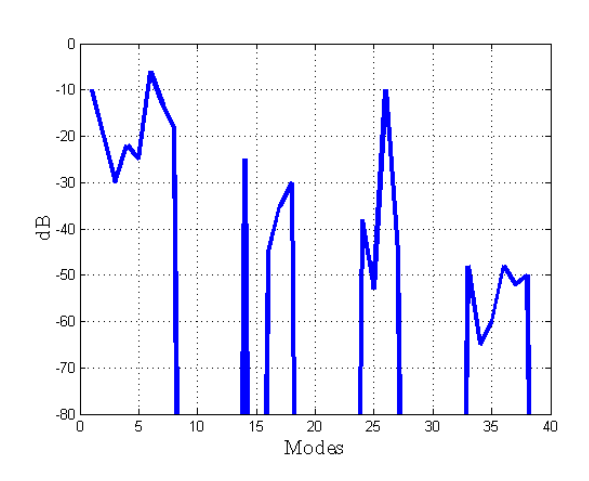

FIG. 5.14 – Valeur maximale  $de\epsilon_{bi}(k)$  pour chaque mode  $1 \leq k \leq N_m$ .

Soit M l'ensemble des modes retenus. La SER reconstruite avec ces modes s'écrit :

$$
\widehat{F}_{h}^{\alpha} = \sum_{n \in \mathcal{M}} \psi_{n}^{h,\alpha} W_{n}^{h,\alpha}.
$$

L'écart entre la SER bistatique reconstruite avec les 40 modes,  $(F_h^\alpha)_{I_{\Sigma^\alpha}}$  et la SER bistatique reconstruite en utilisant seulement les 17 modes retenus  $(\widehat{F}_h^\alpha)_{I_{\Sigma^\alpha}}$  est donc de l'ordre de −50dB.

Nous reconstruisons maintenant la SER monostatique sur l'intervalle  $I^{ext}_{\Sigma^\alpha}$  avec ces mêmes 17 modes. Nous la comparons à la SER monostatique exacte  $(F_h^\alpha)_{I_{\Sigma^\alpha}^{ext}}$  (calculée avec 40 modes). Ces deux SER sont représentées sur la figure 5.15.

Les deux courbes sont quasiment trait sur trait. L'information contenue dans la SER bistatique permet bien de retrouver la SER monostatique.

Remarque 21 La caractérisation de la matrice de SER complète n'est pas nécessaire. Seuls quelques points contiennent la majeure partie de l'information. La mesure en ces points est alors suffisante.

On peut alors appliquer l'outil ORFE.

Soit  $W_n^{h,\alpha}(\alpha\in I_{\Sigma^{\alpha}}^{ext})$  les modes  $W_n^{h,\alpha}$  restreints à l'intervalle  $W_n^{h,\alpha}(\alpha\in I_{\Sigma^{\alpha}}^{ext})$ . Afin d'extrapoler la SER sur  $I^{ext}_{\Sigma^{\alpha}}$ , il suffit simplement de projeter les  $\psi^{mes}_n$  sur les  $W^{h,\alpha}_n(\alpha \in I^{ext}_{\Sigma^{\alpha}})$ :

$$
\sigma^{\rm extrapol\acute{e}e} = \sum_{n=1}^{N_m} \psi_n^{mes} W_n^{h,\alpha} (\alpha \in I_{\Sigma^{\alpha}}^{ext}).
$$

Cette étape permet ainsi d'obtenir les valeurs de la SER pour les polarisations et angles autres que ceux de la mesure. La SER est reconstruite hors de la bande d'acquisition.

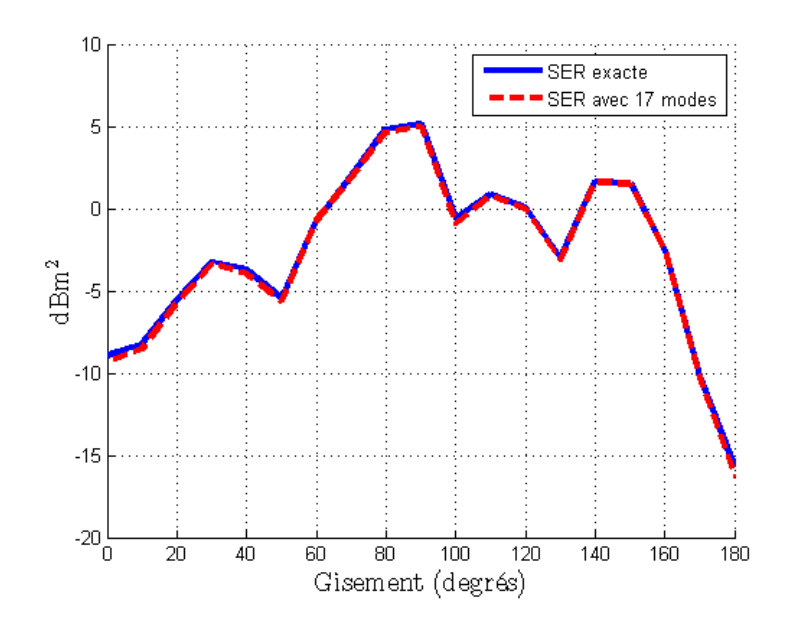

Fig. 5.15 Comparaison entre la reconstruction de la SER monostatique avec 17 modes (en rouge) et la SER exacte (en bleu).

Un exemple d'extrapolation est présenté sur les figures 5.16, 5.17, 5.18 et 5.19.

La figure 5.16 compare la SER mesurée à la SER théorique, avec un angle de bistatisme de 20◦ .

L'outil ORFE est appliqué, nous obtenons une perturbation des valeurs propres théoriques, présentée figure 5.17.

La perturbation introduite est petite, le modèle est adapté. Nous présentons sur la figure 5.18 la reconstruction de la SER bistatique (en rouge), comparée à la mesure (en noir).

La SER reconstruite passe par les points de mesures. Nous cherchons maintenant à faire de l'extrapolation, c'est-à-dire à reconstruire la SER de l'objet à site nul. Nous obtenons la figure  $5.19$ .

Sur cette figure, nous comparons la SER extrapolée à site nul (en rouge) avec la vraie SER à site nul (ronds noirs). La courbe extrapolée passe par les points de la vraie SER. Notre extrapolation est donc très adaptée et performante.

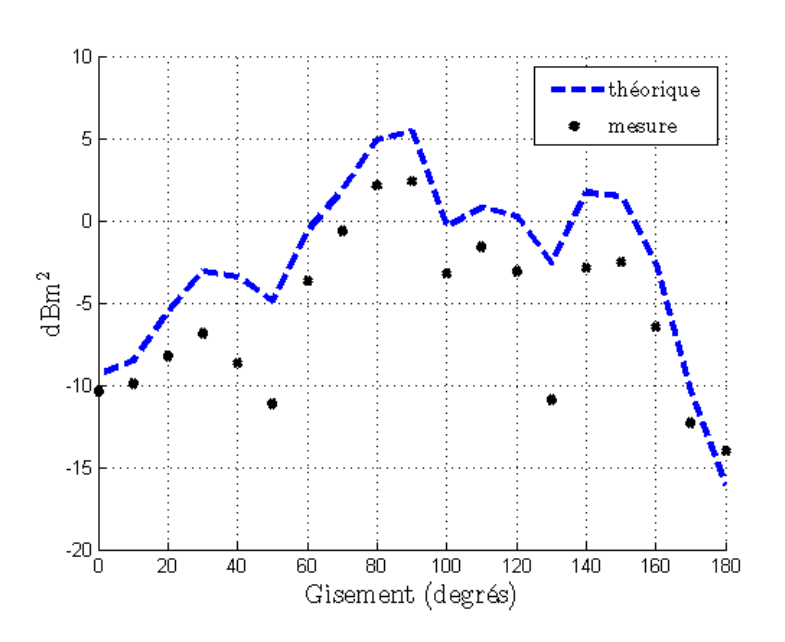

FIG.  $5.16$  – Comparaison de la SER théorique avec un angle de bistatisme de  $20^{\circ}$  (en bleu) avec les points de mesures (croix noires) de l'Amande-NASA à 166MHz, en polarisation HH, pour un gisement  $\theta$  compris entre  $0^{\circ}$  et 180°, par pas de 10°.

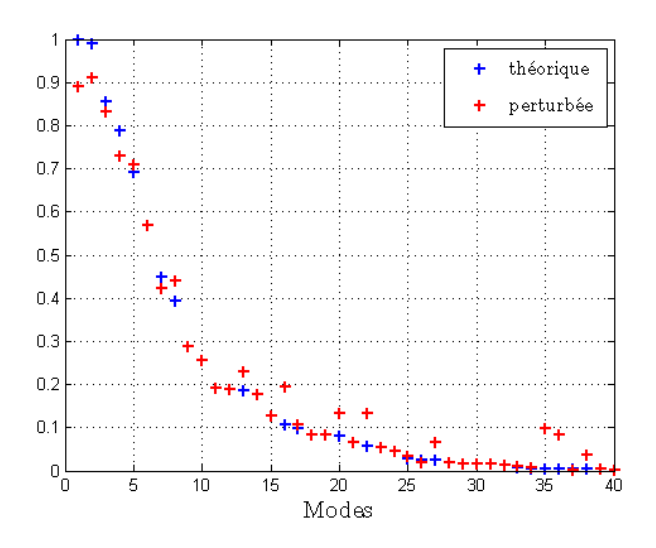

Fig. 5.17 Comparaison de la petite perturbation des valeurs propres introduite (en rouge) par rapport à la valeur théorique (en bleu), sur les 40 premières valeurs propres.

# 5.2.5 Remarque sur les mesures

Comme expliqué dans l'algorithme, les mesures sont projetées sur les modes numériques. Cependant, pour l'Amande-NASA, nous ne disposons que d'un jeu de mesure à site nul. Cela ne

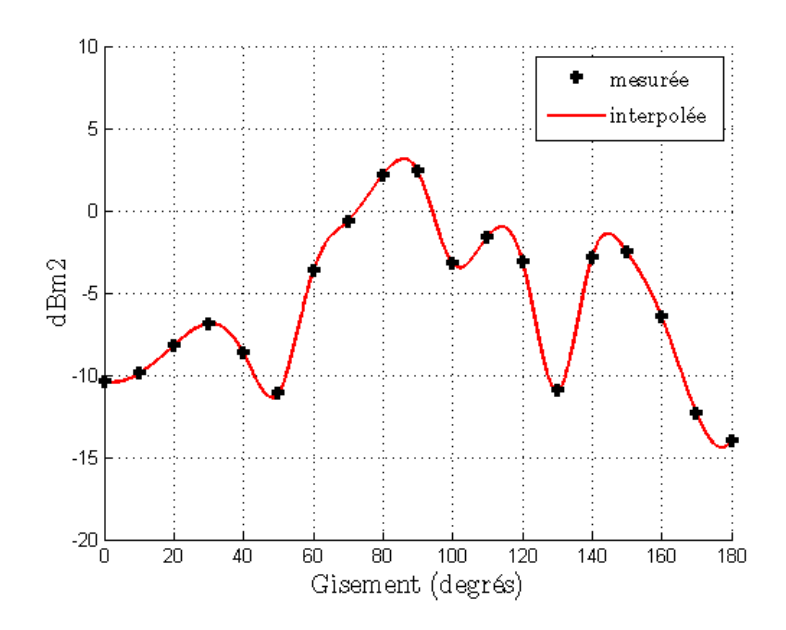

FIG.  $5.18$  – Interpolation de la SER bistatique avec un angle de bistatisme de  $20°$  (en rouge) à partir des données bistatiques (en noir) de l'Amande-NASA à 166MHz, en polarisation HH, pour un gisement  $\theta$  compris entre  $0^{\circ}$  et 180°.

permet donc pas de confronter les résultats d'extrapolation obtenus par ORFE avec les vraies mesures (SER monostatique à site 10◦ par exemple, ou SER monostatique obtenue par la SER avec un angle de bistatisme de 20◦ ).

Afin d'obtenir un jeu de mesures complet, nous avons dû créer des mesures artificielles, appelées mesures synthétiques. Ces mesures sont constituées du calcul de la matrice  $F_h^\alpha$  de notre objet de référence, l'Amande-NASA de taille  $L = 2.5$ m, avec une condition de type PEC, à la fréquence  $f$ , auquel on ajoute une perturbation. Plusieurs méthodes sont possibles.

- La première consiste à considérer comme jeu de mesure les SER calculées sur  $I_{\Sigma^{\alpha}}$  avec une Amande-NASA de taille  $L_p$  légèrement différente de celle de l'objet de référence. Par exemple, on voudrait  $L_p = 99\%L = 2.475$ m ou bien  $L_p = 101\%L = 2.525$ m. Cependant, réduire la taille d'un objet demande de refaire un maillage. De plus, les mesures obtenues de cette façon sont peu réalistes : les dimensions de l'objet sont en général bien maîtrisées à l'échelle de la longueur d'onde, qui est grande dans notre cas.
- Une alternative consiste alors à se placer à une fréquence d'illumination  $f_p$  telle que  $f_p = f \pm 1$ MHz ou même  $f_p = f \pm 10$ MHz. Par exemple, pour une fréquence de référence  $f = 166 \text{MHz}$ , si on choisit comme mesures des SER numériques calculées sur  $I_{\Sigma^{\alpha}}$  pour  $f_p = 165\text{MHz}$  (resp 167MHz) cela revient à considérer un objet de taille  $L_p = 1.0061 \times L =$ 2.51525m (resp  $L_p = 0.9941 \times L = 2.48525$ m). Si on se place à  $f_p = 156$ MHz (resp 176MHz), on aura une taille  $L_p$  égale à  $1.064 \times L = 2.66$ m (resp  $0.9431 \times L = 2.36$ m).

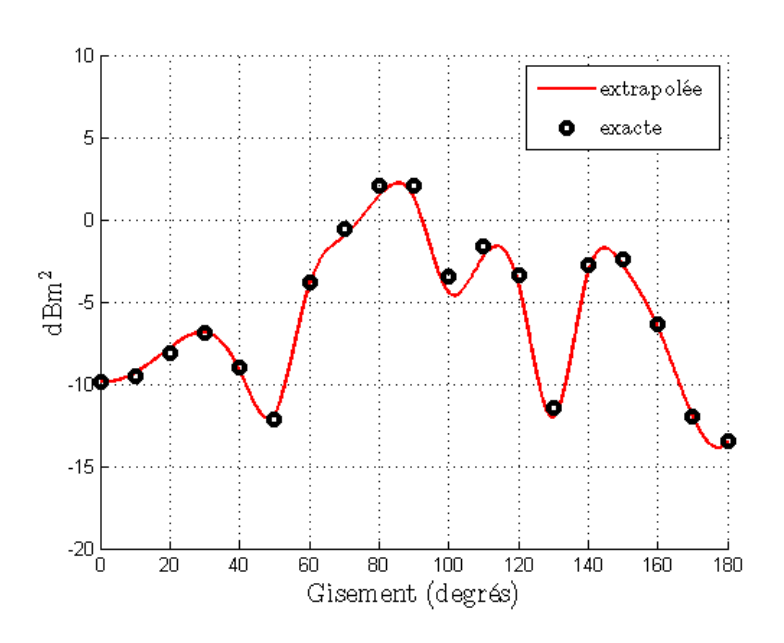

Fig. 5.19 Extrapolation de la SER monostatique (en rouge) à partir des données avec un angle de bistatisme de 20◦ . Cette extrapolation est comparée à la vraie SER monostatique (rond noirs) de l'Amande-NASA à 166MHz, en polarisation HH, pour un gisement θ compris entre  $0^{\circ}$  et  $180^{\circ}$ .

Par ailleurs, on remarque que modifier la fréquence même légèrement influe beaucoup sur la SER, et les reconstructions obtenues par le modèle ne sont pas particulièrement probantes.

- Une méthode consiste à considérer comme SER mesurée le résultat obtenu par une Amande-NASA avec la pointe abimée.
- Enfin, l'option retenue revient à utiliser comme jeu de mesure un objet identique à l'objet de référence, mais revêtu d'une faible valeur d'impédance.

# 5.3 Interpolation en fréquence

Ce chapitre propose une méthode d'interpolation de SER en fréquence, fondée sur l'utilisation des modes.

En SER, l'interpolation en fréquence est un problème difficile (on peut se reporter à [40], [41] ou [42]) et pour lequel, à notre connaissance, il n'existe pas d'approche universelle. En ce qui nous concerne, nous ne sommes pas non plus parvenus à des résultats réellement concluants. Nous tenons toutefois à faire état de ces résultats car il s'inscrivent dans la suite logique du travail présenté dans la partie 4.3. Ils seront utiles à ceux qui seraient tentés d'aborder ce problème d'une façon analogue.

Le calcul numérique de SER (par ARLENE), en basse fréquence, n'est pas coûteux (CPU). Cependant, les matrices  $F_h^{\alpha}$  constituées contiennent un grand nombre d'éléments. Le stockage de ces matrices, même réduites par la DCC (voir partie 5.4) peut être délicat lorsque l'on veut retenir toute l'information sur une plage fréquentielle.

Soient  $f_i$  et  $f_f$  deux fréquences pour lequelles la SER de l'objet considéré, l'Amande-NASA, est connue. Nous voudrions connaître sa SER à la fréquence f telle que  $f_i \le f \le f_f$ . Pour cela, une première possibilité consiste à interpoler linéairement la SER entre ces deux fréquences. Sur la figure 5.20, nous comparons ce résultat avec la vraie valeur de SER à la fréquence  $f$ .

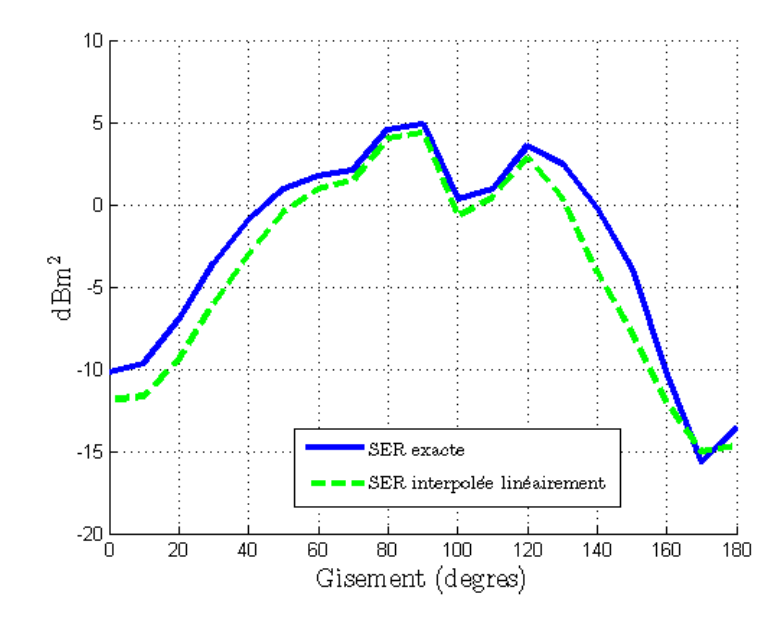

Fig. 5.20 Comparaison entre une interpolation linéaire de la SER (en vert) et la vraie SER de l'Amande-NASA, à site nul .

L'interpolation linéaire ne fournit pas un résultat satisfaisant, les deux courbes sont trop diérentes. Nous voulons donc mettre en place une méthode d'interpolation en fréquence plus précise. Cette méthode est fondée sur l'utilisation des modes. Nous présentons ci-dessous le cheminement qui permet de réaliser une telle interpolation.

Dans toute la suite de cette partie, nous considérons l'Amande-NASA, de taille 2.5m, avec une condition PEC. Nous supposons sa SER connue

- à  $f_i$ , on dispose de la matrice  $F_h^{\alpha}(f_i)$ ,
- à  $f_f$ , on dispose de la matrice  $F_h^{\alpha}(f_f)$ .

Les calculs sont effectués pour un échantillonnage régulier de la sphère des directions  $\Sigma^\alpha,$  par pas de 10°. Les matrices  $F_h^{\alpha}$  sont carrées, de taille 1368 × 1368.

On rappelle que ces matrices sont normales et qu'elles vérifient la conservation de l'énergie. Elles sont diagonalisables dans une base orthonormée :

$$
F_h^{\alpha}(f_i)\mathbf{e}_n^{h,\alpha}(f_i) = \psi_n^{h,\alpha}(f_i)\mathbf{e}_n^{h,\alpha}(f_i), \quad \text{pour } 1 \le n \le 1368,
$$
  

$$
F_h^{\alpha}(f_f)\mathbf{e}_n^{h,\alpha}(f_f) = \psi_n^{h,\alpha}(f_f)\mathbf{e}_n^{h,\alpha}(f_f), \quad \text{pour } 1 \le n \le 1368,
$$

 $\mathrm{avec}\ \mathbf{e}^{h,\alpha}_n(f_i) \textrm{ (resp. } \mathbf{e}^{h,\alpha}_n(f_f)) \textrm{ les vecteurs propres ou modes de la matrice } F^{\alpha}_h(f_i) \textrm{ (resp. } F^{\alpha}_h(f_f)),$ associés aux valeurs propres  $\psi_n^{h,\alpha}(f_i)$  (resp.  $\psi_n^{h,\alpha}(f_f)),$  ou encore :

$$
F_h^{\alpha}(f_i) = \sum_{n=1}^{1368} \psi_n^{h,\alpha}(f_i) W_n^{h,\alpha}(f_i)
$$
  

$$
F_h^{\alpha}(f_f) = \sum_{n=1}^{1368} \psi_n^{h,\alpha}(f_f) W_n^{h,\alpha}(f_f),
$$

 $a$ vec  $W_n^{h,\alpha}$  les modes bistatiques issus du produit tensoriel des  ${\bf e}_n^{h,\alpha}.$  De plus, comme nous l'avons établi dans les parties précédentes, la somme peut être tronquée à  $N_m$  modes.

L'objectif est de connaître la SER de l'Amande-NASA pour toute fréquence f comprise entre  $f_i$  et  $f_f,$  soit pour tout  $f$  sur l'intervalle de fréquence  $I_f$  tel que  $I_f$  = [  $f_i;f_f$  ]. Il est important de noter que l'opérateur  $(F_h)$  est continu lorsque la fréquence évolue, [21].

Nous présentons les diérentes méthodes mises en place pour interpoler la SER. Une permière méthode consiste à interpoler :

- les valeurs propres d'une part,
- les vecteurs propres (qui ne sont constants en fréquence que dans le cas de la sphère) d'autre part.

Si l'interpolation des valeurs propres est réalisable, nous allons montrer que celle des modes est plus compliquée, et a nécessité plusieurs tests.

La seconde méthode, qui consiste à utiliser une matrice de passage unitaire entre les deux matrices de SER, offre des résultats assez précis.

Dans tout ce chapitre, nos résultats seront comparés à ceux obtenus par une interpolation linéaire de SER qui, bien que peu précise, a l'avantage d'être rapide à calculer.

# 5.3.1 Interpolation des valeurs propres et des modes

### 5.3.1.1 Interpolation des valeurs propres

Dans la partie 4.3, nous avons étudié l'évolution des valeurs propres en fonction de la fréquence :

- pour la sphère, nous avons observé l'évolution des valeurs propres en fonction de la fréquence. Ces valeurs propres se décomposent en deux catégories, que nous avons baptisées paires et impaires. Nous ne revenons pas ici sur ces résultats présentés en 4.3.1.
- Dans le cas d'un objet 3-D, l'Amande-NASA par exemple, nous avons observé que les valeurs propres suivent la même évolution que les valeurs propres de la sphère (voir 4.3.2).

Cependant, les vecteurs propres de l'Amande-NASA dépendent de la fréquence. L'interpolation des valeurs propres ne suffit plus à obtenir la connaissance de la SER de l'objet entre deux fréquences. Cette nécessité de prendre en compte l'évolution des modes avec la fréquence est illustrée par l'exemple ci-dessous.

Nous supposons connue la matrice de SER  $F_h^{\alpha}(f_f)$  à la fréquence  $f_f = 120 \text{MHz}$ , et donc ses éléments propres :

$$
F_h^{\alpha}(f_f) = \sum_{n=1}^{N_m} \psi_n^{h,\alpha}(f_f) W_n^{h,\alpha}(f_f),
$$

On cherche la SER à la fréquence  $f = 100 \text{MHz}$ :

- $-$  on dispose d'une interpolation de ses valeurs propres (voir paragraphe  $5.3.1.1$ ), les  $\psi_n^{h,\alpha}(f)$  ;
- on ne connaît pas l'expression de ses modes  $W_n^{h,\alpha}(f)$ .

On propose d'utiliser les modes connus à la fréquence  $f_f$  pour exprimer la SER à la fréquence  $f$ , soit d'écrire :

$$
(F_h^{\alpha}(f))_{\text{interp}} = \sum_{n=1}^{N_m} \psi_n^{h,\alpha}(f) W_n^{h,\alpha}(f_f),
$$

Nous représentons ci-dessous (figure 5.21) la SER monostatique reconstruite à  $f = 100$ MHz à partir des modes calculés à la fréquence  $f = 120 \text{MHz}$ , sur l'équateur (site nul).

La SER reconstruite à partir des modes à 120MHz (en rouge) diffère de la SER exacte calculée à 100MHz (en bleu). Les modes à 120MHz ne suffisent donc pas à exprimer la SER de l'objet à 100MHz. Autrement dit, la base spectrale du cas de référence ne permet pas de rendre compte d'une petite perturbation en fréquence.

Il est nécessaire de prendre en compte l'évolution des modes.

### 5.3.1.2 Interpolation linéaire et modes fixés

Nous proposons une première méthode qui tient compte de l'influence de la fréquence sur les modes.

On suppose connues :

- la SER à la fréquence  $f_i$ , soit la matrice  $F_h^{\alpha}(f_i)$ ,
- la SER à la fréquence  $f_f$ , soit la matrice  $F_h^{\alpha}(f_f)$ ,

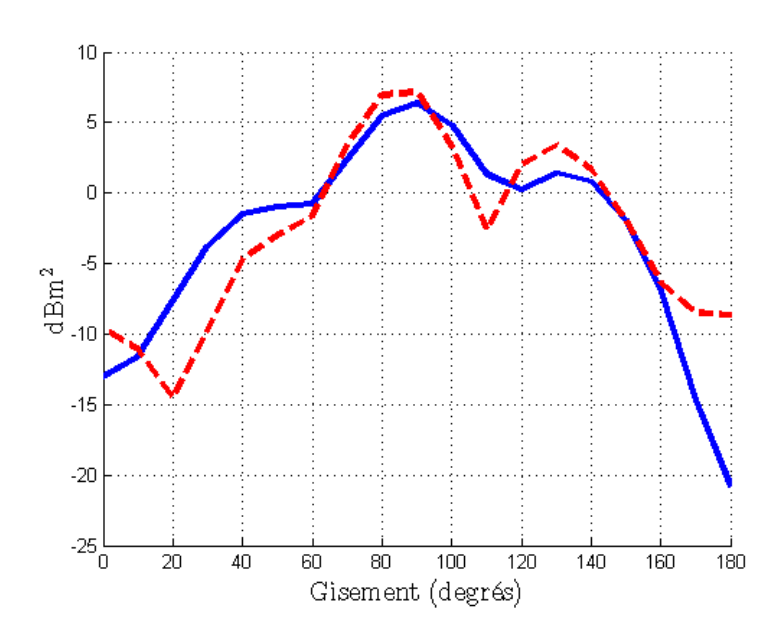

Fig. 5.21 Comparaison entre la reconstruction de la SER monostatique à 100MHz avec les modes à 120MHz (en rouge) et la SER exacte (en bleu).

ainsi que leur diagonalisation qui, sous forme matricielle, s'écrit (voir Chapitre 3) :

$$
F_h^{\alpha}(f_i) = E(f_i)\Psi(f_i)E(f_i)^*,
$$
  

$$
F_h^{\alpha}(f_f) = E(f_f)\Psi(f_f)E(f_f)^*,
$$

avec

- $\Psi(f_{\cdot})$  la matrice diagonale qui contient les valeurs propres de  $F_h^{\alpha}(f_{\cdot}) ,$  telle que ses valeurs propres soient rangées par ordre décroissant. Elles constituent une approximation des valeurs propres introduites dans le Chapitre 1 ;
- $E(f)$  la matrice pleine, dont les colonnes correspondent aux vecteurs propres, c'est-à-dire aux modes calculés  $e_n^{h,\alpha}(f)$ .
- On cherche à connaître la SER à la fréquence f, pour tout  $f \in [f_i; f_f]$ .

L'algorithme retenu est décrit ci-dessous. Il consiste à utiliser la base de vecteurs propres calculés à la fréquence  $f_i$  pour projeter la SER calculée à la fréquence  $f_f$  dans cette base. Cette projection permet d'obtenir des perturbations des valeurs propres à la fréquence  $f_f$ , les  $\tilde{\psi}_{n}^{h,\alpha}(f_{f}).$  Ces perturbations sont ensuite interpolées linéairement, de  $\psi_{n}^{h,\alpha}(f_{i})$  à  $\tilde{\psi}_{n}^{h,\alpha}(f_{f}).$ 

1. Expression de  $F_h^{\alpha}(f_f)$  dans la base formée par les  $E(f_i)$ :

$$
\tilde{\Psi}(f_f) = E(f_i)^* F_h^{\alpha}(f_f) E(f_i).
$$

Nous obtenons la matrice carrée  $\tilde{\Psi}(f_t)$ , de taille  $N_m \times N_m$ , composée des coefficients  $\tilde{\psi}_n^{h,\alpha}(f_f)$ . Elle est différente de la matrice  $\Psi(f_f)$ .

2. Interpolation linéaire des coefficients  $\tilde{\psi}_{n}^{h,\alpha}(f)$ , pour toute fréquence  $f$  comprise entre  $f_i$  et  $f_f$ : si on adopte la représentation polaire des valeurs propres, on a :

- 1 + 
$$
2\psi_n^{h,\alpha}(f_i) = \rho_n(f_i)e^{i\xi_n(f_i)},
$$
  
\n- 1 +  $2\tilde{\psi}_n^{h,\alpha}(f_f) = \rho_n(f_f)e^{i\xi_n(f_f)},$ 

L'interpolation des valeurs propres revient alors à interpoler linéairement les phases  $\xi$ :

pour 
$$
1 \leq k \leq N_m
$$
,  $\xi_n(f) = \kappa \xi_n(f) + (1 - \kappa) \xi_n(f_i)$ ,

et les modules  $\rho$  :

pour 
$$
1 \leq k \leq N_m
$$
,  $\rho_n(f) = \kappa \rho_n(f) + (1 - \kappa) \rho_n(f_i)$ ,

avec  $0 \leq \kappa \leq 1$ .

Remarque 22 Nous avons vu dans la partie 4.3 que les valeurs propres restent sur le cercle C lorsque la fréquence augmente : le module  $\rho(f)$  est alors constant pour tout f. Cependant, avec cette méthode il est nécessaire d'interpoler le module des  $\tilde{\psi}_n^{h,\alpha}(f)$ , puisque celles-ci tiennent compte de la perturbation des modes. Elles ne sont plus forcément sur le cercle.

3. Reconstruction de la matrice  $F_h^{\alpha}(f)$ , pour toute fréquence entre  $f_i$  et  $f_f$ :

$$
F_h^{\alpha}(f) = E(f_i)\tilde{\Psi}(f)E(f_i)^*,
$$

avec  $\tilde{\Psi}(f)$  la matrice composée des coefficents  $\tilde{\psi}_n^{h,\alpha}(f)$ .

Voici maintenant un exemple de résultat obtenu par cette méthode. On a :

 $-f_i = 120 \text{MHz}$ ,

 $f_f = 100$ MHz,

et on utilise cette méthode pour retrouver la SER à la fréquence  $f = f_f = 100$ MHz. On a donc  $\kappa = 1$ . On obtient la figure 5.22, qui correspond à la SER monostatique à site nul.

La SER reconstruite à partir des modes à 120MHz (en rouge) diffère de la SER exacte calculée à 100MHz (en bleu). Cette méthode ne fournit pas de résultat satisfaisant.

### 5.3.1.3 Interpolation des modes

Pour dépasser les résultats du paragraphe précédent, nous allons interpoler les modes euxmêmes,

- soit de façon linéaire,
- soit par des matrices de passage,

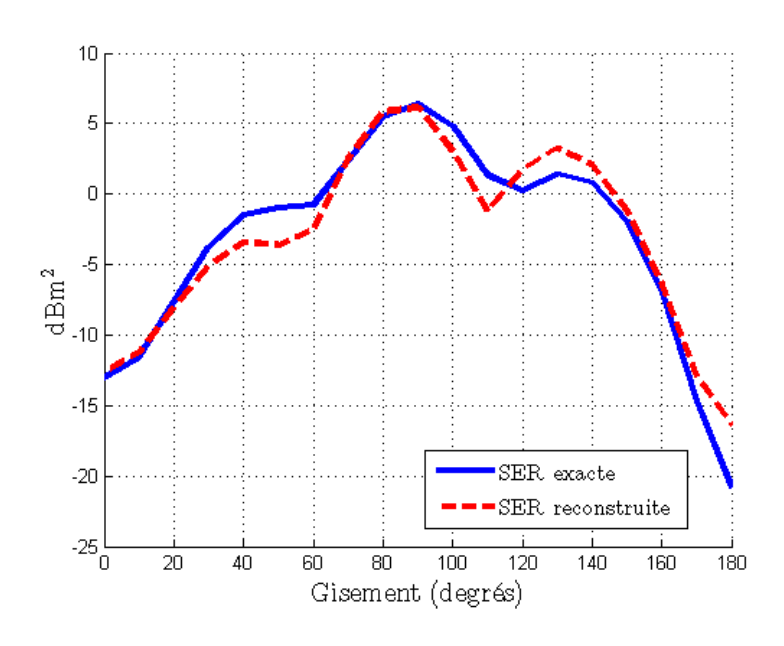

Fig. 5.22 Comparaison entre la reconstruction de la SER monostatique avec les modes à 120MHz (en rouge) et la SER exacte (en bleu).

soit par des harmoniques sphériques.

#### Interpolation linéaire des modes

Afin de prendre en compte l'influence de la fréquence sur les modes, nous décidons dans un premier temps de les interpoler linéairement. On suppose connues :

- la SER à la fréquence  $f_i$ , soit la matrice  $F_h^{\alpha}(f_i)$ ,

- la SER à la fréquence  $f_f,$  soit la matrice  $F_h^{\alpha}(f_f),$ 

ainsi que leur diagonalisation qui, sous forme matricielle, s'écrit (voir paragraphe 3.4.1) :

$$
F_h^{\alpha}(f_i) = E(f_i)\Psi(f_i)E(f_i)^*,
$$
  

$$
F_h^{\alpha}(f_f) = E(f_f)\Psi(f_f)E(f_f)^*,
$$

et on cherche  $F_h^{\alpha}(f)$  pour toute fréquence  $f$  entre  $f_i$  et  $f_f$ . L'interpolation des valeurs propres est réalisée comme expliqué au paragraphe 5.3.1.1. Il reste alors à interpoler les modes entre ces deux fréquences. L'interpolation retenue est une interpolation linéaire :

$$
E(f) = (1 - \kappa)E(f_i) + \kappa E(f_f), \text{ pour } f \in I_f \text{ et } 0 \le \kappa \le 1.
$$

Cette matrice  $E(f)$  contient les modes  $(\mathbf{e}_n^{h,\alpha})$  à la fréquence  $f$ .

Remarque 23 Il faut veiller à ce que les modes soient rangés dans le même ordre, c'est à dire

qu'ils correspondent à la même valeur propre. Pour cela, on cherche une bijection entre deux ensembles. Cette difficulté a été contournée par des techniques de produits scalaires.

Cette interpolation, associée à l'interpolation des valeurs propres présentée précédemment, permet de reconstuire des matrices  $F_h^{\alpha}(f)$  pour tout f dans  $I_f$ .

Deux exemples ont été réalisés. Dans un premier temps, nous nous plaçons sur l'intervalle de fréquence  $I_f = [80; 120] \text{MHz}$ . Nous recherchons la SER à la fréquence  $f = 100 \text{MHz}$ . Ce résultat est représenté figure 5.23. La SER est calculée à site nul, en polarisation  $HH$ .

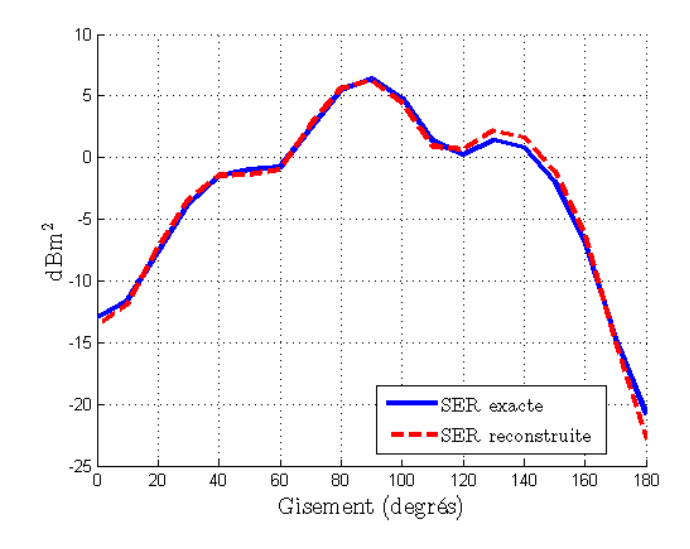

Fig. 5.23 Comparaison entre la reconstruction de la SER monostatique à 100MHZ avec les modes interpolés (en rouge) à partir de données à 80MHz et à 120MHz, et la SER exacte (en bleu).

De même, nous avons travaillé sur l'intervalle  $I_f = [140; 166] \text{MHz}$ , afin de retrouver la SER à 150MHz. La comparaison entre le résultat issu de l'interpolation et la SER exacte, à site nul et polarisation  $HH$  est représentée figure 5.24.

On remarque que cette méthode apporte d'excellents résultats en basse fréquence (autour de 100MHz). Cependant, dès que la fréquence augmente, les résultats se dégradent.

Ceci peut être expliqué par la moins bonne projection de la base  $E(f_i)$  sur la base  $E(f_f)$ lorsque f augmente. La figure 5.25 représente la projection des modes  $E(f = 80 MHz)$  sur  $E(f = 120 \text{MHz})$  (en bleu), ainsi que la projection des modes  $E(f = 140 \text{MHz})$  sur  $E(f =$ 166MHz) (en rouge), pour les 20 premiers modes.

Dans le premier exemple (en bleu), les modes à 80MHz se projettent sur la base à 120MHz avec des coefficients supérieurs à 0.95. La projection entre ces deux bases est adaptée.

Pour le second exemple (en rouge), on remarque que les deux premiers modes à 140MHz,

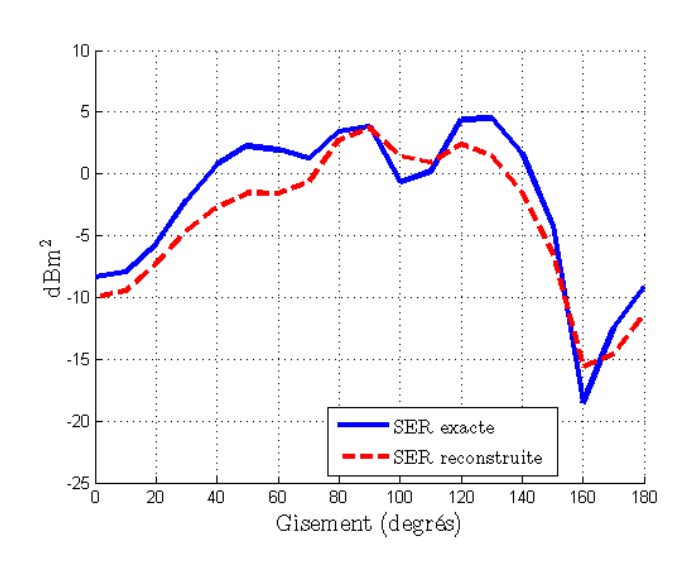

Fig. 5.24 Comparaison entre la reconstruction de la SER monostatique à 150MHZ avec les modes interpolés (en rouge) à partir de données à 140MHz et à 166MHz, et la SER exacte (en bleu).

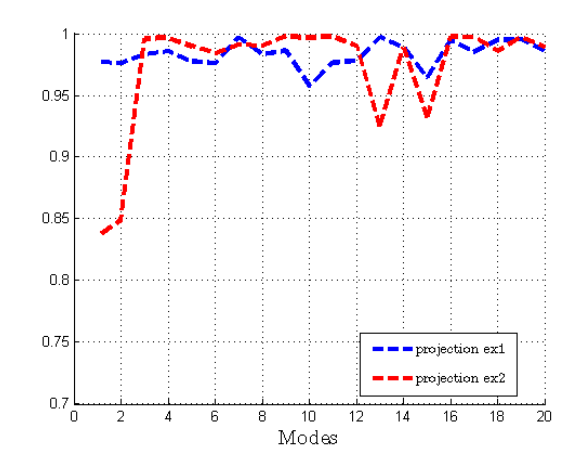

FIG. 5.25 – Projection de la base  $E(f_i)$  sur la base  $E(f_f)$  pour  $f_f = 120 MHz$  (en bleu) et  $f_f = 166 MHz$  (en rouge).

donc ceux associés aux valeurs propres les plus fortes, se projettent assez mal dans la base à 166MHz. La projection est de l'ordre de 0.8. L'information présente dans les deux premiers modes à 140MHz n'est pas présente dans sa totalité à 166MHz. Ceci explique la moins bonne reconstruction de la SER dans cet intervalle de fréquence.

L'interpolation linéaire des modes n'est pas adaptée. En effet, les sous-espaces vectoriels des modes tournent lorsque la fréquence change (voir 5.26).

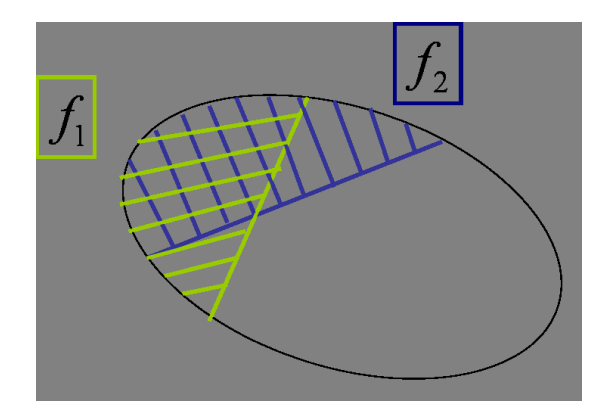

FIG. 5.26 – Schéma représentant les sous-espaces vectoriels des modes associés à deux fréquences différentes.

On comprend que l'information relative aux modes à une fréquence donnée peut ne pas être contenue dans le sous-espace vectoriel rattaché à une autre fréquence.

# Expression des modes à une fréquence donnée comme une combinaison linéaire des modes à une autre fréquence

L'interpolation linéaire des modes n'étant pas précise, nous cherchons une transformation qui permet d'exprimer les modes à une fréquence donnée comme une combinaison linéaire des modes à une autre fréquence. Une telle transformation est facile à mettre en place, car les matrices à étudier sont de petite dimension  $(N_m \times N_m)$ . Cependant, nous allons voir que cette méthode n'est pas viable.

On suppose connues les SER aux fréquences  $f_i$  et  $f_f$ , soit :  $F_h^{\alpha}(f_i)$  et  $F_h^{\alpha}(f_f)$ , ainsi que leur diagonalisation. On cherche une transformation de  $E(f_i)$  à  $E(f_f)$ . Soit  $M(f)$  la matrice définie telle que :

$$
M(f) = E(f_i)^* E(f).
$$

La matrice  $M$  vérifie :

- à 
$$
f_i
$$
:  
\n- à  $f_f$ :  
\n
$$
M(f_i) = E(f_i)^* E(f_i) = I_d;
$$
\n
$$
M(f_f) = E(f_i)^* E(f_f).
$$

L'algorithme que nous proposons est le suivant :

1. diagonalisation de la matrice  $M(f_f)$ :

$$
M(f_f)P = PD,
$$

avec D la matrice diagonale contenant les valeurs propres de  $M(f_f)$ , les  $d_n$ ;

- 2. diagonalisation de la matrice  $M(f_i) = I_d$ : les valeurs propres des  $M(f_i)$  sont égales à 1;
- 3. vérification que  $M(f_f)$  est une petite perturbation de l'identité ;
- 4. interpolation des valeurs propres de  $M(f)$  entre 1 et  $d_n$ .
- 5. reconstruction de la matrice  $M(f)$ .
- 6. reconstruction de la matrice des modes à la fréquence  $f : E(f)$ .
- 7. reconstruction de la matrice de SER à la fréquence  $f: F_h^{\alpha}(f)$ .

Deux exemples ont été menés :

- pour le premier cas, nous nous sommes placés à  $f_i = 80$ MHz et  $f_f = 120$ MHz. Nous avons travaillé uniquement avec les modes porteurs de l'information, c'est à dire que les matrices  $E(f_i)$  et  $E(f_f)$  sont tronquées à  $N_m = 20$  modes seulement. Nous observons dans un premier temps les valeurs propres de  $M(f_f)$  sur le cercle unité. Elles sont représentées figure  $5.27$ .

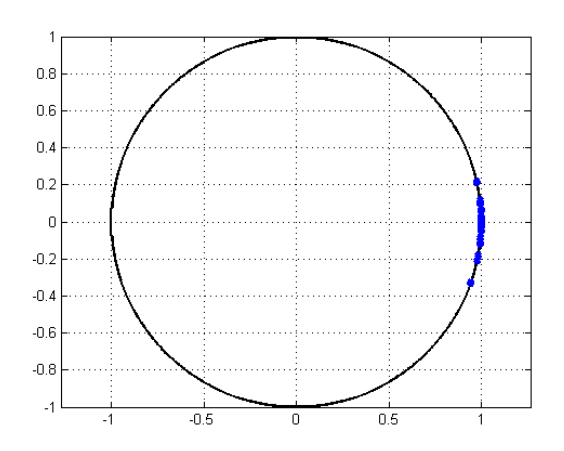

FIG. 5.27 – Valeurs singulières de M sur le cercle unité, sur l'intervalle  $I_f = [80; 120] MHz$ .

Les valeurs propres sont concentrées autour du point  $(1,0)$ . Afin de quantifier l'écart par rapport au point  $(1, 0)$ , nous calculons

$$
||E(f_i) - E(f_f)M|| = 0.07.
$$

Ceci montre que  $M(f_t)$  est une petite perturbation de l'identité. Le modèle est adapté, et donc la reconstruction a une chance d'être précise.

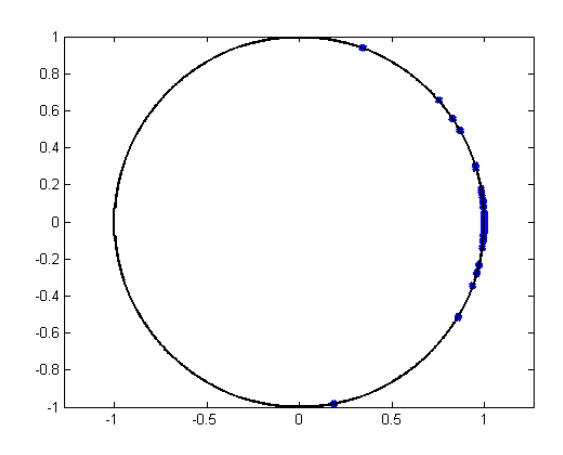

FIG. 5.28 – Valeurs singulières de M sur le cercle unité, sur l'intervalle  $I_f = [140; 166] MHz$ .

- pour le deuxième cas, nous nous plaçons à  $f_i = 140 \text{MHz}$  et  $f_f = 166 \text{MHz}$ . De nouveau, nous représentons les valeurs propres de  $M(f<sub>f</sub>)$  sur la figure 5.28.

Les valeurs singulières s'étalent sur le cercle. Nous calculons la différence :

$$
||E(f_i) - E(f_f)M|| = 0.42.
$$

Ceci traduit que le modèle est moins adapté lorsque la fréquence augmente. L'interpolation des vecteurs propres, pour tout f compris entre  $f_i$  et  $f_f$  ne sera pas précise.

Cette méthode n'est en fait pas valable, et la reconstruction des modes à une fréquence intermédiaire ne peut pas aboutir. En effet, l'orthogonalité des modes n'est pas respectée. Pour toute fréquence f, les modes  $E(f)$  ne vérifient pas la relation :  $E(f)E(f)^* = I_d$ . Ainsi, comme à la fréquence  $f_f$ , la matrice  $M(f_f)$  s'écrit :

$$
M(f_f) = E(f_i)^* E(f_f),
$$

l'identité

$$
E(f_i)M(f_f) = E(f_f)
$$

n'est pas vériée.

Les modes  $E(f_f)$  ne peuvent pas s'écrire comme une combinaison linéaire des  $E(f_i)$ . On a alors besoin d'une nouvelle transformation entre les modes.

### Matrice de passage

On cherche une transformation qui cette fois-ci respecte l'orthogonalité des modes. Nous allons voir que, si cette méthode propose des résultats précis, elle est assez coûteuse en temps de calcul : la matrice de passage que nous allons définir est de taille  $2N_{\alpha} \times 2N_{\alpha}$ .

On définit la matrice M(f), pour f entre les fréquences  $f_i$  et  $f_f$ , telle que :

$$
M(f) = E(f)E(f_i)^*.
$$

La matrice  $M(f)$  vérifie :

- à  $f_i$  :

$$
M(f_i) = E(f_i)E(f_i)^* = I_d,
$$

 $-$  à  $f_f$  :

$$
M(f_f) = E(f_f)E(f_i)^*.
$$

Cette matrice présente l'avantage de conserver l'orthogonalité des modes. On a bien :

$$
M(f_f)E(f_i) = E(f_f).
$$

Cependant, elle est de taille  $2N_{\alpha} \times 2N_{\alpha}$ , donc les temps de calcul vont être conséquents.

L'algorithme suivi est similaire à celui du paragraphe précédent :

1. diagonalisation de la matrice  $M(f_f)$ :

$$
M(f_f)P = PD,
$$

avec D la matrice diagonale contenant les valeurs propres de  $M(f_f)$ , les  $d_n$ ;

- 2. diagonalisation de la matrice  $M(f_i) = I_d$ : les valeurs propres des  $M(f_i)$  sont égales à 1;
- 3. vérification que  $M(f_f)$  est une petite perturbation de l'identité ;
- 4. interpolation des valeurs propres de  $M(f)$  entre 1 et  $d_n$ .
- 5. reconstruction de la matrice  $M(f)$ .
- 6. reconstruction de la matrice des modes à la fréquence  $f : E(f) = M(f)E(f_i)$ .
- 7. reconstruction de la matrice de SER à la fréquence  $f: F_h^{\alpha}(f)$ .

Nous présentons un exemple de reconstruction, obtenu pour  $f_i = 140 \text{MHz}$  et  $f_f = 166 \text{MHz}$ . La matrice  $M(f_f)$  est calculée, diagonalisée, et ses valeurs propres sont représentées sur la figure  $5.29$ .

Les valeurs propres  $d_n$  sont représentées en bleu, et le point  $(1, 0)$ , correspondant à l'identité, donc aux valeurs propres de  $M(f_i)$  en rouge. Les valeurs propres  $d_n$  s'écartent légèrement du point  $(1,0)$ : la matrice  $M(f_f)$  est une petite perturbation de l'identité.

La figure ci-dessous (figure 5.30) représente deux figures de SER à  $f = 150$ MHz, à site nul, en polarisation HH. La première (à gauche) compare la reconstruction de la SER par notre méthode (en rouge) avec la SER exacte à 150MHz (en bleu). La figure de droite compare l'interpolation linéaire de la SER à 150MHz (en vert) avec la SER exacte (en bleu).

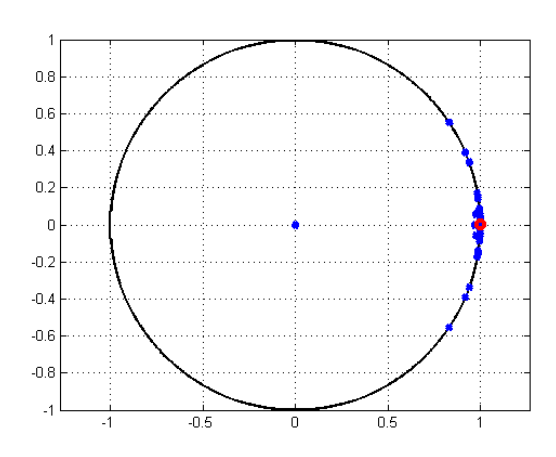

FIG. 5.29 – Valeurs propres de  $M(f_f)$  (en bleu) et de  $M(f_i)$  (en rouge) sur le cercle unité.

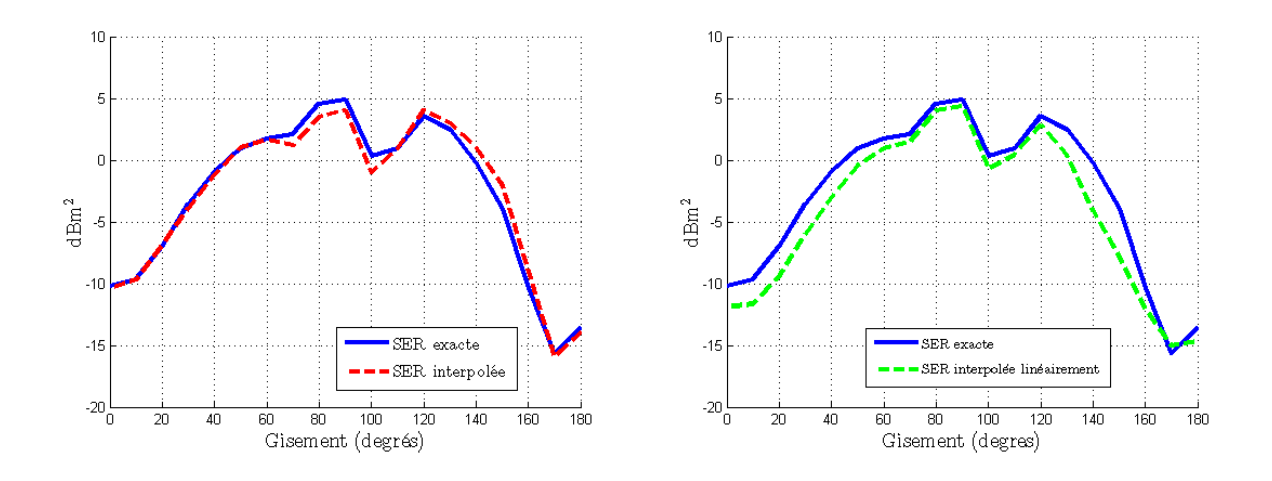

Fig. 5.30 Comparaison entre la SER exacte à 150MHz (en bleu), la SER interpolée par notre méthode (en rouge), et la SER interpolée de façon linéaire (en vert).

Notre méthode permet d'obtenir un résultat très satisfaisant. L'estimation de la SER à la pointe de l'objet, par exemple, (gisement de 0<sup>°</sup> à 30<sup>°</sup>) est parfaite. Globalement, à cette fréquence, notre méthode d'interpolation donne des résultats plus précis que l'interpolation linéaire.

#### Utilisation des harmoniques sphériques pour l'interpolation des modes

Nous présentons une nouvelle méthode pour interpoler les vecteurs propres, qui utilise les harmoniques sphériques. Cette base d'harmoniques sphériques est très pratique et facile à calculer. C'est une base universelle, elle ne dépend pas de la fréquence. Cependant, cette méthode ne donne pas de résultats satisfaisants. De plus, elle n'est pas vraiment avantageuse en temps de calcul, puisqu'il faut environ une centaine d'harmoniques sphériques pour exprimer une quarantaine de modes (voir paragraphe 3.5.3).

On suppose connues :

- la SER à la fréquence  $f_i$ , soit la matrice  $F_h^{\alpha}(f_i)$ ,
- la SER à la fréquence  $f_f,$  soit la matrice  $F_h^{\alpha}(f_f),$

ainsi que leur diagonalisation. On cherche la SER pour toute fréquence entre  $f_i$  et  $f_f$ . Nous avons vu, au Chapitre 3, que les modes de l'Amande-NASA peuvent se décomposer en une somme d'harmoniques sphériques  $\mathrm{HS}_k^\alpha.$  On a alors, pour toute fréquence  $f$  :

$$
\mathbf{e}_n^{h,\alpha}(f) = \sum_k^N \beta_{k,n}(f) \text{HS}_k^{\alpha}.
$$

Les harmoniques sphériques ne dépendant pas de la fréquence, nous allons nous intéresser aux coefficients  $\beta_k(f)$ .

L'algorithme utilisé consiste alors à :

1. la projection des harmoniques sur les modes  $E(f_i)$  et  $E(f_f)$ :

$$
B(f_i) = HS^*E(f_i),
$$

et

$$
B(f_f) = HS^*E(f_f).
$$

Les matrices B sont de taille  $N_{\rm HS}\times N_m$ . On pourra se reporter à 3.5.3 pour plus de détails. Les matrices  $B(f)$  sont composées des coefficients  $\beta_{k,n}(f)$ .

- 2. l'interpolation linéaire des coefficients  $\beta_{k,n}(f)$  entre  $\beta_{k,n}(f_i)$  et  $\beta_{k,n}(f_f)$ .
- 3. la reconstruction des modes, par la projection des coefficients  $\beta_{k,n}(f)$  sur les harmoniques sphériques :  $E(f) = HSB(f)$
- 4. la reconstruction de la matrice  $F_h^{\alpha}(f)$ .

Cet algorithme a été utilisé pour interpoler la SER de l'Amande-NASA à la fréquence  $f =$ 150MHz, à partir des SER connues à  $f_i = 140$ MHz et  $f_f = 166$ MHz.

Nous calculons dans un premier temps les coefficients  $\beta_{k,n}(f_i)$  et  $\beta_{k,n}(f_f)$ . La figure 5.31 représente ces coefficients pour  $n = 1$  et  $n = 2$ , soit pour les deux premiers modes.

Ensuite, ces coefficients sont interpolés. Sur la figure 5.32, nous comparons notre interpolation avec la valeur exacte de  $\beta_{k,n}(f)$  pour  $f = 150 \text{MHz}$ .

Nous comparons sur la figure 5.33 la reconstruction à site nul, en polarisation  $HH$ , avec la valeur exacte de la SER (figure de gauche). Ce résultat est comparé à l'interpolation linéaire de la SER de  $f_i$  à  $f_f$  (figure de droite).

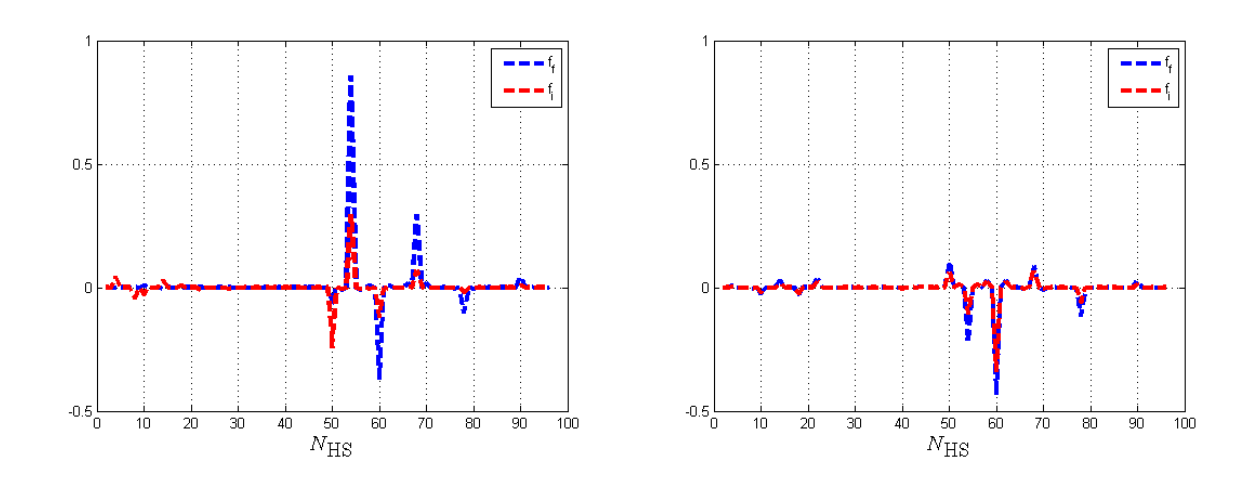

FIG. 5.31 – Représentation des  $\beta_{k,n}(f_i)$  (en rouge) et  $\beta_{k,n}(f_i)$  (en bleu) pour  $n = 1$  et  $n = 2$ .

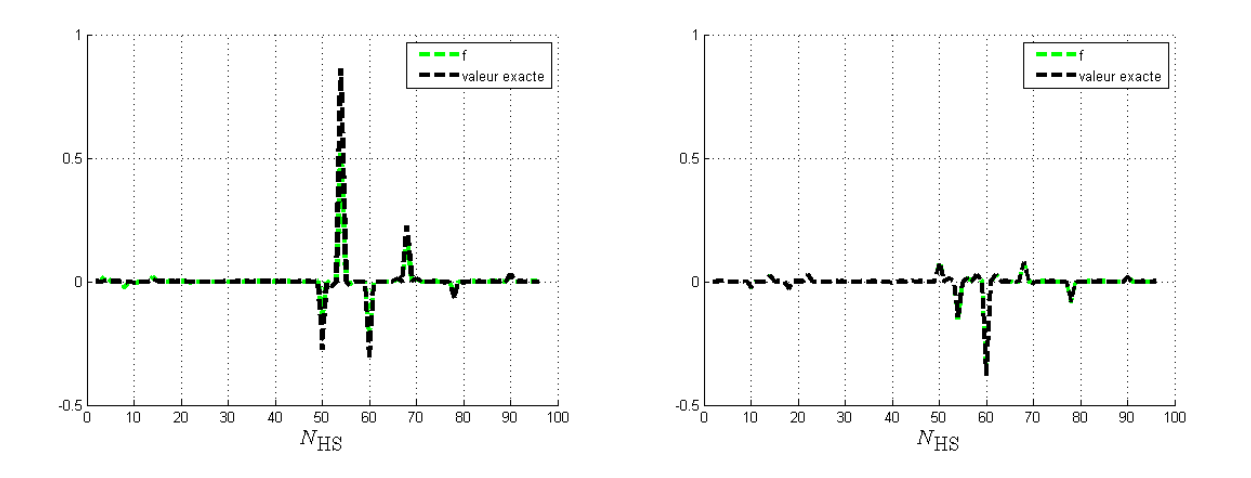

FIG. 5.32 - Comparaison des  $\beta_{k,n}(f)$  interpolés (en vert) entre les fréquences 140MHz et 166MHz, avec les vrais coefficients  $\beta_{k,n}(f)$  (en noir) pour  $n=1$  et  $n=2$ .

Si l'interpolation avec les harmoniques sphériques permet d'approcher avec précision la pointe de l'Amande-NASA, elle reste dans l'ensemble moins efficace que l'interpolation linéaire de SER.

## 5.3.2 Matrice de passage unitaire

Ce paragraphe propose une dernière méthode d'interpolation de SER. Elle permet d'obtenir de meilleurs résultats en terme d'interpolation que les méthodes précédentes. La méthode ne consiste plus à interpoler les modes d'un côté et les valeurs propres de l'autre. Les matrices de SER sont considérées dans leur totalité.
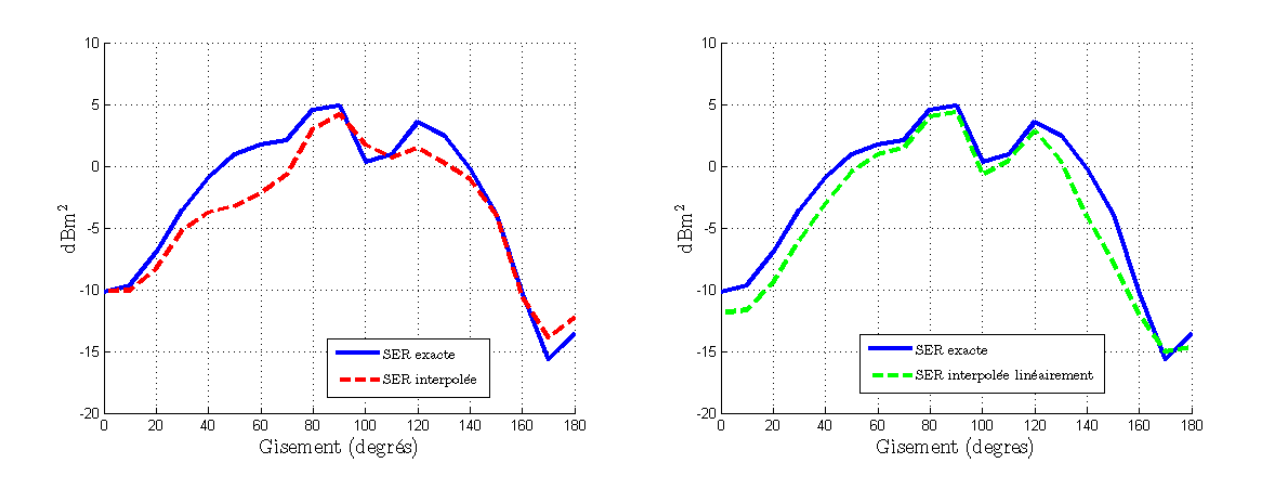

Fig. 5.33 Comparaison entre la SER exacte à 150MHz (en bleu), la SER interpolée par les harmoniques sphériques (en rouge), et la SER interpolée de façon linéaire (en vert).

Nous cherchons dans ce paragraphe une matrice de passage unitaire entre les matrices de SER connues aux fréquences  $f_i$  et  $f_f$ .

Soit  $S(f)$  la matrice, définie pour toute fréquence f, telle que (voir Remarque 3) :

$$
S = I_d + 2F_h^{\alpha}(f).
$$

Dans ce paragraphe, nous travaillons avec cette matrice, qui se diagonalise sous la forme :

$$
S(f) = \sum_{n=1}^{N_m} (1 + 2\psi_n^{h,\alpha}(f)) W_n^{h,\alpha}(f),
$$

 $\alpha$ vec  $\psi_n^{h,\alpha}(f)$  et  $W_n^{h,\alpha}(f)$  les éléments propres de  $F_h^\alpha(f)$ . Ces matrices  $S(f)$  possèdent l'avantage d'être unitaires dans le cas PEC (voir remarque 3).

Par la suite, on suppose connues :

$$
S(f_i) = \sum_{n=1}^{N_m} (1 + 2\psi_n^{h,\alpha}(f_i)) W_n^{h,\alpha}(f_i),
$$
  

$$
S(f_f) = \sum_{n=1}^{N_m} (1 + 2\psi_n^{h,\alpha}(f_f)) W_n^{h,\alpha}(f_f),
$$

ou encore, avec les notations des parties précédentes :

$$
S(f_i) = E(f_i)(I_d + 2\Psi(f_i))E(f_i)^*
$$
  

$$
S(f_f) = E(f_f)(I_d + 2\Psi(f_f))E(f_f)^*.
$$

On note  $B_i$  la base composée des  $W_n^{h,\alpha}(f_i)$ , et  $B_f$  la base composée des  $W_n^{h,\alpha}(f_f)$ . Ces deux bases sont orthonormées.

On choisit d'exprimer les matrices  $S(f_i)$  et  $S(f_f)$  dans la base  $B_i$ :

$$
S(f_i)_{B_i} = E(f_i)^* S(f_i) E(f_i);
$$
  

$$
S(f_f)_{B_i} = P_{B_i \to B_f} S(f_f) P_{B_f \to B_i},
$$

avec  $P_{B_f\rightarrow B_i} = E(f_f)^* E(f_i)$  la matrice de passage entre  $B_f$  et  $B_i$ .

On cherche  $S(f)_{B_i}$  pour toute fréquence f entre  $f_i$  et  $f_f$ .

Pour cela, on définit la matrice  $M(f)$  telle que

$$
S(f)_{B_i} = M(f)S(f_i)_{B_i}.
$$

On a :

$$
M(f = f_i)S(f_i)_{B_i} = S(f_i)_{B_i}
$$
, i.e.  $M(f = f_i) = I_d$ 

et

$$
M(f = f_f)S(f_i)_{B_i} = S(f_f)_{B_i}, \text{i.e. } M(f = f_f) = M(f_f) = (S(f_f))_{B_i} \cdot S(f_i)_{B_i}^*.
$$

La matrice  $M(f)$  est de taille  $N_m \times N_m$  : les calculs ne sont pas coûteux.

L'algorithme utilisé est le suivant :

1. expression de  $S(f_f)$  dans  $B_i$ :

$$
S(f_f)_{B_i} = P_{B_i \to B_f} S(f_f) P_{B_f \to B_i},
$$

2. calcul et diagonalisation de  $M(f_f) : M(f_f) = \Pi \Xi(f_f) \Pi'$ , avec  $\Xi(f_f) = \exp(i\xi(f_f))$ .

3. interpolation des  $\xi(f)$  pour f entre  $f_i$  et  $f_f$ :

$$
1 \le k \le N_m, \xi(f)^k = \frac{f - f_i}{f_f - f_i} \xi(f)^k.
$$

En d'autres termes, les valeurs  $\xi(f)$  sont interpolées entre 1 et  $\xi(f_f)$ . On a une transformation continue de  $\Xi(f_f)$  à  $I_d$ .

4. calcul de la matrice  $M(f)$ , grâce aux  $\xi(f)$  interpolés :

$$
M(f) = \Pi \Xi_f \Pi'
$$

5. calcul de la matrice  $S(f)$  dans la base  $B_i$ :

$$
(S(f))_{B_i} = M(f)S(f_i)_{B_i}.
$$

**Remarque 24** Dans l'étape 1, il peut arriver que  $(S(f_f))_{B_i}$  ne soit pas unitaire. Ceci est dû au fait que la base  $B_i$  n'est pas suffisante pour exprimer  $S(f_f)$ , ou de manière équivalente que  $span(B_f)$  n'est pas dans span $(B_i)$ .

Il faut donc, à la fin de l'étape 1, vérifier si la conservation de l'énergie est respectée. On calcule  $\mu = (S(f_f))'_{B_i} \cdot S(f_i)_{B_i}$  et on regarde si

$$
\forall k, \sum_{j} |\mu_{jk}|^2 \approx 1. \tag{5.4}
$$

 $Si$   $(5.4)$  est vérifiée, l'algorithme décrit précédemment est appliqué.

Sinon, il faut compléter la base  $B_i$ . On introduit  $\tilde{E}(f_f)$ , les composantes de  $E(f_f)$  qui ne sont pas dans  $E(f_i)$ :  $\tilde{E}(f_f) = E(f_f) - T_{E(f_i)}(E(f_f))$ , avec  $T_{E(f_i)}(E(f_f))$  la projection de  $E(f_f)$ sur  $E(f_i)$ . Il suffit alors d'adapter la définition de la base  $B_i$ , en utilisant les vecteurs propres complétés  $E(f_i)$ :

$$
[E(f_i)|\tilde{E}(f_f)].
$$

La base est maintenant complète, nous avons  $E(f_i) \perp \tilde{E}(f_f)$ , mais les composantes de  $\tilde{E}(f_f)$  ne sont pas orthogonales. Afin d'y pallier, nous calculons la décomposition en valeurs singulières de  $\tilde{E}(f_f)$ :  $\tilde{E}(f_f) = u \cdot s \cdot v'$ . Enfin, la nouvelle base  $B_i$  est déduite de  $[E(f_i)|u(:,1:b)]$  avec b un nombre réduit de modes.

L'algorithme précédent est appliqué pour  $f_i = 140 \text{MHz}$  et  $f_f = 166 \text{MHz}$ . La figure 5.34 représente

- en rouge : les valeurs propres  $\Xi(f_i)$  de  $M(f_i)$ , soit l'identité ;
- en bleu : les valeurs propres  $\Xi(f_f)$  de  $M(f_f)$ . On peut voir que les valeurs propres ont légèrement tourné par rapport à 1. Ceci souligne que la perturbation est faible. Le modèle est donc adapté.
- en vert : les valeurs  $\xi(f)$ , pour une fréquence f intermédiaire.

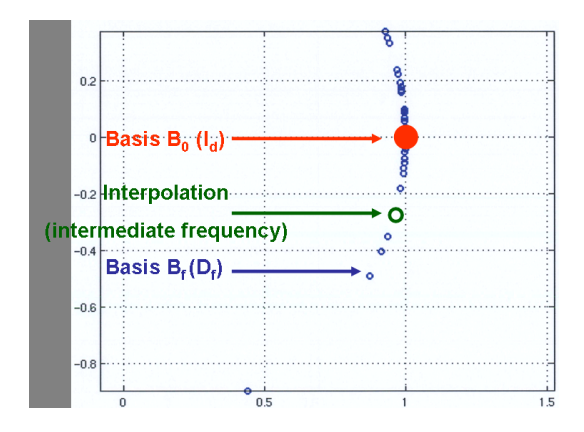

FIG. 5.34 – Valeurs propres de  $M(f_f)$  (en bleu) et valeurs propres interpolées (en vert).

Une fois les  $\xi(f)$  interpolés, on reconstruit les matrices  $S_{\text{interp}}(f)$  pour toutes les fréquences entre  $f_i$  et $f_f$ .

Cette méthode est comparée à l'interpolation linéaire de SER :

$$
S_{\text{lineaire}}(f) = \left(1 - \frac{f - f_i}{f_f - f_i}\right)S(f_i) + \frac{f - f_i}{f_f - f_i}S(f_f).
$$

Afin de quantifier l'efficacité de cet algorithme, nous calculons les erreurs :

$$
error_1 = 20 log_{10} \left[ \left| \frac{(S_{\text{interp}}(f) - S_{\text{reelle}}(f))}{S_{\text{reelle}}(f)} \right| \right],
$$

et

$$
error2 = 20 log10 \left[ \left| \frac{(S_{lineaire}(f) - S_{reelle}(f))}{S_{reelle}(f)} \right| \right],
$$

avec  $S_{\text{reelle}}(f)$  la vraie SER à la fréquence f.

Ces erreurs, calculées à site nul, pour  $0^{\circ} \leq \theta \leq 180^{\circ}$ , et pour toute les fréquences entre 140MHz et 166MHz, sont réprésentées figures 5.35 pour erreur<sub>1</sub> et 5.36 pour erreur<sub>2</sub>.

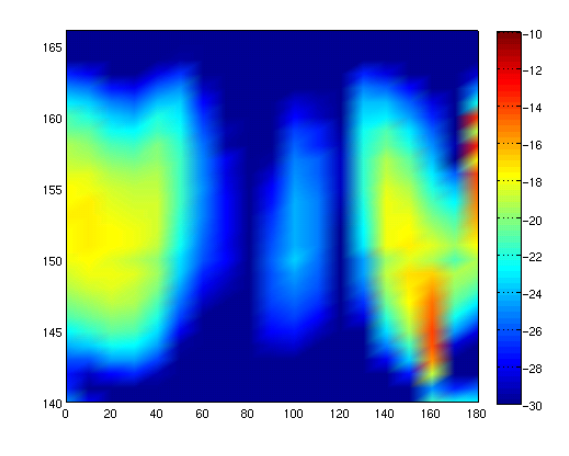

Fig. 5.35 Erreur commise entre les SER monostatiques à site nul réelle et interpolée entre les fréquences 140MHz et 166MHz.

Les plus grosses erreurs sont situées pour  $\theta = 0^{\circ}$  et 180°, c'est à dire lorsque l'on cherche à interpoler la pointe de l'Amande-NASA et son fond. Ceci peut être expliqué par le fait que l'Amande-NASA est particulièrement discrète en ces points. Ailleurs, l'interpolation est très précise.

Les zones avec une forte erreur sont plus étendues et plus marquées dans le cas de l'interpolation linéaire. Sur la figure 5.36 les erreurs peuvent être jusqu'à 8dB supérieure à celles présentées sur la figure 5.35.

Cette comparaison permet de mettre en évidence que notre méthode d'interpolation est plus efficace que l'interpolation linéaire.

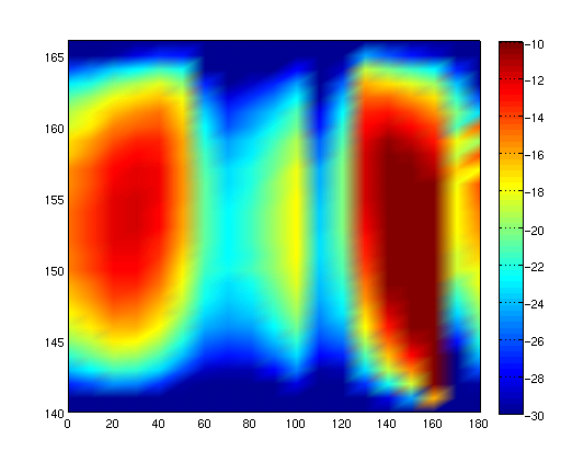

Fig. 5.36 Erreur commise entre la SER monostatique à site nul réelle et la SER monostatique à site nul interpolée linéairement entre les fréquences 140MHz et 166MHz.

Enfin, cette méthode permet d'extrapoler la SER hors de l'intervalle de fréquence. Pour cela, nous utilisons le même algorithme :

- nous considérons connue la SER aux fréquences 140MHz et 166MHz ;
- nous recherchons la SER pour toutes les fréquences comprises entre 133MHz et 174MHz, soit un écart de 5% en fréquence.

Les erreurs erreur<sub>1</sub> et erreur<sub>2</sub> sont calculées. Elles sont représentées sur la figure 5.37.

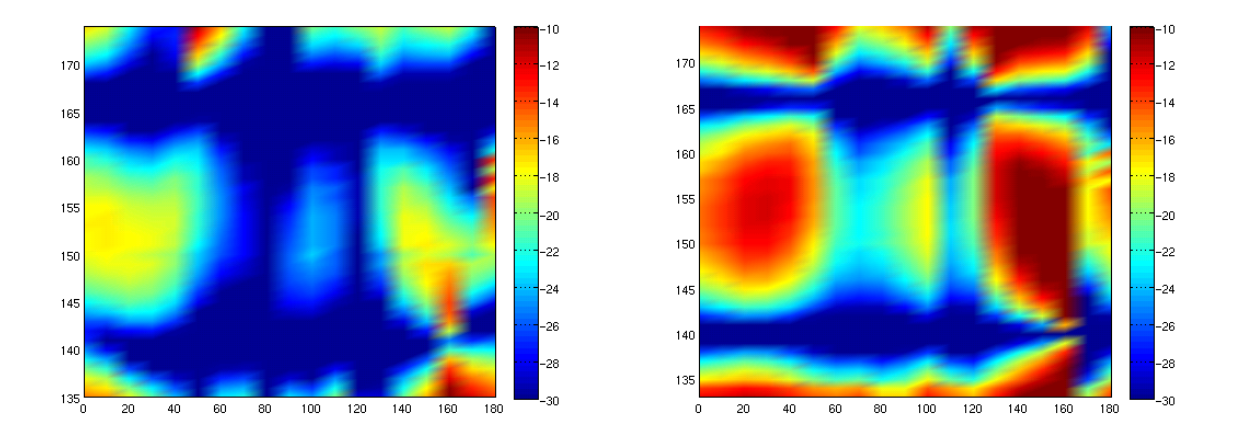

Fig. 5.37 Erreur commise entre les SER monostatiques à site nul réelle et extrapolée avec notre méthode (à gauche), linéairement (à droite) à partir des fréquences 140MHz et 166MHz.

L'extrapolation est bien meilleure par notre méthode que par la méthode linéaire. Cette dernière ne permet pas d'obtenir de résultats exploitables en termes d'extrapolation.

#### $\Diamond$

Dans cette partie, nous avons présenté diérentes méthodes d'interpolation de SER en fréquence. Ces méthodes sont fondées sur l'utilisation des modes caractéristiques. Les résultats ne sont pas vraiment concluants mais pourront éventuellement servir à ceux qui seraient interessés par une telle étude.

## 5.4 Compression de données

Dans cette partie, nous allons mettre en évidence que l'utilisation de la matrice  $F_h$  et sa diagonalisation permettent une compression des informations, et donc un gain de place mémoire.

La SER d'un objet à une fréquence fixée s'écrit, en reprenant les notations introduites précédemment, sous la forme d'une matrice de taille  $(2N_{\alpha_i})\times (2N_{\alpha_s})$ . D'une manière générale, on se place pour un échantillonnage angulaire identique en incidence et en réception, c'est-à-dire  $\alpha_i = \alpha_s = \alpha$ . Ainsi, la matrice de SER 3-D complète d'un objet comporte  $(2N_\alpha)^2$  éléments. Par exemple, pour un balayage en  $\theta$  et  $\varphi$  constant, par pas de 10°, on obtient une matrice  $F_h^{\alpha}$  de taille  $(2 \times 684)^2 = 1368^2$ , soit un total de 1871424 éléments. On comprend dès lors que le stockage de cette matrice est lourd et cher. A fortiori, le stockage des caractérisations d'un même objet à plusieurs fréquences et (ou) plusieurs revêtements est très compliqué.

Soit  $F_h^\alpha$  la matrice carrée correspondant à l'opérateur  $F_h$  pour un échantillonnage angulaire  $\Sigma^{\alpha}$  donné. La matrice  $F^{\alpha}_{h}$  contient toute l'information sur la SER de l'objet. Comme cela a été montré au Chapitre 3, cette matrice est normale et vérie la conservation de l'énergie. On rappelle les équations (3.1) et (3.2) :

$$
F_h^{\alpha}(F_h^{\alpha})^* = -\frac{1}{2} \left[ F_h^{\alpha} + (F_h^{\alpha})^* \right].
$$

Elle admet donc la diagonalisation de la forme :

$$
F_h^{\alpha} \mathbf{e}_n^{h,\alpha} = \psi_n^{h,\alpha} \mathbf{e}_n^{h,\alpha}, 1 \le n \le 1368,
$$

ou encore

$$
F_h^{\alpha}E = E\Psi,
$$

avec

- $\Psi$  la matrice diagonale de taille  $1368\times1368$  qui contient les valeurs propres de  $F_h^\alpha$ , les  $\psi_n^{h,\alpha}$  ;
- $E = E$  la matrice pleine de taille 1368  $\times$  1368, dont les colonnes correspondent aux vecteurs propres  $e_n^{h,\alpha}$ .

avec les valeurs propres  $\psi_n^{h,\alpha}$  contenues dans le cercle  ${\cal C}$  de  $(-{1\over 2})$ 2  $, 0)$  et de rayon  $\frac{1}{2}$ 2 (exactement sur le cercle, dans le cas PEC).

Le nombre de modes porteur de l'information dépend de nombreux paramètres : les valeurs propres peuvent s'écrire sous la forme  $\psi_n^{h,\alpha}(f,\eta).$ 

Ainsi, à fréquence fixée, les  $\psi_n^{h,\alpha}$  convergent rapidement vers  $0$  lorsque  $n$  augmente :

$$
\lim_{n \to N_m} \psi_n^{h,\alpha} = 0,
$$

avec  $N_m$  le nombre de valeurs non nulles. Par exemple, nous avons vu précédemment que, pour l'Amande-NASA à la fréquence 120MHz, une trentaine de modes suffit amplement.

Il faut cependant noter que, lorsque la fréquence augmente,  $(\lambda \text{ dimimize})$ , le nombre de valeurs propres non nulles augmente considérablement. Ceci est mis en évidence dans la partie 4.3.2.1. De même, ce nombre de modes peut évoluer avec l'impédance. Nous avons vu par exemple en partie 4.2 que pour une impédance  $\eta = 1$ , les valeurs propres sont de multiplicité double.

La matrice  $\Psi$  peut donc être tronquée, en ne retenant que les  $N_m$  valeurs propres non nulles, avec  $N_m \ll N_\alpha$ . La matrice diagonale  $\Psi$  devient la matrice diagonale  $\widetilde{\Psi}$ , de taille  $N_m \times N_m$ , qui ne contient donc que  $N_m$  éléments. La matrice E peut alors être tronquée en une matrice E, de taille  $N_{\alpha} \times N_m$ .

Nous obtenons ainsi une matrice  $\tilde{F}_h^{\alpha}(N_m)$ , de taille  $N_{\alpha} \times N_{\alpha} = 1368 \times 1368$ , qui diffère de la matrice initiale  $F_h^{\alpha}$  d'une erreur  $\varepsilon_{\rm{SER}}(N_m)$  telle que :

$$
\varepsilon_{\rm{SER}}(N_m) = \left[10\log_{10}\left|\left(\max_{m}\left(\max_{n}\left(\frac{(\widetilde{F}_{h}^{\alpha}(N_m))_{n,m} - (F_{h}^{\alpha})_{n,m}}{(F_{h}^{\alpha})_{n,m}}\right)\right)\right)\right|\right],
$$

Ainsi, au lieu de stocker  $(2N_\alpha)^2=1368^2=1871424$  éléments, il suffit de ne conserver que :

.

$$
\underbrace{N_m}_{\text{values propres}} + \underbrace{N_\alpha \times N_m}_{\text{vecteurs propres}}
$$

Cette erreur  $\varepsilon_{\rm SER}(N_m)$  a été calculée

- pour la sphère de rayon 1m, à la fréquence  $f = 100 \text{MHz}$ ; elle est représentée figure 5.38,

pour l'Amande-NASA, de taille 2.5m, à 120MHz ; elle est représentée gure 5.39.

La figure 5.38, caractérisant la sphère à 100MHz, montre que 40 modes suffisent pour obtenir une reconstruction précise de la SER. En effet, l'erreur  $\varepsilon_{\rm SFR}(N_m)$  est alors de l'ordre de −40dB.

Le nombre de données à stocker est :

$$
\underbrace{N_m}_{\text{values propres}} + \underbrace{N_\alpha \times N_m}_{\text{vectors propres}} = 40 + 1368 \times 40 = 54760,
$$

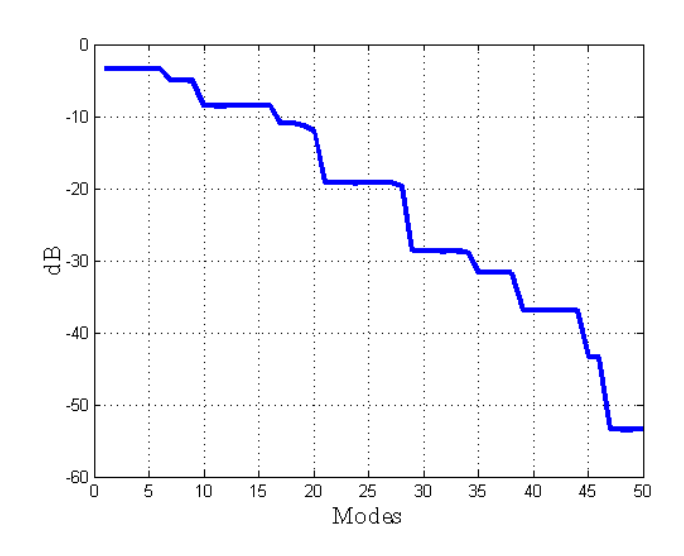

FIG. 5.38 – erreur  $\epsilon_{SER}(N_m)$  pour  $1 \le N_m \le 50$  pour la sphère à 100MHz.

soit environ 30 fois moins de données.

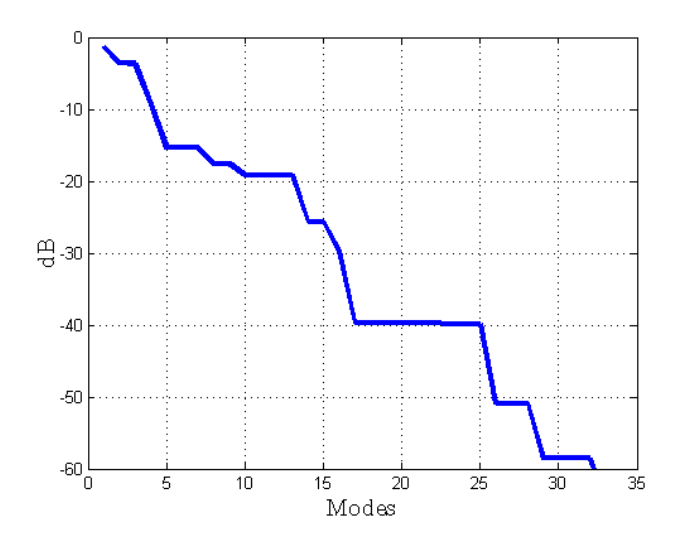

FIG. 5.39 – erreur  $\epsilon_{SER}(N_m)$  pour  $1 \leq n \leq 30$  pour l'Amande-NASA à 120MHz.

Pour l'Amande-NASA à 120MHz (figure 5.39), une trentaine de modes est largement suffisant : l'erreur  $\varepsilon_{\rm SER}(N_m)$  est de l'ordre de −60dB. Ceci revient à stocker 41070 éléments, soit 45 fois moins que la matrice complète.

CHAPITRE 5. UTILISATIONS DES MODES POUR L'ANALYSE DE LA SURFACE EQUIVALENTE  $\it{RADAR}$  -186-

# Chapitre 6

# Utilisation en imagerie

Ce chapitre présente une méthode d'imagerie basse fréquence et mono-fréquentielle, qui permet de remonter à une information sur l'impédance de l'objet.

Après un bref rappel sur les limites de l'imagerie RADAR classique en basse fréquence (partie 6.2), nous présentons en 6.3 une méthode de localisation de défaut. Elle utilise les éléments caractéristiques de l'objet de référence (obtenus par un maillage et un calcul numérique).

Cette méthode est ensuite évaluée par calcul sur des cibles (Amande-NASA) « artificielles : un maillage et une perturbation d'impédance sur une partie de l'objet. Elle est enfin testée sur de vraies mesures en chambre de l'Amande-NASA. Cette utilisation nécessite au préalable l'utilisation de l'outil ORFE, présenté en 5.2 pour obtenir l'information sur les éléments propres de la cible.

## 6.1 Introduction

Comme nous l'avons vu dans l'introduction, dans le domaine des basses fréquences, la principale source de diérence entre la SER attendue d'un objet (évaluation par calcul numérique) et la SER réelle de cet objet vient de l'incertitude sur l'impédance. Ceci est vrai quelque soit le revêtement de l'objet. Par exemple, la métallisation d'une cible basse fréquence est difficile. L'épaisseur de peau  $\delta$ , qui caractérise le matériau constituant l'objet, est égale à :

$$
\delta = \sqrt{\frac{2}{\omega \mu \sigma}}.
$$

Elle admet donc une dépendance en fréquence en  $\sqrt{1/f}$ . Plus la fréquence est petite, plus l'épaisseur de peau augmente. Or, augmenter l'épaisseur de la couche du matériau utilisé est, en pratique, très limité.

En SER, l'outil classique qui permet de comprendre comment l'onde se couple à l'objet est l'imagerie RADAR. Cette méthode d'imagerie classique est fondée sur la transformée de Fourier. Les bases de cet outil sont rappelées dans la première partie de ce chapitre. Cependant, son utilisation est surtout adaptée au domaine des hautes fréquences.

En basse fréquence, la bande fréquentielle utilisable n'est pas suffisante. L'imagerie RADAR ne permet pas de comprendre où l'énergie se localise sur l'objet. Nous proposons, dans ce chapitre, une nouvelle méthode d'imagerie mono-fréquentielle. L'application de cette méthode pourrait permettre de remonter à l'information sur l'impédance de l'objet, et plus précisément à détecter des inhomogénéités d'impédance.

## 6.2 Limites de l'imagerie RADAR en basse fréquence

Le modèle de points brillants repose sur le principe suivant : l'onde diffractée par un objet se comporte, suffisamment loin de celui-ci, comme une onde sphérique. La source de cette onde sphérique est située sur l'objet ou dans son voisinage. Ce centre, appelé point brillant, peut être assimilé au contributeur principal du rayonnement de l'objet.

Pour des objets complexes, le modèle compte plusieurs points brillants : l'objet diffractant est représenté par une collection de sources situées sur l'objet ou dans son voisinage, à la position  $x_k$ . Chacun des points est affecté d'un coefficient complexe de pondération  $a_k$  rendant compte de son degré de prépondérance.

Plus explicitement, si  $\sigma(f, \hat{d})$  est la SER monostatique de l'objet dans la direction  $\hat{d}$  et à la fréquence f, la décomposition en points brillants s'écrit :

$$
\sigma(f,\hat{d}) = \sum_{k} a_k(f,\hat{d}) e^{\frac{2j\pi}{c}f\hat{d}\cdot x_k}
$$
\n(6.1)

où  $x_k$  désigne la position de ces points dans l'espace. L'analyse de l'objet consiste alors à rechercher, pour une direction  $\hat{d}$  et une fréquence f, les amplitudes  $a_k$  et les localisations  $x_k$ (appelées aussi centres de phase).

Quand les coefficients de Fourier  $a_k$  ne dépendent pas des paramètres f et  $\ddot{d}$ , l'expression précédente est la transformée de Fourier de la SER  $\sigma(f, \hat{d})$ . L'utilisation de ce modèle présuppose

- $-$  des principes de stationnarité ;
- une bande fréquentielle suffisante, permettant une bonne résolution.

En pratique, pour atteindre les grandeurs  $a_k$  et  $x_k$  à une fréquence  $f_0$  et une direction  $\tilde{d}_0$ , on se donne une bande fréquentielle de largeur  $\Delta f$ ,  $\left[ f_0 - \frac{\Delta f}{2} \right]$  $\frac{\Delta f}{2}$ ,  $f_0 + \frac{\Delta f}{2}$  $\left[\frac{\Delta f}{2}\right]$ , et un angle solide  $\Omega$ caractérisé par une ouverture  $\Delta \hat{d}$ , sur lesquels les coefficents  $a_k$  vont être supposés constants :

$$
\forall f \in \left[f_0 - \frac{\Delta f}{2}, f_0 + \frac{\Delta f}{2}\right], \forall \hat{d} \in \Omega, a_n(f, \hat{d}) \sim a_k
$$

Ceci correspond au principe de stationnarité des phénomènes : on suppose que dans le domaine  $\left[ f_0 - \frac{\Delta f}{2} \right]$  $\frac{\Delta f}{2}$ ,  $f_0 + \frac{\Delta f}{2}$  $\left[\frac{\Delta f}{2}\right] \times \Omega$  les phénomènes varient peu. Avec cette hypothèse, l'équation (6.1) se réécrit :

$$
\sigma(f,\hat{d}) = \sum_{k} a_k e^{\frac{2\pi j}{c} f \hat{d} \cdot x_k}.
$$

Cette écriture permet alors de remonter aux coefficients souhaités par transformée de Fourier inverse dans le pavé  $[f_0 - \frac{\Delta f}{2}]$  $\frac{\Delta f}{2}$ ,  $f_0 + \frac{\Delta f}{2}$  $\frac{\Delta f}{2}]\times\Omega.$ 

La réponse impulsionnelle d'un objet correspond à l'exploitation du modèle de points brillants exposé ci-dessus, dans une bande fréquentielle  $[f_i,f_f]$  et une ouverture angulaire réduite à une direction.

La méthode d'imagerie RADAR, à une fréquence  $f_0$  et une incidence  $\theta_0$ , nécessite la connaissance du champ diffracté par l'objet sur une bande fréquentielle  $\left[f_0 - \frac{\Delta f}{2}\right]$  $\frac{\Delta f}{2}$ ,  $f_0 + \frac{\Delta f}{2}$  $\frac{\Delta f}{2}$  et sur un secteur angulaire  $\left[\theta_0 - \frac{\Delta\theta}{2}\right]$  $\frac{\Delta\theta}{2}, \theta_0+\frac{\Delta\theta}{2}$  $\frac{\Delta \theta}{2}$ .

La résolution de l'image est donnée par la taille d'une cellule élémentaire de l'image. Elle est directement liée au choix des largeurs de bandes ∆f et ∆θ. On note :

 $\overline{\Delta}f$  la largeur de bande fréquentielle, balayée par pas de δf;

∆θ la largeur de bande angulaire, balayée par pas de δθ ;

 $-\Delta X$  la taille de l'image en x, et  $\delta x$  le pas en x;

 $-\Delta Y$  la taille de l'image en y, et  $\delta y$  le pas en y;

On a les relations :

$$
\Delta x = \frac{c}{2\delta f} \quad ; \quad \Delta y = \frac{c}{2\delta \theta};
$$

$$
\delta x = \frac{c}{2\Delta f} \quad ; \quad \delta y = \frac{c}{2\Delta \theta};
$$

avec c la vitesse de la lumière.

Ces relations montrent que, pour obtenir une résolution suffisante permettant de distinguer au moins l'objet, des largeurs de bandes minimum sont nécessaires.

La figure 6.1 est une image RADAR de l'Amande-NASA en polarisation  $HH$  (à gauche) et en polarisation  $VV$  à droite, sur la plage de fréquences  $[1, 7]$ GHz, soit une résolution d'une vingtaine de centimètres, et la bande angulaire [-20°; 20°]. Les fréquences utilisées sont inférieures à  $\lambda = 30$ cm tandis que la taille de l'objet est  $L = 2.5$ m : nous travaillons donc dans le domaine des hautes fréquences.

L'objet réel a été obtenu par assemblage de trois tronçons.

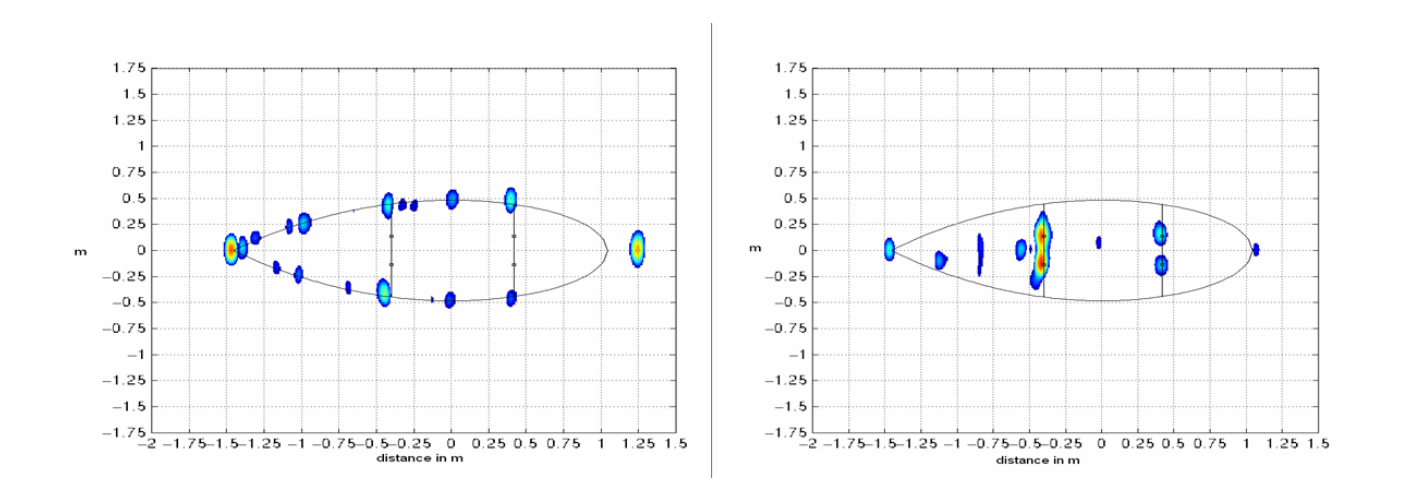

Fig. 6.1 Image de l'Amande-NASA sur la bande fréquentielle [1; 7]GHz, et sur la bande angulaire  $[-20^{\circ}; 20^{\circ}]$ , en polarisation HH (à gauche) et VV (à droite).

Sur cette figure, nous pouvons voir les principaux contributeurs haute fréquence : en polarisation HH ils sont localisés au nez, au fond et sur les raccords de l'Amande-NASA. En polarisation V V , ils sont majoritairement présents sur le premier raccord.

Cet type d'image permet de comprendre où l'énergie se localise sur l'objet. Autrement dit, si on veut diminuer la SER de l'objet, on connaît les endroits où il faut agir.

En revanche, si l'on se place par exemple à la fréquence centrale  $f_0 = 120 \text{MHz}$ ,  $\delta x$  vaut environ 1.25m, soit la moitié de la longueur de l'objet. On comprend alors que l'image RADAR de l'objet à cette fréquence n'a pas d'intérêt, puisque toute information (défaut ou autre) inférieur à  $\delta x$  ne sera pas visible. La figure 6.2 illustre ce problème d'imagerie en basse fréquence.

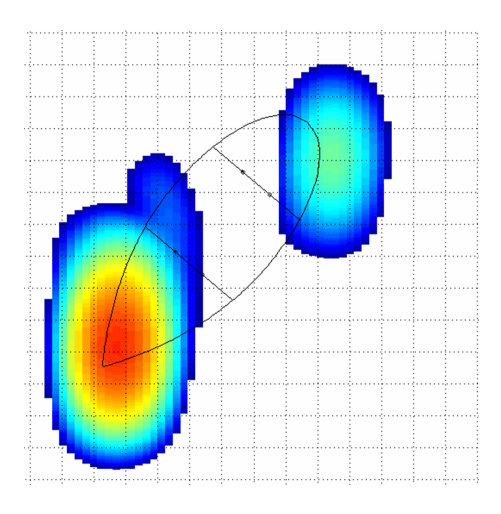

FIG. 6.2 – Image de l'Amande-NASA pour des fréquence inférieures à 1GHz.

## 6.3 Localisation de défauts à partir des modes caractéristiques

Dans cette partie, nous présentons une méthode qui permet de remonter à une information sur l'objet à partir de données de type SER à une (ou quelques) fréquence(s).

Pour cela, la grandeur à visualiser, pour remonter à l'information « défauts d'impédance ». peut être :

- géométrique : ce type d'information est écarté, puisqu'en général, l'objet que l'on mesure est connu ;
- courant électrique J ou perturbation de courant par rapport au courant attendu : c'est l'option retenue.

Cependant, la connaissance des courants électriques n'est suffisante que dans le cas PEC, tandis que le champ diracté peut être obtenu pour tout type d'objet. L'idée consiste alors, à partir du champ diffracté par l'objet, à remonter au courant.

#### 6.3.1 Analyse des courants

Dans ce paragraphe, nous vérifions que considérer la perturbation de courant électrique entre l'objet de référence, appelé par la suite cible 0, et la cible, a un sens.

Pour cela, nous considérons, pour une direction d'incidence  $\hat{s} = (\theta, \varphi)$  fixée :

- le courant électrique  $J^{ref}_{induit}(\hat{s})$  de l'objet de référence ;
- le courant électrique  $J_{induit}^{pert}(\hat{s})$  de l'objet réel, qui est une perturbation de l'objet de référence.

L'objet de référence, la cible 0, est l'Amande-NASA, avec une condition d'impédance PEC,

de longueur 2.5m, illuminée à la fréquence  $f = 180 \text{MHz}$ .

Nous nous dotons de deux cibles : l'Amande-NASA, découpée en 10 zones de taille régulière, de longueur 25cm. Toutes les zones sont PEC, sauf :

- pour la cible 1, la troisième zone, revêtue de l'impédance  $\eta = 0.2$ ;
- pour la cible 2, la huitième zone, revêtue de l'impédance  $\eta = 0.2$ .

L'objet est illuminé par la pointe, c'est-à-dire pour la direction d'incidence  $\hat{s} = (0^\circ, 0^\circ)$ . Les courants induits sont calculés sur la surface de ces objets.

Afin d'observer la perturbation introduite, nous calculons la différence

$$
\Delta J_{induit}(\hat{s}) = J_{induit}^{ref}(\hat{s}) - J_{induit}^{pert}(\hat{s}).
$$

Cette différence  $\Delta J_{induit}(\hat{s})$  est représentée figure 6.3.

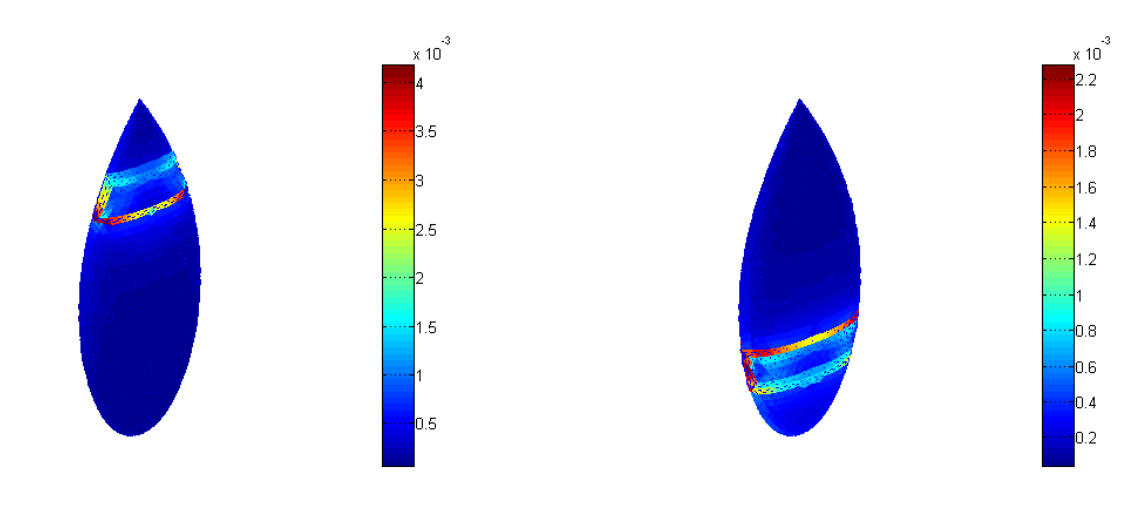

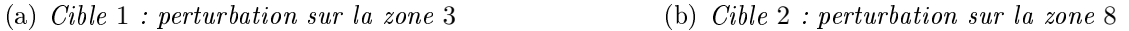

FIG. 6.3 – Représentation de la différence du courant induit  $\Delta J_{induit}(\hat{s})$  entre la cible et l'objet de référence, à la fréquence 180MHz.

Sur la figure 6.3, nous pouvons voir que la valeur de  $\Delta J_{induit}(\hat{s})$  est presque nulle sur toute la surface de l'objet, sauf autour de la zone qui présente une perturbation d'impédance. Cette figure montre donc que la connaissance des courants induits, dans une direction donnée, sur l'objet de référence et la cible permet de remonter à l'information sur l'objet.

Cependant, en pratique, le courant sur la cible n'est pas accessible. Nous proposons alors une méthode utilisant les éléments caractéristiques de l'objet de référence.

#### 6.3.2 Utilisation des éléments caractéristiques

Ce paragraphe propose une méthode permettant de remonter à de l'information sur l'objet, en utilisant ses éléments caractéristiques.

Comme nous l'avons vu au paragraphe précédent, la visualisation de la différence des courants induits de la cible et de l'objet de référence est porteuse d'information. Cependant, ces courants ne sont pas accessibles, tandis que la SER de la cible est mesurable.

L'opérateur reliant le courant total sur l'objet  $J_{tot}(\hat{s})$ , pour une incidence donnée  $\hat{s}$ , au champ diffracté  $e^s(\hat{s})$  est l'opérateur de rayonnement  $a_{\infty}: e^s(\hat{s}) = a_{\infty}J_{tot}(\hat{s})$ , présenté au paragraphe 1.1.4, équation (1.17). Cet opérateur est régularisant ; donc son inverse, l'opérateur  $(a_{\infty})^{-1}$ , qui permet de passer du champ au courant n'a aucune propriété de régularité. Pour contourner cette difficulté, nous avons imaginé une approche fondée sur les courants et les champs caractéristiques.

Soit une direction d'incidence fixée  $\hat{s}$ , élément de  $\Sigma^{\alpha}$ . Le champ incident se décompose sous la forme

$$
e^{i}(\hat{s}) = \sum_{n=1}^{\infty} b_n(\hat{s})e_n,
$$

avec  $e_n$  les modes caractéristiques de l'objet, et  $b_n(\hat{s})$  des coefficients relatifs à l'onde incidente.

Le champ diffracté  $e^s(\hat{s})$ , défini par  $e^s(\hat{s}) = Fe^i(\hat{s})$ , avec F l'opérateur de perturbation, admet alors la décomposition :

$$
e^{s}(\hat{s}) = F \sum_{n=1}^{\infty} b_n(\hat{s}) e_n \quad \text{pour } \hat{s} \in \Sigma^{\alpha}
$$

$$
= \sum_{n=1}^{\infty} b_n(\hat{s}) \psi_n e_n,
$$

avec  $\psi_n$  les valeurs propres de l'opérateur F définies au paragraphe 1.4.

De même, comme  $e_n = a_{\infty} J_n$  (voir partie 3.6), le courant total sur l'objet, pour la direction d'incidence  $\hat{s}$ , s'écrit :

$$
J_{tot}(\hat{s}) = \sum_{n=1}^{\infty} b_n(\hat{s}) \psi_n J_n,
$$

avec  $J_n$  les courants caractéristiques de l'objet.

Il est important de noter que la base hilbertienne  ${e_n}_{n\in\mathbb{N}}$  est une base orthonormée :

$$
||e_n||=1,
$$

tandis que les  $J_n$  sont denses dans  $H_{\text{div}}^{-1/2}(\Gamma)$  mais ne forment pas une base de cet espace. On a même :

$$
\lim_{n\to\infty}||J_n||=\infty.
$$

#### 6.3.3 Choix du nombre de modes à utiliser

En pratique, on ne peut pas travailler avec des sommes infinies. Il faut les tronquer. Dans ce paragraphe, nous expliquons comment choisir le nombre de modes à utiliser. Cette restriction de la somme a un intéret pratique (outre le coût de calcul). En effet, seuls les modes principaux sont déterminés de façon fiable, comme cela est présenté au paragraphe 3.6.2.2.

Cette troncature est par ailleurs possible car les modes négligeables ne contiennent pas d'information.

On a en effet :

$$
e^{s}(\hat{s}) = \sum_{n=1}^{\infty} b_{n}(\hat{s}) \psi_{n} e_{n} \approx \sum_{n=1}^{N_{m}} b_{n}(\hat{s}) \psi_{n} e_{n}.
$$

Pour la suite, on introduit

$$
e_{app}(\hat{s}) = \sum_{n=1}^{N_m} b_n(\hat{s}) \psi_n e_n \quad \text{et} \quad e_{app}(\hat{s}) \approx e^s(\hat{s}).
$$

En effet, les valeurs propres de l'opérateur  $F_h^\alpha$ , les  $\psi_n,$  convergent rapidement vers zéro lorsque n augmente. Ainsi, seulement les  $N_m$  premières valeurs non nulles sont porteuses d'information, les autres pouvant être écartées (voir [6]).

On introduit le courant induit sur l'objet :

$$
J_{app}(\hat{s}) = \sum_{n=1}^{N_m} b_n(\hat{s}) \psi_n J_n.
$$

Ce courant est exprimé dans une base dénie dans le cas PEC, qui exprime la partie du courant qui rayonne.

Il est important de souligner que le courant qui rayonne est différent du courant total :  $J_{app}(\hat{s}) \neq 0$  $J_{tot}(\hat{s})$ .

La décomposition du courant qui rayonne de l'Amande-NASA, pour une incidence nulle, en une somme de cinq courants caractéristiques associés aux valeurs  $a_n = b_n(\hat{s})\psi_n$  correspondantes est représentée figure 6.4.

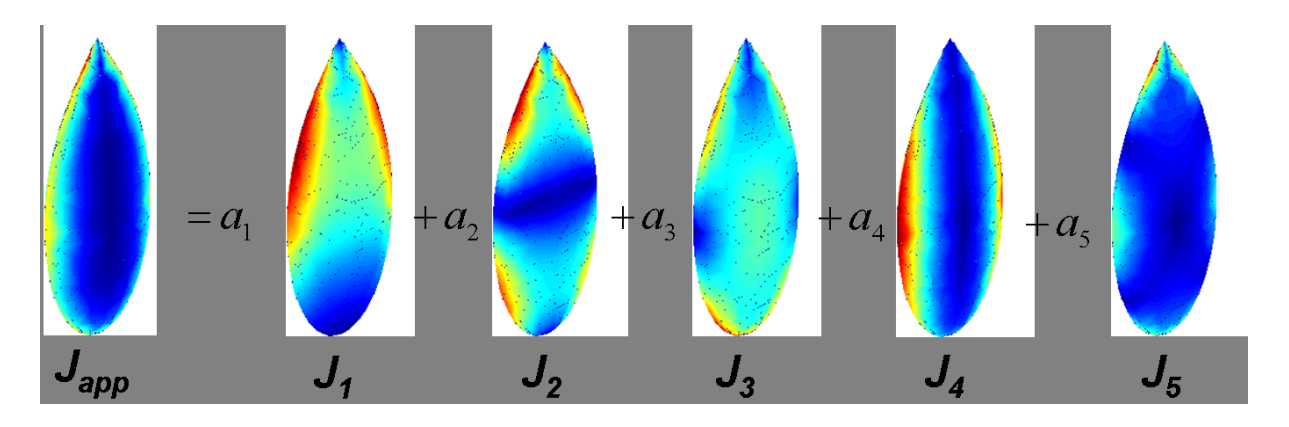

Fig. 6.4 Décomposition du courant induit de l'Amande-NASA.

La connaissance de quelques courants caractéristiques permet de connaître avec précision la SER.

Ainsi, les figures 6.5 et 6.6 comparent la SER de l'Amande-NASA à 120MHz, pour une incidente nulle  $(\theta_i = \phi = 0^{\circ})$ , calculée à partir de l'opérateur  $F_h^{\alpha}$  (en rouge) avec celle reconstruite à partir des  $N_m = 20$  premiers courants caractéristiques (en noir).

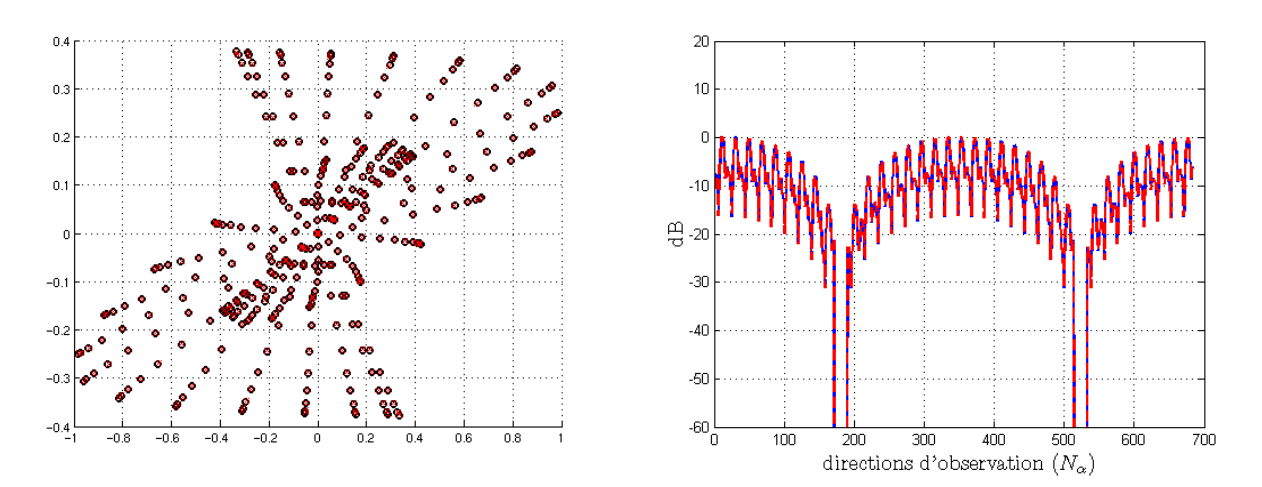

Fig. 6.5 Comparaison entre la SER (rouge) et le courant rayonné (noir) (valeurs complexes et en dB), en polarisation HH.

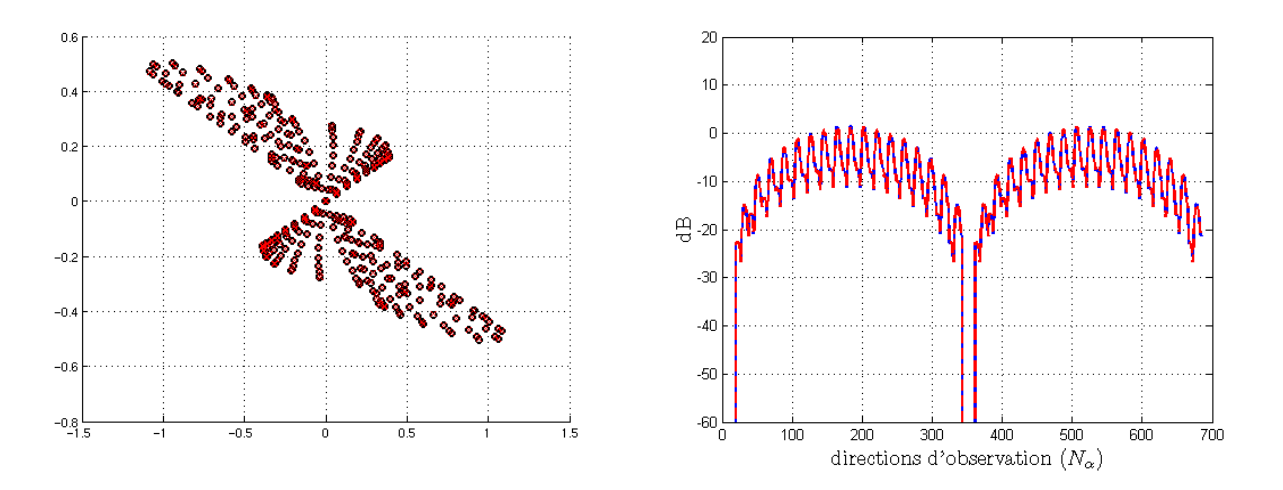

Fig. 6.6 Comparaison entre la SER (rouge) et le courant rayonné (noir) (valeurs complexes et en  $dB$ ), en polarisation HV.

Les valeurs de la SER calculée dans la direction  $\hat{s}$  (en rouge) sont superposées à celles obtenues en faisant rayonner le courant induit (en noir). La reconstruction est précise. Nous avons donc bien  $e^s(\hat{s}) \approx a_{\infty} J_{app}(\hat{s})$ .

La connaissance de quelques courants permet de remonter à toute l'information sur la SER. Cependant, elle ne permet pas de remonter à l'information sur le courant total de l'objet.

Afin de mettre ceci en évidence, nous avons calculé, pour une direction d'incidence  $\hat{s}$  donnée, les rapports  $\frac{\|e_{app}(N_m)\|}{\|F\|_{\infty}}$  $\frac{\log(N_m) \parallel}{\| e^s \|}$  et  $\frac{ \| J_{app}(N_m) \| }{ \| J_{tot} \|}$  $\Vert J_{tot} \Vert$ , avec  $N_m$  variant de 1 à 15. Ces rapports sont représentés figure  $6.7$ .

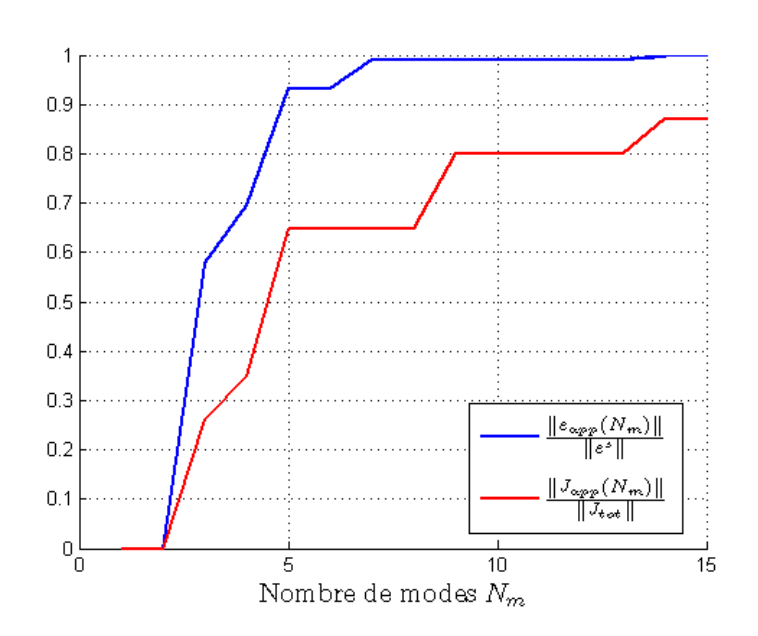

FIG.  $6.7$  – Comparaison entre les normes du champ diffracté (en bleu) et du courant (en rouge) en fonction du nombre de modes pris en compte.

Sur cette figure 6.7, on voit que

- pour  $N_m = 7$ , on reconstruit  $99\%$  de la norme du champ diffracté, contre  $65\%$  de la norme de  $J_{tot}$ ;
- pour  $N_m = 14$  modes, on a exactement  $\|e_{app}\| = \|e^s\|$ , tandis que l'on obtient 80% de la norme de  $J_{tot}$ .

## 6.3.4 Algorithme

Dans ce paragraphe nous présentons l'algorithme qui permet de remonter à la variation de courant entre la cible et la cible 0. Il consiste à considérer toute cible mesurée comme une perturbation de la cible 0. Dans ce chapitre, nous avons choisi comme cible 0 l'Amande-NASA avec une condition d'impédance PEC. La matrice  $F_h^\alpha$  de la cible  $0$  est connue (maillage et calculs avec ARLENE), ainsi que ses éléments propres. Les modes obtenus par la cible 0 peuvent alors être utilisés pour décomposer le champ diffracté par la cible.

La cible que l'on cherche à caractériser est connue :

- 1. soit par la matrice  $F_h^{\alpha}$  complète (tous angles, toutes polarisations),
- 2. soit par seulement un jeu de mesures partielles.

Avant d'appliquer l'algorithme, il faut au préalable s'assurer que la différence de SER entre le cas idéal (cible  $0$ ) et le cas perturbé (cible) est suffisant.

#### 6.3.4.1 Choix des coefficients  $b_n(\hat{s})$

Ces coefficients peuvent prendre tout type de valeurs. Dans ce paragraphe, nous expliquons le choix que nous avons fait pour les coefficients  $b_n(\hat{s})$ .

Notre objectif consiste à détecter la présence éventuelle d'un défaut de métallisation sur l'objet, et sa localisation. On se donne des zones sur la cible 0, et la fonction caractéristique associée à chaque zone : elle vaut 1 sur la zone observée et 0 sur les autres. Cette fonction caractéristique correspond à la valeur du courant incident sur l'objet. Ainsi, nous disposons d'autant de courants incidents que de zones sur l'objet. Par la suite, nous travaillons avec 5 zones. Ces courants incidents sont représentés figure 6.8.

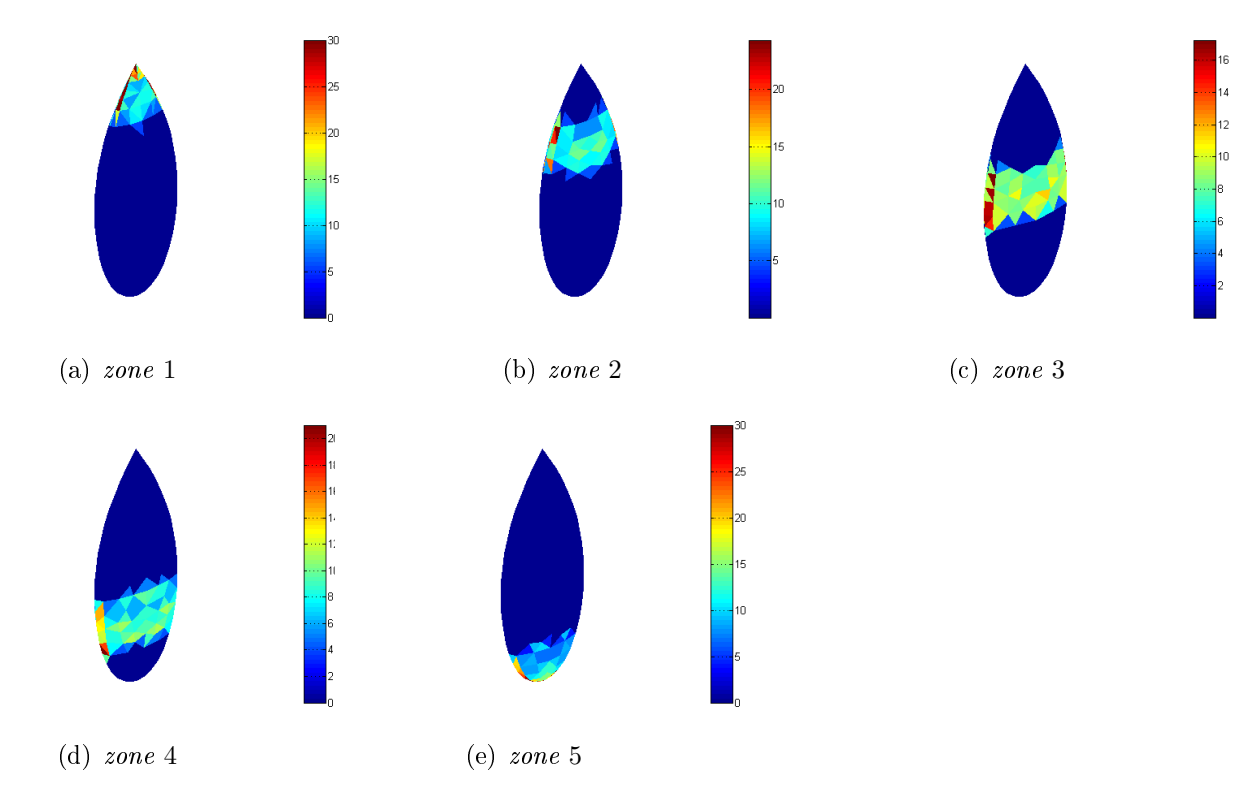

FIG. 6.8 – Courants incidents obtenus par l'illumination successive des 5 zones sur l'Amande-NASA.

Ensuite, par la relation

$$
J^{i}(\hat{s}) = \sum_{n=1}^{N_m} b_n(\hat{s}) J_n,
$$

nous déduisons les valeurs des  $b_n$ .

Nous obtenons donc cinq familles de  $b_n$ , chacune relative à la zone de l'objet éclairée.

## 6.3.4.2 Connaissance complète de la matrice  $F_h^\alpha$  de la cible

Dans le cas où la matrice complète  $F_h^\alpha$  de la cible est connue, nous pouvons calculer la projection de cette matrice dans la base des modes de la cible 0. Ceci permet d'obtenir les  $\tilde{\psi}_n,$ petite perturbation des valeurs propres  $\psi_n$  de la cible 0. on peut alors écrire le champ diffracté par la cible :

$$
e^{t}(\hat{s}) = \sum_{n=1}^{N_m} b_n(\hat{s}) \tilde{\psi}_n e_n,
$$

d'où le courant induit :

$$
J_{app}^t(\hat{s}) = \sum_{n=1}^{N_m} b_n(\hat{s}) \tilde{\psi}_n J_n.
$$

La variation de courant sur l'objet s'écrit :

$$
\Delta J(\hat{s}) = J_{app}(\hat{s}) - J_{app}^t(\hat{s})
$$
  
= 
$$
\sum_{n=1}^{N_m} b_n(\hat{s}) (\psi_n - \tilde{\psi}_n) J_n.
$$
 (6.2)

Cette variation va permettre de caractériser des éventuels défauts de métallisation sur l'objet.

Cependant, la connaissance de la matrice  $F_h^{\alpha}$  complète de la cible n'est quasiment jamais possible.

#### 6.3.4.3 Connaissance d'un jeu de mesures partielles de la cible

En pratique, nous nous ramenons au cas d'un jeu de mesures partielles de la cible. Les coef ficients  $\tilde{\psi}_n$  ne sont pas accessibles. Afin de les déterminer, nous utilisons l'algorithme d'ORFE, présenté au paragraphe 5.2. Cet algorithme propose, à partir d'un jeu de mesures, une petite perturbation des valeurs propres de l'objet théorique, la cible 0 dans notre cas. Une fois ces coefficients  $\tilde{\psi}_n$  déterminés, l'algorithme défini en 6.3.4.2 peut être appliqué.

## 6.4 Application au cas de l'Amande-NASA

Dans cette partie, nous présentons les résultats obtenus avec cette méthode. L'objet de référence considéré est l'Amande-NASA avec une condition PEC, de taille  $L = 2.5$ m. La cible est dénie soit par une perturbation de la cible 0 (voir paragraphe 6.4.1) soit par une mesure réelle (voir paragraphe 6.4.2).

## 6.4.1 Perturbation artificielle de l'objet de référence

Dans ce paragraphe, nous considérons que l'objet est divisé en 10 zones égales, de longueur  $25cm$  (voir figure 6.9).

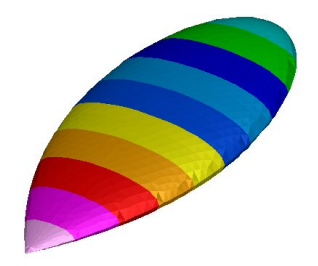

Fig. 6.9 Amande-NASA découpée en 10 zones égales.

L'objet de référence choisi est l'Amande-NASA dans le cas PEC, à la fréquence 180MHz. La cible est dénie par une perturbation d'impédance sur une des 10 zones. Le travail présenté ci-dessous a été effectué sur deux cibles :

- 1. cible  $1 : \eta = 0.2$  sur la troisième zone de l'objet;
- 2. cible  $2: \eta = 0.5$  sur les cinquième et sixième zones de l'objet.

Avec ces deux exemples, l'agorithme présenté permet d'obtenir des résultats satisfaisants. Cependant, il existe d'autres cas, qui ne sont pas présentés dans ce chapitre, pour lesquels la localisation de défaut n'est pas correcte. Ceci est en partie dû au fait que le maillage de l'Amande-NASA utilisé est grossier. Il est constitué d'environ 500 éléments (soit environ 700 degrés de liberté), et la taille moyenne des mailles est de 132mm. L'utilisation d'un maillage plus fin n'est par ailleurs pas aisée d'un point de vue pratique : la taille de la matrice d'impédance Z, par laquelle les courants propres sont déterminés, est égale au nombre de degrés de liberté du maillage.

## Cible 1

Nous étudions tout d'abord la cible 1, dont le défaut de métallisation est situé sur la troisième zone (voir figure  $6.10$ ).

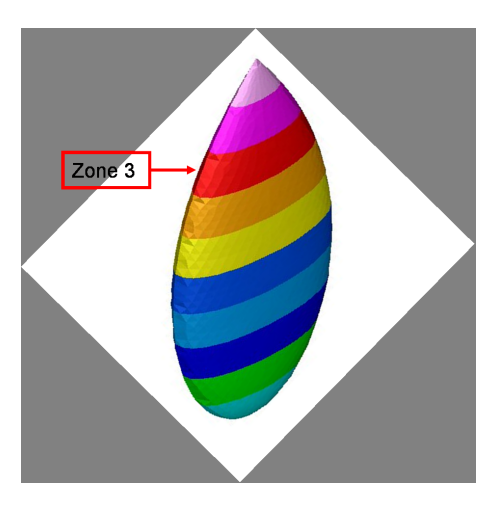

FIG.  $6.10$  – *Cible* 1 : zone 3 revêtue.

La figure 6.11 représente la perturbation des valeurs propres.

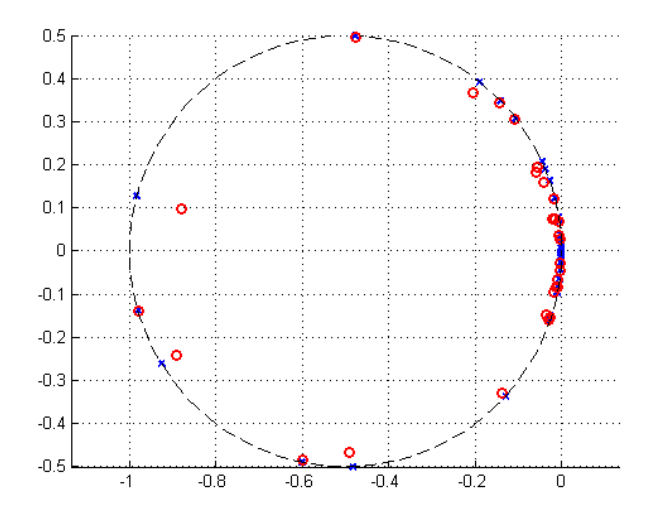

FIG. 6.11 – Valeurs propres  $\tilde{\psi}_n$  (en rouge) de la cible par rapport aux valeurs propres  $\psi_n$  de l'objet de référence (en bleu).

La figure 6.11 montre que la cible diffère peu de l'objet de référence. On peut voir que la perturbation (zone 3 à  $\eta = 0.2$ ) n'a pas d'impact sur certaines des valeurs propres porteuses de l'information.

0.035  $0.03$ .<br>Ina n na 0.025  $1025$  $\overline{0.02}$  $_{0.02}$  $0.015$ 0.016  $0.0^\circ$  $0.005$ .ooe (a) zone 1 (b) zone 2 (c) zone 3 .<br>Ins noe n no  $0.016$  $0.01$ ine (d) zone 4 (e) zone 5

Malgré tout, l'algorithme est appliqué à cette cible. Nous obtenons cinq variations de courants  $\Delta J$  sur l'objet, calculées avec les cinq familles de  $b_n$ , qui sont représentées figure 6.12.

FIG. 6.12 – Différences de courant  $\Delta J$  obtenues pour les cinq familles de coefficients  $b_n$ .

Sur les figures 6.12(a), 6.12(c), 6.12(d) et 6.12(e), la différence de courant est très faible. Ceci montre que les zones 1, 3, 4 et 5 ne portent pas d'information sur l'objet. Au contraire, sur la figure 6.12(b), qui correspond à des coefficients  $b_n$  obtenus par un courant incident comme celui présenté figure  $6.8(b)$ , la différence de courant peut aller jusqu'à 0.035. Ceci permet d'affirmer la présence d'un défaut sur l'objet au niveau de cette deuxième zone.

#### Cible 2

Le même travail est effectué avec la deuxième cible. Elle comporte un défaut d'impédance sur les zones  $5$  et  $6$  (voir figure  $6.13$ ).

Nous observons tout d'abord les coefficients  $\tilde{\psi}_n$  de cette cible. Ils sont représentés figure 6.14.

L'écart entre les valeurs propres de la cible 0 et celles de la cible 2 est cette fois-ci beaucoup plus important. Toutes les valeurs propres sont impactées par la perturbation au niveau des zones 5 et 6.

L'algorithme est ensuite appliqué à cette cible. Nous obtenons de nouveau cinq variations de courants  $\Delta J$  sur l'objet. Ces variations sont représentées sur la figure 6.15.

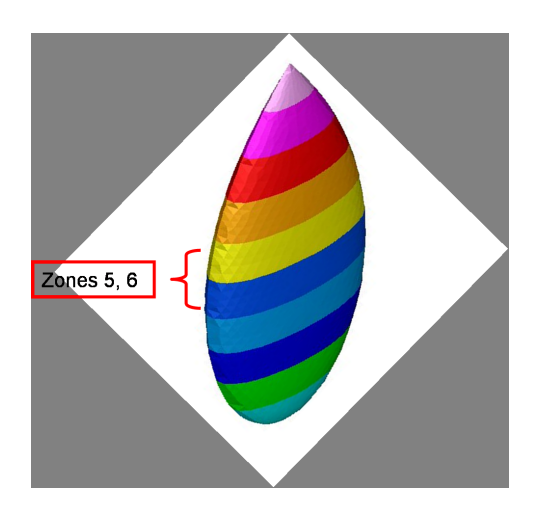

FIG.  $6.13$  – *Cible 2 : zones* 5 *et* 6 *revêtues.* 

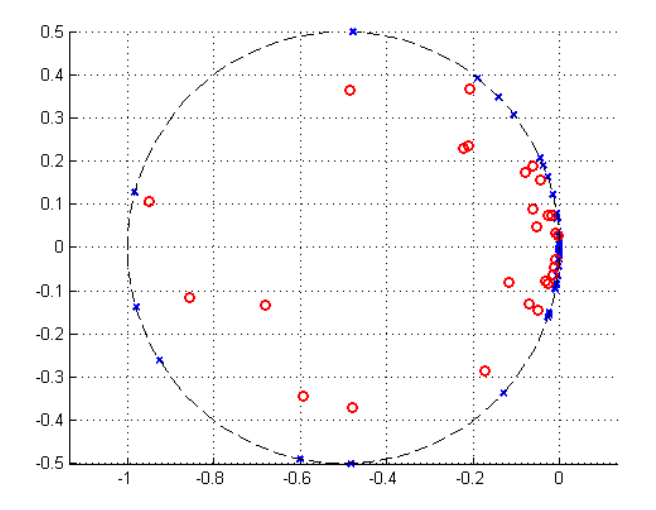

FIG. 6.14 – Valeurs propres  $\tilde{\psi}_n$  (en rouge) de la cible par rapport aux valeurs propres  $\psi_n$  de l'objet de référence (en bleu).

Sur la figure 6.15, nous pouvons voir que seules les différences de courants calculées avec les  $b_n$  correspondants aux zones 3 et 4 possèdent des valeurs fortes. Elles correspondent aux gures 6.15(c) et 6.15(d). Toutes les autres sont négligeables. On retrouve ainsi le fait que la perturbation est située sur les zones 5 et 6.

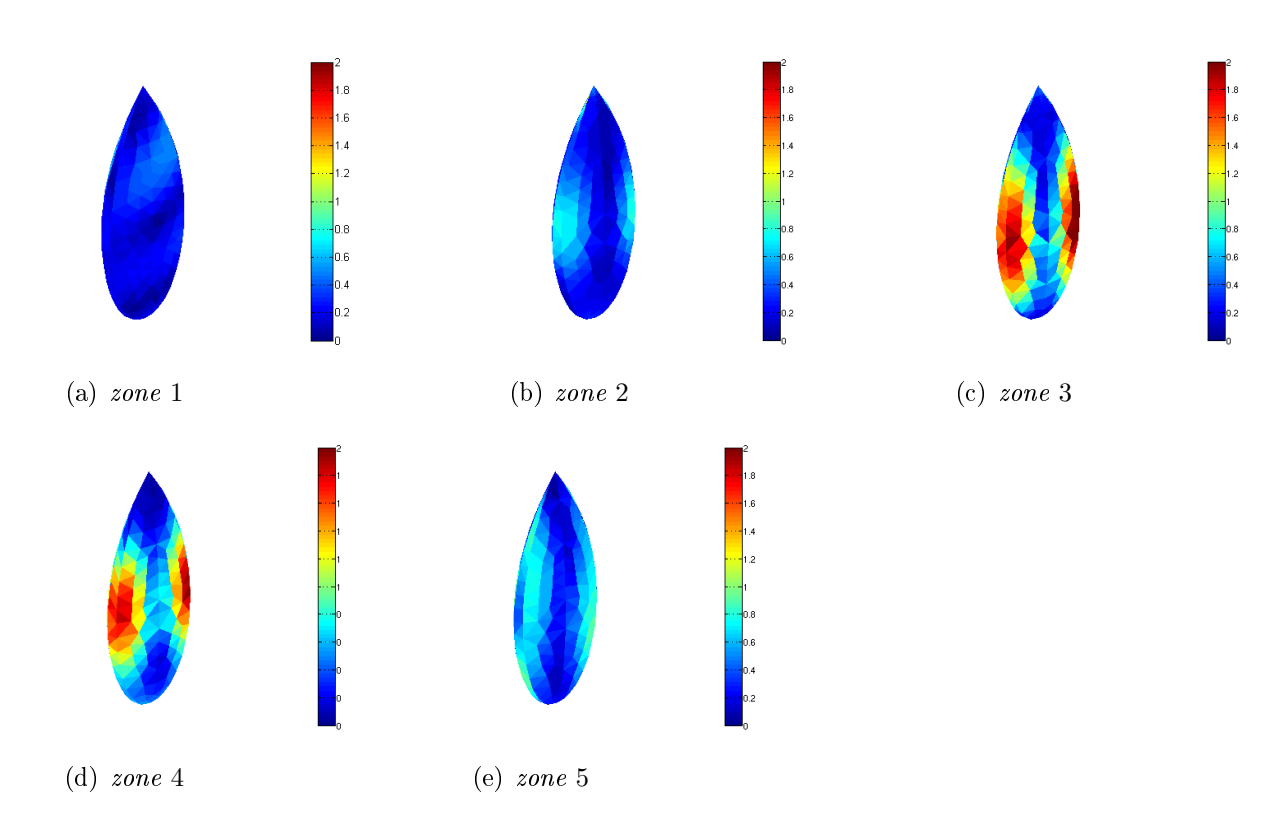

FIG. 6.15 – Différences de courant  $\Delta J$  obtenues pour les cinq familles de coefficients  $b_n$ .

## 6.4.2 Mesures réelles

Dans ce paragraphe nous utilisons des mesures réelle de l'Amande-NASA. Le problème réside dans le fait que les valeurs propres de cette cible ne sont pas accessibles directement par les mesures. Nous allons donc dans un premier temps utiliser l'outil ORFE présenté en partie 5.2, pour déterminer les valeurs propres de la cible. Dans un second temps, l'algorithme d'imagerie est appliqué pour visualiser d'éventuels défauts sur l'objet.

Nous utilisons les mesures effectuées en chambre anéchoïque (CAMELIA) de l'Amande-NASA. L'objet a été mesuré à site nul, pour un gisement allant de 0° à 180°, à la fréquence 180MHz. Ces mesures de SER sont présentées et comparées à la SER obtenue numériquement figure  $6.16$ .

L'outil ORFE est appliqué aux mesures. Il permet de déterminer une petite perturbation des valeurs propres théoriques, qui correspond aux valeurs propres de la cible dans la base des modes théoriques. Ces valeurs propres sont représentées figure 6.17.

On vérifie tout d'abord que la perturbation des valeurs propres est faible. Le modèle est donc bien adapté.

Grâce à cette détermination des valeurs propres de la cible, nous pouvons maintenant appliquer l'algorithme. Nous obtenons de nouveau cinq variations de courants ∆J sur l'objet. Ces

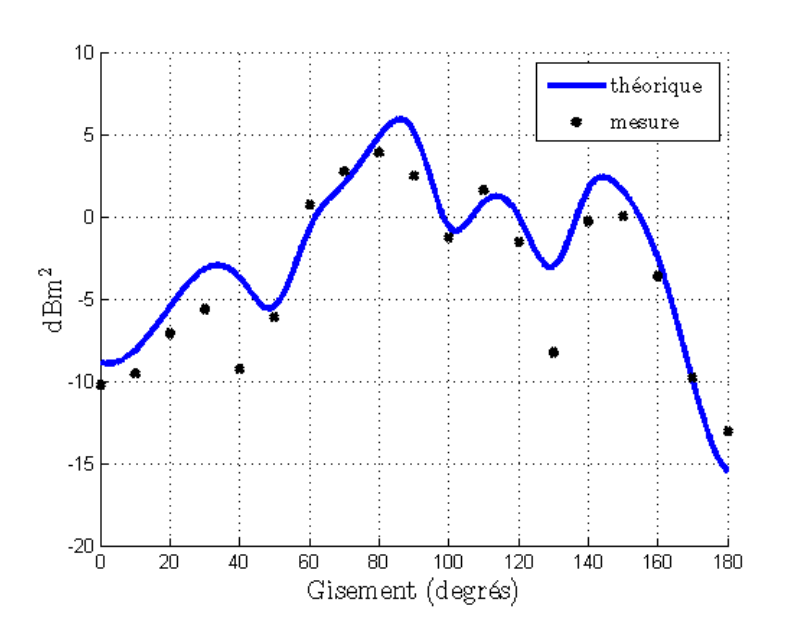

Fig. 6.16 Comparaison entre la SER numérique de l'objet (trait bleu) et les points de mesures (croix noires).

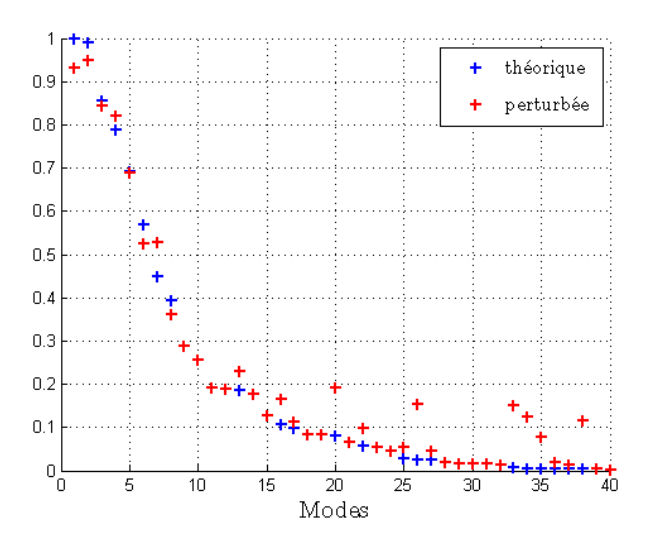

FIG. 6.17 – Valeurs propres  $\tilde{\psi}_n$  (en rouge) de la cible par rapport aux valeurs propres  $\psi_n$  de l'objet de référence (en bleu).

variations sont représentées sur la figure 6.18.

Sur cette figure 6.18, nous pouvons voir que seules les zones 1 et 5 présentent des défauts. L'objet est mal métallisé à la pointe et au fond. Ceci ne correspond pas aux raccords des trois tronçons de l'objet. Cette observation nous conforte dans l'idée que les contributeurs haute

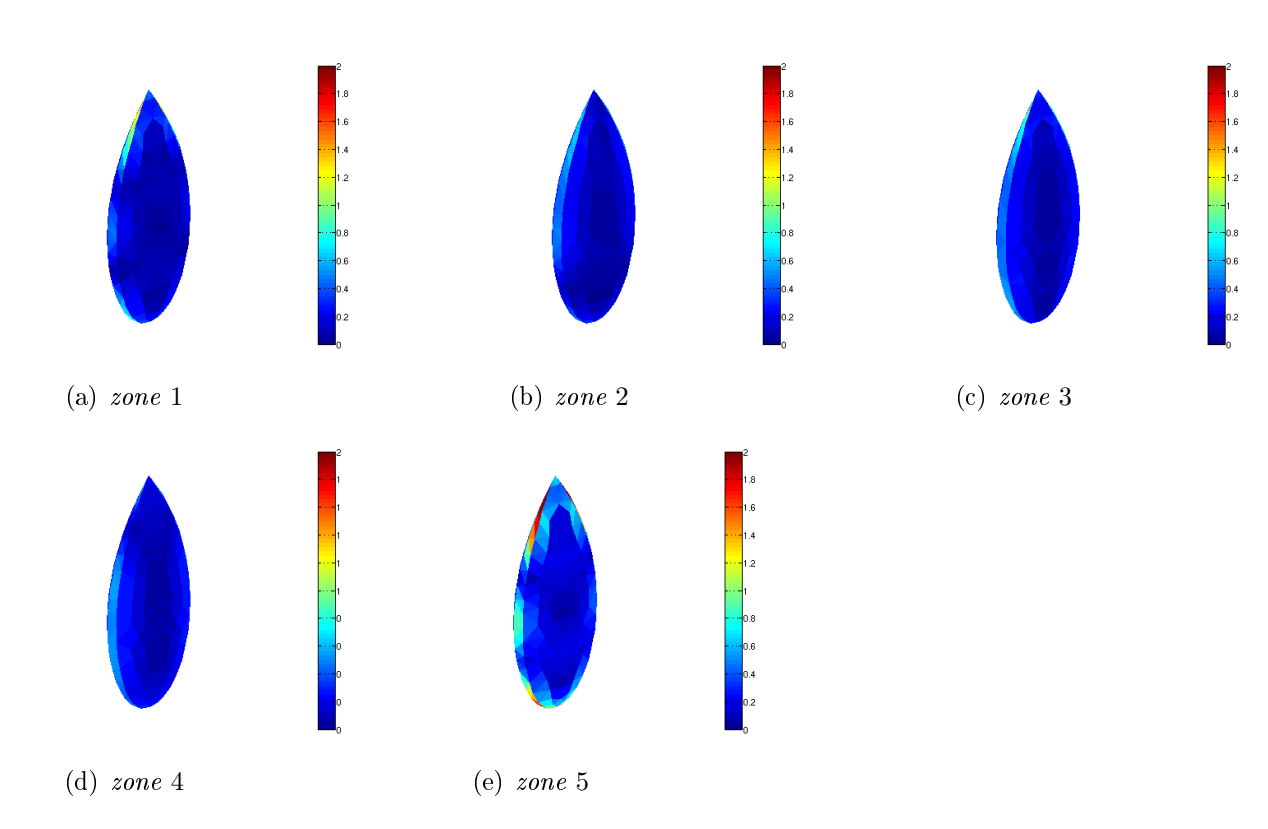

FIG. 6.18 – Différences de courant  $\Delta J$  obtenues pour les cinq familles de coefficients  $b_n$ .

fréquence ne sont pas les contributeurs basse fréquence.

Pour valider ce travail, il aurait fallu

reprendre la métallisation de l'objet à la pointe et au fond ;

refaire des mesures en chambre.

Ceci n'a pas été réalisé, faute de budget.

 $\Diamond$ 

Dans ce chapitre, nous avons tenté d'apporter une réponse à un problème ouvert : faire de l'imagerie en basse fréquence.

Cependant, les résultats obtenus sont fortement liés à la qualité du maillage de l'objet. Pour des raisons pratiques, le maillage utilisé est grossier. La localisation de défaut de métallisation n'est donc pas toujours efficace.

Alors que les méthodes d'imagerie classique haute fréquence s'appuient sur la localisation des centres diffractants sur l'objet, modélisé comme une collection de réflecteurs parfaits isotropes et indépendants, notre méthode se base sur une connaissance des courants propres théoriques de l'objet dont nous nous servons comme base de projection des courants obtenus à partir des mesures de champ lointain diffracté par l'objet réel.

# Chapitre 7

# Milieu borné

Dans ce chapitre, nous présentons une méthodologie de caractérisation de SER qui intègre les limites des moyens de mesure. La méthode retenue consiste à s'inspirer de la méthode MDM présentée dans le Chapitre 4 pour proposer un algorithme compatible des données accessibles en milieu borné.

Le dispositif expérimental retenu est constitué d'une boîte métallique, ouverte dans le fond. Le système d'illumination est formé d'un réseau d'antennes, placé sur la face avant de la boîte. L'objet, l'Amande-NASA, est positionné au centre de ce dispositif (voir 7.2.4).

L'algorithme mis en place permet d'établir une corrélation forte entre la SER de l'Amande-NASA, calculée en espace libre, et les mesures effectuées avec le dispositif. Ces mesures constituent une connaissance de la SER absolue, dans un périmètre de validité. Ces résultats sont présentés en 7.4.

Enfin, une dernière partie (voir 7.5) démontre la crédibilité de ce moyen de caractérisation en étudiant la robustesse au bruit des résultats obtenus.

## 7.1 Introduction

Les travaux présentés dans les chapitres précédents ont été menés dans le cas de l'espace libre. Ainsi,

- pour les problèmes mathématiques des chapitres 1 et 2, le domaine considéré était le complémentaire de l'obstacle  $\mathcal{O}:\mathbb{R}^3\backslash\overline{\mathcal{O}}$  ;
- dans le chapitre 5, la perturbation (éventuelle) de la caractérisation par le moyen de mesure était prise en compte comme du bruit.

Dans ce chapitre, nous abandonnons cette hypothèse et nous nous intéressons à des moyens de mesures basse fréquence qui peuvent être « modestes » :

- de par leur taille, souvent trop faible devant les longueurs d'onde mises en jeu ;
- $-d$ e par leurs absorbants, peu efficaces, qui n'éliminent pas le couplage avec les murs ;
- de par leur mode d'illumination qui n'est plus vraiment plane.

Notre objectif consiste à décrire une méthodologie de caractérisation de la SER qui intègre à priori les limites du moyen de mesure basse fréquence. C'est un problème ouvert et difficile, pour lequel notre contribution se limite à la description d'une solution particulière. Les résultats obtenus sont toutefois très encourageants.

Il s'agit de caractérisations de la SER absolue (en dBm $^2)$ , mais dont le périmètre de validité peut être restreint. Une utilisation typique serait de permettre de situer la performance d'un objet relativement à une référence (objet de calibration ou objet étalon). Un exemple d'application concrète serait le contrôle de la SER d'objets de série.

L'objet considéré par la suite est l'Amande-NASA, de longueur  $L = 2.5$ m, à la fréquence  $f = 120 \text{MHz}$ , soit  $\lambda = 2.5 \text{m} = L$ . Le moyen de mesure retenu est une simple boîte, dont les dimensions seront précisées dans le paragraphe 7.2.4 ; elle n'est pas anéchoïque dans la mesure où elle n'est pas recouverte d'absorbants. Sa modélisation s'appuiera donc sur une condition PEC sur les murs. Le moyen d'illumination est constitué d'un réseau d'antennes décrit dans la partie 7.4.

Afin d'exploiter plusieurs jeux de données de SER, une série de calculs a été réalisée. Pour ces calculs, l'objet est découpé en plusieurs zones d'impédances diérentes. L'impédance de référence est l'impédance  $\eta_0 = 0.2$ . Sur chaque zone, on pourra prendre en compte une petite perturbation de  $\eta_0$ , comprise entre −25% et +25%, soit  $\eta \in [0.15; 0.25]$ .

Nous cherchons en particulier à savoir comment la SER de l'objet se situe vis-à-vis d'une SER donnée, celle associée à l'impédance de référence  $\eta_0$ .

## 7.2 Extension de la méthode MDM au milieu borné

## 7.2.1 Frontière limite

Quand on ne peut plus travailler en espace libre, la première étape consiste à introduire, à distance finie de l'objet, une nouvelle frontière où évaluer les champs incident et diffracté. Cette frontière pourrait être dénie de multiples façons. Par exemple, nous pourrions considérer la sphère minimale à l'objet (voir  $3.4.3$ ). Cependant, afin de rester pragmatique, nous avons choisi un parallélépipède, ou « boîte ».

Du point de vue mathématique, tout se passe ensuite de façon analogue à l'espace libre. Les phénomènes de propagation et de diraction restent linéaires et la représentation intégrale des champs, (voir 1.1.3 ou [16]), est toujours applicable.

On peut donc, comme cela est fait en espace libre sur la sphère à l'infinie  $\Sigma^{\alpha}$ , chercher à quantier l'énergie entrante et sortante. Ce travail doit prendre en compte les parois de la boîte, ce qui est nouveau. Ceci n'est possible qu'au moyen d'antennes que nous décrivons au paragraphe 7.2.2.

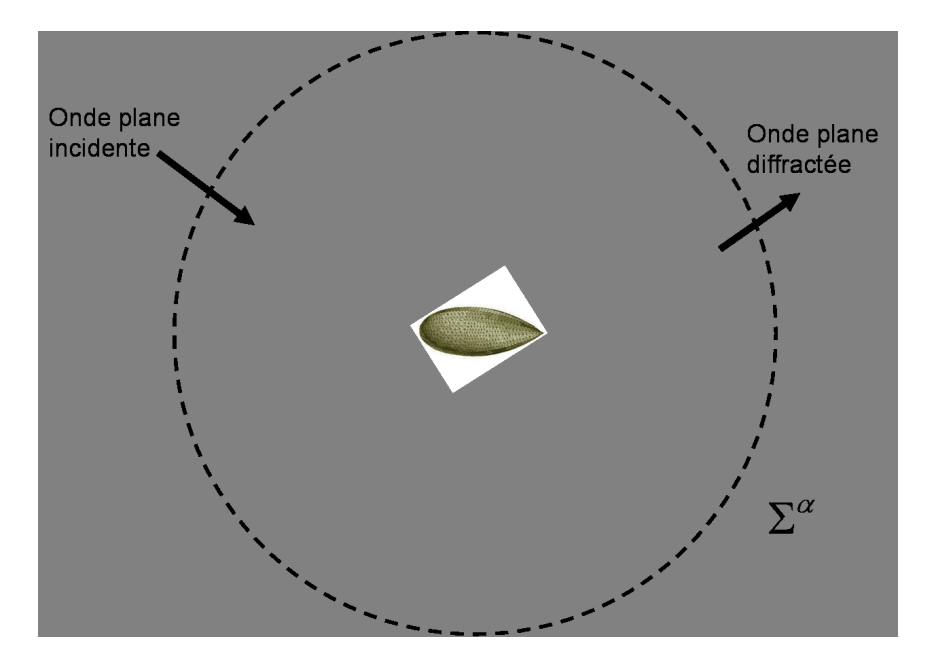

FIG. 7.1 – Espace libre

## 7.2.2 Sources et observations

Contrairement à l'espace libre, l'objet ne peut plus être illuminé par une onde plane, ni par une onde arrivant de l'inni, comme le seraient les modes utilisés dans les chapitres précédents. Nous sommes obligés d'utiliser des antennes comme sources d'illumination et comme moyens

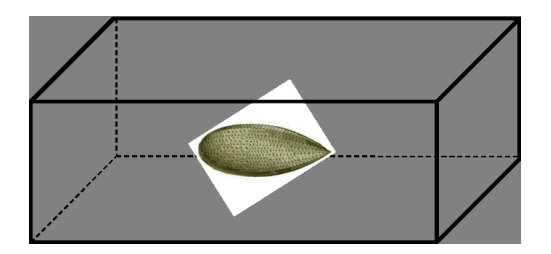

FIG. 7.2 – Espace restreint

d'observation. Ainsi, au lieu de déplacer la direction de l'onde plane sur la sphère des directions  $\Sigma^\alpha$ , on est amené à déplacer une antenne sur les murs de la boîte. Rappelons tout d'abord qu'une antenne peut être vue comme un objet actif, c'est-à-dire un objet dont une ou plusieurs parties peuvent être alimentées ou excitées.

Concrètement, si on considère un maillage de cet objet, il existe un degré de liberté

- pour lequel l'impédance est imposée. Elle vaut par exemple  $Z_0 = 50\Omega$ ;

 aux bornes duquel la valeur de la tension peut être imposée (par exemple, 1 volt). Ce degré de liberté est souvent appelé alimentation ou port.

Alors, l'équation (1.15) devient :

$$
\mathcal{Z}J = \left(\begin{array}{c} 0 \\ \vdots \\ 1 \\ \vdots \\ 0 \end{array}\right),
$$

le second membre étant partout nul sauf à l'endroit de l'alimentation de l'antenne. La résolution de cette équation fournit un courant de surface J.

Dans les problèmes de rayonnement d'antenne, c'est de ce courant qu'on déduit le « diagramme de rayonnement » de l'antenne (voir Annexe C). Dans notre cas, la détermination de  $J$ suffit à remonter, via l'impédance  $Z_0$ , à la valeur de la tension U créee au lieu de l'alimentation. Notre calcul s'apparente d'avantage à un calcul de couplage entre ports d'antenne :

 $\overline{\phantom{a}}$  sur un même port *i*, on remonte au coefficient de réflexion :

$$
S_{ii} = \frac{U_i}{1},
$$

- entre deux ports  $i$  et  $j$ , on trouve un coefficient de couplage

$$
S_{ij} = \frac{U_j}{1}.
$$

Le ratio  $S_{ij}$  correspond exactement à celui utilisé lorsque l'on fait des mesures en chambres. Il correspond au ratio entre le signal émis et le signal reçu. Pour nos expériences, nous le calculons avec le code ARLENE (voir Annexe C).

L'antenne utilisée dans cette étude est l'antenne étoile, qui est de type doublet replié. Elle est notamment utilisée dans le réseau Tournesol de la chambre anéchoïque CAMELIA du CESTA. Cette antenne est de diamètre D égal à 675mm. Elle est composée de quatre générateurs, qui sont reliés deux à deux. L'utilisation des deux générateurs opposés est appelée « polarisation<sup>1</sup> H », celle des deux autres générateurs, « polarisation  $V$  ». A une antenne correspondent alors deux degrés de liberté. Cette antenne est représentée figure 7.3.

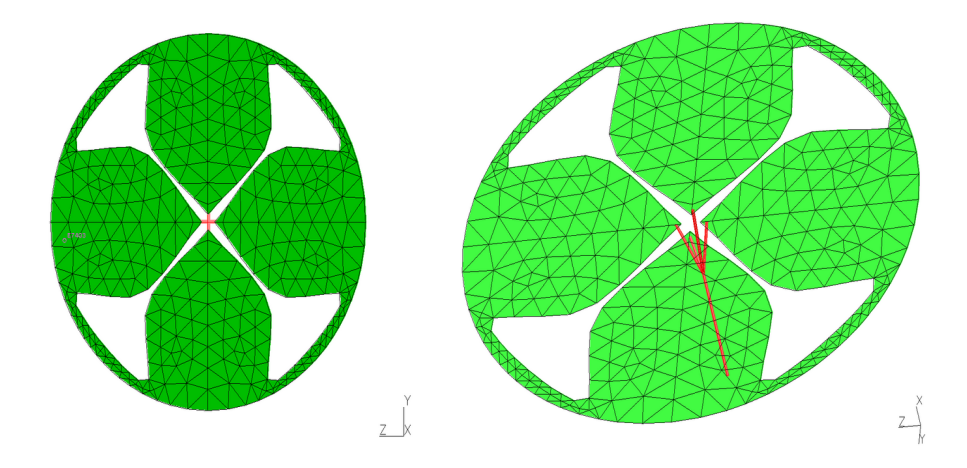

Fig. 7.3 Antenne étoile vu de face (à gauche) et de dessous (à droite)

L'introduction de cette antenne dans notre boîte a deux conséquences.

Premièrement, le champ rayonné par l'antenne ne peut plus être considéré comme un champ lointain. On parle au contraire de champ proche. Ce champ :

n'est plus plan,

et possède une composante suivant la direction de propagation.

Cette première conséquence ne nous pénalise pas pour autant.

Deuxièmement, en espace libre, nous avons travaillé dans l'espace continu  $T^2(\Sigma),$  qu'il fallait ensuite échantillonner. Dans le cadre de cette étude, nous pourrions imaginer déplacer l'antenne de façon continue sur la boîte. Nous aurions alors un nombre infini de positions d'antenne. Une telle technique n'est cependant pas réalisable lorsque l'on effectue des mesures hyperfréquences. On choisit donc de travailler avec plusieurs antennes, dont les positions sont fixes : nous utilisons un réseau d'antennes. Nous partons alors directement d'un ensemble ni et discret de positions. Le cardinal de cet ensemble est égale à  $2N_a$ , où

<sup>&</sup>lt;sup>1</sup>Attention, les termes « polarisation H > et « polarisation V > sont une pure convention : il n'ont rien à voir avec les polarisations présentées en 3.2.3.

- $N_a$  correspond au nombre d'antennes utilisées ;
- le terme 2 s'explique par le fait qu'une antenne possède deux modes d'alimentation distincts, soit deux degrés de liberté.

## 7.2.3 Décroissance de l'énergie

Dans une boîte complètement fermée, sans perte, l'énergie ne diminue pas. Il existe même des solutions non nulles (non dégénérées) sans excitation. Ce sont les modes<sup>2</sup> de la cavité.

Rajouter des pertes ne serait sans doute pas une solution. Il faudrait en effet attendre trop longtemps pour que l'énergie diminue suffisamment.

Considérer la boîte comme une surface fermée semble donc inenvisageable. Le signal, correspondant à l'objet, ne pourra en effet pas être séparé du bruit, constitué entre autres des couplages avec la boîte. Nous avons donc choisi d'ouvrir la boîte. Pour cela, nous avons enlevé sa face arrière, ou plus explicitement le mur du fond.

Cette méthode est efficace, puisque l'on récupère beaucoup moins d'énergie en sortie. Cependant, elle présente un inconvénient certain : on perd la conservation de l'énergie. Or, notre objectif est de s'inspirer la méthode MDM qui est fondée dans le cas conservatif. Nous poursuivons dans cette voie car nous savons, d'après le paragraphe 4.2, que cette méthode reste intéressante même lorsque la conservation de l'énergie n'est plus vériée.

## 7.2.4 Dispositif expérimental retenu

Nous présentons dans ce paragraphe le dispositif expérimental retenu. Il faut souligner que ce dispositif n'a pas été réalisé. Il a seulement été étudié par simulation : un maillage a été réalisé, puis des calculs ARLENE effectués.

La boîte utilisée par la suite est définie de la façon suivante :

- longueur  $L = 12m$ .
- $\lnot$  largeur  $l = 5m$ .

Elle est composée de 5 murs : la face arrière n'est pas fermée. La face avant est équipée d'un réseau composé de 25 antennes étoiles (voir paragraphe 7.2.2 pour la dénition de l'antenne étoile).

On appelle surface de captation la surface sur laquelle sont récupérées les ondes émises et diffractées. En espace libre, cette surface de captation est composée de la sphère des directions  $\Sigma^\alpha$ . Dans le cadre de notre étude en milieu borné, elle se réduit à une partie de la face avant de la boîte.

<sup>&</sup>lt;sup>2</sup>Attention, les modes de la cavité, bien qu'appelés modes, sont complètement différents des modes que nous avons présentés et utilisés jusqu'ici.

L'objet à caractériser est positionné au centre de la boîte. Il s'agit de l'Amande-NASA, de longueur 2.5m. L'étude est effectuée à 120MHz, donc  $\lambda = 2.5$ m. Le centre de l'objet est positionné à 4.75m ( $\approx 2\lambda$ ) du plan de masse des antennes, c'est-à-dire de la face avant de la boîte.

Le dispositif ainsi constitué est représenté figure 7.4.

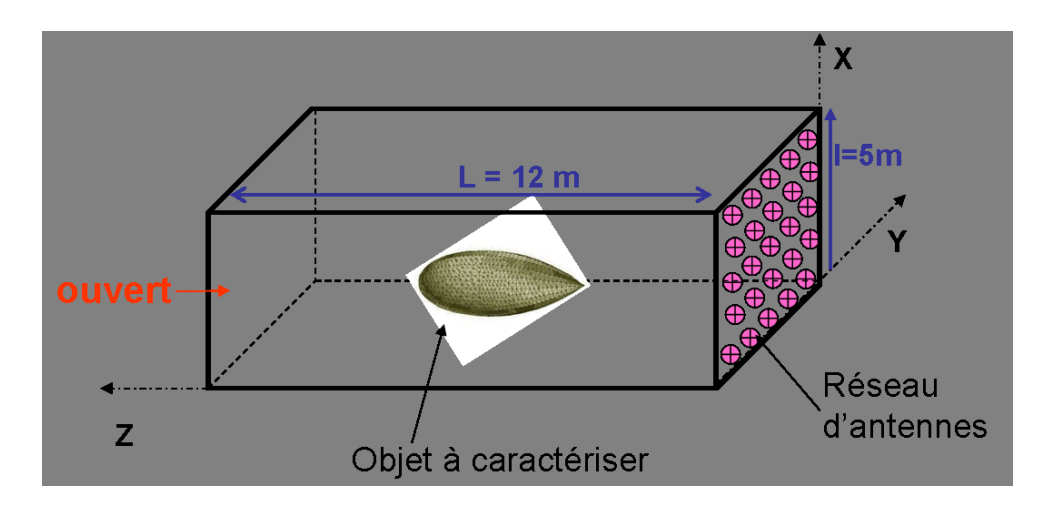

FIG. 7.4 –  $Concept\,$ retenu

Le réseau d'antennes choisi pour cette étude est composé de vingt-cinq antennes étoiles (voir paragraphe 7.2.2). Les antennes sont au-dessus de la face avant de la boîte qui leur sert de plan de masse, à une distance égale à 262, 5mm, soit  $\lambda/10$ . Elles sont réparties régulièrement sur la surface avant de la boîte, comme présenté sur la figure 7.5. La distance entre chaque antenne (de bord à bord) est de  $d = 325$ mm (soit  $\approx \lambda/8$ ).

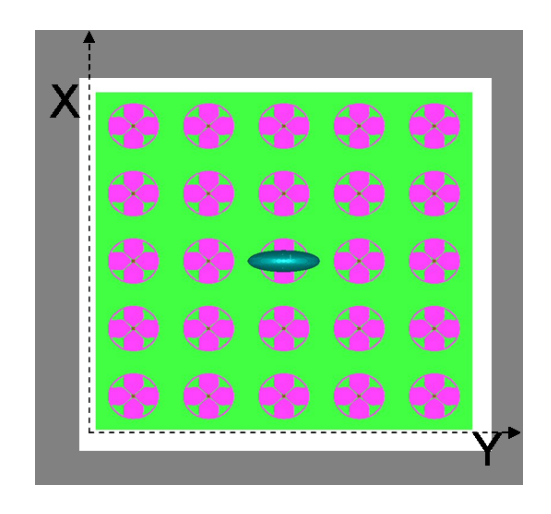

FIG.  $7.5 - R$ éseau d'antennes
La distance entre le bord du mur et les antennes en bordure est égale à  $d/2 = 162.5$ mm  $\approx$  $\lambda/15$ , ce qui correspond à la moitié de la distance entre deux antennes<sup>3</sup>.

Chaque antenne émet à tour de rôle, tandis que les autres recoivent. Les signaux émis et reçus sont soit en « polarisation H », soit en « polarisation V ». Par exemple, lorsque l'antenne 10 émet en « polarisation  $H \rightarrow$ , du signal est reçu par toutes les autres antennes, en « polarisation H set en « polarisation V ». La figure 7.6 illustre cet exemple. Ainsi, une mesure complète correspond à  $(25 \times 2)^2 = 2500$  données complexes.

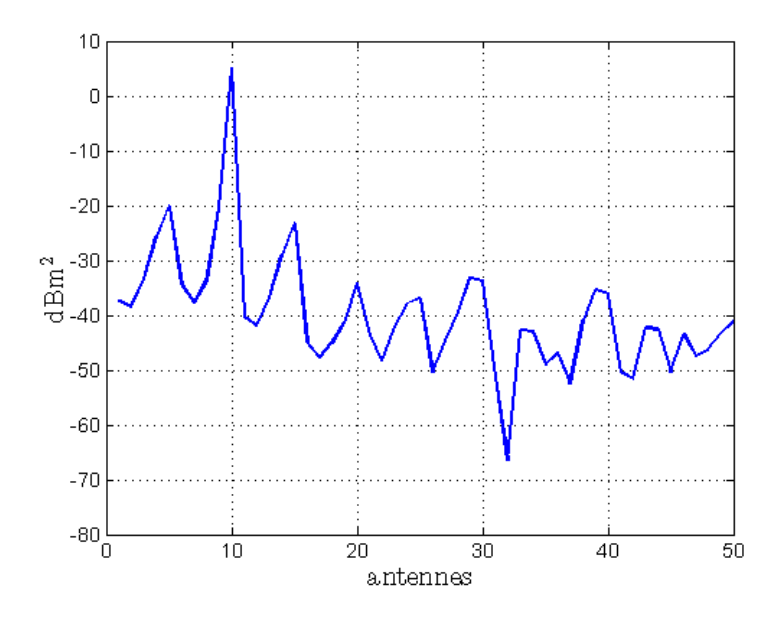

Fig. 7.6 Signal reçu par toutes les antennes, dans les deux polarisations, lorsque l'antenne 10 émet.

On peut voir sur la figure 7.6 que lorsque l'antenne 10 émet et que toutes les antennes reçoivent, le signal récupéré par l'antenne 10 est maximal. Cependant, toutes les autres antennes mesurent une partie du champ diffracté.

Le nombre d'antennes du réseau a été choisi de façon assez arbitraire. Nous aurions tout aussi bien pu décider de n'utiliser qu'une seule antenne, placée au milieu de la face avant. Cette antenne correspond à l'antenne 13 de notre dispositif. Nous appelons cette configuration à une seule antenne : dispositif simplié.

Afin d'évaluer l'apport des 25 antennes par rapport au dispositif simplifié, nous allons comparer chaque résultat obtenu dans ces deux configurations, en termes :

- de résultats « bruts » (caractérisation de SER), en 7.4,

<sup>3</sup>Par la théorie des images, tout se passe comme si le réseau se prolongeait de façon régulière au-delà des murs de la boîte.

de robustesse, en 7.5.

Différents objets sont « mesurés »dans cette boîte. Par objet, nous entendons Amande-NASA revêtue de différentes valeurs d'impédances. L'exploitation de ces « mesures »fait l'objet de la partie suivante.

### 7.3 Algorithme

Dans cette partie, nous décrivons l'algorithme développé pour exploiter le moyen compact décrit au paragraphe précédent. Cet algorithme s'inspire de la méthode MDM présentée dans les chapitres précédents.

#### 7.3.1 Données disponibles

Nous disposons, comme données d'entrée, des coefficients  $S_{ij}$  présentés au paragraphe 7.2.2. Comme expliqué précédemment, chaque antenne possède 2 degrés de liberté. Une mesure complète correspond alors à une matrice de taille  $(25 \times 2)^2$ , soit 2500 données complexes. Cette matrice, par la suite, sera appelée M.

Le travail effectué dans cette partie est similaire a celui mené dans le cadre de vraies mesures. Sans surprise, on constate alors que la mesure brute est inexploitable : le signal utile (écho de l'objet) est beaucoup plus petit que la réponse de la boîte. Une soustraction de la boîte vide est nécessaire.

L'exemple présenté sur la figure 7.7 illustre l'importance de la soustraction. Nous choisissons dans cet exemple d'illuminer avec l'antenne 10 et de recevoir sur les autres antennes. La valeur du signal reçu est représentée en bleu. La valeur du signal reçu soustrait de la réponse de la chambre vide est représentée en rouge.

Sur cet exemple, le signal utile est en moyenne 20dB inférieur au signal total.

De même, les mesures en chambre sont calibrées par un objet dont la SER est connue. Dans notre cas, nous utilisons l'Amande-NASA avec une condition PEC, c'est-à-dire revêtue de l'impédance  $\eta = 0$ , pour calibrer nos mesures.

Les matrices ainsi soustraites et calibrées sont appelées  $M_s$ . Ce sont ces données que nous utilisons par la suite.

#### 7.3.2 Formalisme inspiré de la MDM

En vue d'exploiter le jeu de données à notre disposition, deux options sont envisageables.

 une approche sophistiquée, qui consiste à chercher l'information sur l'objet dans les 2500 mesures élémentaires ;

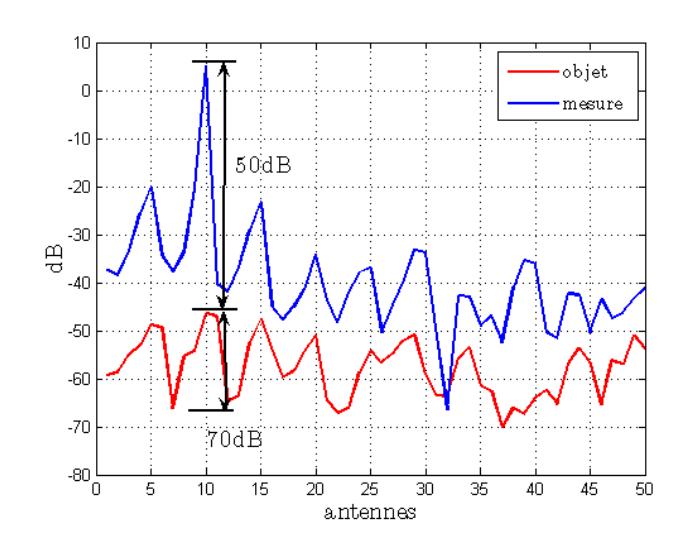

Fig. 7.7 Dynamique de mesure sur l'antenne 10.

- une approche simple, semblable à ce qui est fait lors de mesures en chambre : il s'agit de travailler :
	- avec un poids en émission et un poids en réception ;
	- si possible, avec des poids identiques à l'émission et à la réception.

Nous avons retenu cette dernière approche. Les poids constituent un vecteur colonne de  $2N_a$ éléments. Ils permettent, lorsqu'ils sont appliqués à la matrice des mesures, de ne récupérer qu'un coefficient complexe unique pour toute la matrice. Ceci correspond en fait à un simple produit matriciel à gauche par le poids en émission  $V_e$ , à droite par le poids en réception  $V_r$ :

$$
measure = V_e^* M_s V_r,
$$

avec si possible  $V_e = V_r$ . Ce coefficient complexe doit permettre de caractériser l'objet.

D'une manière générale, on sait que, si  $V$  est un vecteur propre de  $M_s$ , alors

$$
V^*M_sV=\psi,
$$

et  $\psi$  est une valeur propre de  $M_s$ . Le choix du poids est guidé par celui du vecteur propre. On voudrait par exemple travailler avec la plus grande valeur propre, et donc pour cela multiplier la matrice  $M_s$  par le vecteur propre correspondant. Ceci est expliqué dans le paragraphe cidessous.

#### 7.3.3 Diagonalisation simultanée des matrices de mesure

Nous considérons l'espace vectoriel des matrices carrées complexes linéaires de taille  $2N_a$ :  $\mathcal{M}_{2N_{a}\times 2N_{a}}(\mathbb{C}).$  En effet, les matrices  $M_{s}$  issues de nos mesures sont dans cet espace.

Par analogie à l'espace libre, où l'on diagonalise l'opérateur de perturbation  $F_h^{\alpha}$ , nous diagonalisons la matrice  $M_s(\eta_0)$ , calculée pour l'objet dans la boîte, revêtu de l'impédance  $\eta_0$ :

$$
M_s(\eta_0)V_p = \psi_p V_p, \text{ pour } 1 \le p \le 2N_a,
$$

avec

 $V_p$  le  $p^{\hat{\text{i}}\hat{\text{e}}\text{me}}$  vecteur propre,

–  $\psi_p$  la  $p^{\rm i\hat{e}me}$  valeur propre

Une idée naturelle consiste à utiliser un de ces vecteurs propres comme poids à appliquer à  $M_s(\eta_0)$ . On obtient ainsi une grandeur complexe :

$$
\hat{\psi}_p = V_p^* M_s(\eta_0) V_p, \text{ pour } 1 \le p \le 2N_a.
$$

Choisir un vecteur propre revient ainsi à se donner :

- un jeu de poids unique à l'émission et à la réception : le vecteur  $V_p$ ,
- une grandeur complexe  $\hat{\psi}_{p},$  qui correspond à notre mesure  $(\hat{psi}_{p} =$  $\psi_p$  $\frac{\varphi p}{|V_p|^2}$ ).

Cependant, le vecteur propre dépend directement de l'impédance  $\eta_0$ . Ceci n'est pas acceptable, car l'impédance d'un objet n'est en général pas connue. Nous voulons utiliser le même poids quelque soit le revêtement de l'objet. Pour cela, nous nous donnons un jeu de données : nous considérons notre objet découpé en deux zones égales,  $z_1$  et  $z_2$ . Chaque zone peut prendre comme valeur d'impédance  $\eta_0 = 0.2$ ,  $\eta_p = 0.25$  ou  $\eta_m = 0.15$  (voir introduction de ce chapitre). Nous calculons les  $3^2=9$  matrices  $M_s(z_1,z_2)$  associées à ces différentes valeurs d'impédances. L'objectif est de savoir si les modes  $V_p$  définis précédemment peuvent être appliqués à ces matrices. Afin de compléter l'étude, d'autres cas seront ajoutés à ce jeu de données dans la partie 7.4.

On cite le théorème, (voir [39]) :

**Théorème 5** Une condition nécessaire et suffisante pour que deux matrices  $A$  et  $B$ , carrées, de même ordre N et diagonalisables, commutent, est qu'elles aient les mêmes vecteurs propres.

Nous cherchons donc si nos matrices commutent avec  $M_s(z_1, z_2)$ , lorsque  $z_1$  et  $z_2$  sont toutes deux associées à l'impédance  $\eta_0$ . (Par abus de notations, cette matrice sera notée  $M_s(\eta_0, \eta_0)$ dans le calcul ci-dessous.) On calcule l'erreur :

$$
\varepsilon_{z_1,z_2} = 10 \log_{10} \left[ \max_{\text{lignes}} \left[ \max_{\text{colonnes}} \left[ \frac{M_s(\eta_0, \eta_0) \times M_s(z_1, z_2) - M_s(z_1, z_2) \times M_s(\eta_0, \eta_0)}{M_s(\eta_0, \eta_0) \times M_s(z_1, z_2)} \right] \right] \right],
$$

qui définit la précision avec laquelle les huit matrices  $M_s(z_1, z_2)$  commutent avec  $M_s(\eta_0, \eta_0)$ . Elle est représentée figure 7.8.

Les matrices  $M_s(z_1, z_2)$ , pour chaque combinaison d'impédance, commutent avec la matrice  $M_s(\eta_0, \eta_0)$  avec une précision supérieure à −40dB. Ce résultat est tout à fait satisfaisant.

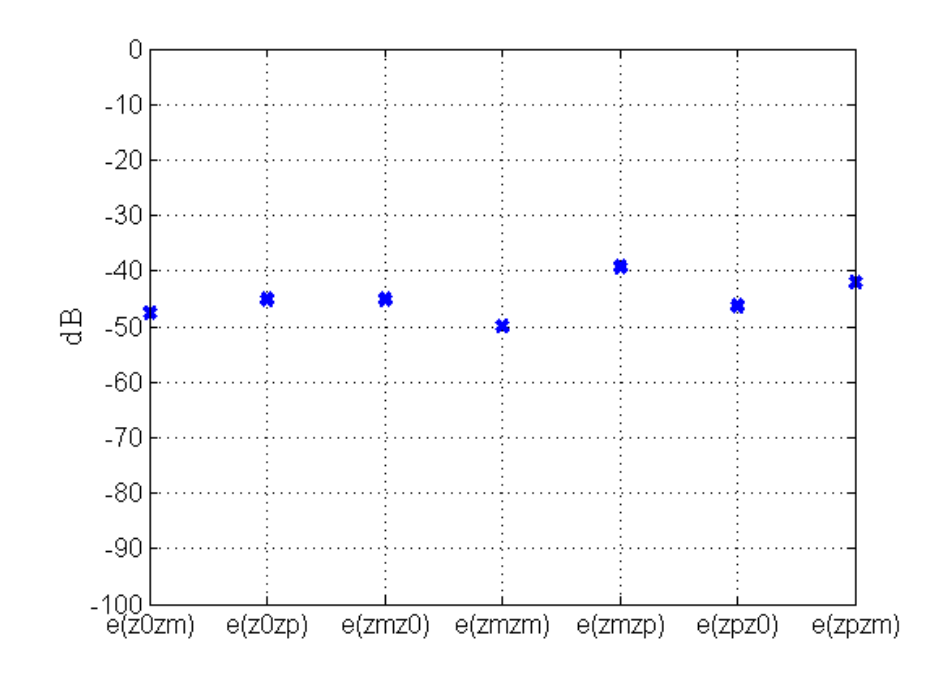

FIG. 7.8 – Erreur  $\varepsilon_{z_1,z_2}$  pour les huit combinaisons d'impédance.

De façon empirique, nous avons constaté que nos matrices  $M_s$  commutent au moins dans un voisinage de  $M_s(\eta_0, \eta_0)$ . Nous pouvons donc utiliser les vecteurs propres de  $M_s(\eta_0)$  pour exprimer les autres matrices. On peut écrire :

$$
V_p^* M_s(z_1, z_2) V_p = \hat{\psi}_p(z_1, z_2), \text{ pour } 1 \le p \le 2N_a,
$$

avec  $\hat{\psi}_{p}(z_{1},z_{2})$  une petite perturbation de la  $p^{\hat{\text{i}}\hat{\text{e}}\text{me}}$  valeur propre de  $M_{s}(z_{1},z_{2}).$ 

Il reste encore à choisir quel mode utiliser comme poids en émission et réception. On devine que le vecteur propre associé à la plus grande valeur propre sera le plus robuste : il correspond au maximum d'énergie captée. Nous avons décidé d'utiliser le premier mode, soit  $p = 1$ .

Pour faciliter la comparaison avec notre mesure, on veut ramener la SER à un complexe unique. Pour cela, nous considérons la SER en polarisation  $HH$  moyennée sur les angles  $\theta =$  $(-40^\circ, 40^\circ)$  et  $\varphi = (-40^\circ, 40^\circ)$ . Dans la suite de notre travail, nous appellerons SER cette moyenne.

On dispose maintenant d'un jeu de poids à l'émission et à la réception, composé du vecteur  $V_1$ . L'application de ces poids aux matrices  $M_s(z_1, z_2)$  donne des coefficients complexes  $\hat{\psi}_1(z_1,z_2)$ , qui sont présentés dans la partie suivante.

### 7.4 Résultats

Dans cette partie, nous présentons les résultats de mesure obtenus avec notre modèle. Nous comparons

- la mesure SER,
- la mesure avec notre modèle.
- la mesure obtenue avec le dispositif simplié, c'est-à-dire lorsque seule l'antenne du milieu (antenne 13) est utilisée.

Nous vérifions dans un premier temps que la topologie des cartes de SER est respectée par les mesures que nous réalisons. Ensuite, afin de valider notre modèle, nous faisons varier différents paramètres, et nous vérifions que la corrélation entre la SER et les mesures reste toujours valable.

Chaque étape sera illustrée par trois figures. Dans un soucis de clarté, les résultats en espace libre (SER) seront présentés sur fond blanc, les mesures avec notre dispositif sur fond vert et celles obtenues avec le dispositif simplié sur fond orangé.

#### 7.4.1 Hypothèses retenues

Nous disposons de la SER pour les neuf objets considérés, soit l'Amande-NASA découpée en deux zones égales, chaque zone pouvant être revêtue des impédances  $\eta_m$ ,  $\eta_0$ ,  $\eta_p$ . L'objet dont les deux zones sont revêtues de l'impédance  $\eta_0$  est appelé par la suite objet de référence. On forme ainsi une carte composée de ces neuf points.

Sur la figure 7.9, nous avons donc représenté :

- les neuf points de SER normalisés (en rouge, bleu et vert),
- la courbe d'isovaleurs de SER (en noir) : elle correspond à l'arc de cercle centré en 0 et de rayon la valeur de la SER de l'objet de référence ;
- des points appartenant à cette courbe d'isovaleurs (carrés noirs) : ces points ont été choisis de façon arbitraire. Ils correspondent à des objets dont l'impédance est diérente des neuf objets considérés, mais dont la SER est la même que celle de l'objet de référence.

Nous nous plaçons maintenant dans la boîte, et mesurons ces neufs objets, ainsi que les trois objets dont la SER est sur la courbe d'isovaleurs de SER introduite précédemment . Nous représentons sur la figure  $7.10$ :

- les neuf objets (en rouge, bleu et vert),
- les points correspondants aux objets dont la SER appartient à la courbe d'isovaleurs de SER (carrés noirs),
- la courbe passant par ces points d'isovaleurs de SER (en noir).

Nous rappelons que ces points ont été obtenus par les poids en émission et en réception correspondants au premier vecteur propre.

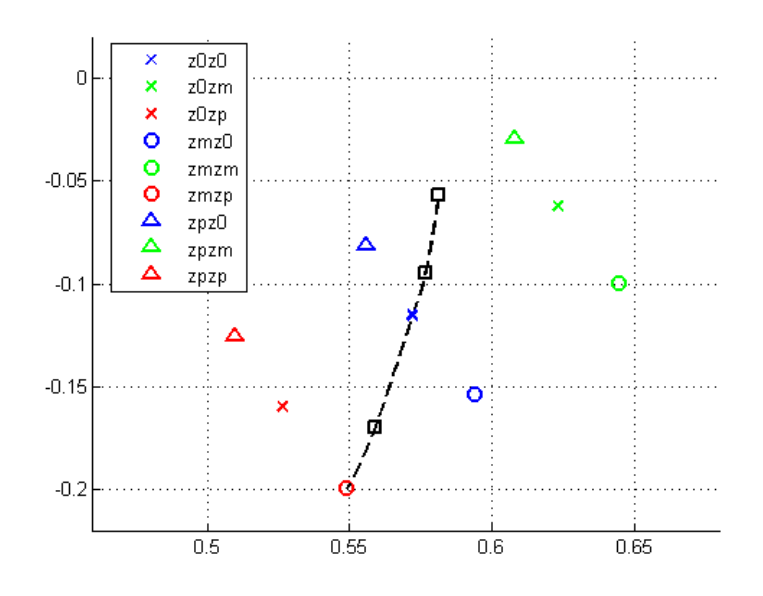

Fig. 7.9 Représentation de la SER des neuf objets (Amande-NASA revêtue d'une petite variation d'impédance autour de l'impédance de référence  $\eta_0$ ), et de la courbe d'isovaleurs de SER passant par le point de référence.

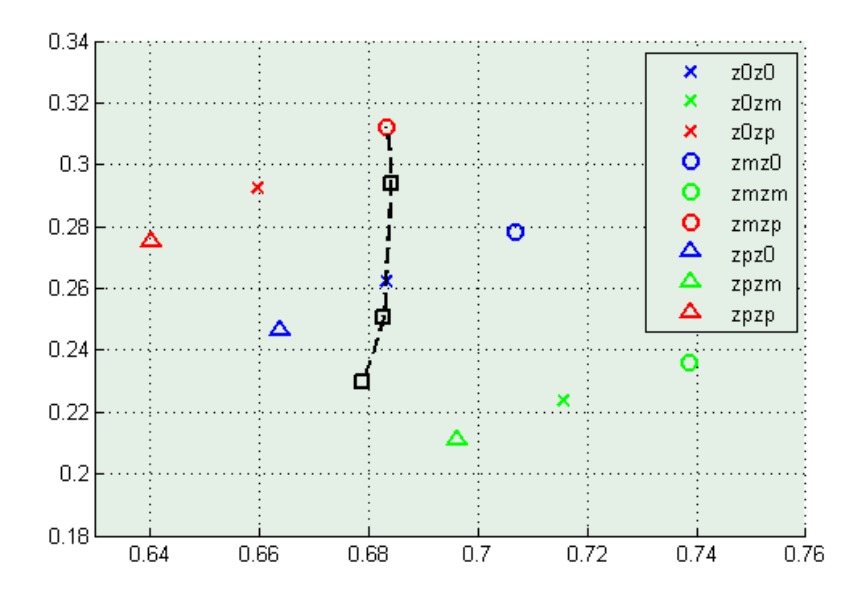

Fig. 7.10 Représentation des neuf objets mesurés avec notre dispositif et de la courbe passant par les points correspondants aux isovaleurs de SER.

On peut établir qu'il existe une corrélation entre la SER et nos mesures en milieu borné : sur un voisinage du cas de référence, on dispose d'une connaissance absolue de la SER : la topologie est respectée ;

 la courbe d'isovaleurs de SER divise le plan complexe en deux parties. La même remarque peut être faite pour son « image » (les mesures). Or, les points dans une partie du plan (SER) sont tous dans une même partie du plan (mesures).

Ce résultat obtenu par notre modèle est maintenant comparé à celui obtenu avec le dispositif simplié, c'est-à-dire lorsque seule l'antenne 13 émet et reçoit. Le résultats est présenté gure 7.11.

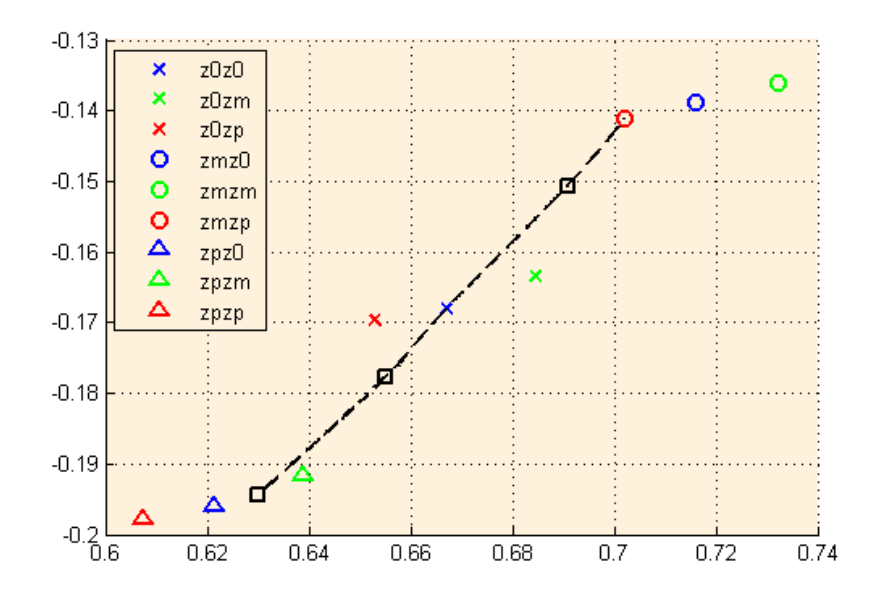

FIG.  $7.11$  – Représentation des mesures obtenues avec le dispositif simplifié et de la courbe passant par les points d'isovaleurs de SER.

L'utilisation d'une seule antenne permet de faire des observations comparables à celles obtenues avec notre modèle. On voit bien que les points sont plus difficiles à dissocier, mais l'apport du réseau de 25 antennes n'est pour le moment pas évident.

On peut cependant noter qu'avec une seule antenne la mesure paraît plus sensible à l'information portée par la zone avant de l'Amande-NASA que par la zone arrière.

#### 7.4.2 Validation de notre modèle

L'objectif de ce paragraphe est d'éprouver la robustesse de notre façon de caractériser la SER. Pour cela, nous faisons varier certains paramètres, afin de vérifier que le modèle n'en dépend pas.

Le premier test consiste à montrer que le partage du plan de SER par la courbe d'isovaleurs de SER ne dépend pas de la moyenne angulaire de SER considérée.

Le deuxième consiste à ajouter un point dans le jeu de données SER et à vérifier si, avec notre caractérisation, il reste compris dans la même zone de points.

On s'intéresse ensuite à la fréquence. Jusque là, le travail a été effectué à la fréquence  $f =$ 120MHz. La même étude est reprise dans ce troisième paragraphe, à la fréquence  $f = 135$ MHz. On vérifie que la corrélation existe toujours entre la SER et nos mesures.

Dans le quatrième paragraphe, nous accentuons la perturbation d'impédance autour de  $\eta_0$ . Elle prend des valeurs autour de 50% de  $\eta_0$  sur chaque zone, soit des impédances  $\eta_m = 0.1$  et  $\eta_p = 0.3$ . De nouveau, la corrélation entre notre modèle et la SER est vérifiée.

Enfin, nous vérifions que notre modèle est valide dans le cas d'un objet revêtu de 10 zones d'impédance différentes.

#### 7.4.2.1 Validation de la coube d'isovaleurs de SER

Dans ce paragraphe, nous voulons montrer que le partage du plan complexe de SER en deux ne dépend pas de la moyenne de SER choisie. En effet, la courbe d'isovaleurs de SER est « construite »à partir de la SER en polarisation  $HH$  moyennée sur les angles  $\theta = (-40^{\circ}, 40^{\circ})$  et  $\varphi=(-40^\circ,40^\circ).$  Cette courbe n'est autre que l'arc de cercle de centre  $(0,0)$  et de rayon la valeur de la SER de l'objet de référence. Sur la figure 7.9, nous avons choisi trois points appartenant à cette courbe d'isovaleurs de SER. Nous montrons maintenant que le partage du plan de SER ne dépend pas de la moyenne considérée. Pour cela, nous représentons sur la figure 7.12, pour d'autres moyennes de SER :

- les 9 objets considérés ;
- les 3 points appartenant à la courbe d'isovaleurs de SER moyennée sur les angles  $\theta =$  $(-40^{\circ}, 40^{\circ})$  et  $\varphi = (-40^{\circ}, 40^{\circ})$  en noir;
- la courbe d'isovaleurs de SER pour la moyenne considérée en rose.

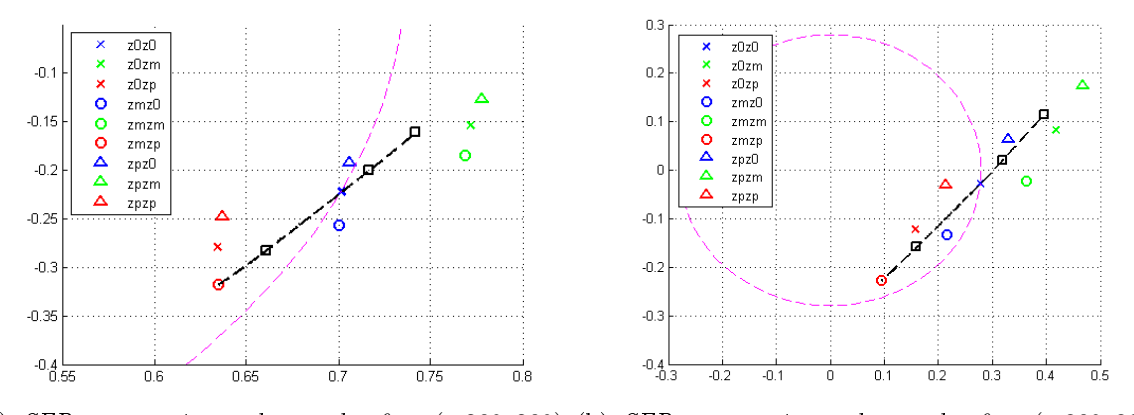

(a) SER moyennée sur les angles  $\theta = (-20^{\circ}, 20^{\circ})$  (b) SER moyennée sur les angles  $\theta = (-80^{\circ}, 80^{\circ})$  $et \varphi = (-20^{\circ}, 20^{\circ}).$  $et \varphi = (-80^\circ, 80^\circ).$ 

Fig. 7.12 Cartographie de SER pour diérentes moyennes de SER.

Cette figure montre que le plan de SER est partagé en deux de la même façon, quelque soit la moyenne de SER considérée; ceci est vérifié même si l'image de la courbe d'isovaleurs de SER pour d'autres moyennes angulaires n'est plus l'arc de cercle centré en (0, 0).

#### 7.4.2.2 Mesure d'un nouvel objet

L'objectif de ce paragraphe consiste à vérifier qu'un objet mesuré, défini dans une certaine zone en SER, appartient à « l'image » de cette zone, définie par les mesures obtenues avec notre dispositif. Pour cela, on considère l'objet-test, constitué de l'Amande-NASA revêtue de l'impédance  $\eta = 0.175$ . Sa SER est calculée et représentée sur la figure 7.13 en rose.

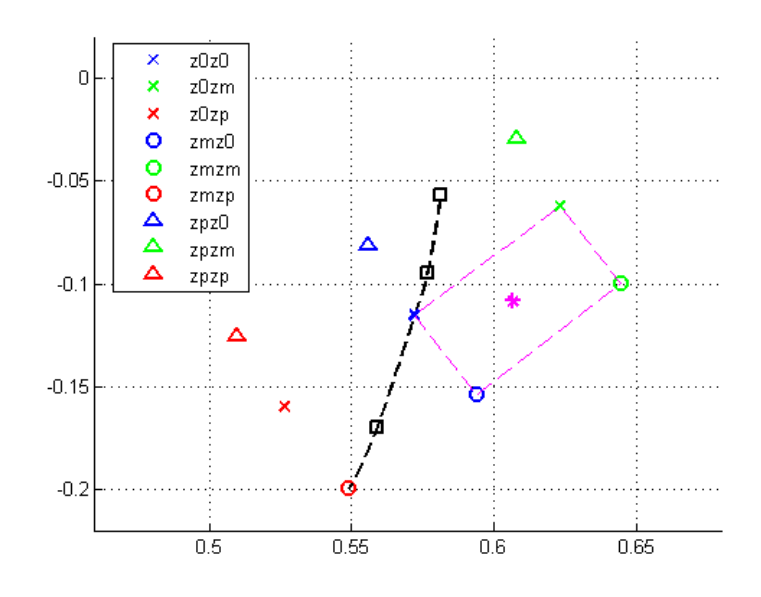

FIG.  $7.13$  – Représentation de la SER des neuf objets, auquel on ajoute un point intermédiaire (en rose) correspondant à l'impédance  $\eta = 0.175$  sur les deux zones.

- Sa SER est (sans surprise) située dans la zone délimitée par (voir figure  $7.13$ ) :
- les croix bleue et verte, soit les points correspondant à l'impédance  $\eta_0 = 0.2$  sur la zone avant, et aux impédances  $\eta_0$  ou  $\eta_m = 0.15$  sur la zone arrière;
- les ronds bleu et vert, soit les points correspondant à l'impédance  $\eta_m$  sur la zone avant et aux impédances  $\eta_0$  ou  $\eta_m = 0.15$  sur la zone arrière.

Cette zone est délimitée en rose sur la figure 7.13. C'est un quadrilatère presque rectangulaire. La croix rose est proche du centre.

Cet objet revêtu de l'impédance  $\eta = 0.175$  est mesuré par notre méthode. Sa mesure est représentée et comparée aux neuf autres objets mesurés sur la figure 7.14.

La mesure de l'objet sous test appartient à la même zone (en rose sur la figure) que dans le

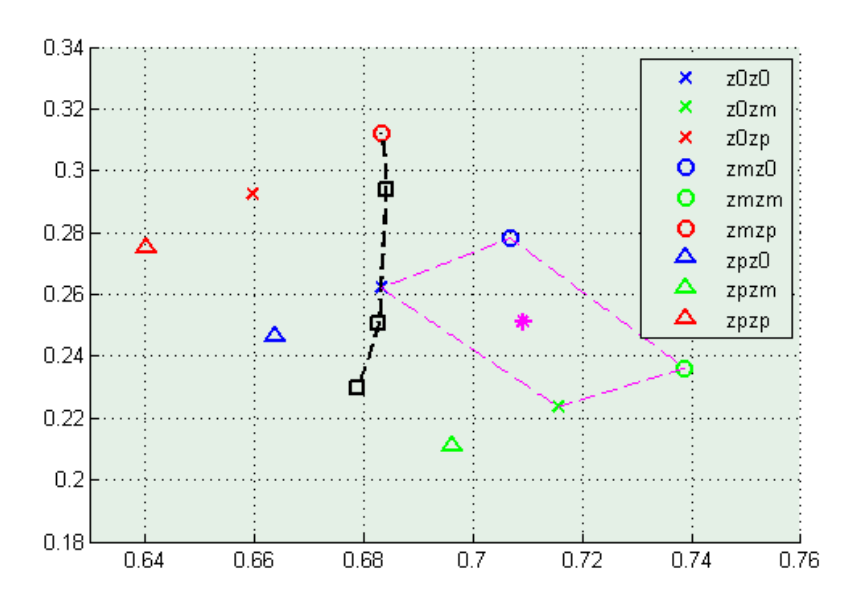

Fig. 7.14 Représentation des neufs mesures dans la boîte, ainsi que de la mesure de l'objet-test (en rose) correspondant à l'impédance  $\eta = 0.175$  sur les deux zones.

cas de la SER. On note même que le point reste proche du centre du quadrilatère image. Ceci permet de valider en partie la corrélation cartographie SER - cartographie mesures.

Le même objet est mesuré avec le dispositif simplifié, afin d'évaluer l'apport du réseau de 25 antennes. Il est représenté figure 7.15.

La mesure de cet objet avec le dispositif simplifié appartient à la même zone que dans le cas de la SER. Nous ne pouvons toujours pas conclure quant à un apport décisif du réseau d'antennes.

#### 7.4.2.3 Modification de la fréquence

Nous voulons dans ce paragraphe vérifier que notre modèle ne dépend pas de la fréquence. Pour cela, les neuf objets précédents ainsi que l'objet-test sont cette fois-ci mesurés dans notre moyen à la fréquence 135MHz. Ceci correspond à une variation de 12% en fréquence. On obtient la figure 7.16. La corrélation entre le moyen de mesure et la SER est de nouveau vérifiée à cette fréquence. De plus, la mesure de l'objet-test (en rose sur la figure 7.16) est toujours délimitée par les mêmes points. Notre modèle est fiable pour une petite variation autour de la fréquence de référence.

Ce résultat est comparé aux mesures avec le dispositif simplié. Ces mesures sont représentées figure 7.17.

Les mesures effectuées avec une seule antenne restent elles aussi valides lorsque la fréquence

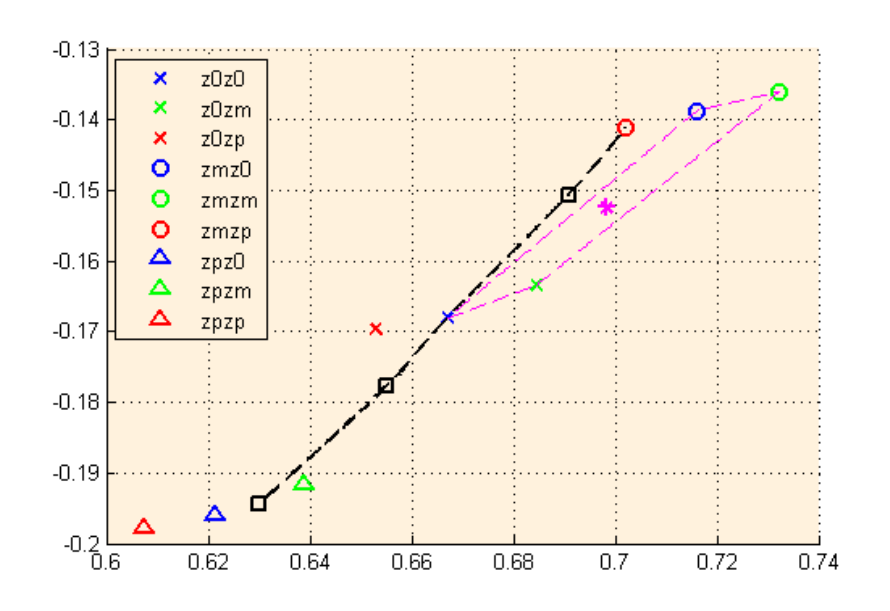

FIG. 7.15 – Représentation des neufs objets mesurés avec le dispositif simplifié, ainsi que du point intermédiaire (en rose) correspondant à l'impédance  $\eta = 0.175$  sur les deux zones.

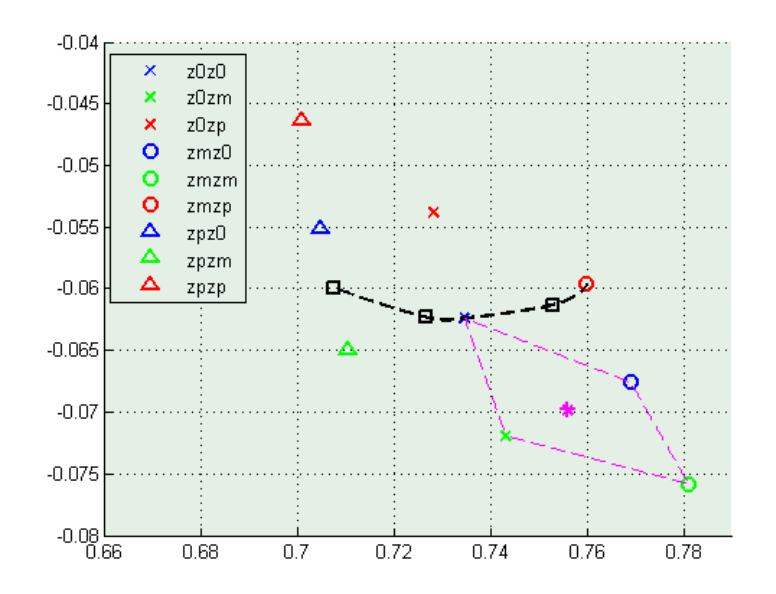

Fig. 7.16 Représentation des mesures des neuf objets, de la courbe d'isovaleurs de SER (en noir) et de la mesure de l'objet-test (en rose) calculés à la fréquence 135MHz.

évolue.

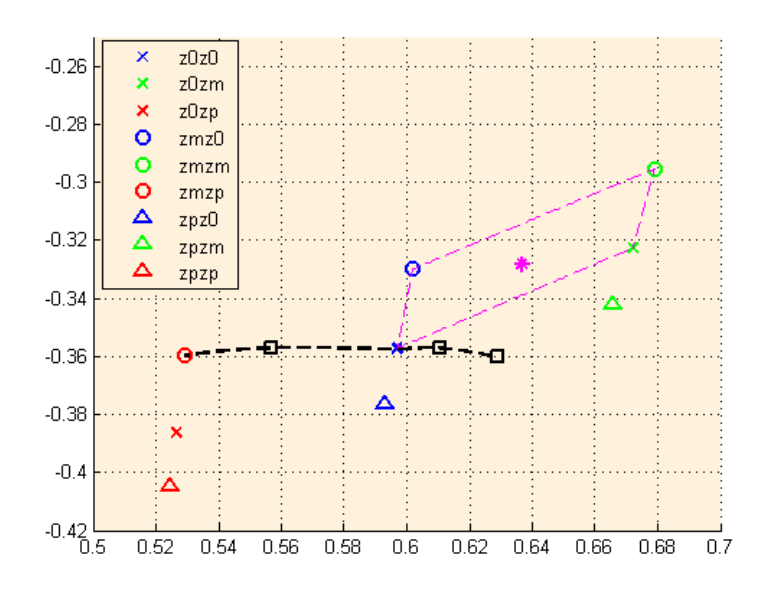

Fig. 7.17 Représentation des mesures des neuf objets, de la courbe d'isovaleurs de SER (en noir) et de l'objet-test (en rose) calculés à la fréquence 135 MHz avec le dispositif simplifié.

#### 7.4.2.4 Agrandissement de la perturbation d'impédance

Nous voulons maintenant vérifier que la corrélation entre notre modèle de mesures et la SER n'est pas seulement due à la taille de la zone d'impédance sur laquelle nous nous sommes placés.

Pour cela, nous considérons l'impédance de référence  $\eta_0 = 0.2$ , avec une perturbation de cette impédance telle que :

$$
\eta_p = \eta_0 + 50\% \eta_0 = 0.3;
$$
  

$$
\eta_m = \eta_0 - 50\% \eta_0 = 0.1.
$$

Nous disposons alors de 8 nouveaux objets. Leur valeur en termes de SER est représentée sur la figure 7.18.

La courbe d'isovaleurs de SER ainsi que les points sur cette courbe sont représentés en noir. Cette figure nous montre la façon dont la SER évolue avec l'impédance.

Ces objets sont ensuite mesurés dans notre moyen. Nous obtenons la figure 7.19.

La corrélation entre la SER et nos mesures peut de nouveau être établie :

par l'évolution des points de mesures en fonction de l'impédance ;

par la courbe passant par les points d'isovaleurs de SER.

Enfin, nous mesurons ces huit nouveaux objets dans le dispositif simplifié. Nous obtenons la

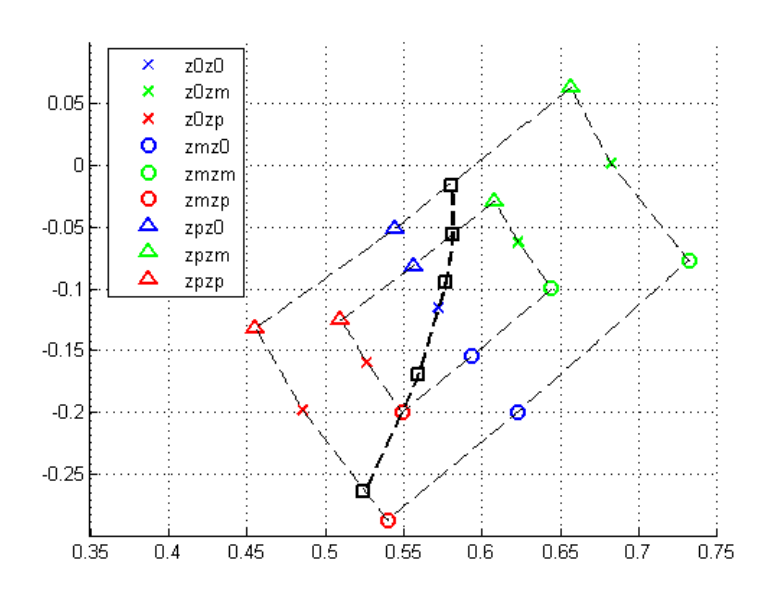

FIG.  $7.18$  – Représentation de la SER des huit nouveaux objets définis par une plus grande variation d'impédance, superposée aux SER des objets introduits précédemment.

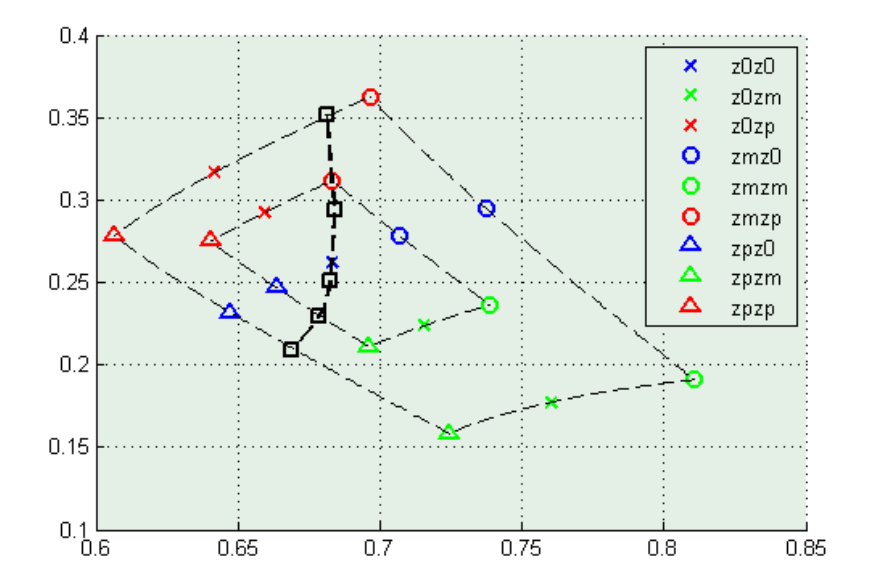

FIG. 7.19 – Mesure dans la boîte des objets revêtus d'une plus grande variation d'impédance.

figure 7.20. De nouveau, la topologie est respectée. Cependant, cette figure permet de souligner la plus grande sensibilité à la zone avant de l'objet :

- le passage de l'impédance  $\eta_m$  à  $\eta_p$  en zone avant correspond à une dynamique de 0.12 sur la courbe ;

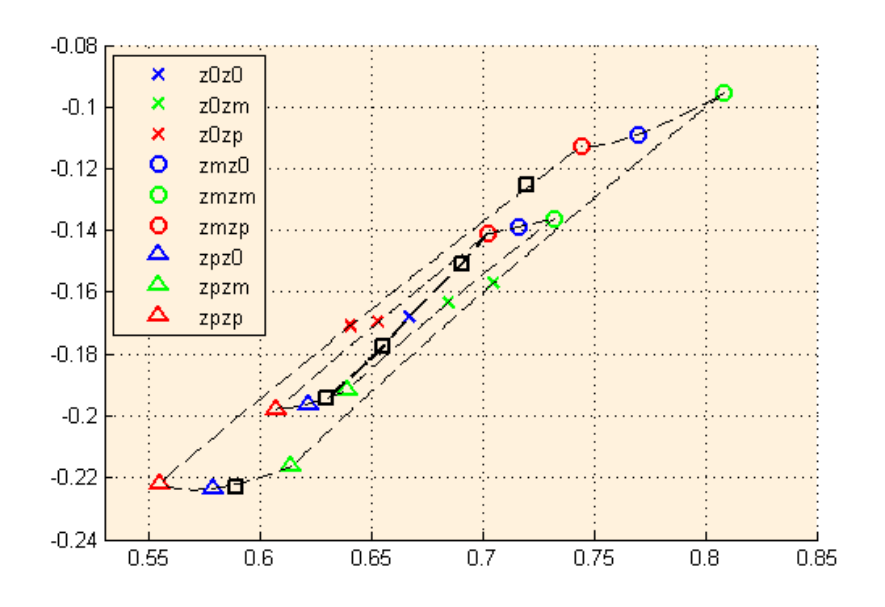

Fig. 7.20 Mesure des objets revêtus d'une plus grande variation d'impédance obtenues avec le dispositif simplifié.

- le passage de l'impédance  $\eta_m$  à  $\eta_p$  en zone arrière correspond à une dynamique d'environ  $0.05:$ 

tandis que les mesures obtenues avec notre dispositif présentent à peu près la même dynamique en zone avant qu'en zone arrière.

#### 7.4.2.5 Extension au cas d'un objet revêtu de 10 zones d'impédance diérentes

Les objets considérés jusqu'à présent étaient composés de deux zones d'impédance diérentes. Nous voulons vérifier que la corrélation entre la SER et les mesures ne dépend pas de cette hypothèse. Afin de tester de modèle ainsi mis en place, nous considérons deux objets revêtus de 10 zones d'impédance différentes. Les SER de ces objets sont calculées et représentées figure  $7.21$ .

Les objets considérés sont de part et d'autre de la courbe d'isovaleurs de SER. Ils sont compris dans le sous-ensemble de points constitués par la petite perturbation de SER. Plus précisement, ils sont compris dans la zone formée par les objets ayant l'impédance  $\eta_0$  sur la zone arrière (points bleus) et ceux ayant l'impédance  $\eta_p$  en zone arrière (points rouges).

Ces deux nouveaux objets sont mesurés avec notre dispositif. Ils sont représentés (en rose) sur la figure 7.22.

Les mesures effectuées avec notre dispositif

 $-$  appartiennent au même sous-ensemble de points que celui défini pour la SER ;

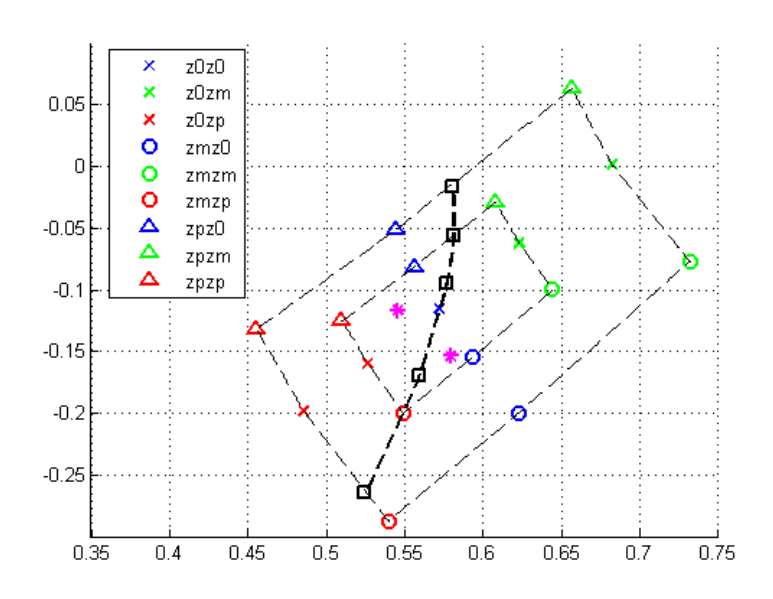

FIG. 7.21 - Représentation de la SER des deux objets possédants 10 zones d'impédances différentes (en rose).

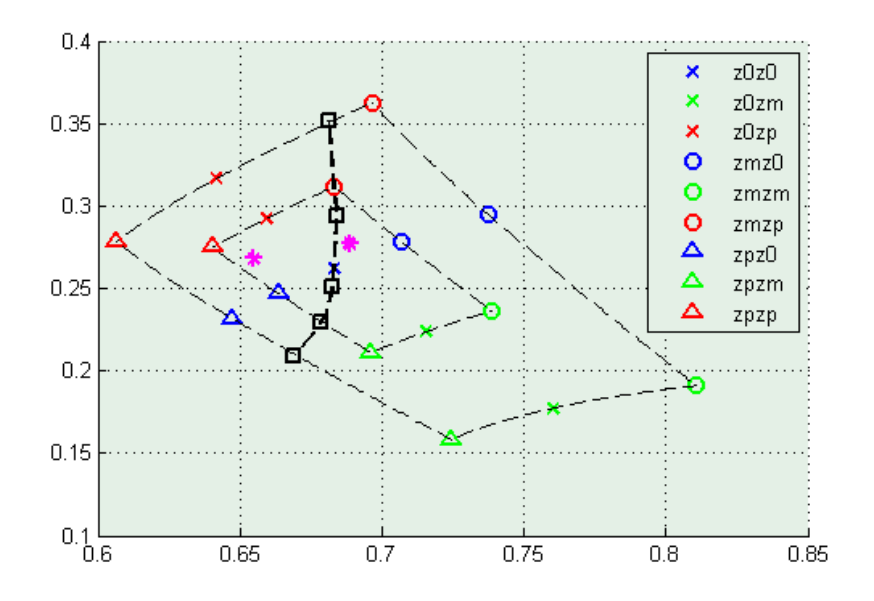

Fig. 7.22 Mesure dans la boîte des objets revêtus d'une plus grande variation d'impédance.

sont de part et d'autre de la courbe d'isovaleurs de SER.

Notre modèle ne dépend pas des hypothèses émises sur l'impédance.

Ces objets sont maintenant mesurés dans le dispositif simplié. Ces mesures sont représen-

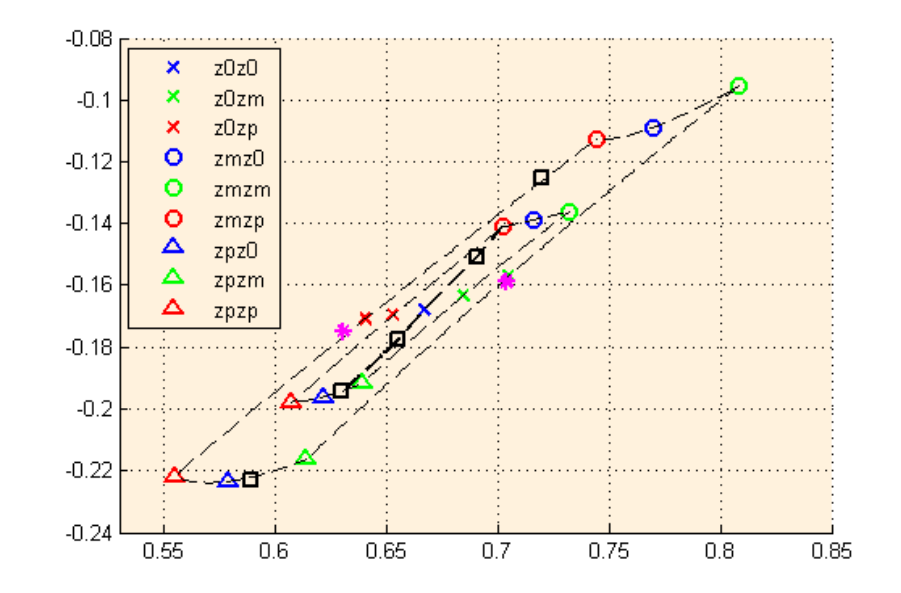

tées (en rose) sur la figure 7.23. Les mesures effectuées ne sont plus dans le bon sous-ensemble

Fig. 7.23 Mesure avec le dispositif simplié des objets revêtus d'une plus grande variation d'impédance.

de points. Le dispositif simplié ne permet pas de valider les mesures d'objets quelconques (en termes de zones d'impédance).

Nous avons mis en place un moyen de mesure qui permet de connaître le niveau absolu de SER d'un objet. Nous avons mis en évidence une bijection, dans un voisinage de points autour du point de référence, entre la SER et les mesures.

Cette méthode permet aussi le contrôle de la SER d'objets de série. En effet, un objet dont la SER est située d'un côté de la courbe d'isovaleurs de SER reste, par les mesures dans notre dispositif, du même côté de l'image de cette courbe.

### 7.5 Robustesse de la caractérisation

L'objectif de cette partie est de montrer que la caractérisation est robuste. Pour cela, nous montrons tout d'abord que nos mesures sont crédibles. Ensuite, le travail précédent est effectué avec des poids perturbés. Nous vérifions que ceci n'affecte pas les résultats précédents. Enfin, afin de simuler des mesures réelles (en chambre), nous ajoutons du bruit et observons la robustesse de nos mesures au bruit.

#### 7.5.1 Dynamique de mesures

Dans ce paragraphe, nous vérifions que la dynamique de nos mesures est correcte. Ceci permet de confirmer que nos mesures ont un sens physique.

Lors d'une mesure, toute antenne en réception capte le rayonnement thermique de son environnement, qui se superpose au signal utile. Il faut donc que la valeur obtenue soit comprise entre le niveau de saturation et ce bruit thermique  $B_{th}$ . Il est calculé grâce à la formule :  $B_{th} = kT B$ avec k la constante de Boltzmann, T la température (prise en général égale à 20 degrés) et B la bande passante de l'instrumentation. D'une manière générale, une mesure est considérée comme exploitable si la capacité de soustraction (l'erreur normalisée) du système est supérieure à −50dB.

Dans notre simulation, la capacité de soustraction atteint en moyenne −15dB. Elle est repésentée figure 7.24.

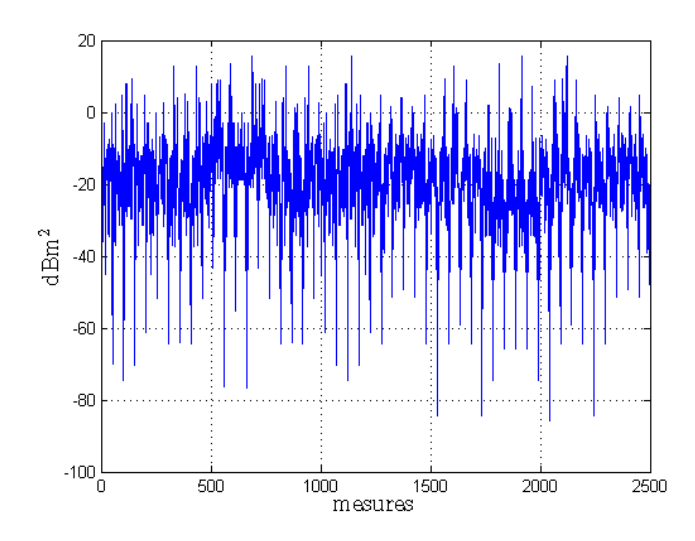

Fig. 7.24 Dynamique de mesure : la valeur moyenne est d'environ −15dB.

Ce niveau permet d'accepter un niveau de buit égal à 50 − 15 = 35dB, ce qui est tout à fait satisfaisant.

#### 7.5.2 Perturbation des poids

Afin d'évaluer la robustesse de notre caractérisation, nous introduisons des perturbations. ou plus exactement des simplifications sur le vecteur poids utilisé. En effet, en pratique, il est difficile de réaliser exactement les valeurs spécifiées. L'influence de ces perturbations sur les mesures est observée sur les mêmes objets que ceux présentés au paragraphe 7.4.2.5. La première perturbation consiste à tronquer la partie du vecteur poids  $V_1$  qui correspond à la

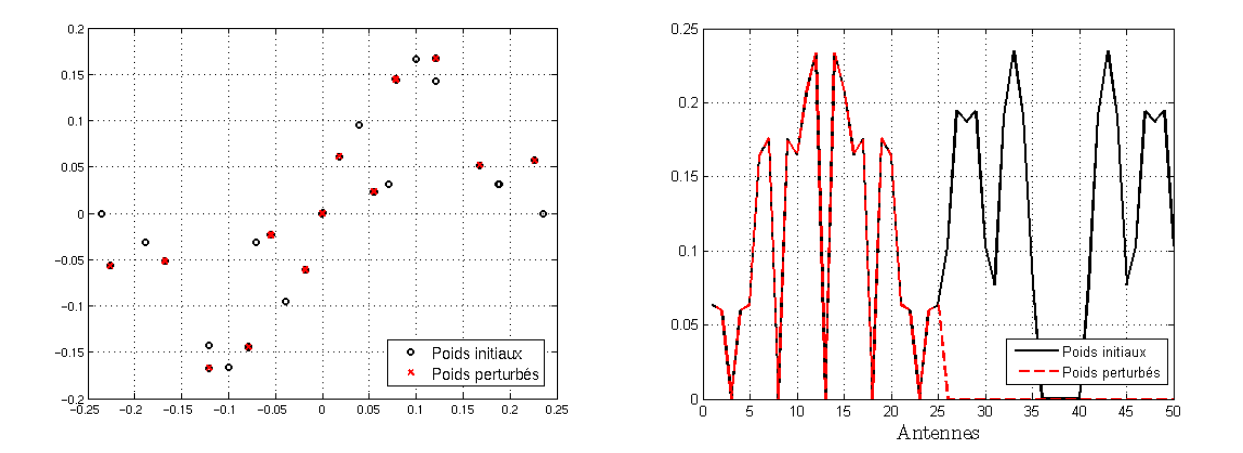

« polarisation V ». Le poids  $V_1$  devient  $\tilde{V}_1$ . Cette perturbation est représentée figure 7.25.

FIG. 7.25 – Influence de la perturbation « composante correspondant à la polarisation V mise à zéro » sur le poids  $V_1$ , en complexe (à gauche) et en valeur absolue (à droite).

Ce poids simplifié  $\tilde{V}_1$  est appliqué aux matrices  $M_s$ . Les résultats obtenus sont représentés figure  $7.26$ .

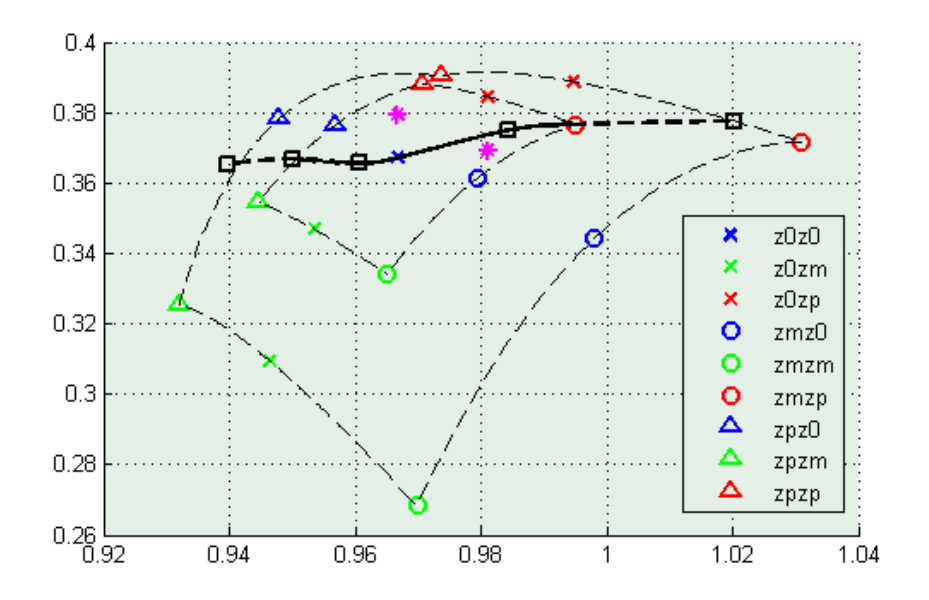

FIG. 7.26 – Représentation des mesures dans la boîte lorsque la perturbation « composante correspondant à la polarisation  $V$  mise à zéro » est appliquée.

Cette figure est comparable à la figure 7.14, obtenue avec les poids non perturbés. Notre modèle est robuste à cette perturbation. La courbe passant par les points d'isovaleurs de SER (en noir) partage le plan en deux, de la même façon que lorsque les poids ne sont pas perturbés (voir figure  $7.22$ ).

La deuxième simplication intoduite dans cette étude consiste à tronquer la partie imaginaire du poids. Elle est représentée figure 7.27.

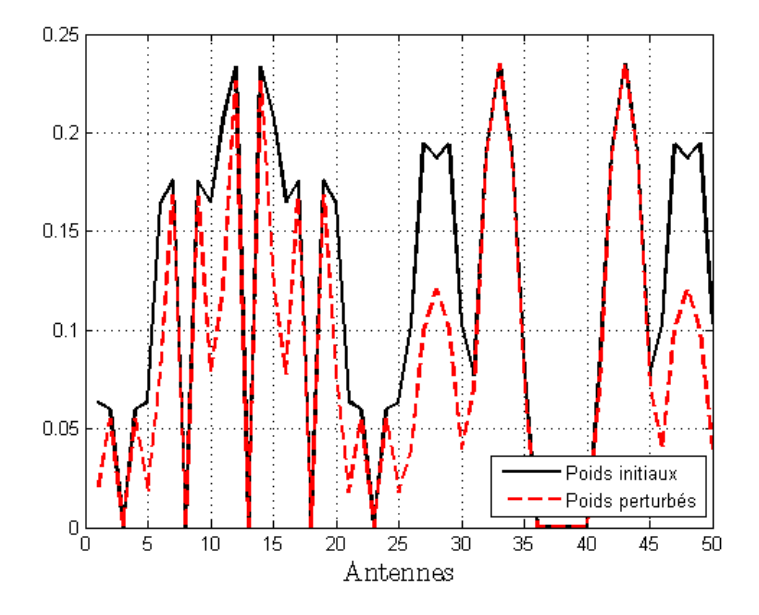

FIG. 7.27 – Influence de la perturbation « partie imaginaire mise à zéro » sur le poids  $V_1$ , en valeur absolue.

Cette courbe permet de comprendre que la perturbation introduite est importante. En moyenne, elle est de 2dB.

Le poids ainsi perturbé est appliqué aux matrices  $M_s$ . Nous obtenons les résultats présentés sur la figure 7.28.

Sur cette figure, on voit que les points ont tourné. Cependant, la corrélation avec la SER est conservée. Néanmoins, nous pouvons remarquer que l'un des deux points en rose, qui correspond à un objet revêtu de 10 impédances différentes, a changé de place. Il est maintenant situé sur la courbe d'isovaleurs de SER. Cette perturbation de poids altère la robustesse de notre façon de caractériser la SER.

#### 7.5.3 Bruit de mesures

Dans ce paragraphe, nous ajoutons du bruit aux mesures afin de vérifier la robustesse au bruit de notre dispositif.

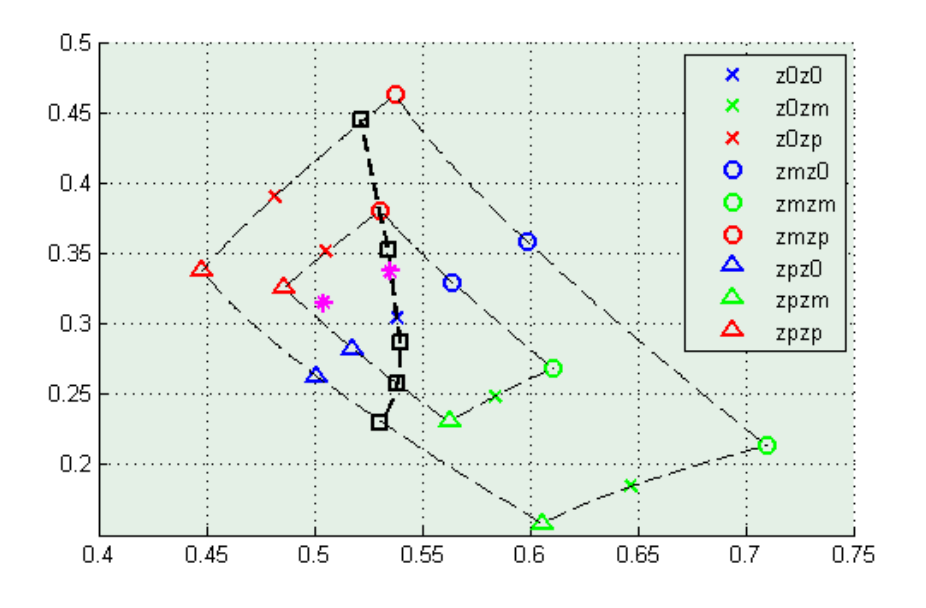

Fig. 7.28 Représentation des mesures dans la boîte, ainsi que du point intermédiaire, pour la perturbation « partie imaginaire mise à zéro ».

Nous disposons, par les mesures dans la boîte, de quelques points autour du point de référence. Si ces valeurs permettent d'établir une corrélation avec la SER, elles ne sont cependant pas facilement exploitables en terme de robustesse au bruit. De plus, l'apport de notre modèle par rapport à l'utilisation d'une unique antenne n'est pas évident dans un premier temps.

Dans le but de synthétiser l'information sous une forme exploitable et compréhensible, nous utilisons une méthode d'analyse en composantes principales (pour plus de détails, voir [43]). Une telle méthode consiste à rechercher les dimensions pertinentes d'un ensemble donné. Soit  $P$  l'ensemble des mesures effectuées dans la boîte :

$$
P: \{p^i; i = 1 : N\},\,
$$

avec N le nombre de mesures. On appelle  $P_{\text{CR}}$  l'ensemble des points centré-réduits tels que :

$$
p_{\text{CR}}^i = \frac{p^i - \bar{P}}{\text{var}(P)},
$$

avec

 $\bar{P}$  la moyenne de l'ensemble des points P :

$$
\bar{P} = \frac{1}{N} \sum_{i=1}^{N} p^i;
$$

 $-$  var $(P)$  la variance de l'ensemble des points P :

$$
\text{var}(P) = \sqrt{\frac{1}{N} \sum_{i=1}^{N} ||p^i - \bar{P}||^2}.
$$

Cette méthode est appliquée :

- aux mesures avec 25 antennes,
- aux mesures avec seulement l'antenne centrale (antenne 13).
- Sur la figure 7.29, nous représentons :
- les mesures pour les neuf objets présentés en 7.4.2.4,
- la zones délimitant ces mesures (en noir),
- $\sim$  l'« image » de la courbe d'isovaleurs de SER (en rose).
- la mesure de l'objet introduit en 7.4.2.2 (en jaune).

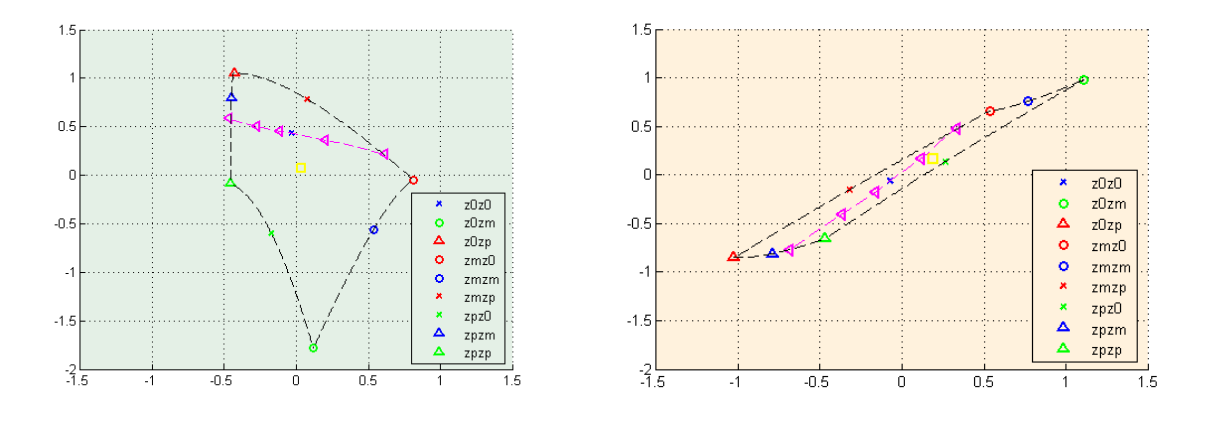

FIG. 7.29 – Mesures centrées-réduites avec notre dispositif (à gauche) et avec le dispositif simplifié (à droite).

Nous disposons alors, grâce à cette méthode de variables centré-réduites, de données obtenues avec le dispositif simplié et avec notre dispositif qui sont comparables.

Nous pouvons maintenant quantifier la robustesse au bruit pour ces deux méthodes. Pour cela, nous considérons comme objet-test l'objet présenté au paragraphe 7.4.2.2. A la matrice  $M_s$  correspondant à cet objet (voir 7.3.1) est ajouté du bruit. La quantité de bruit introduite s'exprime en Rapport Signal sur Bruit (RSB). L'Annexe C explique la signication de cette quantité. Le RSB qui est ajouté varie de 50dB (figure 7.30) à 25dB (figure 7.33).

Cette matrice  $M_s$  bruitée est ensuite pondérée par les poids présentés au paragraphe 7.3.3, pour obtenir la mesure bruitée  $\hat{\psi}_{p}$ . Cette mesure bruitée sera représentée en bleu clair sur les figures. Enfin, dans l'objectif de donner un vrai sens à ces mesures buitées, à RSB fixé, nous simulons 1000 fois l'ajout du bruit à la matrice  $M_s$ . Nous récupérons ainsi un nuage de points de mesure

bruitée. Les gures 7.30, 7.31, 7.32 et 7.33 représentent les nuages de points de mesure bruitée. Pour chaque RSB, nous allons vérifier :

- que le nuage de points de mesure bruitée reste du même côté de la courbe  $\ast$  image  $\ast$  d'isovaleurs de SER que la mesure non bruitée de l'objet,
- $-$  que le nuage de points reste dans la zone délimitée par les 9 objets présentés en 7.4.2.4.

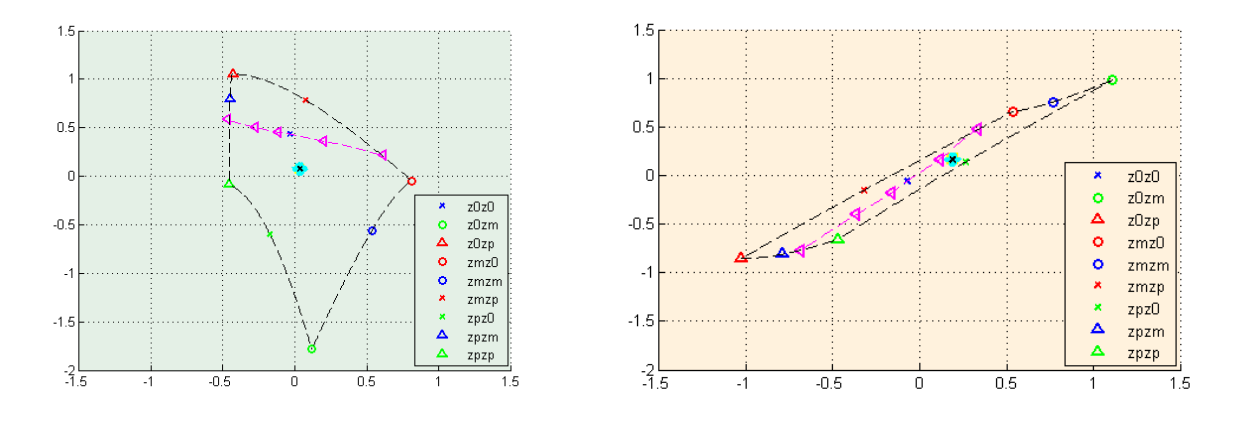

FIG. 7.30 – Mesures bruitées avec un RSB égal à 50dB obtenue ave notre dispositif (à gauche) et avec le dispositif simplifié (à droite).

Sur la gure 7.30, nous pouvons voir que les deux méthodes sont robustes à un RSB de 50dB. La mesure de l'objet sous test bruitée reste d'un même côté de la courbe d'isovaleurs de SER pour les deux types de dispositif.

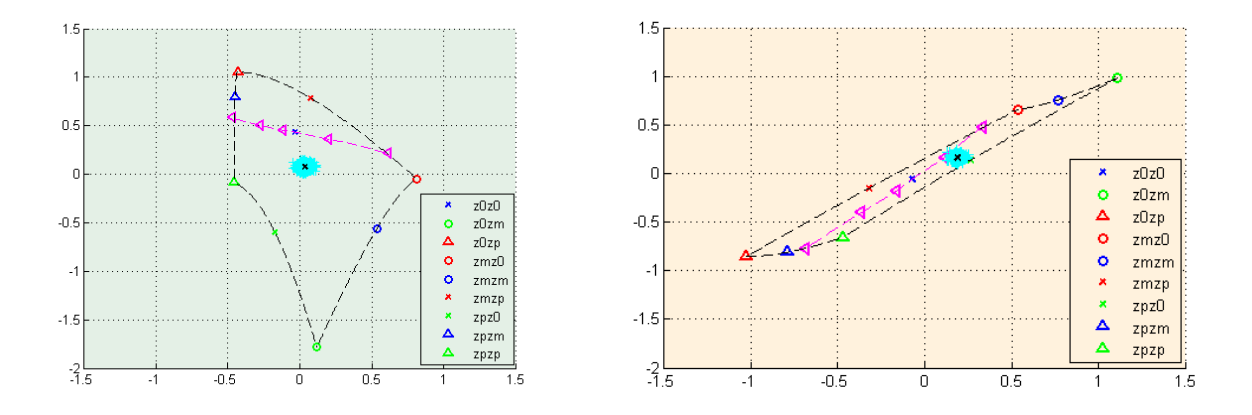

FIG. 7.31 – Mesures bruitées avec un RSB égal à  $40dB$  obtenue avc notre dispositif (à gauche)  $et\; avec\; le\; dispositif\; simplific\; (\`{a}\; droite).$ 

Sur la figure 7.31, pour un RSB égal à 40dB, nous pouvons voir sur la figure de droite que la mesure avec le dispositif simplifié atteint ses limites. En effet, les mesures de l'objet prennent des valeurs au-delà de la courbe d'isovaleurs de SER. De même, ces valeurs atteignent la bordure de la zone noire.

En revanche, les mesures obtenues par notre dispositif restent dans la bonne zone. Le dispositif est robuste à un RSB de 40dB.

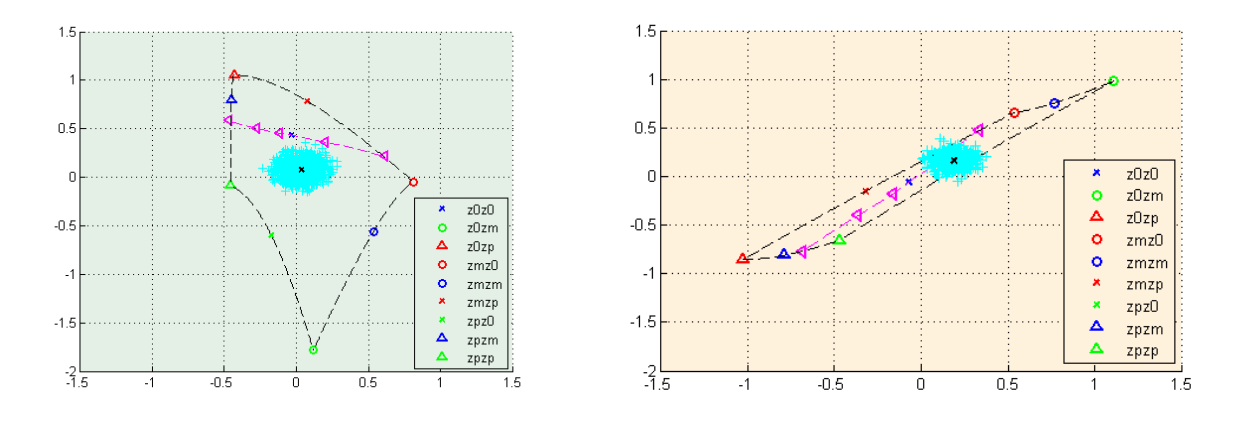

Fig. 7.32 Mesures bruitées avec un RSB égal à 30dB obtenue avc notre dispositif (à gauche) et avec le dispositif simplié (à droite).

La figure 7.32, obtenue pour un RBS égal à 30dB, montre que le dispositif simplifié n'est plus du tout valable. En effet, les mesures de l'objet-test sont éparpillées bien au-delà de la zone (en noir) définie par les 9 objets.

Notre dispositif permet, quant à lui, d'obtenir encore une information correcte sur la SER de l'objet. En effet, les points correspondant aux mesures de l'objet-test restent d'un même côté de la courbe d'isovaleurs de SER.

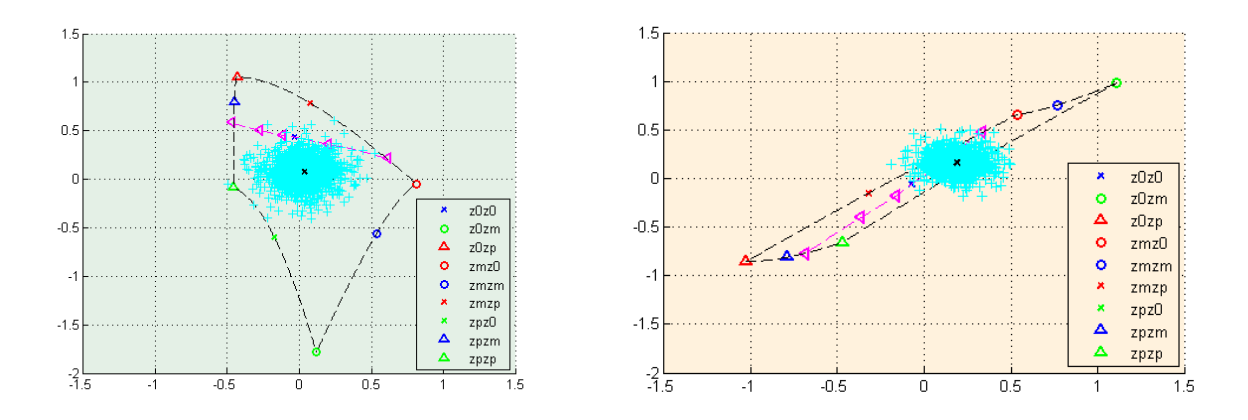

FIG. 7.33 – Mesures bruitées avec un RSB égal à 25dB obtenue avc notre dispositif (à gauche) et avec le dispositif simplifié (à droite).

Enfin, avec un RSB égal à 25dB (figure 7.33), notre dispositif atteint sa limite. Certaines mesures se trouvent de l'autre côté de la courbe d'isovaleurs de SER. De même, certaines commencent à sortir de la zone (en noir), délimitée par les 9 objets.

Ce test permet de mettre en avant la plus grande robustesse au bruit de notre dispositif par rapport au moyen simplifié, n'utilisant qu'une seule antenne. Notre dispositif reste efficace pour un RSB pouvant aller jusqu'à 30dB, tandis que le dispositif de référence n'est optimal que jusqu'à 40dB.

 $\Diamond$ 

Dans ce chapitre, nous avons présenté une méthode de caractérisation de SER en milieu borné. Cette méthode s'inspire de la méthode MDM présentée dans les chapitres précédents. Elle permet d'obtenir une connaissance absolue de la SER de l'objet sous test, dans un périmètre de validité donné. De plus, cette méthode est robuste au bruit de mesure.

## Conclusion et perspectives

L'objectif de cette thèse était de proposer et d'étudier des algorithmes nouveaux, permettant d'améliorer ou de faciliter la caractérisation de la Surface Equivalente RADAR en basse fréquence. A cette fin, nous comptions mettre en oeuvre la théorie des modes caractéristiques étudiée dans [6] pour des objets parfaitement conducteurs.

Cependant, il n'existe pas d'outil de détermination des modes lorsque l'objet n'est plus parfaitement conducteur. Il a donc fallut, dans un premier temps, se doter d'un tel outil, c'està-dire le construire et le valider. Pour cela, nous avons mis en place une Méthode Directe de détermination des Modes (MDM), par opposition à la Méthode Indirecte de détermination des Modes (MIM), introduite par Harrington et Mautz [4] puis reprise par Morel [6].

Nous avons repris, dans les chapitres 1 et 2, le cadre mathématique qui permet de dénir l'opérateur de Perturbation, ses propriétés mathématiques et sa décomposition en éléments propres. Nous avons montré que cet opérateur discretisé conserve ses propriétés mathématiques.

Nous avons ensuite, au chapitre 3, validé notre méthode de calcul direct des modes caractéristiques, issus de la diagonalisation de l'opérateur de perturbation discrétisé. Nous avons montré entre autres que ces modes correspondent aux modes obtenus par la méthode MIM. Nous avons aussi observé qu'ils sont liés au maillage de l'objet et à l'échantillonnage de la sphère des directions.

Dans un deuxième temps, nous avons mené au chapitre 4, des études phénoménologiques. Nous avons tout d'abord observé l'évolution des éléments propres de l'opérateur de perturbation en fonction de l'impédance, et nous nous sommes intéressés au cas particulier de l'impédance égale à 1. Nous avons ensuite observé les phénomènes lorsque la fréquence évolue. En nous concentrant sur les valeurs propres, nous avons pu diérencier deux types de modes.

Enfin, nous avons détaillé quelques exemples d'applications concrètes de cette méthode MDM.

Au chapitre 5, nous avons présenté deux outils permettant d'améliorer ou de faciliter la caractérisation de SER. L'outil ORFE permet d'atténuer les termes d'erreurs inhérents à toute

caractérisation, et d'extrapoler des données existantes à des cas de gure non acquis ou non accessibles en mesure. Il a donné lieu à un brevet. Un outil d'interpolation en basse fréquence a aussi été construit. Il permet d'obtenir de meilleurs résultats que l'interpolation linéaire de la SER.

Au chapitre 6, nous avons mis en place une méthode d'imagerie basse fréquence. Elle permet de localiser d'éventuels défauts de métallisation de l'objet considéré, en utilisant la base des courants caractéristiques. Les premiers résultats sont intéressants. Cependant, certains points restent encore à être exploités.

Enfin, au chapitre 7, nous avons présenté une méthodologie de caractérisation de SER qui intègre les limites des moyens de mesure basse fréquence. Nous avons mis en évidence que cette caractérisation donne une information absolue sur la SER de l'objet, dans un périmètre de validité. Un brevet a été déposé sur cette méthode.

#### Perspectives

On peut prévoir des développements ultérieurs dans les trois directions suivantes :

D'un point de vue théorique, le travail dans le cas revêtu (pertes) a été effectué sans justification mathématique (voir chapitre 1). Les travaux d'A. Kirsch laissent cependant penser qu'il est possible de généraliser les résultats présentés dans le cas PEC. Une telle généralisation serait intéressante.

Dans le chapitre 6, nous avons montré que la méthode d'imagerie basse fréquence permet d'intuiter des défauts de métallisation de l'objet en certains endroits. Il faudrait corriger ces défauts puis de nouveau appliquer l'algorithme. Par ailleurs, la méthode mise en place reste une première tentative d'imagerie. On pourrait par exemple envisager de la relier à la méthode MUSIC.

Dans le chapitre 7, il reste à réaliser concrètement le moyen de mesure proposé, afin de valider le modèle mis en place.

# Annexe A

# Compléments pour la discrétisation de la sphère des directions

## A.1 Discrétisation des champs entrants et sortants

On s'intéresse ici à la discrétisation des champs sur la sphère des directions.

On cherche ici à utiliser une méthode spectrale pour discrétiser les champs tangents sur la sphère. On utilise les notations sur les harmoniques sphériques établies en 1.5. On peut donc décomposer le champ lointain d'un dipôle en tout point de Gauss  $x_g^T$  de n'importe quel triangle  $T$  du maillage et pour tout courant discret  $J_h$ , on a

$$
\begin{cases}\n\frac{ik}{4\pi}\hat{s} \times (J_h(x_g^T) \times \hat{s})e^{-ik\hat{s}\cdot x_g^T} = \\
\sum_{n=1}^{\infty} \frac{(-i)^n}{\sqrt{n(n+1)}} \sum_{m=-n}^n (\text{curl } M'_{nm}(x_g^T) \cdot J_h(x_g^T)) \overline{M}'_{lm}(\hat{s}) \\
-\sum_{n=1}^{\infty} \frac{(-i)^n}{\sqrt{n(n+1)}} \sum_{m=-n}^n (ikM'_{nm}(x_g^T) \cdot J_h(x_g^T)) \overline{N}'_{lm}(\hat{s})\n\end{cases} (A.1)
$$

d'où la formule

$$
\int_{\Sigma} g \cdot \overline{(a_{\infty})_{n_g} J_h} = \sum_{n=1}^{\infty} \sum_{m=-n}^{n} \sum_{\varepsilon=\pm} g_{n,m}^{(\varepsilon)} \overline{(a_{\infty}^{\varepsilon})_{n_g,n,m} J_h}
$$

avec

$$
\begin{cases}\n(a_{\infty}^{(+)})_{n_g,n,m}J_h = \frac{(-i)^n \eta_0}{\sqrt{n(n+1)}} \sum_T |T| \sum_g w_g(\text{curl } M_{nm}(x_g^T) \cdot J_h(x_g^T)) \\
(a_{\infty}^{(-)})_{n_g,n,m}J_h = -\frac{(-i)^n \eta_0}{\sqrt{n(n+1)}} \sum_T |T| \sum_g w_g(ik M_{nm}(x_g^T) \cdot J_h(x_g^T)).\n\end{cases}
$$

Grâce à la convergence rapide des séries, il semble possible de dériver les approximations en

tronquant les séries. Ceci consiste à choisir un  $L$  et à définir

$$
\int_{\Sigma} g \cdot \overline{(a_{\infty})_{n_g,L} J_h} = \sum_{n=1}^{L} \sum_{m=-n}^{n} \sum_{\varepsilon=\pm} g_{n,m}^{(\varepsilon)} \overline{A_{n_g,n,m}^{\infty,(\varepsilon)} J_h}.
$$

Soit  $\Pi_L$  le projecteur orthogonal de l'espace de dimension  $2L(L+2)$ 

$$
T_L(\Sigma) = Span\left(u_{n,m}^{(\varepsilon)}(\hat{s}), 1 \le n \le L, |m| \le n, \ \varepsilon = \pm\right),\
$$

on a

$$
(a_{\infty})_{n_g,L} = \Pi_L(a_{\infty})_{n_g}.
$$

Ainsi, si on veut conserver la structure du problème, il est nécessaire de modifier l'approximation de la forme bilinéaire  $z_{i,n_q}$ 

$$
\eta_0 z_i(J_h, J_h^t) \simeq \eta_0 z_{i,n_g,L}(J_h, J_h^t) = \int_{\Sigma} (a_{\infty})_{n_g,L} J_h \cdot \overline{(a_{\infty})_{n_g,L} J_h^t} = \int_{\Sigma} \Pi_L(a_{\infty})_{n_g} J_h \cdot \overline{\Pi_L(a_{\infty})_{n_g} J_h^t}.
$$

Cette approximation équivaut à substituer  $\mathcal{G}_L(x_g^2, x_g^1)$  par  $\mathcal{G}(x_g^2, x_g^1)$  dans  $(2.13)$  avec

$$
\mathcal{G}_L(x,y) = \frac{k^2}{(4\pi)^2} \int_{\Sigma} \tilde{\Pi}^L(Id_{3\times 3} - \hat{s} \otimes \hat{s}) e^{ik\hat{s}\cdot x} e^{-ik\hat{s}\cdot y} d\sigma(\hat{s})
$$

Si  $\Pi_L^{\perp} = I - \Pi_L$ , on a

$$
\eta_0(z_{i,n_g,L}-z_{i,n_g})(J_h,J_h^t) = \int_{\Sigma} \Pi_L^{\perp}(a_{\infty})_{n_g} J_h \cdot \overline{\Pi_L^{\perp}(a_{\infty})_{n_g} J_h^t},
$$

d'où l'estimation

$$
\left|\eta_0(z_{i,n_g,L}-z_{i,n_g})(J_h,J_h^t)\right| \le \epsilon^L \frac{\eta_0^2 k^2}{6\pi} \left(\int_{\Gamma} |J_h(x)|ds(x)\right) \left(\int_{\Gamma} |J_h^t(x)|ds(x)\right)
$$

où

$$
\oint_{\Gamma} |J_h(x)| ds(x) = \sum_{T} [T] \sum_{g} w_g |J_h(x_g^T)|,
$$

et

$$
\epsilon^L = \epsilon^L(kr) = \max_{i=1,2} \sup_{v \le kr} \epsilon_i(v, L), \quad r = \max_{T,g} |x_g^T|.
$$

Ces estimations montrent que  $z_{i,n_g}$  et  $z_{i,n_g,L}$  sont les mêmes avec une erreur aussi petite que désirée quand  $L$  est suffisamment grand.

On définit  $F_{h,n_g,L}$  et  $G_{h,n_g,L}(\alpha)$  en substituant  $(a_\infty)_{n_g,L}$  par  $(a_\infty)_{n_g}$  et  $T_L(\Omega)$  par  $T(\Omega)$  dans les définitions de  $F_{h,n_g}$  et  $G_{h,n_g}(\alpha).$  La décomposition en éléments propres est alors effectuée dans un espace dont la dimension  $2L(L+2)$  est indépendante du nombre de sommets du maillage : la taille du problème est seulement reliée au diamètre de l'objet diffractant par rapport à la longueur d'onde. Cette propriété est particulièrement intéressante pour des problèmes basse fréquence.

En contre partie, cette méthode implique la commutation des coefficients  $A_{n,m}^{(\pm)}$  à chaque point de Gauss, ce qui entraine l'évaluation de fonctions compliquées, comme les fonctions de Bessel sphériques et les dérivées des fonctions harmoniques. Une évaluation numérique de ces fonctions peut être source d'erreurs et nécessiter beaucoup de temps de calcul. De plus, elle implique que la dimension de l'espace  $T^{L}(\Sigma)$  dans lequel est obtenu la décomposition en éléments propres est faible (et certainement plus petite que la dimension de l'espace présenté dans la partie suivante).

### A.2 Lois de quadrature sur la sphère des directions

On présente ici d'autres lois de quadratures sur la sphère des directions, qui pourraient être utilisées au paragraphe 2.3.1.

La FMM quadrature points On choisit L un entier et  $P = (2L + 1)L = 2L^2 + L$ . On construit  $\Gamma_p$  avec P points définis par  $\hat{s}_p^P = \hat{s}(\theta_k^L, \phi_j^L)$ , où  $p = (2L+1)(k-1) + j$  (on a bien  $p = 1,..,2L^2 + L$  et  $j = 1,..,2L + 1$  et  $k = 1,..,L$ .

On choisit  $N\varphi = 2L + 1$  angles  $\varphi$  distribués régulièrement,  $\varphi_j^L = \frac{2\pi (j-1)}{2L+1}$  et  $L$  angles  $\theta$  tels que :  $\theta_k^L = arccos(x_k^L),$  avec  $x_k^L$  les points de Gauss-Legendre de l'intervalle  $[-1,1].$  On appelle  $\omega_k^L$  le poids correspondant dans la méthode de Gauss-Legendre.

Enfin, on définit le poids :

$$
\varpi_p^P = \frac{2\pi}{2L+1}\omega_k^L = \frac{2\pi}{N\phi}\omega_k^L
$$

Cet ensemble de discrétisation pour la sphère est habituellement utilisé dans la fast multipole method, voir [44].

Il est montré que la loi de quadrature induite est exacte pour chaque fonction d'harmonique sphérique de degré inférieur ou égal à 2L. Cette propriété est intéressante puisque les fonctions de la forme  $\hat{s} \to \hat{s} \times (J(x) \times \hat{s})e^{ik(x-y)\cdot \hat{s}} \cdot J'(y)$ , avec  $|x-y| \leq 2r$  sont très bien approchées par une combinaison linéaire d'harmoniques sphériques de degré inférieur à un nombre légèrement supérieur à 2kr. Pour prouver cela, on remarque tout d'abord que la fonction ( $\hat{s} \to \hat{s} \times (J(x) \times$  $\hat{s})$ ) ·  $J'(y)$  est harmonique de degré 2, donc pour tout K plus grand que 2, on a

$$
\int_{\Sigma} \hat{s} \times (J(x) \times \hat{s}) \cdot J'(y) e^{ik(x-y)\cdot \hat{s}} = \int_{\Sigma} \hat{s} \times (J(x) \times \hat{s}) \cdot J'(y) \Pi_K(e^{ik(x-y)\cdot \hat{s}})
$$

où  $\Pi_K$  est le projecteur orthogonal sur l'ensemble des fonctions harmoniques de degré inférieur ou égal à K. On choisit  $K = 2L - 2$ , l'intégrande est de degré inférieur ou égal à 2L. Par conséquent elle est intégrée exactement avec notre loi de quadrature, donc

$$
\int_{\Sigma} \hat{s} \times (J(x) \times \hat{s}) \cdot J'(y) \Pi_{2L-2}(e^{ik(x-y)\cdot\hat{s}}) = \oint_{\Sigma_P} \hat{s} \times (J(x) \times \hat{s}) \cdot J'(y) (\Pi_{2L-2}e^{ik(x-y)\cdot\hat{s}})
$$

$$
= \oint_{\Sigma_P} \hat{s} \times (J(x) \times \hat{s}) \cdot J'(y)e^{ik(x-y)\cdot\hat{s}} + \oint_{\Sigma_P} \hat{s} \times (J(x) \times \hat{s}) \cdot J'(y)(I - \Pi_{2L-2})(e^{ik(x-y)\cdot\hat{s}})
$$

Puisque  $(I - \Pi_K)e^{ikz \cdot \hat{s}} = \sum_{\ell \geq K+1} (2\ell+1)i^{\ell}j_{\ell}(k|z|)P_{\ell}(\hat{s} \cdot \hat{z})$  avec  $|P_{\ell}(t)| \leq 1$  pour  $|t| \leq 1$ , on obtient la limite supérieure

$$
\frac{1}{4\pi} \left| \oint_{\Sigma_P} \hat{s} \times (J(x) \times \hat{s}) \cdot J'(y) e^{ik(x-y)\cdot\hat{s}} - \int_{\Sigma} \hat{s} \times (J(x) \times \hat{s}) \cdot J'(y) e^{ik(x-y)\cdot\hat{s}} \right|
$$
  

$$
\leq \epsilon (2kr, 2L - 2) |J(x)| |J'(y)|,
$$

avec

$$
\epsilon(v, L) = \sup_{v' \le v} \sum_{\ell \ge L+1} (2\ell + 1) |j_{\ell}(v')|.
$$

La fonction  $\epsilon^L(v)$  a été étudiée dans [45] pour  $L > v$ .

La quadrature de McLaren à 72 points Une autre méthode permet d'intégrer de façon exacte les polynomes harmoniques de degré inférieur à 2L. La quadrature de Mc Laren utilise d'autres points d'échantillonnage de la sphère des directions, et donc d'autres poids. Par exemple, dans [36], Mc Larren donne une loi de quadrature avec 72 points, qui est exacte pour des polynômes harmoniques de degré inférieur ou égal à 14, tandis que la quadrature de type FMM demande  $2 \times 7^2 + 7 = 105$  points pour le même résultat.

Cependant, cette méthode n'est pas stable par l'antipodie  $\hat{s} \rightarrow -\hat{s}$ .

# Annexe B

# Application de la Décomposition en Valeurs Singulières aux modes bistatiques dans ORFE

Dans cette annexe, nous expliquons la méthode utilisée pour contourner le mauvais conditionnement de la matrice  $\widetilde{W}_h$ . Elle repose sur la Décomposition en Valeurs Singulières (SVD) de la matrice.

On définit dans un premier temps les valeurs singulières (voir  $[39]$ ) : soit A une matrice rectangulaire de format  $(M, N)$ . On appelle valeurs singulières  $(\mu_i)$  de A les racines carrées positives des valeurs propres de la matrice carrée A<sup>∗</sup>A d'ordre N.

On peut maintenant citer le théorème, (voir [39]) :

**Théorème 6** Soit A une matrice rectangulaire de format  $(M, N)$ . Il existe deux matrices carrées unitaires U et V d'ordre respectivement M et N telles que

$$
U^*AV = S,
$$

où S est une matrice rectangulaire de format  $(M, N)$ ,

$$
S = \begin{bmatrix} \mu_1 & 0 & \dots & 0 \\ 0 & \mu_2 & \dots & \vdots \\ \vdots & & \ddots & \vdots \\ 0 & & \dots & \mu_N \\ 0 & & & 0 \end{bmatrix}.
$$

Les  $(\mu_i)$  sont les valeurs singulières de la matrice A.

Cette déomposition est appelée Décomposition en Valeurs Singulières (SVD).

On applique la SVD aux modes  $\tilde{W}^h : \tilde{W}^h = USV^*$ . En reprenant l'équation (5.2), on a :

$$
\widetilde{W}^h \Psi = \sigma_{I_{\Sigma}^{\alpha}}^{num}
$$
\n
$$
\text{soit} \quad USV^* \Psi = \sigma_{I_{\Sigma}^{\alpha}}^{num}.
$$

On veut trouver la matrice Ψmes telle que

$$
\widetilde{W}_h \Psi^{mes} = \sigma^{mes}
$$
\nsoit

\n
$$
USV^* \Psi^{mes} = \sigma^{mes}.
$$

On pose :  $\xi = V^* \Psi$  et  $\beta_{num} = U^* \sigma_{I_{\Sigma}^{\alpha}}^{num}$ . On obtient alors :

$$
S\xi = \beta_{num}.
$$

On cherche  $\xi_{mes}$  tel que :

$$
S\xi_{mes} = \beta_{mes},
$$

avec  $\xi_{mes} = V^* \Psi^{mes}$  et  $\beta_{mes} = U^* \sigma^{mes}$ .

L'objectif est alors de trouver  $\xi_{mes}$  puis  $\Psi^{mes}$ .

On cherche le curseur cu qui permet un bon mélange de théorie et de mesure. On a NI mesures (taille de l'intervalle  $I_{\Sigma^{\alpha}}$ ), donc :

$$
\begin{pmatrix}\n\mu_1 & 0 & 0 & 0 & 0 & 0 \\
0 & \ddots & 0 & 0 & 0 & 0 \\
0 & 0 & \mu_{cu} & 0 & 0 & 0 \\
0 & 0 & 0 & \mu_{cu+1} & 0 & 0 \\
0 & 0 & 0 & 0 & \ddots & 0 \\
0 & 0 & 0 & 0 & 0 & \mu_{N_I} \\
0 & 0 & 0 & 0 & 0 & 0 \\
\vdots & \vdots & \vdots & \vdots & \vdots & \vdots & \vdots\n\end{pmatrix}
$$

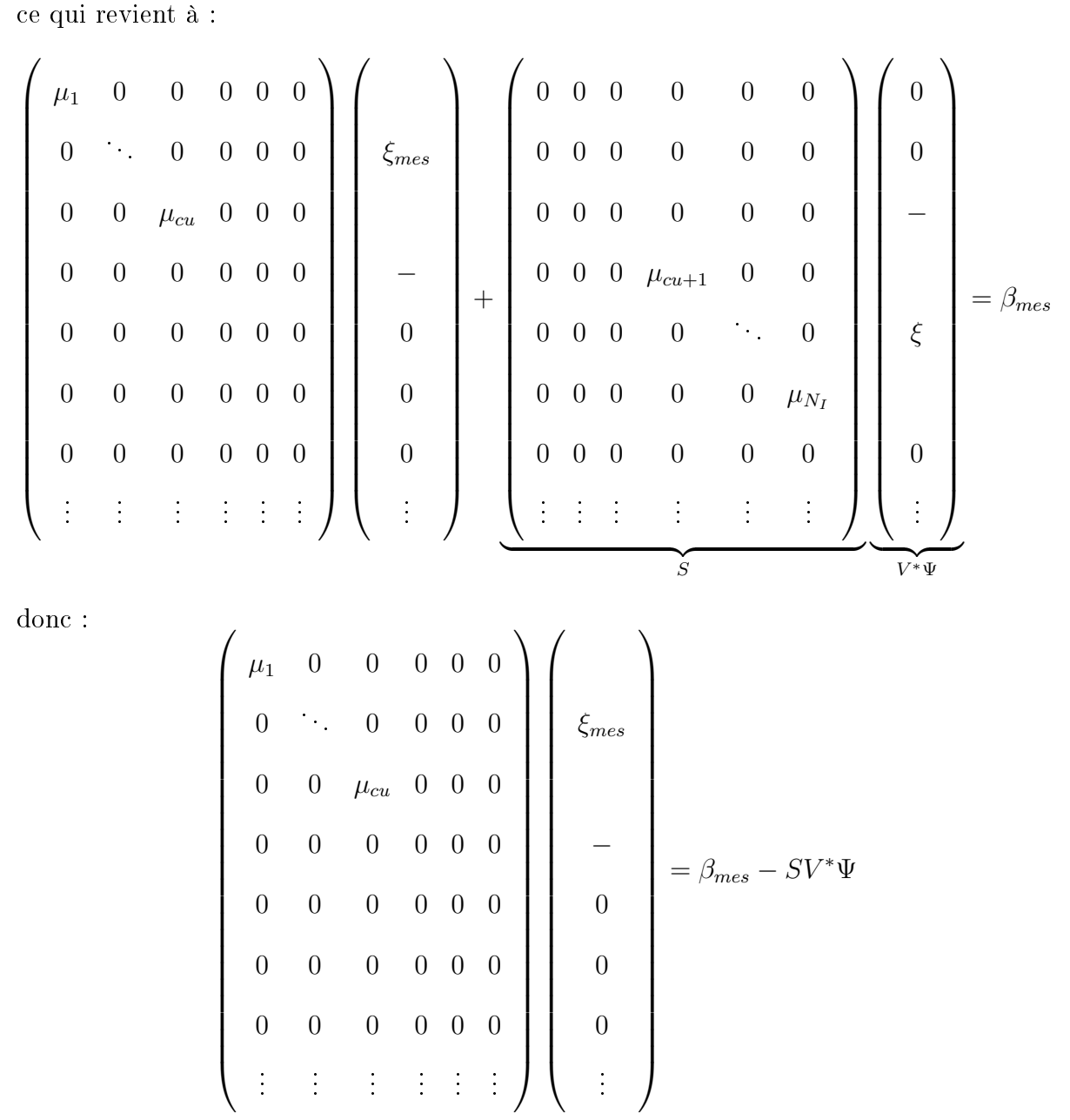

Puis on multiplie par  $VS^*$  pour obtenir  $\Psi^{mes}$ .

On se retrouve donc avec une équation du type :  $W_{cu}^h \Psi_{cu}^{mes} = \mathcal{I}_{th}$  $\sum_{m \in sure}$  $-\epsilon_{\sigma}$  $\sum_{num}$ .

# Annexe C

# Compléments pour la caractérisation d'objets en mileu borné

## C.1 Calcul de la matrice  $S_{12}$  par ARLENE

Dans cette annexe, nous décrivons le fonctionnement de l'outil ARLENE en termes de calcul de coefficient  $S_{ij}$ . Nous présentons aussi la transformation effectuée pour passer de la matrice des admittances (sortie d'ARLENE) à la matrice de couplage entre les antennes, que nous utilisons dans le Chapitre 6.

La surface  $(\Sigma^{+})^{\alpha}$  est recouverte de  $N=25$  antennes, qui éclairent l'objet chacune à son tour, et qui reçoivent le champ diffracté en même temps. Il est important de souligner que le problème reste linéaire.

L'outil de calcul ARLENE, présenté dans le chapitre 3 en partie 3.2, calcule dans ce cas la matrice H. Elle utilise la tension et le courant comme variables pour décrire les phénomènes. Cette matrice caractérise l'état électromagnétique du système à une fréquence f et des angles d'incidences  $(\theta, \varphi)$  fixés. Elle se décompose en quatre blocs :

$$
H(\theta, \varphi, f) = \begin{bmatrix} \left[ H^d(\theta, \varphi, f) \right]_{2 \times 2} & \left[ H^e(\theta, \varphi, f) \right]_{2 \times N} \\ \left[ H^r(\theta, \varphi, f) \right]_{N \times 2} & \left[ Y^a(\theta, \varphi, f) \right]_{N \times N} \end{bmatrix}
$$

où

 $-H^d(\theta,\varphi,f)_{2\times 2}$  est la matrice de diffraction;

- $H^r(\theta,\varphi,f)_{N\times 2}$  est la matrice de réception des  $N$  antennes selon les deux polarisations ;
- $H^e(\theta,\varphi,f)_{2\times N}$  est la matrice de rayonnement des  $N$  antennes selon les deux polarisations ;
- $Y^a(\theta,\varphi,f)_{N\times N}$  est la matrice des admittances mutuelles des N antennes : elle traduit leur couplage.

L'information qui nous intéresse est contenue dans le bloc  $Y_a$ .
Les coefficient  $S_{ij}$  présentés au Chapitre 6 sont définis par :

$$
S = \frac{I_d - \eta_0 Y^a}{\eta_0 Y^a + I_d},
$$

avec  $\eta_0$  une impédance de normalisation (en général, de valeur 500 hms).

Cette matrice S ainsi obtenue a plus de sens physique : elle relie les ondes entrantes aux ondes sortantes. Elle correspond au couplage entre les N antennes.

## C.2 Rapport Signal sur Bruit

Dans ce qui suit, on pose : m la mesure et b le bruit. En faisant varier la valeur du  $RSB$ , on regarde si l'estimation de l'impédance Z est toujours possible.

$$
10 \log_{10}(m+b)^2 = 20 \log_{10}(m+b)
$$

$$
= 20 \log_{10}(m) + 20 \log_{10}(1+\frac{m}{b})
$$

$$
\frac{m_{dB}}{2m_{dB}}
$$

On pose :

$$
RSB = 20\log_{10}(\frac{m}{b})
$$

d'où

$$
\Delta m_{dB} = 20 \log_{10} (1 + 10^{-\frac{RSB}{20}}).
$$

## Table des figures

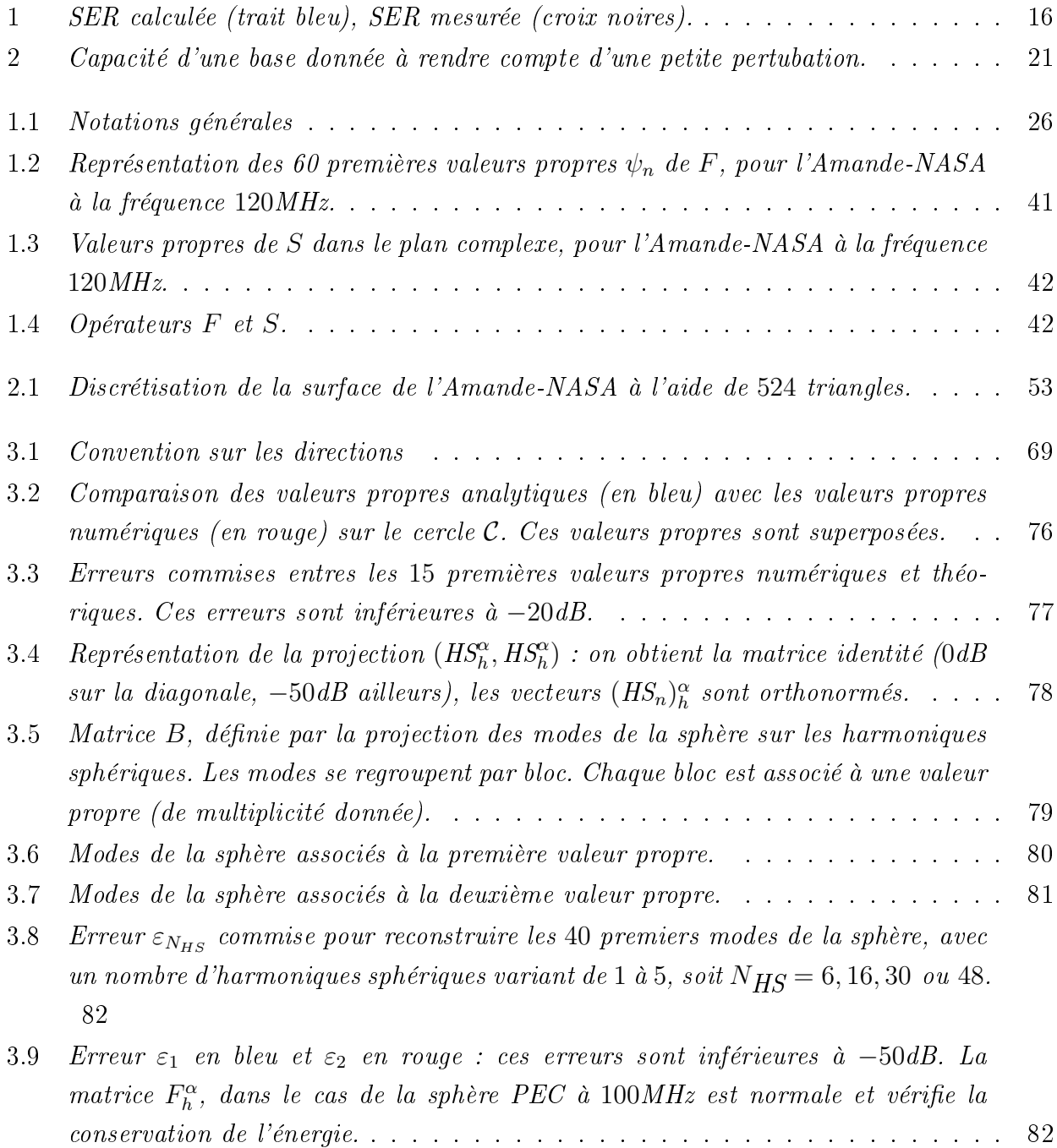

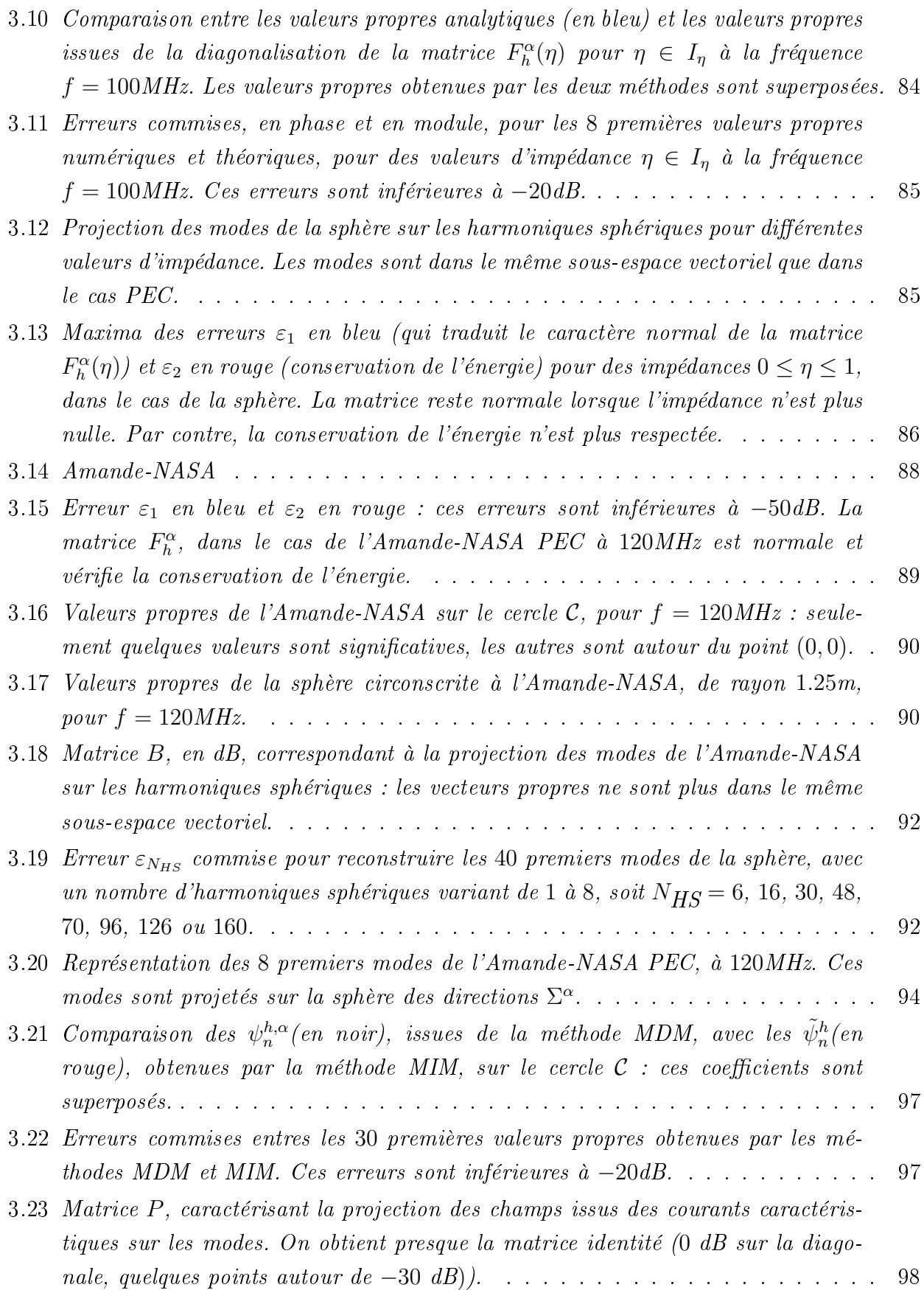

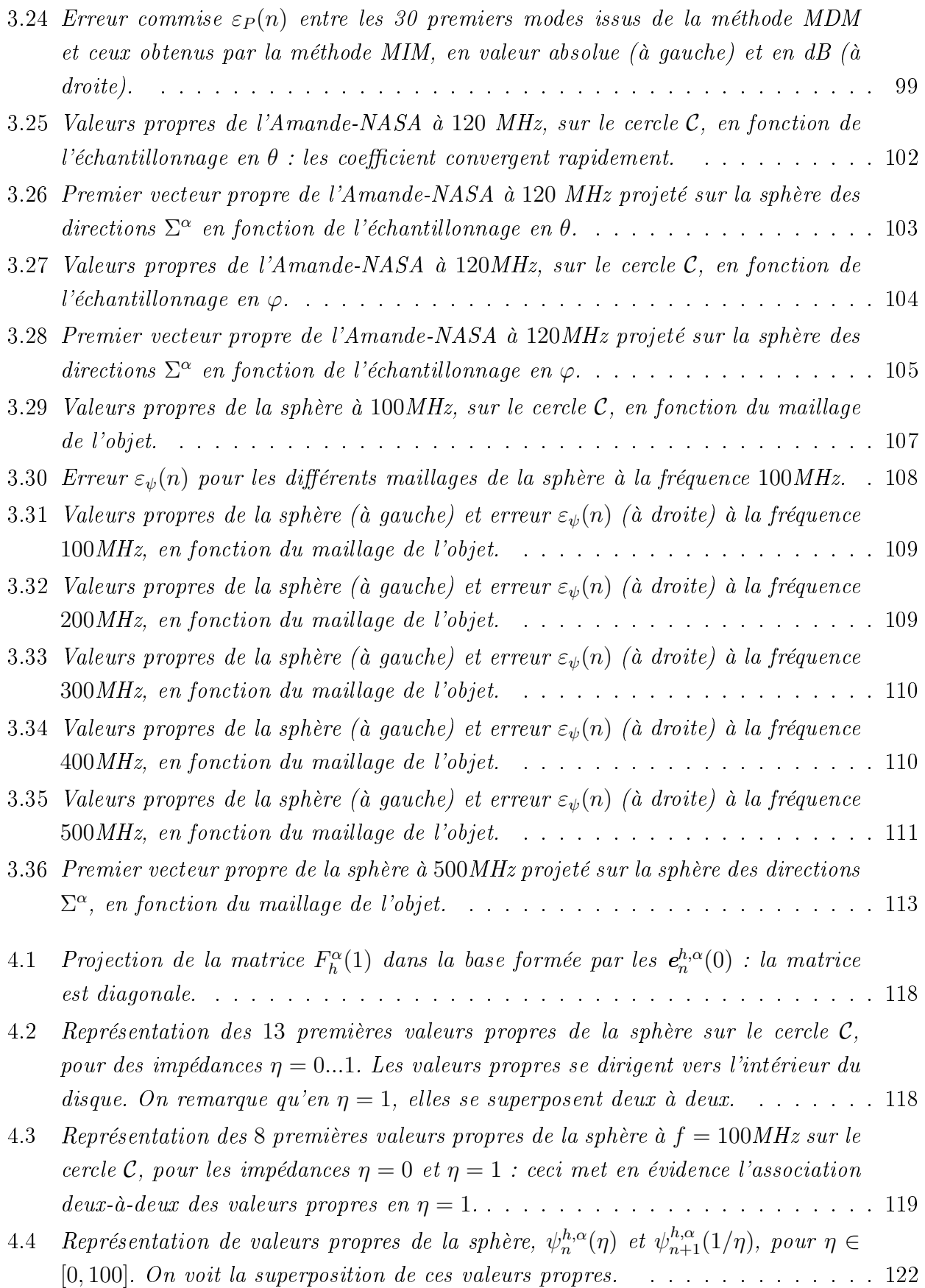

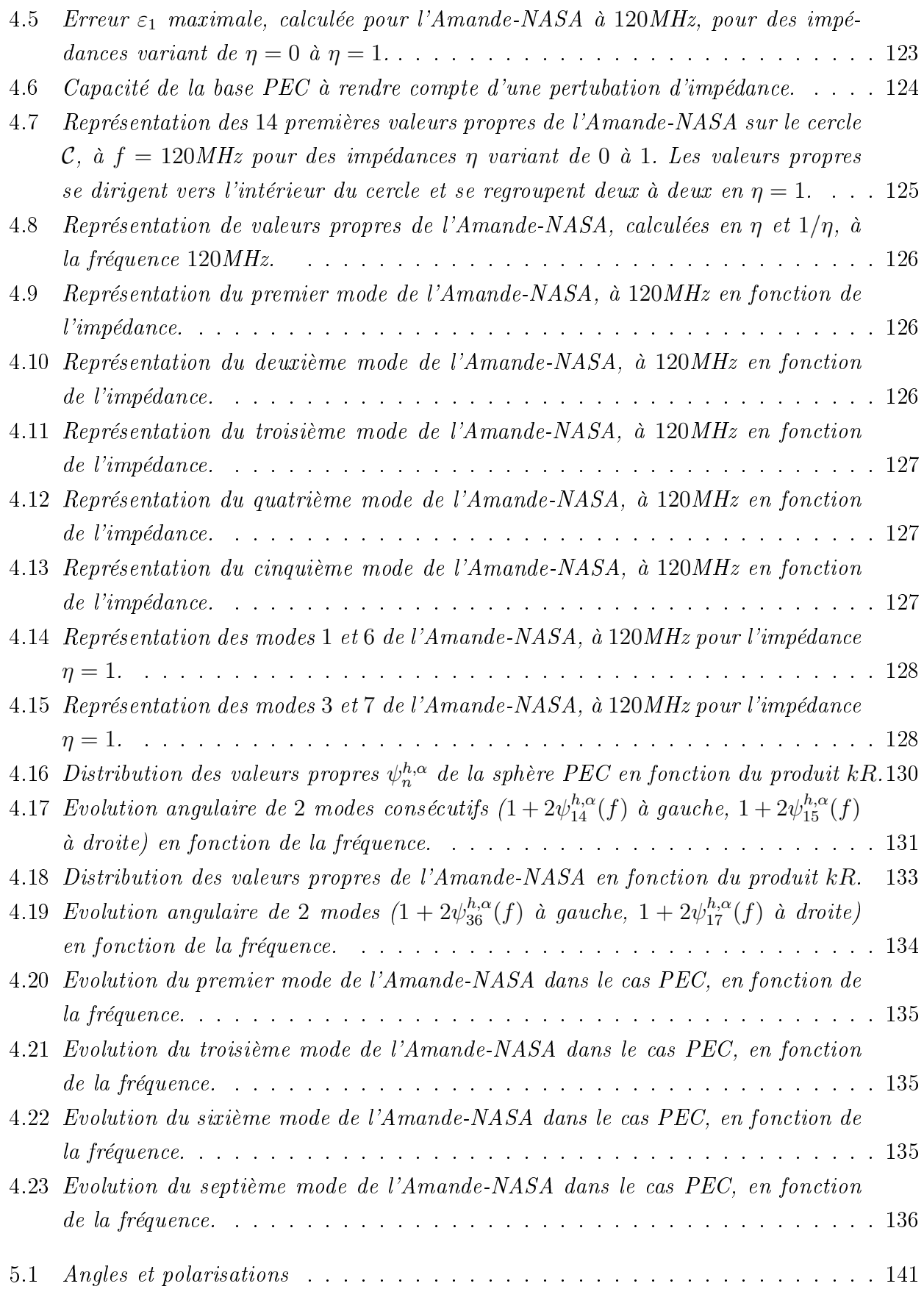

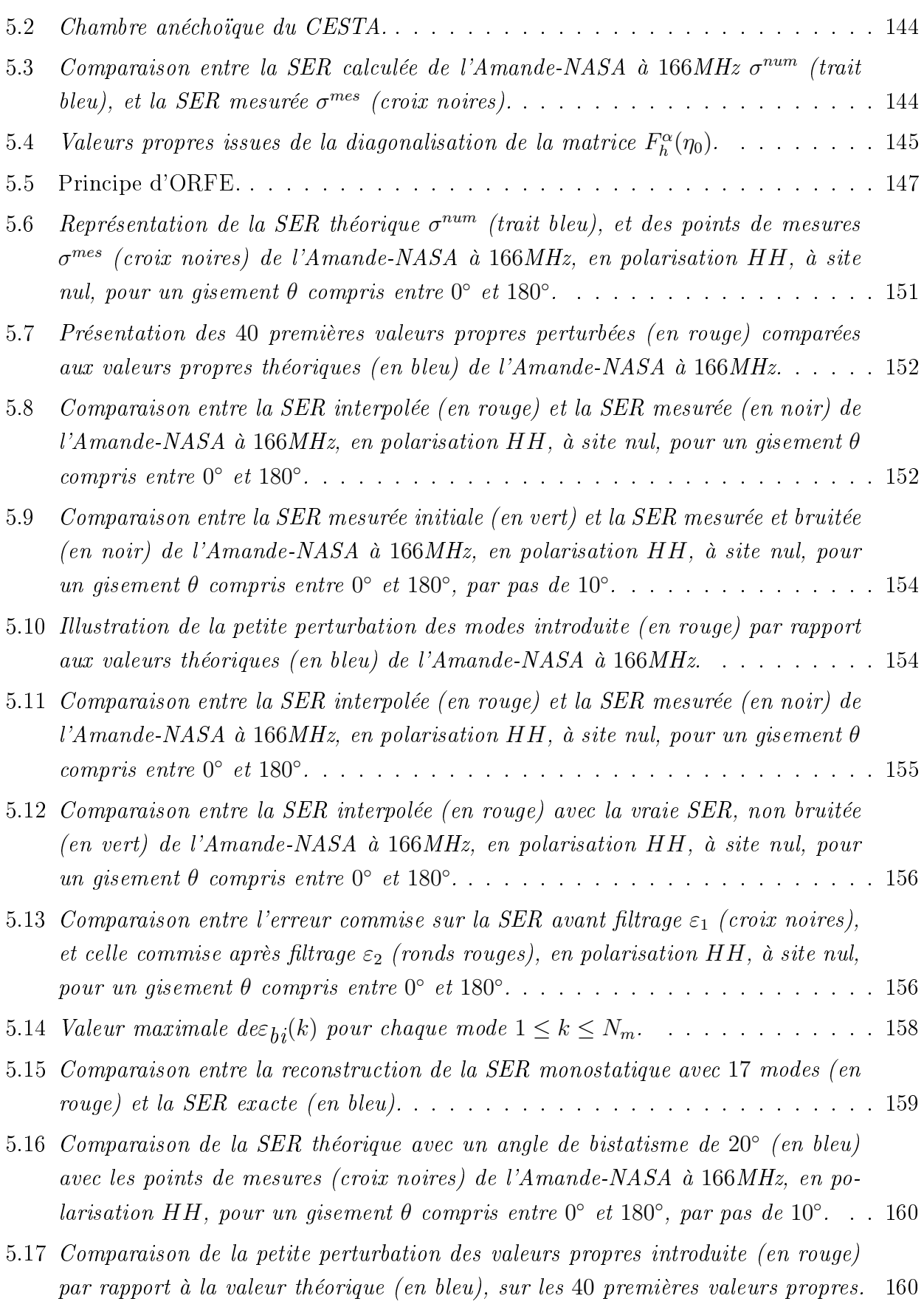

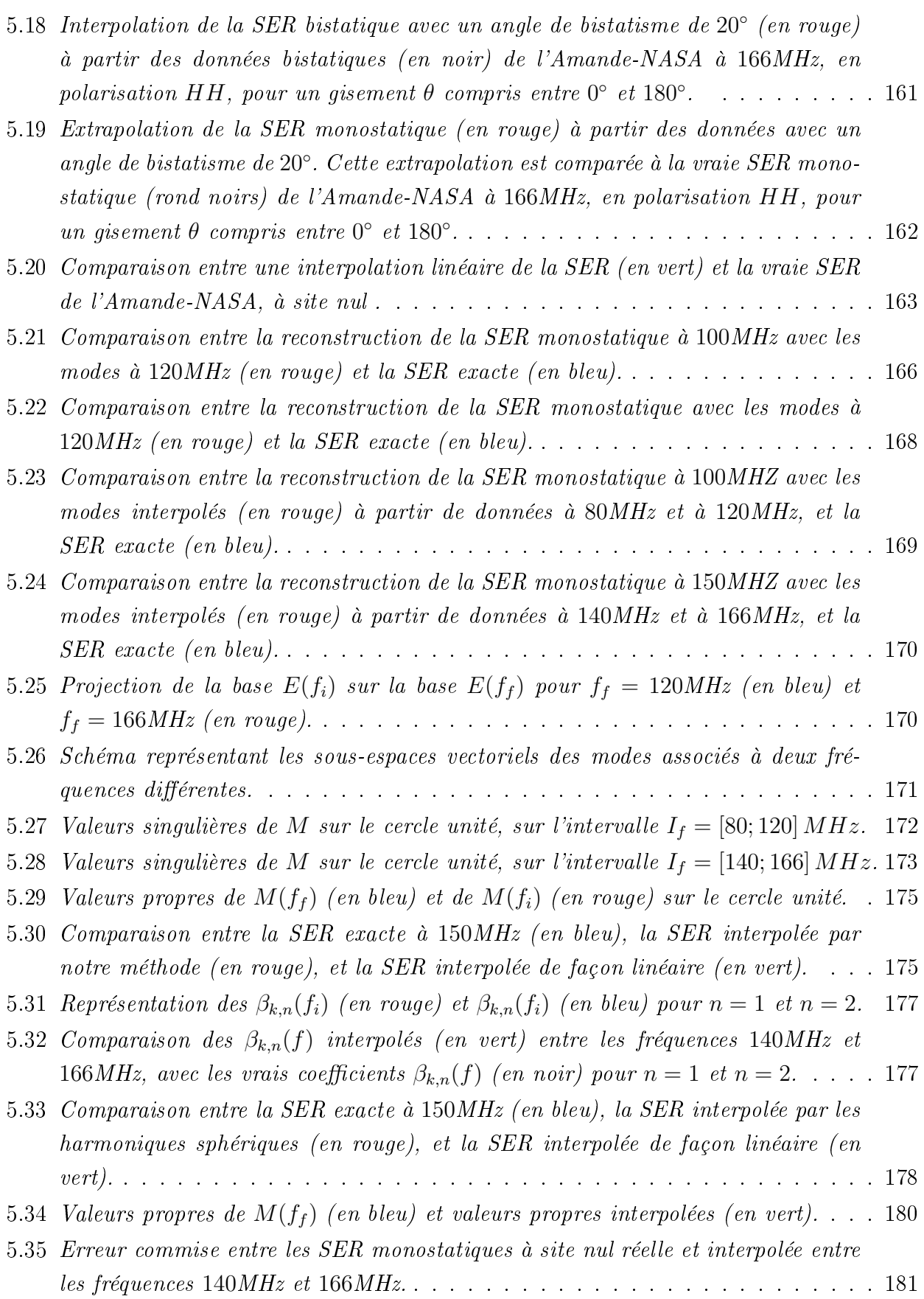

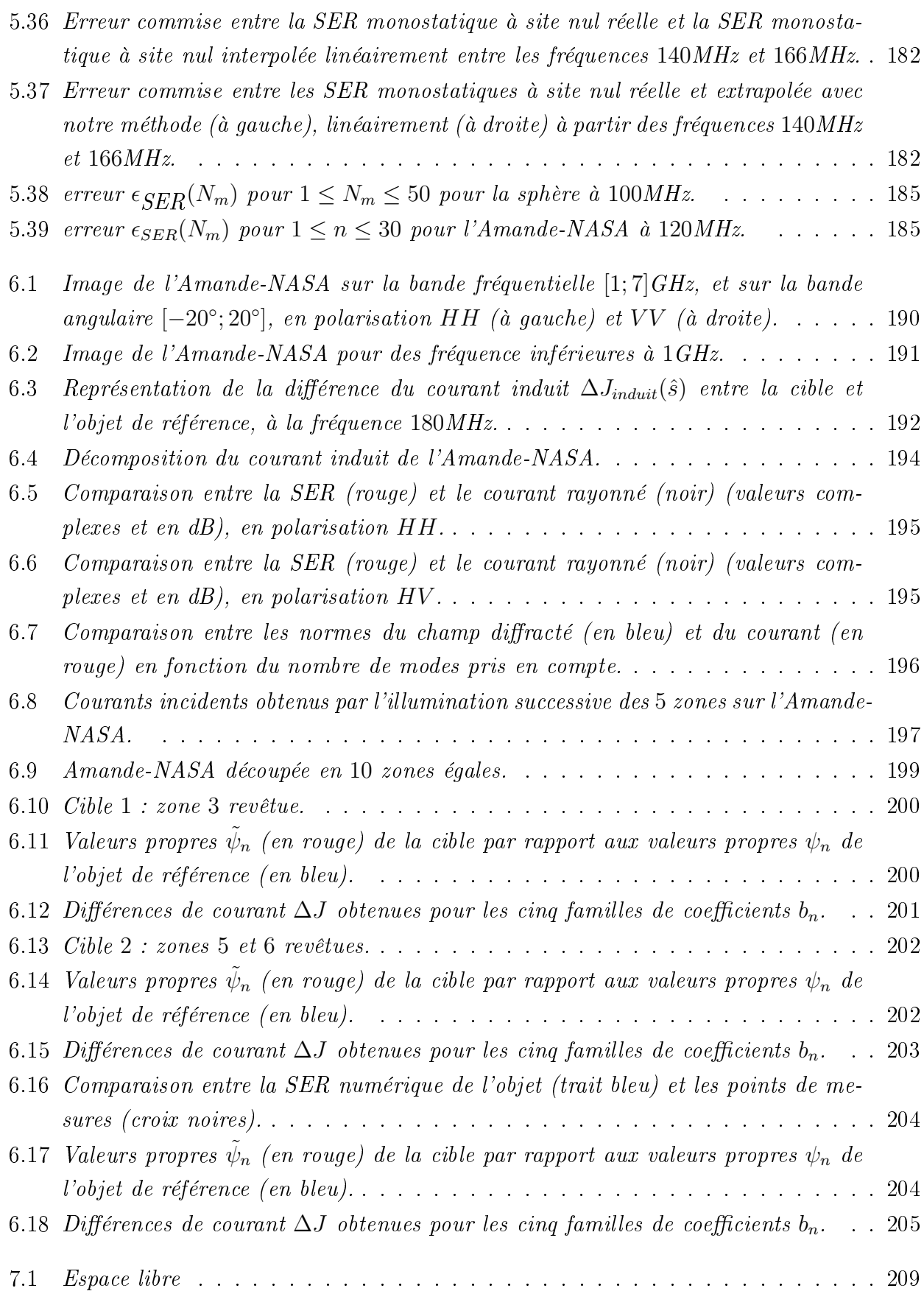

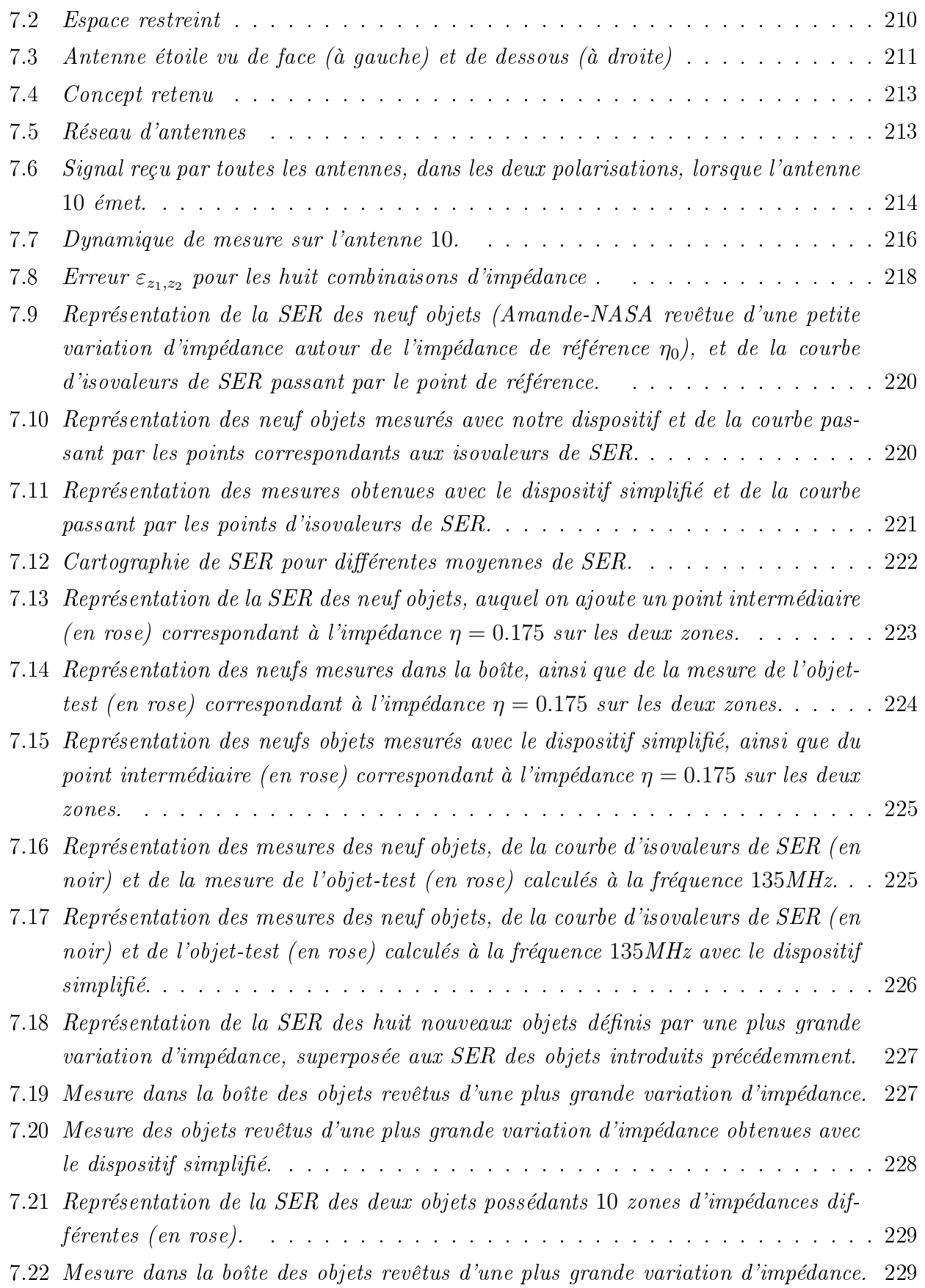

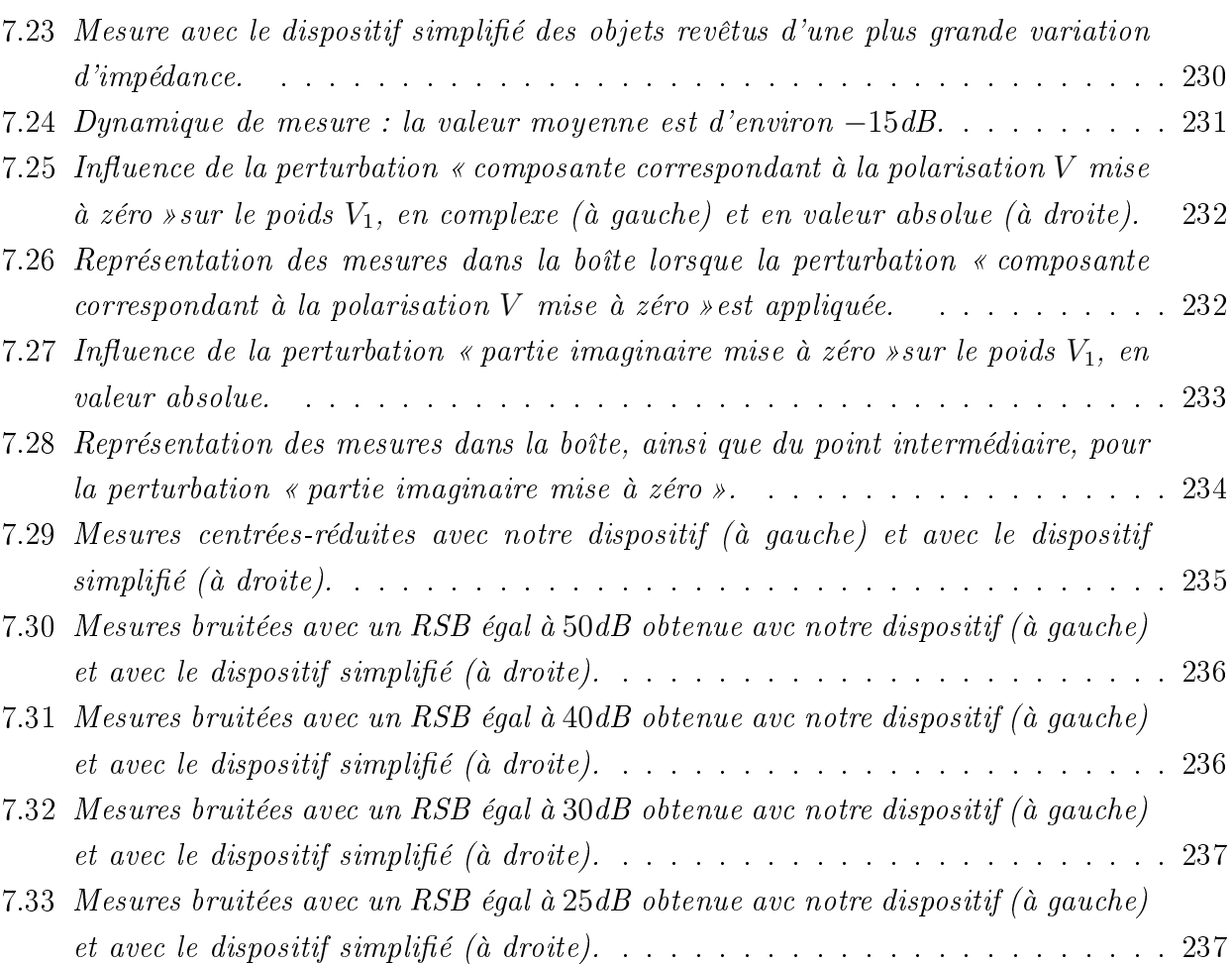

## Bibliographie

- [1] J. Darricau. RADAR Cross-Section Handbook, volume 1,2. Editions Deniaud.
- [2] G.T. Ruck, D. Barrick, W. Stuart, C. Kirchbaum. RADAR Cross-Section Handbook, volume 1,2. Plenum Press, New York- London, 1970.
- [3] R.J. Garbacz. A generalized expansion for radiated and scattered fields. Thèse de l'Ohio State University, Colombus, 1986.
- [4] R.F. Harrington and J.R. Mautz. Theory of Characteristic Modes for Conducting Bodies. IEEE Transactions on Antennas and Propagation, 1971, 19, n $\degree$ 5, pp. 622–628.
- [5] R.F. Harrington and J.R. Mautz. Computation of Characteristic Modes for Conducting Bodies. IEEE Transactions on Antennas and Propagation, 1971, 19, n°5, pp. 629–639.
- [6] Y. Morel. Décomposition en courants caractéristiques. Application à l'analyse de SER. Thèse de l'ENSC, CML, ENS Cachan, 61 Av Président Wilson, 94235 Cachan France, 2005.
- [7] W.H. Weston. Theory of Absorbers in Scattering. IEEE Transactions on Antennas and Propagation, 1963, pp. 578–584.
- [8] J.C. Nédelec. Acoustic and Electromagnetic Equations : Integral Representations for Harmonic Problems. Applied Mathematical Sciences. Springer-Verlag, Berlin, 2001.
- [9] D. Colton and R. Kress. Inverse Acoustic and Electromagnetic Scattering Theory, volume 93 of Applied Mathematical Sciences. Springer-Verlag, 1992.
- [10] C.A. Balanis. Advanced engineering electromagnetics.
- [11] C. Labreuche. Problèmes inverses en diffraction d'ondes basés sur la notion de résonance. Thèse de l'Université de Paris IX, 1997.
- [12] E. Darve. Fast Multipole Methods for Intergral Equations in Acoustics and Electromagnetics. Université Pierre et Marie Curie, 1999.
- [13] L. Paquet. Problèmes mixtes pour le système de Maxwell. Anal. Fac. Sci. Toulouse Math, 1982, 5, n $\degree$ 4, pp. 103-141.
- [14] Snorre H. Christiansen. Résolution des équations intégrales pour la diffraction d'ondes acoustiques et électromagnétiques. Stabilisation d'algorithmes itératifs et d'aspects d'analyse numérique. Thèse de l'Ecole Polytechnique, 2002.
- [15] D. Colton, K. Kress. The impedance boundary value problem for the time harmonic Maxwell equations. Math. Meth. in the Appl. Sci., 1981, , n°3.
- [16] J.A. Stratton, L.J. Chu. Diffraction theory of electromagnetic waves. Physical Review, 1939, 56.
- [17] P. Hartman, C. Wilcox. On solutions of the Helmoltz equation in exterior domains. Math. Zeitschr., 1961, 56, n°75, pp. 228-255.
- [18] F. Collino and B. Despres. Integral Equation via saddle point problems for time-harmonic Maxwell's Equations. J. of Comput. and App. Math., 2003, 150, pp. 157–192.
- [19] R.J. Garbacz, R.H. Turpin. A generalized expansion for radiated and scattered fields. IEEE Transaction on Anennas and Propagation, 1971, AP-19, n◦3.
- [20] G.C. Hsiao and R.F. Kleinman. Mathematical foundations for error estimations in numerical solutions of integral equations in electromagnetism . IEEE Trans. Antennas and Propag., 1997, 45, n°3, pp. 316−328.
- [21] R. Kress. Scattering and Inverse Scattering in Pure and Applied Science, chapter 4.1 Electromagnetic waves scattering, pp. 175–190. Academic Press, London, 2001.
- [22] T. Aboud. Etude mathématique et numérique de quelques problèmes de diffraction d'ondes électromagnétiques. Thèse de l'Ecole Polytechnique, 1991.
- [23] E.L. Hill. The theory of vector spherical harmonics. Amer. J. Phys.,  $1954$ ,  $22$ , pp.  $211-214$ .
- [24] Thorkild B. Hansen. Formulation of spherical near-field scanning for electromagnetic fields in the time domain. IEEE Transactions on Antennas and Propagation, 1997, 45,  $n^{\circ}4$ , pp. 620-630.
- [25] George C. Hsiao and Ralph E. Kleinman. Mathematical foundations for error estimation in numerical solutions of integral equations in electromagnetics. IEEE Transactions on Antennas and Propagation, 1997, 45, n°3, pp. 316-328.
- [26] B. Stupfel and Y. Morel. Singular value decomposition of the radiation operator ; Appliation to model-order and far-field reduction. IEEE Transactions on Antennas and Propagation, 2008, 56, n $\degree$ 6, pp. 1605-1615.
- [27] O.M. Bucci and G. Franceschetti. On the spatial bandwidth of scattered fields. IEEE Transactions on Antennas and Propagation, 1987, AP 35, pp. 1445–1455.
- [28] O.M. Bucci and G. Franceschetti. On the degrees of freedom of scattered fields . IEEE Transactions on Antennas and Propagation, 1989, AP 37, pp. 918–926.
- [29] V. Lubet. Diraction d'une onde électromagnétique sur un corps 3-D : résolution par méthode intégrale avec éléments plans et triangulaires. Rapport de stage CEA, 1991.
- [30] J.P. Héliot. Equations intégrales couplées pour la diraction électromagnétique par un diélectrique ou par l'assemblage d'un conducteur et d'un diélectrique. Rapport de stage CEA, 1992.
- [31] S.M. Rao, D.R. Wilton and A.W. Glisson. Electromagnetic scattering by surfaces of arbitrary shape. IEEE Transactions on Antennas and Propagation, 1982, AP 30, n◦3.
- [32] S.H. Christiansen. A preconditioner for the Electric Field Integral Equation Based on Calderon Formulas. Siam J. Numer. Anal.,  $2002$ ,  $40$ ,  $n°3$ , pp.  $1100-1135$ .
- [33] I. Babuska and J. Osborn. Eigenvalue problems. In P.G. Ciarlet and J.L. Lions, éditeurs, Handbook of Numerical Analysis, Vol II. Finite Element Method, part 1, pp. 641–787. Elsevier Science Publishers B.V. (North Holland), 1991.
- [34] Yla-Oijala and M. Taskinen. Calculation of cfie impedance matrix element with rwg and  $n \times$  rwg functions. IEEE Trans. Antennas and Propagation, 2003, 51, pp. 1837–1846.
- [35] A.H. Stroud. Approximate Calculation of Multiple Integrals. Numerical Mathematics ans Scientific Computation. Prentice Hall, 1971.
- [36] A.D. McLaren. Optimal Numerical Integration on a Sphere. Math. of Comp., 1983, 17, pp. 361-383.
- [37] B. Stupfel and M. Mognot. Implementation and derivation of conformal absorbing boundary conditions for the vector wave equation. Journal of Electromagnetic Waves and Applications, 1998, 12, pp. 1653–1677.
- [38] E. Darve. The fast multipole method : numerical implementation. Journal of Computation Physics, 2000, 160, pp. 195–240.
- [39] P. Lascaux, R. Théodor. Analyse numérique matricielle appliquée à l'art de l'ingénieur, volume 1. Masson, 1986.
- [40] J. Yang and T.K. Sarkar. Interpolation/Extrapolation of Radar Cross-Section data in the frequency domain using the Cauchy Method. IEEE Transactions on Antennas and Propagation, 2007, 55, n°10, pp. 2844–2851.
- [41] C.J. Reddy, M.D. Deshpande, C.R. Cockrell and F.B. Beck. Fast RCS Computation over a Frequency Band using method of Moments in conjunction with asymptotic waveform evaluation technique. IEEE Transactions on Antennas and Propagation, 1998, 46, n<sup>∘</sup>8, pp. 1229-1233.
- [42] Z. Altman and R. Mittra. A technique for extrapolating numerically rigorous solutions of electromagnetic scattering problems to higher frequencies and their scaling properties. IEEE Transactions on Antennas and Propagation, 1999, 47, n◦4, pp. 744751.
- [43] G. Govaert. Analyse des données. Traitement du signal et de l'image. Hermes-science publications, 2003.
- [44] E. Darve. The fast multipole method. I. Error analysis and asymptotic complexity. SIAM J. Numer. Anal., 2000, 38, n°1, pp. 98–128 (electronic).

[45] Carayol, Q. and Collino, F. Error estimates in the fast multipole method for scattering problems. part 1 : Truncation of the jacobi-anger series. Mathematical modelling and numerical analysis, 2004, 38, n°2, pp. 371-394.